### **UNIVERSITAT POLITÈCNICA DE VALÈNCIA**

Departamento de Ingeniería Química y Nuclear

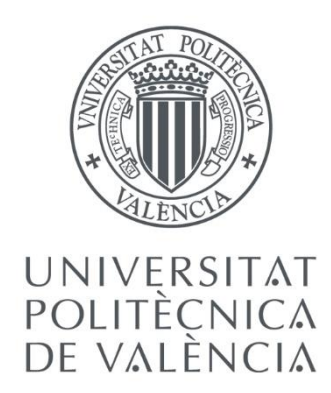

# **Metodologías para la reproducción de transitorios de ruido neutrónico en reactores nucleares PWR**

**TESIS DOCTORAL Presentada por:** Nicolás Olmo Juan **Dirigida por:** Dr. D. Rafael Miró Herrero Dr. D. Gumersindo Jesús Verdú Martín Valencia, enero 2020

"I have done the deed*" Macbeth* de William Shakespeare.

# AGRADECIMIENTOS

En primer lugar, quiero dar las gracias a mis directores, los profesores Rafael Miró y Gumersindo Verdú, el haberme dado la oportunidad de realizar este trabajo. En especial, a Gúmer por haber sido más que un director, un Maestro, a lo largo de todo este tiempo.

Además, quisiera agradecer a Teresa Barrachina el apoyo brindado, cubriendo las lagunas que siempre surgen, a nivel profesional pero también personal, en la realización de un trabajo de investigación.

Agradecer también a Amparo Soler el haber sido mi confidente y guía a través de los distintos ciclos que se atraviesan en la realización de una tesis doctoral, así como el haber creído siempre en mí y en mi potencial.

Dar las gracias a todos los compañeros que me han acompañado durante mi paso por el departamento y, también, en la realización de mi estancia doctoral en CHALMERS, durante la cual el profesor Christophe Demazière puso la primera piedra de lo que posteriormente ha sido esta tesis. A Antoni Vidal por haber estado siempre dispuesto a echar una mano. Y, especialmente, a aquellos cuya relación ha trascendido los límites del compañerismo, convirtiéndose en verdaderos amigos.

Quisiera agradecer encarecidamente a mis padres y a mi hermana el haber estado siempre a mí lado. Este logro, así como todos los méritos pasados y los que están por venir, son producto de su educación, determinación y cariño; y que han conformado la persona que soy.

Por último, quisiera extender mi agradecimiento todos los amigos que están a mi lado y que me acompañan desde la más tierna infancia, el instituto, la universidad o los carnavales de Morella; en los buenos momentos, pero también en la búsqueda de éstos. Y a Vera, que no entiende ni de lo uno ni de lo otro, ni falta que le hace.

### RESUMEN

En el seguimiento y control de los reactores nucleares PWR durante su normal operación, se realiza la monitorización del flujo neutrónico con la finalidad de determinar la potencia generada en el interior del mismo, en cada instante. Sin embargo, la señal adquirida no contiene únicamente el valor medio del flujo neutrónico para cada momento, pues siempre se registra la existencia de unas pequeñas fluctuaciones respecto a éste. Estas fluctuaciones, que reciben el nombre de ruido neutrónico, presentan su origen en ligeras variaciones de las secciones eficaces debido a cambios en la geometría del reactor por la vibración de sus componentes, la temperatura del combustible y/o el moderador, o en otros parámetros termohidráulicos.

En los últimos años se ha registrado, a lo largo de varios ciclos de operación en los reactores PWR de tipo KWU, una variación en la magnitud del ruido neutrónico registrada. Esta variabilidad, cuya causa aún no se ha podido descubrir y que se traduce en un incremento o decremento de la amplitud de las fluctuaciones detectadas, ha provocado un nuevo aumento en el interés que esta fenomenología posee para la industria y los organismos reguladores. Esta renovada atención ha provocado la creación de un proyecto H2020 CORTEX en el que participan universidades, centros de investigación y operadores de centrales nucleares; y que tiene como principales objetivos la mejora de la comprensión de la fenomenología del ruido neutrónico, así como el desarrollo y la validación de mejores técnicas para su análisis que pueden ser aplicadas en los reactores comerciales.

Por este motivo, en la presente tesis se pretende mejorar la comprensión existente respecto a la fenomenología del ruido neutrónico presente en los reactores PWR. Para ello, se considera indispensable el desarrollo de nuevas metodologías y técnicas para la simulación de este tipo de transitorios. Especialmente, por la ausencia, hasta la fecha, de herramientas basadas en el dominio temporal para la reproducción de transitorios de ruido neutrónico en los reactores PWR.

Por ello, se propone la introducción de cambios en el código fuente del código de difusión neutrónica 3D PARCS, permitiendo así la simulación de transitorios debidos a la existencia de una fuente de ruido neutrónico. Además, se realiza su validación frente al simulador de ruido neutrónico CORE SIM, basado en el dominio de la frecuencia y que se considera el estado del arte para las herramientas de diagnóstico del ruido neutrónico, para una serie de casos representativos de los tipos de fuente teóricas que se podrían encontrar en el interior de un reactor.

Se desarrolla también toda una metodología, que incluye la generación de nuevas secciones eficaces mediante el código de Monte Carlo Serpent, que permita tener en cuenta cambios en la geometría del reactor, como son aquellos debidos a la vibración de los

elementos combustibles, intentando de esta forma reproducir los experimentos llevados a término en el reactor experimental CROCUS, de la EPFL en Laussane (Suiza).

Por último, se presenta la validación de la capacidad de PARCS para simular transitorios reales de ruido neutrónico registrados en la operación de un reactor KWU. Para ello, se realiza la descomposición de la señal adquirida mediante el análisis SVD con el objetivo de obtener la evolución temporal y la distribución espacial de la fuente de ruido, reintroduciéndola como una perturbación en la densidad en una simulación acoplada del código termohidráulico TRACE con PARCS. De esta forma, el acoplamiento con el código TRACE habilita la capacidad de afrontar, de forma conjunta, la posible realimentación que se produzca entre la la termohidráulica y la neutrónica. No existiendo, hasta ahora, ninguna herramienta para el estudio del ruido neutrónico que incluya el estudio combinado de ambas fenomenologías para el dominio temporal.

# RESUM

En el seguiment i control dels reactors nuclears PWR durant la seua normal operació, es realitza el monitoratge del flux neutrónic amb la finalitat de determinar la potència generada a l'interior d'aquest, en cada instant. No obstant això, el senyal adquirit no conté únicament el valor mitjà del flux neutrónic per a cada moment, perquè sempre es registra l'existència d'unes xicotetes fluctuacions respecte a aquest. Aquestes fluctuacions, que reben el nom de soroll neutrónic, presenten el seu origen en lleugeres variacions de les seccions eficaces a causa de canvis en la geometría del reactor per la vibració dels seus components, la temperatura del combustible i/o el moderador, o en altres paràmetres termohidráulics.

En els últims anys s'ha registrat, al llarg de diversos cicles d'operació en els reactors PWR de tipus KWU, una variació en la magnitud del soroll neutrónic registrat. Aquesta variabilitat, la causa de la qual encara no s'ha pogut descobrir i que es tradueix en un increment o decrement de l'amplitud de les fluctuacions detectades, ha provocat un nou augment en l'interès que aquesta fenomenologia posseeix per a la indústria i els organismes reguladors. Aquesta renovada atenció ha provocat la creació d'un projecte H2020 CORTEX en el qual participen universitats, centres d'investigació i operadors de centrals nuclears; i que té com a principals objectius la millora de la comprensió de la fenomenologia del soroll neutrónico, així com el desenvolupament i la validació de millors tècniques per a la seua anàlisi que poden ser aplicades en els reactors comercials.

Per aquest motiu, en la present tesi es pretén millorar la comprensió existent respecte a la fenomenologia del soroll neutrónico present en els reactors PWR. Per a això, es considera indispensable el desenvolupament de noves metodologies i tècniques per a la simulació d'aquest tipus de transitoris. Especialment, per l'absència, fins el dia de huí, d'eines basades en el domini temporal per a la reproducció de transitoris de soroll neutrónico en els reactors PWR.

Per això, es proposa la introducció de canvis en el codi font del codi de difusió neutrónic 3D PARCS, permetent així la simulació de transitoris deguts a l'existència d'una font de soroll neutrónico. A més, es realitza la seua validació enfront del simulador de soroll neutrónico CORE SIM, basat en el domini de la freqüència i que es considera l'estat de l'art per a les eines de diagnòstic del soroll neutrónic, per a una sèrie de casos representatius dels tipus de font teòriques que es podrien trobar a l'interior d'un reactor.

Es desenvolupa també tota una metodologia, que inclou la generació de noves seccions eficaces mitjançant el codi de Monte Carlo Serpent, que permet tindre en compte canvis en la geometria del reactor, com són aquells deguts a la vibració dels elements combustibles, intentant d'aquesta forma reproduir els experiments portats a terme en el reactor experimental CROCUS, de l'EPFL en Laussane (Suïssa).

Finalment, es presenta la validació de la capacitat de PARCS per a simular transitoris reals de soroll neutrónico registrats en l'operació d'un reactor KWU. Per a això, es realitza la descomposició del senyal adquirit mitjançant l'anàlisi SVD amb l'objectiu d'obtindre l'evolució temporal i la distribució espacial de la font de soroll, reintroduint-la com una pertorbació en la densitat en una simulació acoblada del codi termohidráulic TRACE amb PARCS. D'aquesta forma, l'acoblament amb el codi TRACE habilita la capacitat d'afrontar, de manera conjunta, la possible realimentación que es produïsca entre la la termohidráulica i la neutrónica. No existint, fins ara, cap eina per a l'estudi del soroll neutrónico que incloga l'estudi combinat de totes dues fenomenologies per al domini temporal.

# ABSTRACT

In the monitoring and control of the PWR nuclear reactors during their normal operation, the monitoring of the neutron flux is carried out in order to determine the power generated inside it, at every moment. However, the acquired signal does not only contain the average value of the neutron flux for each moment, since there is always a small fluctuation with respect to it. These fluctuations, which are called neutron noise, have their origin in slight variations of the cross-sections due to changes in the geometry of the reactor owing to the vibration of its components, the temperature of the fuel and/or the moderator, or in other thermohydraulic parameters.

In recent years, a variation in the magnitude of the acquired neutron noise has been recorded over several operating cycles in PWR reactors of the KWU type. This variability, whose cause has not yet been discovered and which results in an increase or decrease in the amplitude of the fluctuations detected, has caused a new increment in the interest that this phenomenology has for the industry and regulatory organisms. This renewed attention has led to the creation of an H2020 CORTEX project with the participation of universities, research centers and nuclear power plant operators; and whose main objectives are the improvement of the knowledge about the neutron noise phenomenology, as well as the development and validation of better techniques for its analysis that can be applied in commercial reactors.

For this reason, this thesis aims to improve the existing understanding regarding the phenomenology of neutron noise present in PWR reactors. For this, the development of new methodologies and techniques for the simulation of this type of transients is considered essential. Especially, due to the absence, to date, of tools based on the time domain for the reproduction of neutron noise transients in PWR reactors.

Therefore, the introduction of changes in the source code of the 3D neutron diffusion code PARCS is proposed, thus allowing the simulation of transients due to the existence of a neutron noise source. In addition, its validation is performed against the CORE SIM neutron noise simulator, based on the frequency domain and which is considered the state of the art for neutron noise diagnostic tools, for a series of cases representative of the types of theoretical sources that could be found inside a reactor.

A whole methodology is also developed, which includes the generation of new crosssections by means of the Monte Carlo code Serpent, which allows to take into account changes in the geometry of the reactor, such as those due to the vibration of the combustible elements, trying to reproduce the experiments carried out in the experimental reactor CROCUS, of the EPFL in Laussane (Switzerland).

Finally, the validation of the capacity of PARCS to simulate real transients of neutron noise recorded in the operation of a KWU reactor is presented. For this, the decomposition of the acquired signal is performed by means of SVD analysis in order to obtain the temporal evolution and spatial distribution of the noise source, reintroducing it as a disturbance in density in a coupled simulation of the TRACE thermal-hydraulic code with PARCS. In this way, the coupling with the TRACE code enables the ability to face, together, the possible feedback that occurs between the thermalhydraulic and the neutronic fields. There is, so far, no tool for the study of neutron noise that includes the combined study of both phenomenologies for the time domain.

### Índice de contenido

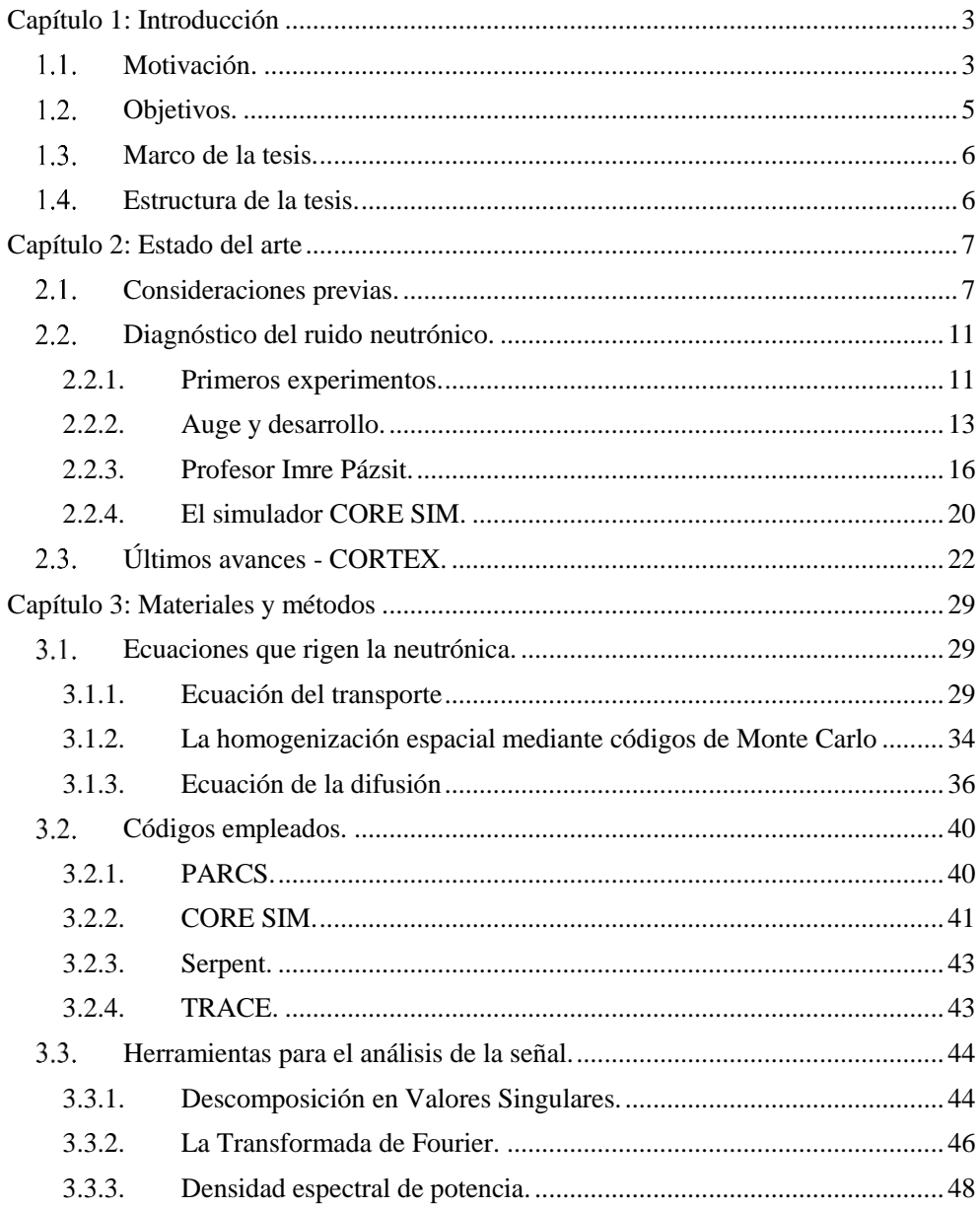

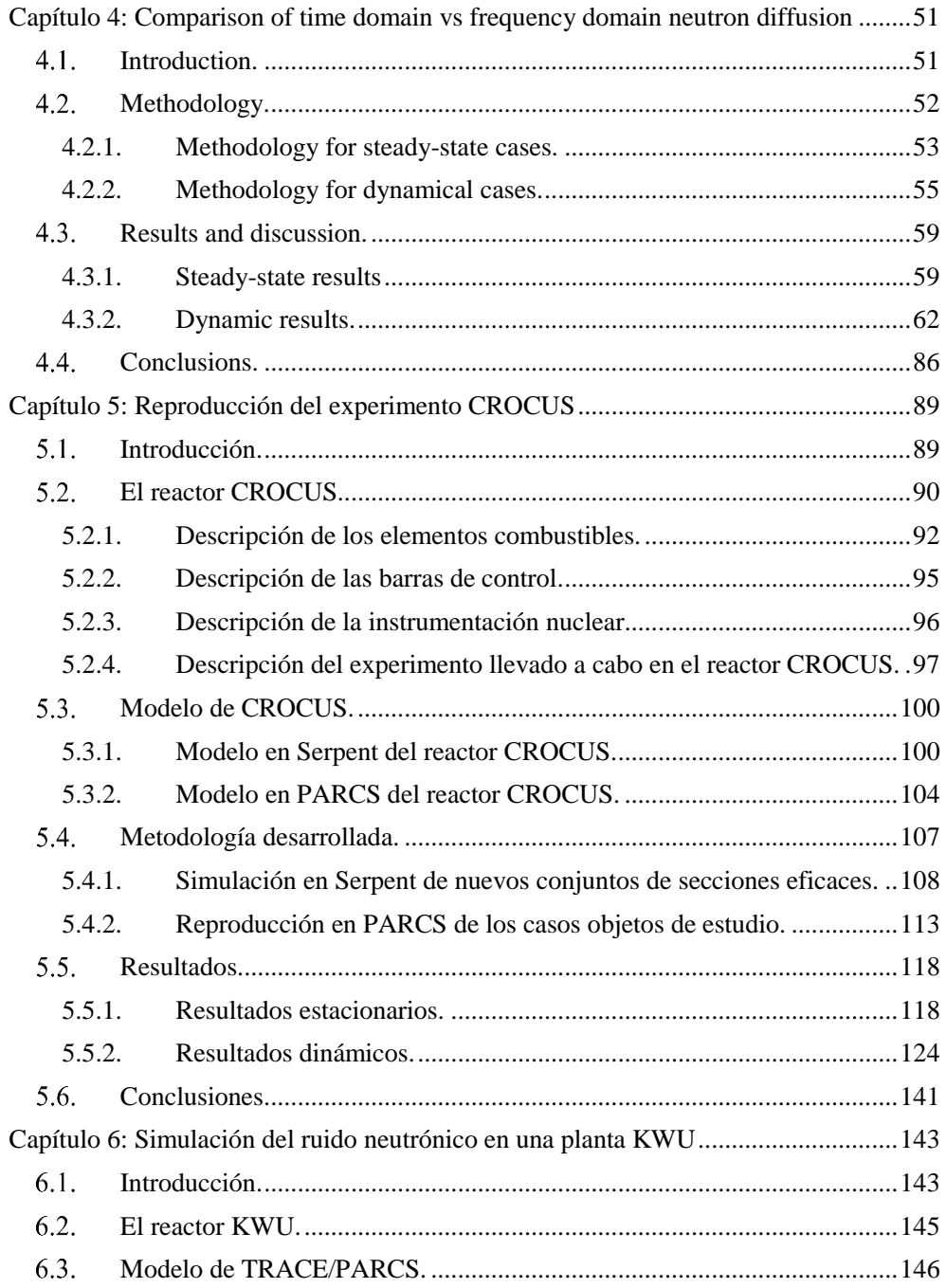

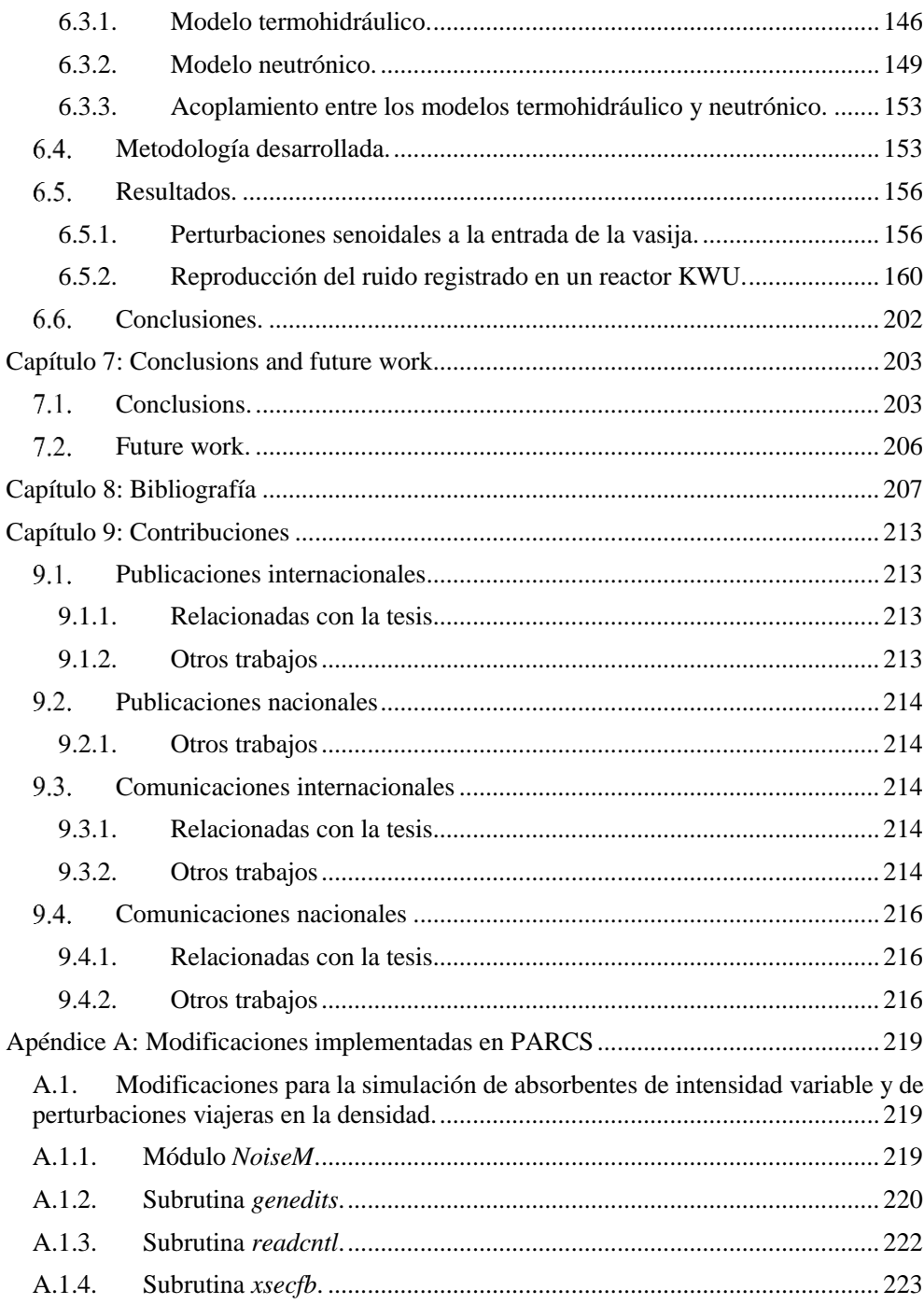

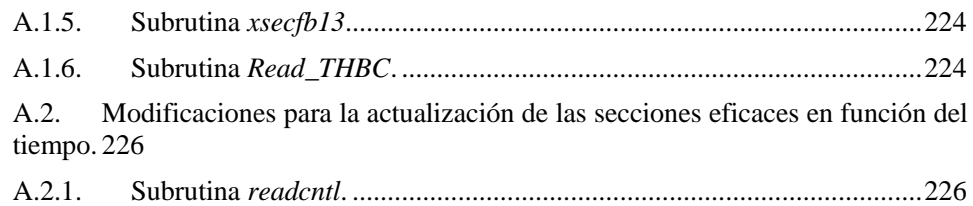

# Índice de figuras

### **Capítulo 2:**

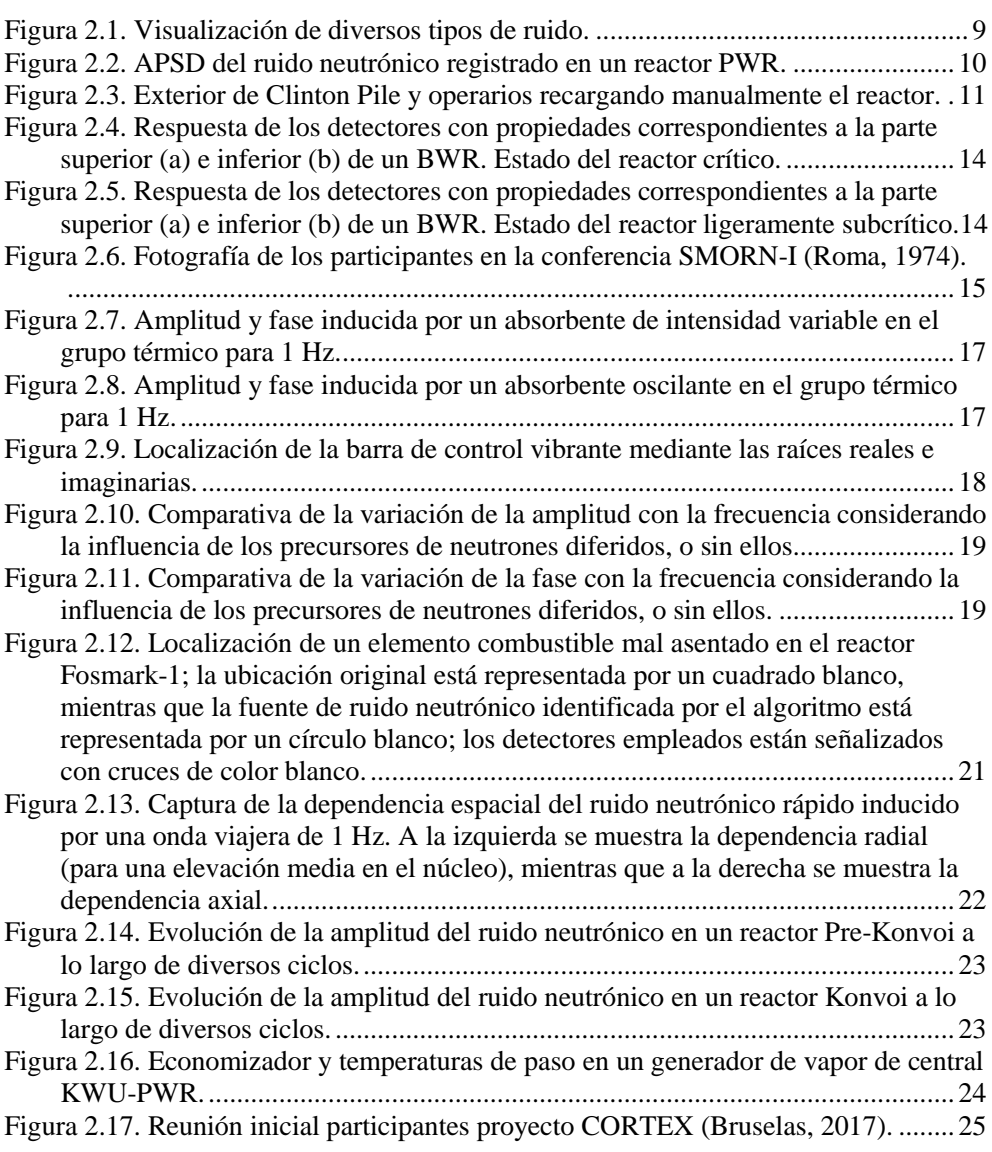

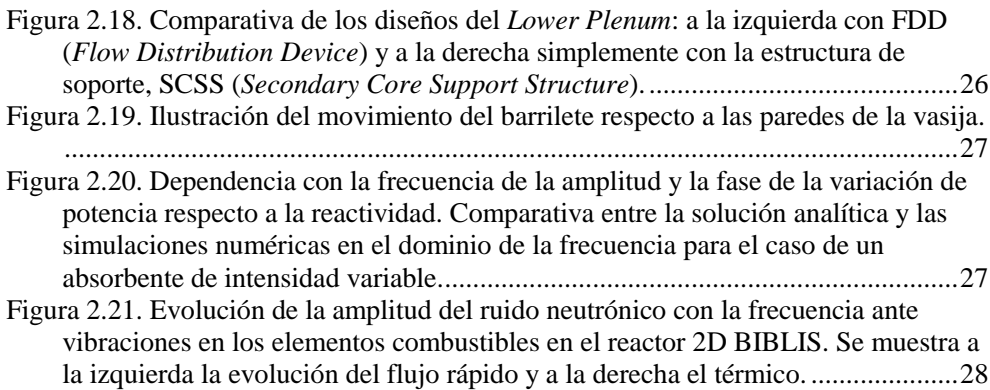

### **Capítulo 3:**

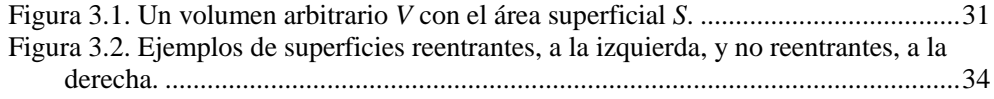

### **Capítulo 4:**

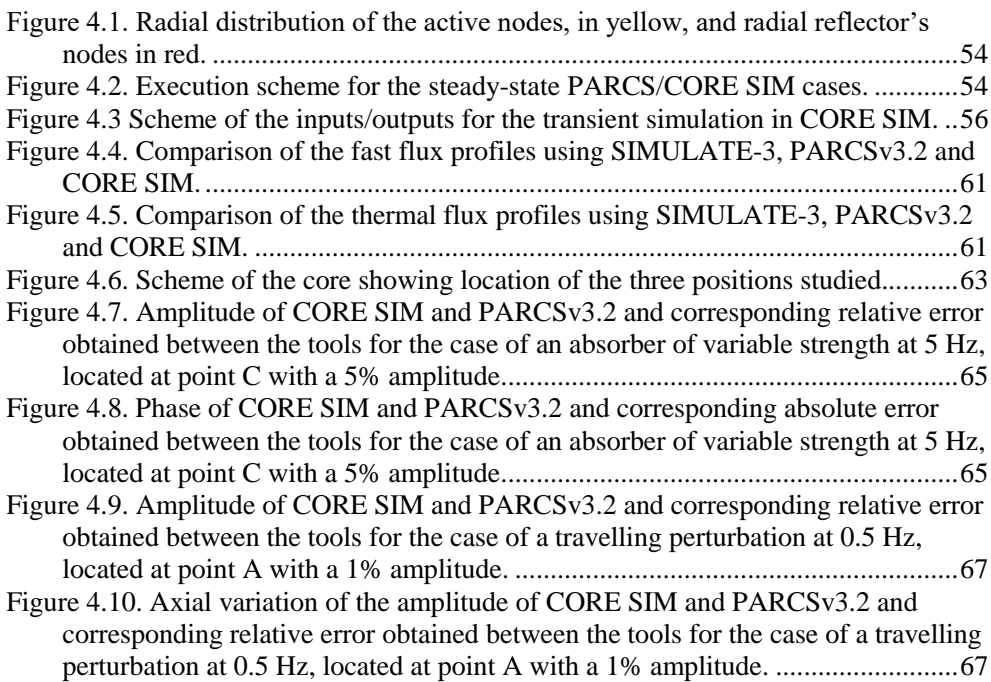

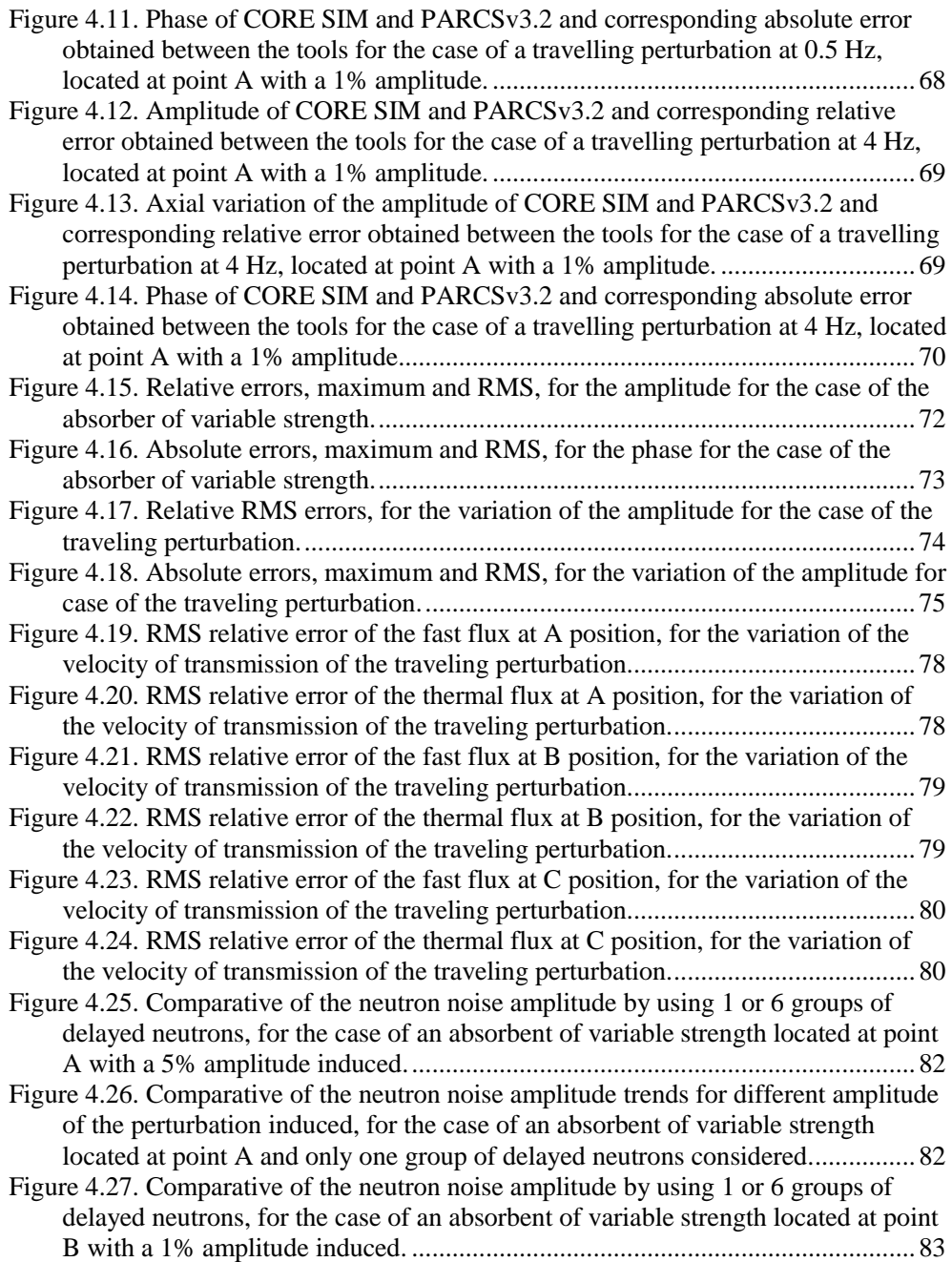

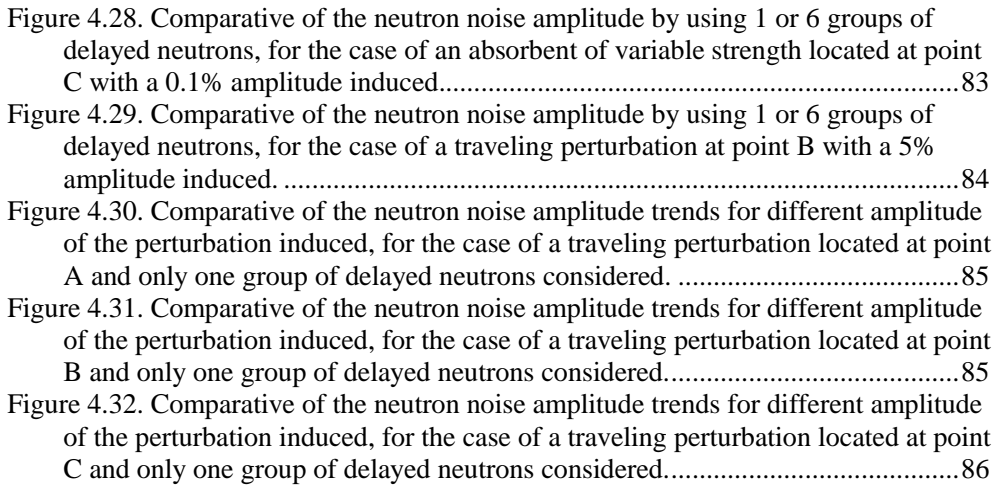

### **Capítulo 5:**

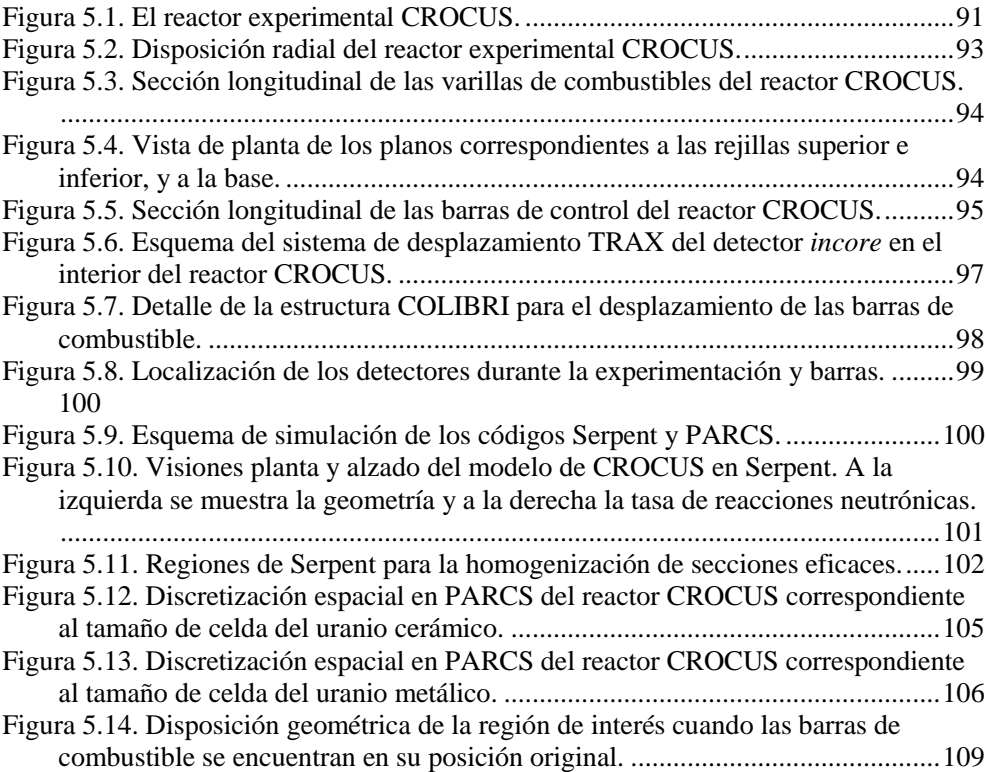

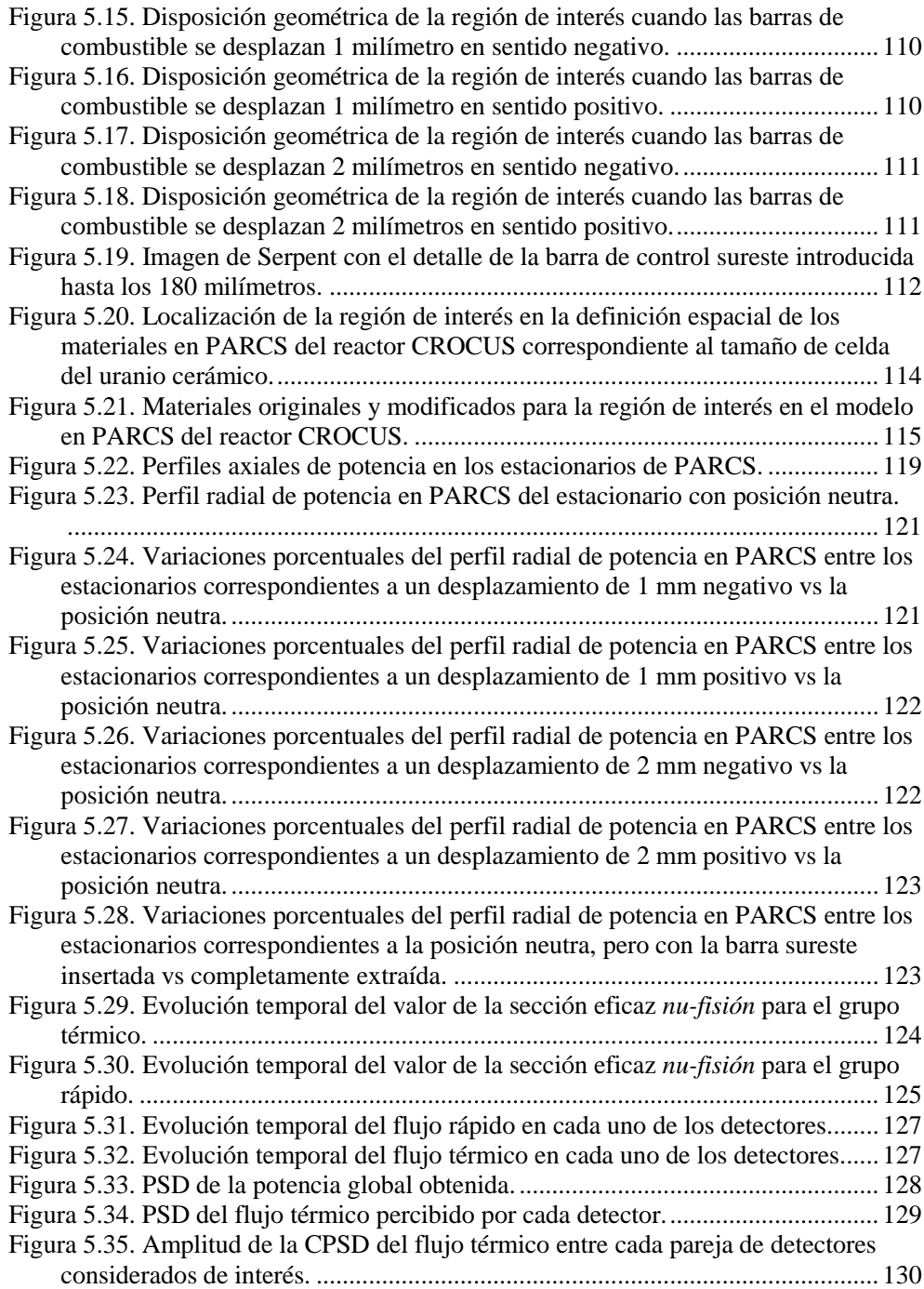

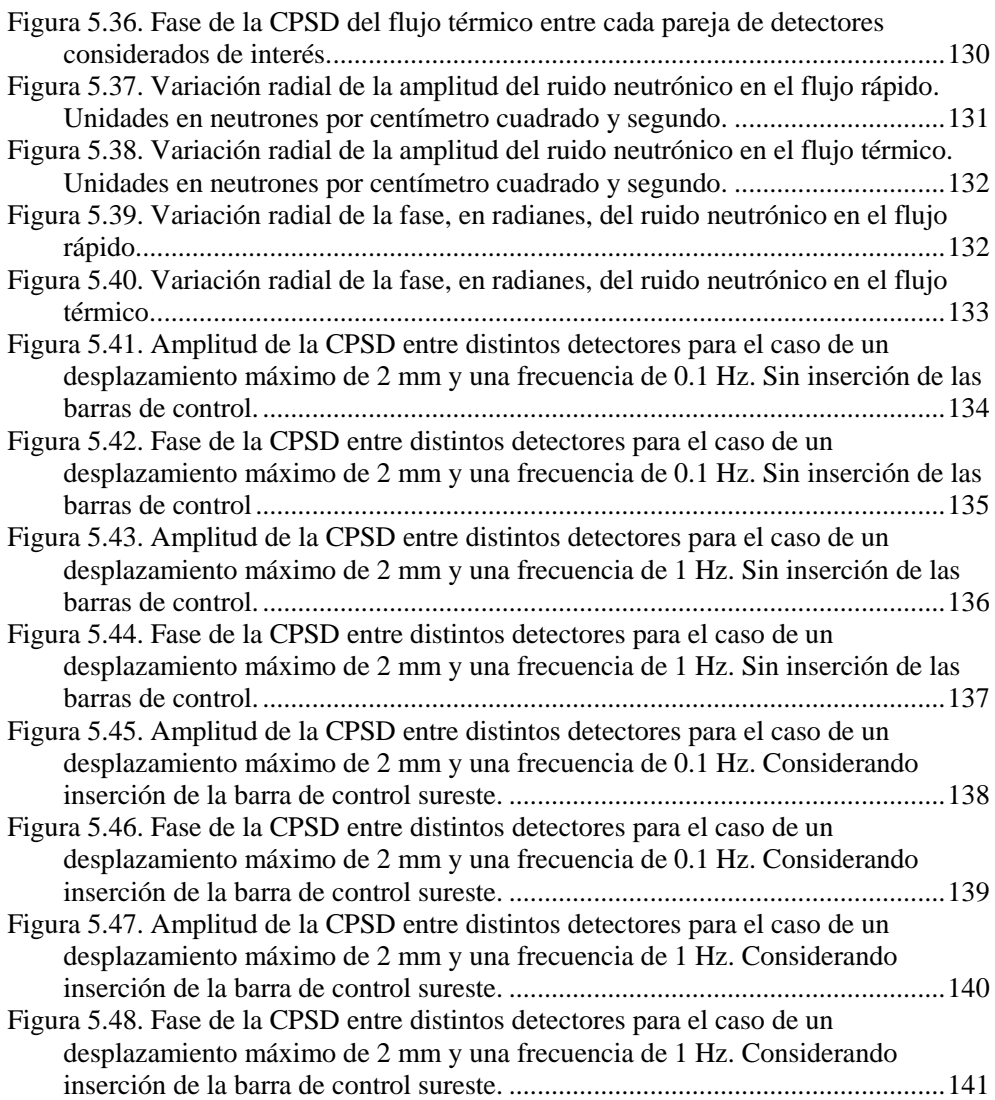

### **Capítulo 6:**

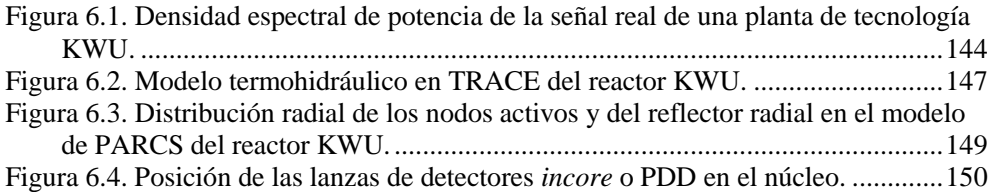

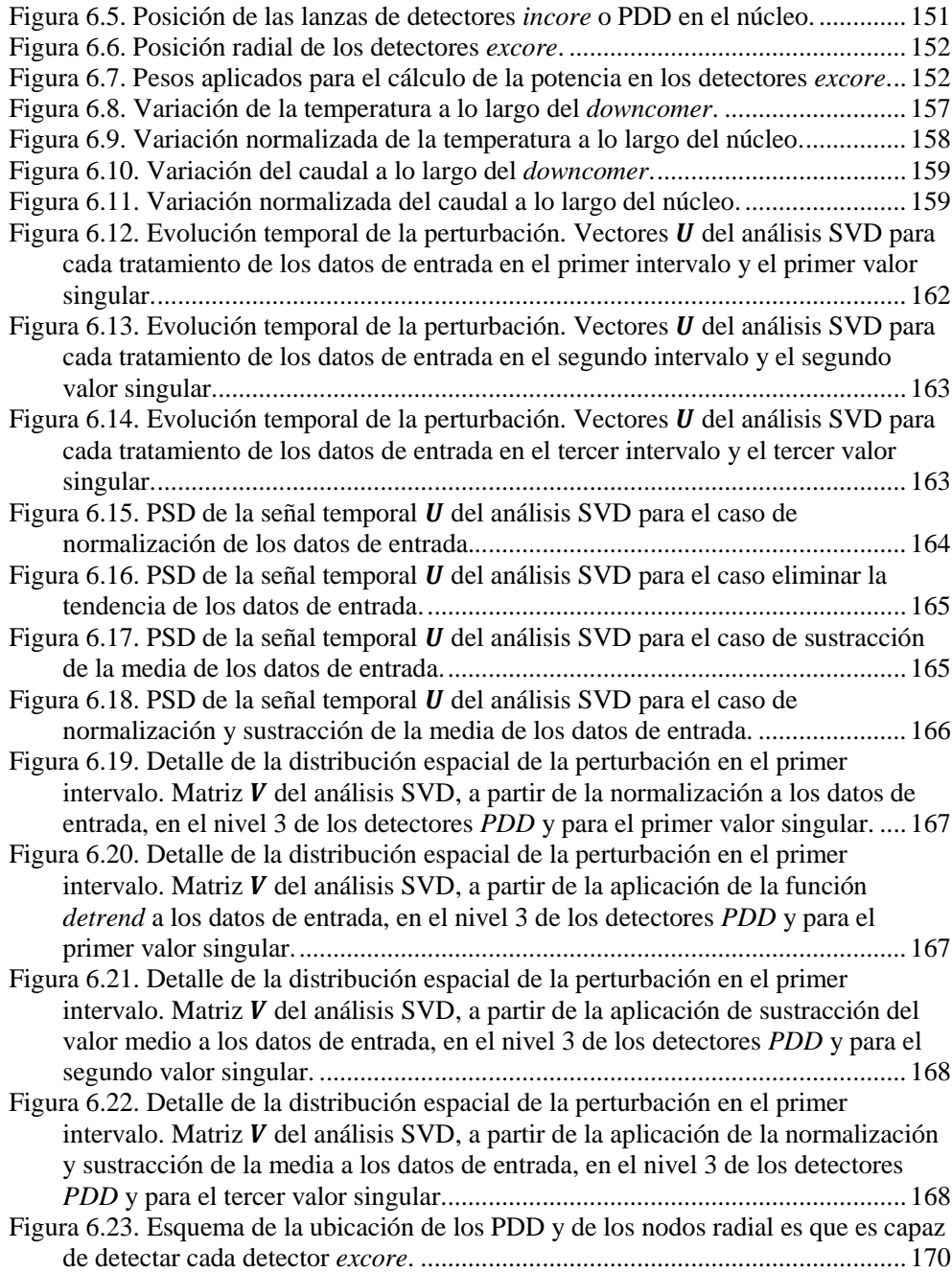

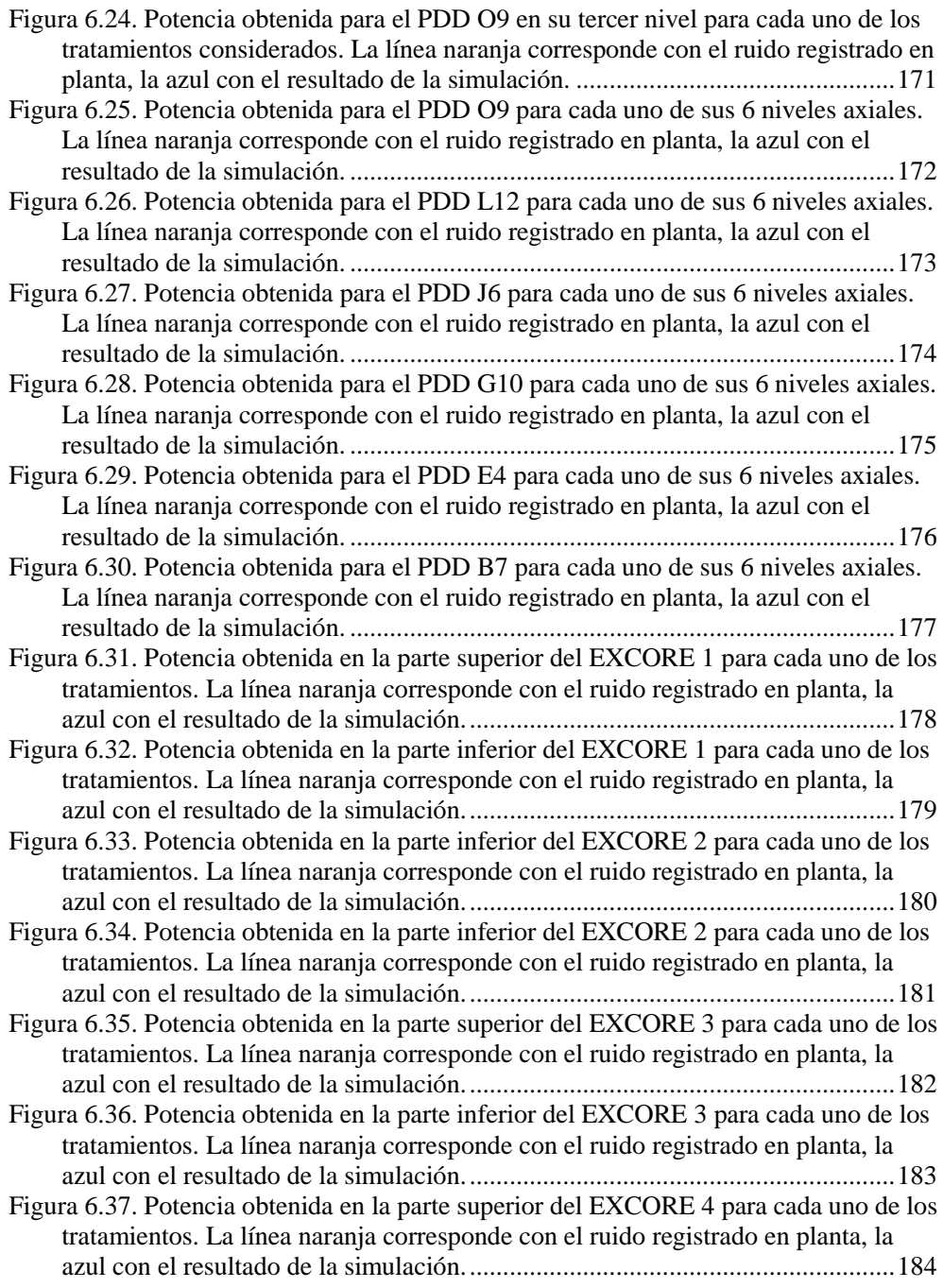

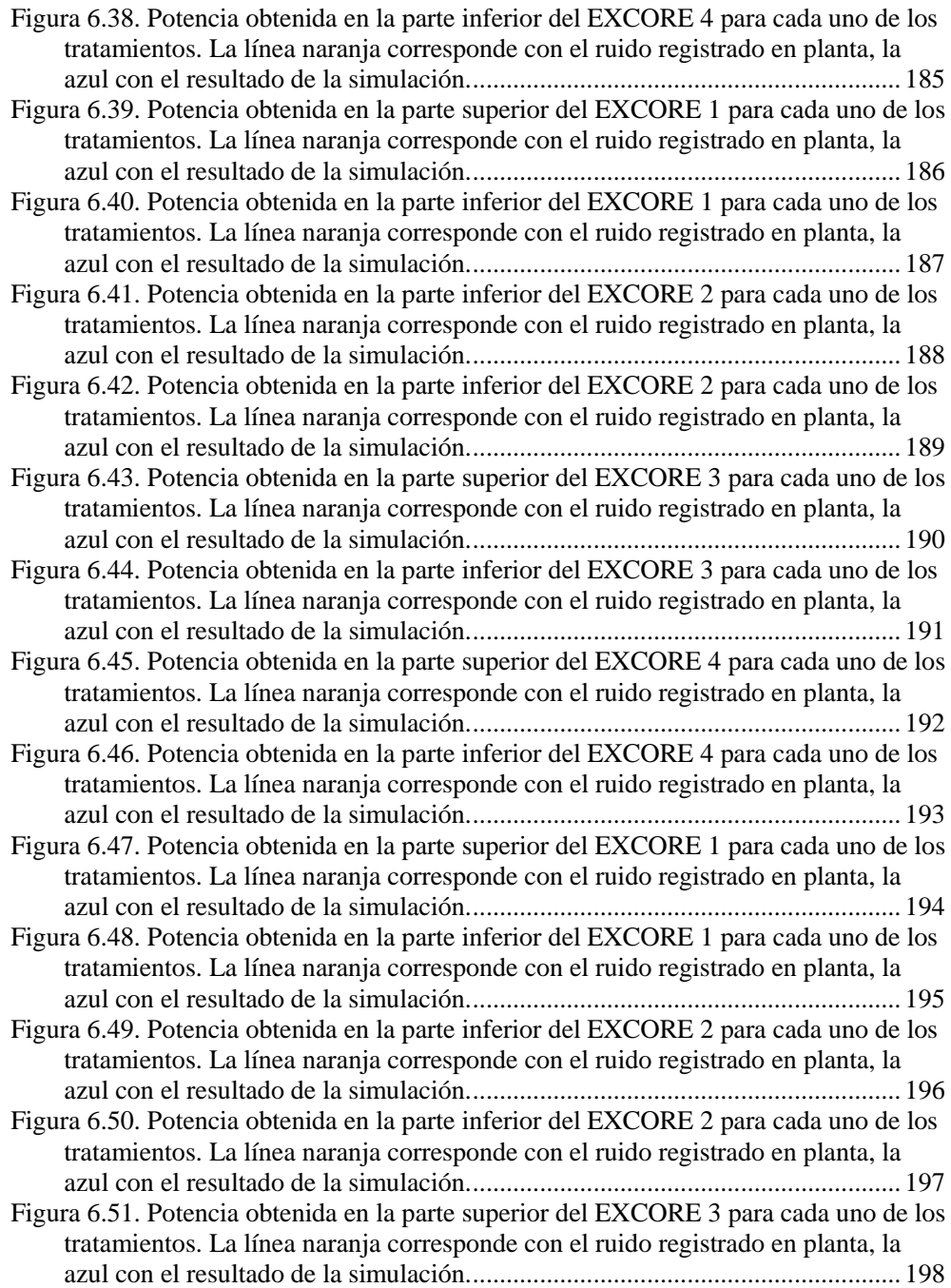

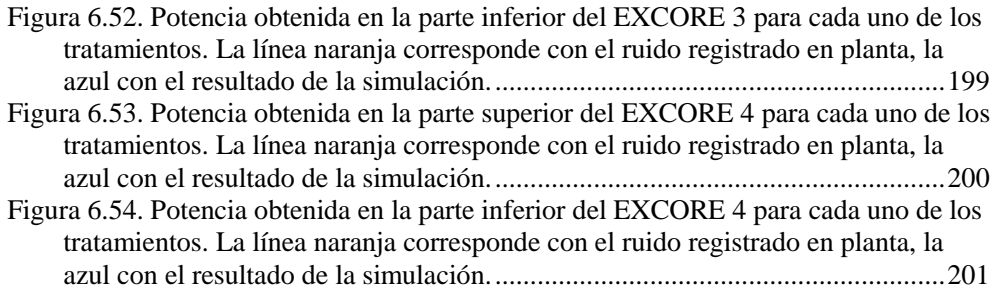

### Índice de tablas

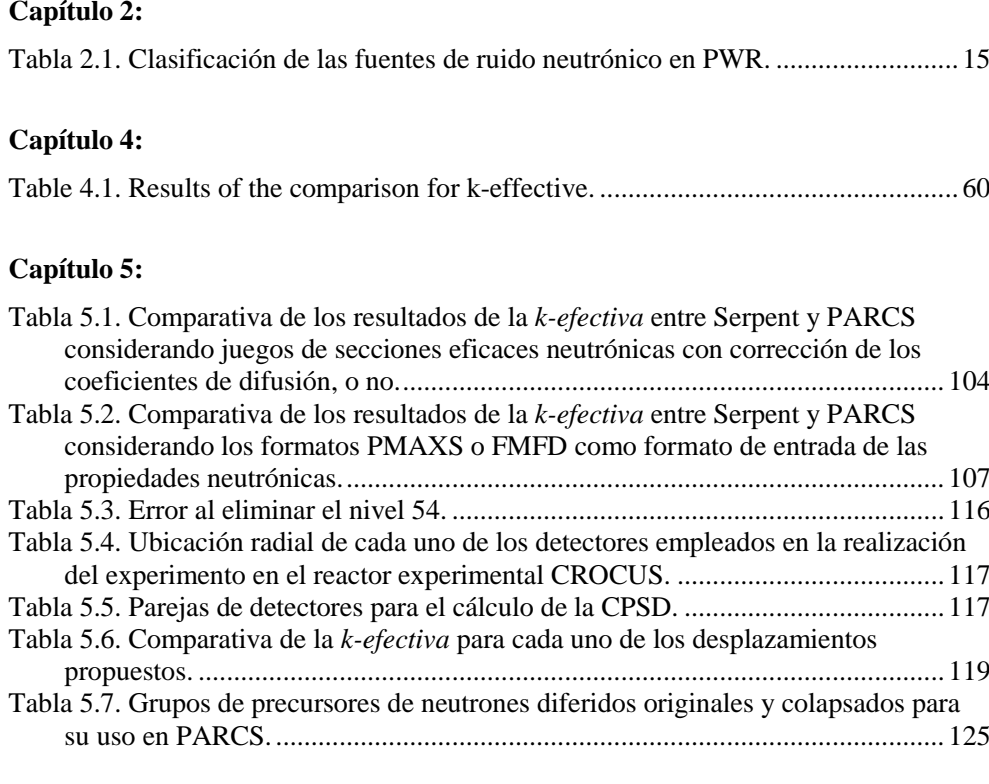

### **Capítulo 6:**

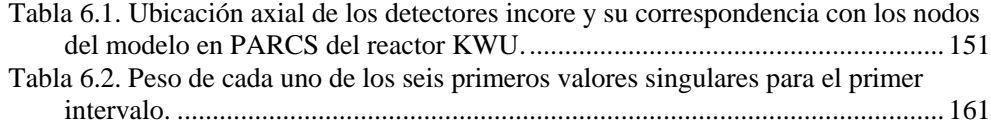

# ABREVIATURAS

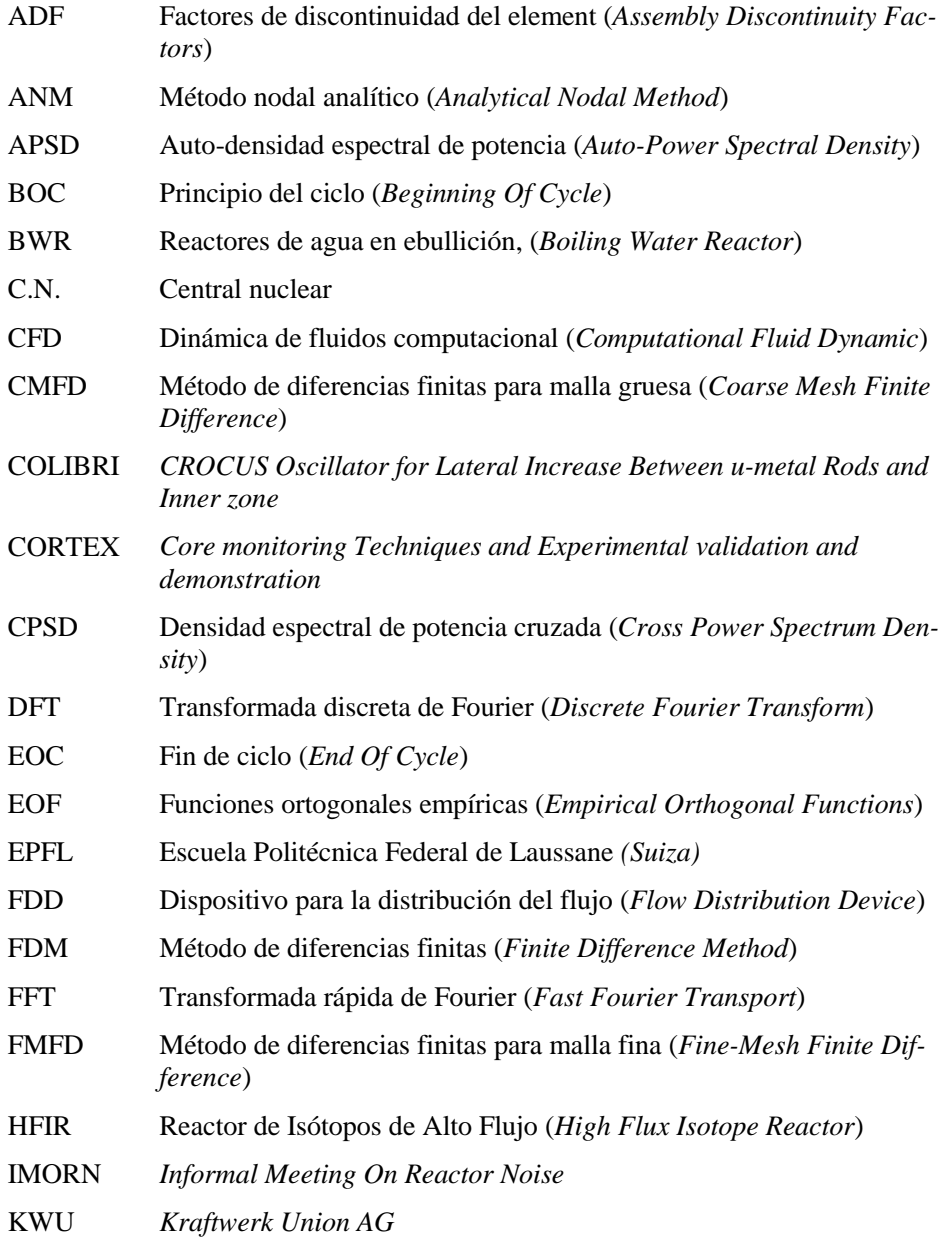

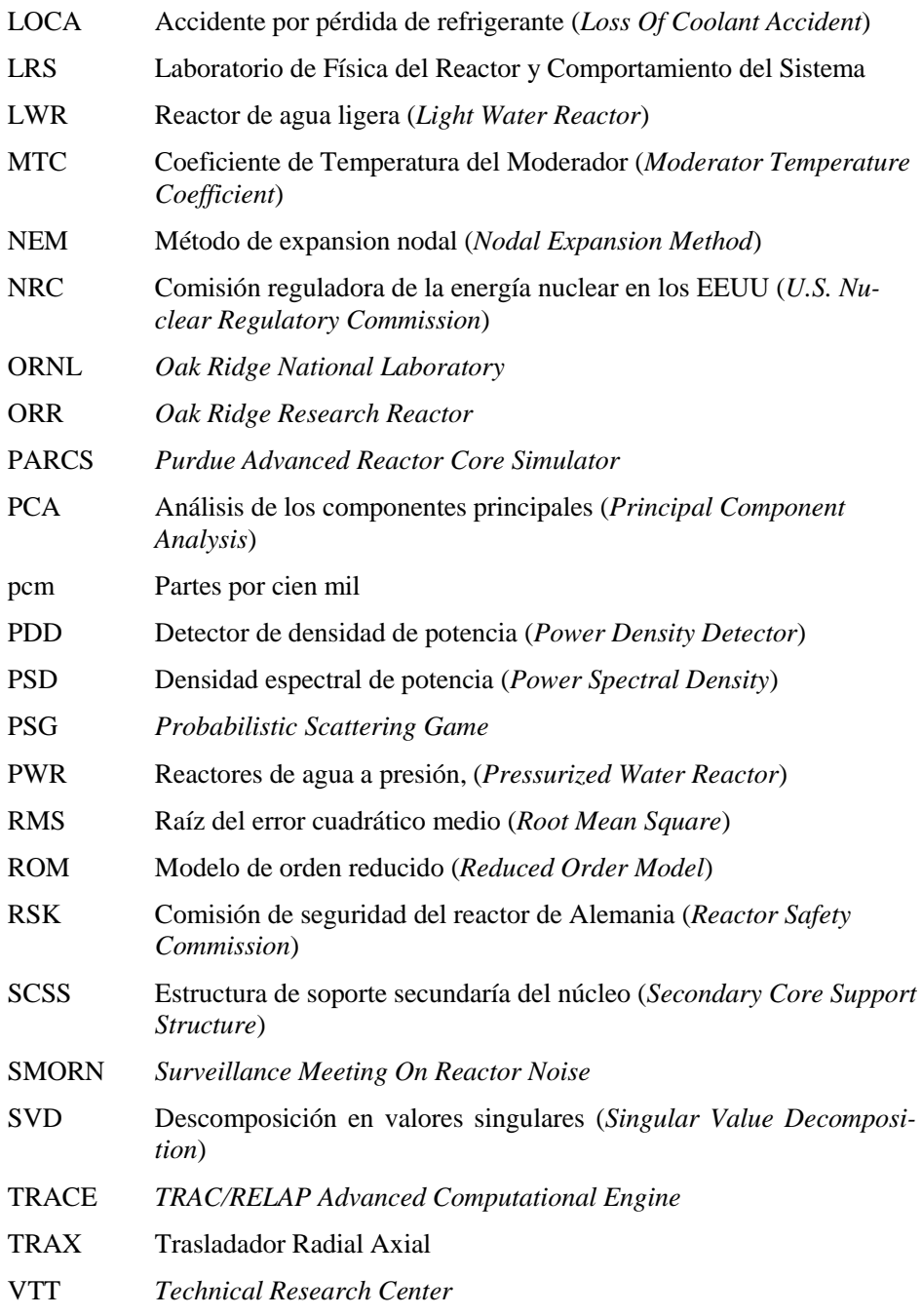

2

# <span id="page-30-0"></span>**Capítulo 1 Introducción**

#### <span id="page-30-1"></span>**Motivación.**

El flujo neutrónico en reactores de agua ligera es constantemente monitorizado con la finalidad de determinar la potencia generada en el interior del mismo. Sin embargo, la señal adquirida no nos proporciona únicamente el valor medio del flujo neutrónico para cada instante, pues siempre se registra la existencia de unas pequeñas fluctuaciones en el mismo. Estas fluctuaciones presentan su origen en ligeras variaciones de las secciones eficaces debido a cambios en la geometría del reactor, la temperatura del combustible y/o el moderador, o en diversos parámetros termohidráulicos.

Estas fluctuaciones del flujo neutrónico, también llamado ruido neutrónico, resultan de gran interés para la detección de anomalías en el interior del reactor o la desviación de éste respecto a su punto de funcionamiento. De esta forma, el estudio, descomposición y análisis del ruido neutrónico puede prevenirnos, por ejemplo, del fallo en un componente vital antes de que se manifiesten las consecuencias de su colapso o de la existencia de oscilaciones inadvertidas, y no medibles mediante otros sistemas de seguimiento, que pueden afectar a la segura operación de la planta.

Por este motivo, los métodos de diagnosis del ruido neutrónico en reactores comerciales adquirieron una considerable relevancia desde los inicios de la ingeniería nuclear, siendo ya detectados y estudiados en los primeros reactores experimentales. De estos inicios cabe destacar la existencia de las plataformas colaborativas IMORN (*Informal Meeting On Reactor Noise*, entre 1969 y 1994) y SMORN (*Surveillance Meeting On Reactor Noise*, entre 1974 y 2002) que supusieron un punto de encuentro y puesta en común de

los conocimientos y experiencias adquiridas por parte de la industria, la investigación y la universidad; durante los inicios y el desarrollo de la ingeniería nuclear como fuente de energía segura y fiable.

Sin embargo, el interés suscitado entorno a la mejora de la comprensión de toda la fenomenología de relevancia en la generación, propagación y detección de estas fluctuaciones en el flujo neutrónico, así como de las técnicas para la resolución del problema inverso que permitirían la localización del origen de las oscilaciones, que recibe la denominación de fuente de ruido neutrónica; ha ido decayendo en las últimas décadas.

Así, hasta fecha reciente, en la bibliografía concerniente al ruido neutrónico, tan sólo pueden encontrarse estudios relativos a la estabilidad de la operación en reactores BWR (Reactores de agua en ebullición, *Boiling Water Reactor*) y los esfuerzos de los profesores Imre Pázsit y Christophe Demazière por seguir investigando el ruido neutrónico en reactores PWR (Reactores de agua a presión, *Pressurized Water Reactor*).

No obstante, el interés por la investigación del ruido neutrónico en reactores PWR ha revivido en los últimos años debido al incremento del ruido neutrónico experimentado por los reactores nucleares, de origen alemán, pre-Konvoi y Konvoi, diseñados por la *Kraftwerk Union AG* (KWU) y que se encuentran en operación en Alemania, Suiza y España.

El motivo es que la aparición de este ruido neutrónico puede llegar a tener consecuencias limitantes para el normal funcionamiento del reactor, como sucede en los modelos de reactor mencionados, y en los que se ha detectado a lo largo de los últimos ciclos un incremento y una posterior reducción de la amplitud del ruido neutrónico registrado, sin comprender la causa de ello.

Diversos estudios realizados tanto por el fabricante, ahora Framatone, como por la *Reactor Safety Commission* (RSK) del Ministerio Federal de Medioambiente alemán, han permitido conocer que pese a poder hallarse este ruido en todos los reactores desarrollados por KWU es en los modelos pre-Konvoi, que disponen de un economizador en los generadores de vapor (Thomas Ruß, 2010) y carecen, excepto la C.N. de Trillo, de un *Flow Distribution Device* (FDD) para la homogenización de las características termohidráulicas del fluido a la entrada del núcleo, dónde el ruido observado para las bajas frecuencias, de 0 a 5 Hz, presentan amplitudes mayores.

Debido a la indeterminación en la identificación y localización del origen de las oscilaciones, se ha procedido a la validación e implementación de un sistema de filtrado de la señal registrada por los detectores (Reactor Safety Commission (RSK), 2013) que tiene como finalidad la ponderación de las excursiones espurias del flujo neutrónico provocadas por el ruido neutrónico. La introducción de dicho procedimiento tiene por objetivo minimizar el número de actuaciones de seguridad que se producen en el interior del reactor debido a falsos positivos, que en caso de producirse con una relativamente alta frecuencia poseen el riesgo inherente de que los operadores puedan infravalorar el potencial riesgo de un suceso real en el reactor.

De esta forma, la variación de la amplitud del ruido neutrónico registrado en este tipo de centrales y su impacto en la normal operación de los reactores afectados ha reavivado el interés por el estudio del ruido neutrónico en reactores PWR y ha propiciado la aparición de nuevos trabajos, enfoques y metodologías, así como la creación de un proyecto H2020 financiado por la Comisión Europea y que lleva por nombre: CORTEX (*Core monitoring Techniques and Experimental validation and demonstration*). Este proyecto, coordinado por el profesor Demazière (*Chalmers University of Technology*), aglutina a más de 20 instituciones participantes, procedentes tanto de la universidad e institutos de investigación como de la propia industria, y tiene como objetivo principal el desarrollo de técnicas de monitorización del núcleo para ser empleadas en reactores comerciales, permitiendo la temprana detección y caracterización de anomalías. Siendo además la plataforma a través de la cual se vertebran los últimos avances realizados en el estudio del ruido neutrónico y del cual este trabajo es partícipe.

#### <span id="page-32-0"></span>**Objetivos.**

Los objetivos que se pretenden abordar en la presente tesis son diversos. Por una parte, **se desea mejorar la comprensión de la fenomenología del ruido neutrónico en los reactores PWR**. Pese a que se ha alcanzado un buen nivel de conocimiento acerca del impacto y las características del ruido neutrónico en los reactores BWR, vinculados a sucesos de estabilidad; no se ha logrado comprender de forma completa la totalidad de los mecanismos actuantes en los reactores PWR.

Para ello, se requiere del **desarrollo de nuevas metodologías y técnicas para la simulación de este tipo de transitorios**. Esfuerzo que resulta indispensable puesto que, hasta la fecha, no existen herramientas contrastadas basadas en el dominio temporal para la reproducción de transitorios de ruido neutrónico en el interior de los reactores nucleares.

Por lo tanto, se propone la **inclusión de dicha capacidad en el código de difusión neutrónica PARCS**, de referencia para la NRC, así como su validación frente al simulador de ruido neutrónico CORE SIM, basado en el dominio de la frecuencia, y a sucesos reales, tanto experimentales como registrados en reactores comerciales KWU.

Se pretende además acoplar las nuevas capacidades implementadas en el código PARCS con el código termohidráulico TRACE, proporcionando de esta forma la **capacidad de abordar de forma conjunta aquellos fenómenos que provoquen procesos de realimentación entre la termohidráulica y la neutrónica**. No existiendo todavía herramientas que permitan el estudio combinado de ambas fenomenologías para el dominio temporal.

#### <span id="page-33-0"></span>**Marco de la tesis.**

El marco contextual en que se realiza esta tesis tiene como punto de partida la variación, a lo largo de diversos ciclos de operación, de la magnitud registrada para el ruido neutrónico. Este incremento, aunque también ha sido detectado un decremento para algunos ciclos, para el cual aún no se ha podido determinar y acotar ninguna causa, ha provocado un aumento del nivel de atención que la industria y los organismos prestaban al diagnóstico del ruido neutrónico.

Este renovado interés ha cristalizado en la propuesta, y posterior aprobación por parte de la Comisión Europea, del proyecto H2020 CORTEX que aglutina a más de 20 participantes entre universidades, centros de investigación y operadores de centrales nucleares; y que tiene por finalidad la mejora de la comprensión de la fenomenología del ruido neutrónico, así como el desarrollo y validación de mejores técnicas que permitan la resolución del problema inverso en el diagnóstico del ruido neutrónico para su aplicación en los reactores comerciales.

Por último, debe mencionarse, además, la amplia experiencia del grupo de investigación en el que se ha desarrollado la presente tesis en el estudio del ruido neutrónico tanto en plantas PWR como en el estudio de las inestabilidades en BWR.

#### <span id="page-33-1"></span>**Estructura de la tesis.**

La presente tesis se estructura como sigue. En el Capítulo 2 se detalla el estado del arte del diagnóstico del ruido neutrónico, desde sus orígenes a nuestros días. Esta introducción teórica al problema se complementa con la definición en el Capítulo 3 de los materiales y métodos en que se basan las metodologías empleadas en la realización de la tesis.

A continuación, en el Capítulo 4 se presenta el trabajo realizado en el estudio comparativo del código de la difusión neutrónica PARCS, basado en el dominio del tiempo, con el simulador de ruido neutrónico CORE SIM, basado en el dominio de la frecuencia. En el Capítulo 5 se introduce y muestra la reproducción en PARCS de los experimentos realizados en el reactor experimental CROCUS en el marco de la colaboración con el proyecto H2020 CORTEX. En el capítulo 6 se presenta la reproducción realizada, mediante el empleo de los códigos neutrónico y termohidráulico acoplados PARCS y TRACE, del ruido neutrónico registrado en una planta comercial KWU.

Para finalizar se presenta en el Capítulo 7 una compilación de las principales conclusiones obtenidas, así como las perspectivas futuras de la evolución de la investigación realizada.

Cabe mencionar que, puesto que la presente tesis opta a la obtención de una Mención internacional, los capítulos 4 y 7 están redactados en inglés para satisfacer así los requisitos necesarios para ello.

# <span id="page-34-0"></span>**Capítulo 2 Estado del arte**

#### <span id="page-34-1"></span>**Consideraciones previas.**

procedente de un sistema dinamico se caracteriza por la<br>ida posee la suficiente resolución para ello, de una nube<br>medio. Estas oscilaciones observadas no implican nece-El registro de cualquier variable procedente de un sistema dinámico se caracteriza por la adquisición, si el sistema de medida posee la suficiente resolución para ello, de una nube de puntos alrededor de un valor medio. Estas oscilaciones observadas no implican necesariamente la variación real de la variable de estudio respecto a su media, sino la existencia de ruido en la adquisición de ésta.

Dicho ruido, es decir, la perturbación que acompaña al valor medio de la variable suele ser filtrado y eliminado de la señal con el objetivo de determinar únicamente la media de ésta. Este procedimiento se basa en que, en la mayoría de casos, tan sólo resulta de interés la determinación del valor medio de la señal y su posible variación con el tiempo.

Sin embargo, el ruido eliminado no tiene por qué ser inocuo a la señal. De esta forma, según carezca de un patrón o presente un comportamiento determinable, se realiza una distinción entre lo que de llama ruido blanco o ruido de color. El primero, también llamado ruido estocástico debido a la total ausencia de orden en su estructura, carece de una correlación estadística entre cualquiera de sus puntos y tiene su origen en sucesos completamente aleatorios. En cambio, el ruido de color, o ruido con estructura, sí que puede ser descompuesto mediante técnicas de análisis de la señal (descomposición espectral de Fourier , densidad espectral de potencia, etc.) en una serie de señales más

simples (Soria Olivas, Martínez Sober, Francés Villora, & Camps Valls, 2003) que presentan un determinado comportamiento periódico en el tiempo.

Es el estudio de este último tipo de ruido el que posee un creciente interés tanto para la industria como para el ámbito académico. La existencia de patrones periódicos en su movimiento oscilatorio se debe a que son generados por diversos fenómenos o componentes, y sus valores son característicos. Es decir, el ruido con estructura debe entenderse como la superposición de señales periódicas simples (como las ondas senoidales) que deben su origen a oscilaciones características existentes en el interior del sistema analizado.

De esta forma, se puede considerar que, por ejemplo, las alteraciones en los patrones de vibración de estructuras mecánicas son un indicador de un posible fallo estructural de éstas (I. Pázsit & Glockler, 1983). Por este motivo, es una práctica habitual la implementación de sistemas de monitorización y seguimiento del ruido en los componentes cuya rotura o fallo podría conducir a un daño considerable y/o de gran coste, como en el interior de un reactor nuclear, las turbinas, bombas de recirculación, etc.

A modo ilustrativo se presentan en la Figura 2.1 diversos ejemplos de tipos de señales que, de una forma simplificada, ilustrarían la fenomenología inherente a la caracterización del ruido adquirido. Así, en la figura 2.1A se puede comprobar la influencia de la adición de un ruido blanco a un valor medio constante. Como puede observarse, la medida con ruido blanco no posee un patrón identificable a simple vista y fluctúa en torno al valor medio. En la Figura 2.1B se presentan las diferencias entre una señal combinando el valor medio anterior con una única señal senoidal (de frecuencia 1 Hz), pura y con ruido blanco. Finalmente, se presenta en la Figura 2.1C la comparativa entre una señal conteniendo, además de la media, tres ondas senoidales superpuestas (0.2, 1 y 2 Hz) y su versión con ruido blanco.

Como puede observarse, la combinación de señales periódicas relativamente simples puede dar lugar a oscilaciones visualmente complejas que podrían llevar a despreciar la existencia de información estructurada en las mismas, por lo que resulta imprescindible la aplicación de técnicas de procesamiento de la señal apropiadas que permitan la descomposición de la señal en componentes más simples y su caracterización mediante su frecuencia, amplitud y fase.

La existencia de ruido es propia de los sistemas dinámicos y, por tanto, los reactores nucleares no están exentos de este fenómeno. De esta forma, podemos registrar la existencia de fluctuaciones en la medición de cualquier variable, pero es en el seguimiento de la potencia en el interior del reactor dónde se centra el interés y la razón de ser del presente trabajo.

Tan sólo a baja potencia, en reactores experimentales o condiciones de potencia cero en reactores comerciales, resulta relevante el ruido estocástico. Su origen suele deberse a perturbaciones aleatorias en la fisión en cadena y de la desintegración de los productos de fisión, o en la propia adquisición de la población neutrónica por parte del detector.
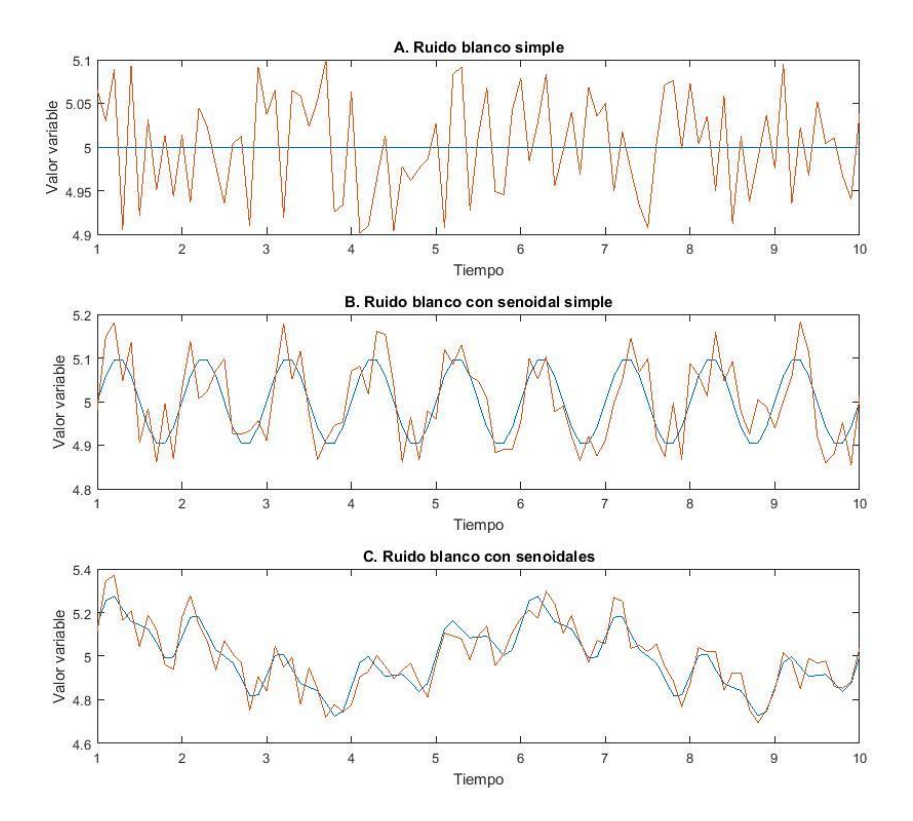

**Figura** ¡Error! Utilice la pestaña Inicio para aplicar List Paragraph al texto que desea que aparezca aquí.**.1. Visualización de diversos tipos de ruido.**

En cambio, a plena potencia el ruido registrado (I. Pázsit & Demazière, 2010) se debe fundamentalmente a la fluctuación de la población neutrónica inducida, a su vez, por oscilaciones en las propiedades del reactor. Esto es, pequeños desplazamientos en algún componente del reactor o variaciones en el caudal, la densidad o la temperatura del moderador y combustible, entre otras posibles variables termohidráulicas.

Resulta, por tanto, sencillo comprender que cualquier cambio temporal en la composición del reactor se revelará en el flujo neutrónico a través de cambios en sus secciones eficaces correspondientes. A estos cambios, se les considera la perturbación del ruido neutrónico.

Desde el punto de vista de la física del reactor, estas contribuciones al ruido del reactor a plena potencia son deterministas puesto que, si sus fuentes fuesen conocidas, así como su variación con el tiempo, se podría determinar el ruido neutrónico mediante la resolución de la ecuación de la difusión o el transporte. En cambio, desde el punto de vista del

sistema del reactor, este ruido puede ser, a su vez, considerado de naturaleza estocástica ya que muchas de las variaciones que afectan al flujo neutrónico tienen su origen en procesos igualmente estocásticos, como la alta turbulencia del caudal en el interior del reactor, por ejemplo.

Se presenta, a modo descriptivo, en la Figura 2.2 (Seidl, Kosowski, Schüler, & Belblidia, 2015) la autocorrelación espectral de la potencia (*APSD*, por sus siglas en inglés, *Auto-Power Spectral Density*) correspondiente al detector de una central nuclear Pre-Konvoi. En ella se pueden apreciar las frecuencias características de diversos componentes y procesos como como la primera frecuencia característica de los elementos combustibles (3 Hz), la presencia de una onda de presión global (7 Hz) y el movimiento relativo del barrilete y la vasija (8 y 17 Hz). También puede apreciarse una fuerte reducción de la amplitud, de varios ordenes de magnitud, en el intervalo de la frecuencia de 0.5 a 10 Hz. El ruido presente en este intervalo es el que se conoce como ruido de baja frecuencia y su diagnóstico es el principal objeto de interés en los reactores comerciales. Las frecuencias por debajo de 0.5 Hz, que originalmente deberían considerarse en dicho espectro, son habitualmente descartadas debido a que se considera la operación de los sistemas de control del reactor como la principal contribución en esas frecuencias.

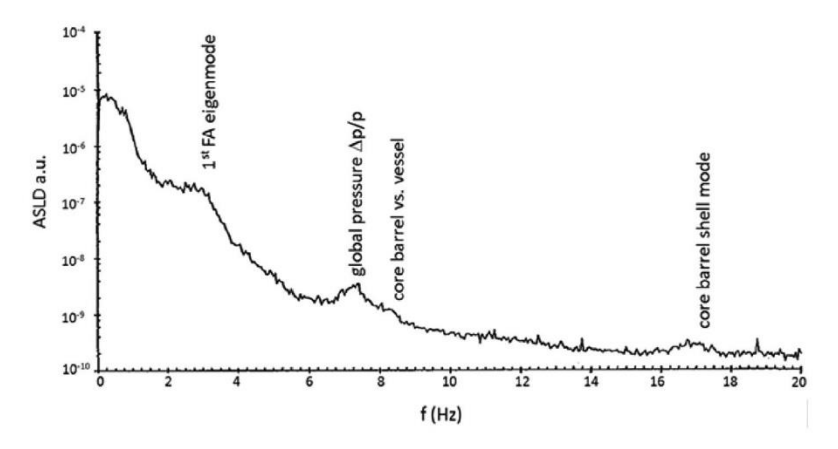

**Figura** ¡Error! Utilice la pestaña Inicio para aplicar List Paragraph al texto que desea que aparezca aquí.**.2. APSD del ruido neutrónico registrado en un reactor PWR.**

Además de esta caída del valor de la APSD en el intervalo 0.5-10 Hz, otras características pueden considerarse típicas del ruido neutrónico en todas las plantas pre-Konvoi y Konvoi. Así, se detecta también una variación de la amplitud del ruido a lo largo de cada ciclo proporcional al cambio del Coeficiente de Temperatura del Moderador (*MTC* por sus siglas en inglés, *Moderator Temperature Coefficient*) o el quemado, una oposición de fase (180º) de las señales detectadas por detectores, tanto *incore* como *excore*, ubicados en posiciones o cuadrantes opuestos; y, sin embargo, una sincronización casi total entre las variaciones registradas por todos los detectores ubicados axialmente en una misma posición radial.

Por último, cabe destacar la posible existencia de un mecanismo, supuesto, pero aún no demostrado, que influya en el valor de la magnitud del ruido neutrónico a lo largo de los ciclos y que vaya más allá del grado de enriquecimiento del combustible, su grado de quemado, el tipo de combustible o su patrón de recarga.

Se presenta a continuación un resumen de la evolución del conocimiento y de la aparición de trabajos relevantes en el ámbito del estudio del ruido neutrónico, desde los primeros ensayos en reactores experimentales hasta los más recientes trabajos publicados a lo largo de la realización de esta tesis.

# **Diagnóstico del ruido neutrónico.**

#### *2.2.1.Primeros experimentos.*

No cabe duda de que el punto de partida en el estudio del ruido neutrónico fueron los experimentos realizados en el primer reactor "real" que se construyó, el reactor de grafito "*Clinton Pile*". Este fue construido en 1943 (un año después del primer reactor construido por Enrico Fermi en Chicago) en lo que actualmente se conoce como *Oak Ridge National Laboratory* (ORNL). En la Figura 2.3 se muestra el exterior del reactor (I. Pázsit & Demazière, 2010) así como un ejemplo de la operación del mismo.

Las primeras perturbaciones neutrónicas artificialmente inducidas en el reactor no tenían como finalidad el estudio del ruido neutrónico en el mismo, sino que pretendían simplemente realizar mediciones de las secciones eficaces en el interior del reactor. Para ello, diversas muestras fueron periódicamente introducidas y extraídas del reactor, con el objetivo de determinar, mediante la comparación con secciones eficaces ya conocidas, las secciones eficaces de absorción térmicas de diversos elementos.

Sin embargo, lo que se descubrió fue un comportamiento mucho más complejo que las fluctuaciones del flujo neutrónico esperadas. La publicación en 1948 del análisis teórico de los fenómenos observados en los diversos experimentos propuso y explicó fenómenos que todavía hoy permanecen vigentes.

*Metodologías para la reproducción de transitorios de ruido neutrónico en reactores nucleares PWR*

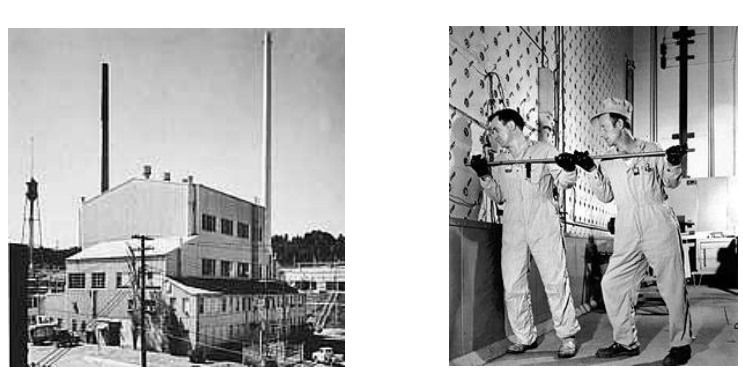

**Figura** ¡Error! Utilice la pestaña Inicio para aplicar List Paragraph al texto que desea que aparezca aquí.**.3. Exterior de Clinton Pile y operarios recargando manualmente el reactor.**

En dicho trabajo Weinberg y Schweinler (Weinberg & Schweinler, 1948) caracterizaban ya la existencia de dos componentes en el ruido neutrónico: una global, que haría oscilar al reactor como un todo, manteniendo su perfil de flujo original, y una local, que solo afectaría a la vecindad de la perturbación y se atenuaría en el medio en el orden de unos pocos recorridos libres medio del neutrón (10-20 cm).

La predominancia de una componente u otra en el análisis del ruido neutrónico se debe a la frecuencia de la oscilación introducida. De esta forma, si la frecuencia es baja, comparada con el tiempo de vida de los neutrones diferidos, la respuesta del reactor será adiabática y su variación se asemejará a la cinética puntual, respondiendo a cambios en la reactividad del sistema. En cambio, para valores superiores de la frecuencia, la inserción de reactividad global tiende a cancelarse y, por tanto, predomina la componente local que se propaga y atenúa en la vecindad de la fuente de oscilación.

Así mismo, en el trabajo se demuestra que, tanto en un caso como en el otro, la variación periódica de un absorbente localizado en el interior del reactor provocará la variación de la reactividad respecto al equilibrio y, con ello, la inducción de una variación en el flujo neutrónico, global o local, con su mismo período.

Por último, plantea además la caracterización de las fuentes de ruido neutrónico en el interior del reactor como absorbentes de intensidad variable, asimilables a fuentes puntuales en las que unas determinadas secciones eficaces varían; o absorbentes oscilantes, estos sí con componentes en las dos direcciones del plano considerado y en las cuales el movimiento del absorbente en una dirección se asemeja a la de un péndulo oscilando respecto al punto de equilibrio.

Posteriormente, se observaron también en el *Oak Ridge Research Reactor* (ORR) y en el Reactor de Isótopos de Alto Flujo (*High Flux Isotope Reactor,* HFIR), del mismo laboratorio nacional, que vibraciones anómalas de las barras de control pueden ser identificadas mediante el espectro de frecuencias de los detectores *incore* (Dn Fry, 1971). En mediciones efectuadas en el HFIR, se llegó a visualizar la existencia de picos en el intervalo de 5-6 Hz cuyo origen era debido a la rotura de uno de los rodamientos de una barra de control que, expuesta al caudal circulante en el reactor, provocó una vibración excesiva de ésta con dicha frecuencia. El empleo de éstos reactores experimentales, relativamente pequeños, permitían el empleo de la cinética puntual (Robinson, 1967) para la simulación de fluctuaciones en la reactividad debidas perturbaciones estocásticas de la temperatura de entrada y a las vibraciones de una barra de control debidas al flujo turbulento.

Este evento demostró que es posible obtener información acerca de inesperados o indeseados cambios o anomalías mediante el estudio del ruido neutrónico. Lo que supuso el punto de partida del diagnóstico del ruido neutrónico.

Con posterioridad, se constataron observaciones similares en reactores comerciales. Así, en la central nuclear de Palisades (EE.UU.) se midieron en los detectores *excore* (D Fry, Kryter, & Robinson, 1974) las vibraciones del barrilete y su soporte. También se pudo constatar en reactores BWR alemanes una coherencia de fase lineal entre dos detectores de un mismo canal que permitían determinar la velocidad del flujo bifásico (Wach & Kosaly, 1974).

#### *2.2.2.Auge y desarrollo.*

Estos descubrimientos incrementaron el interés por mejorar la comprensión de toda la fenomenología que caracteriza el ruido neutrónico y por este motivo en las dos décadas posteriores se produce el mayor número de publicaciones y trabajos sobre la caracterización de sus causas, sus componentes, su propagación en el medio, etc.

Todos estos esfuerzos dieron lugar a activas reuniones anuales en los IMORN (Bastl, 1995), (Blázquez & Sanchís, 1999), *Informal Meeting On Reactor Noise*, que se iniciaron en Garching (Alemania) en 1969 y que para su última convocatoria en Budapest en 2004 habían alcanzado las 29 ediciones. Además, también dio lugar a ocho congresos SMORN, *Surveillance Meeting On Reactor Noise*, que se celebraron más espaciados en el tiempo entre 1974 y 2002. Siendo esta última reunión, el SMORN-VIII (Imre Pázsit, 2003) celebrada en Gotemburgo (Suecia) un punto y aparte en el estudio del diagnóstico del ruido neutrónico.

Se trata por tanto de un período extraordinariamente prolijo en el estudio de un campo en plena efervescencia debido a la detección de ruido neutrónico en todos los tipos de reactores, desde los experimentales, a los PWR (I. Pázsit & Th.Analytis, 1980) y BWR (Kosály, Kostić, Miteff, Varadi, & Behringer, 1977), e incluso, los reactores CANDU de fabricación canadiense (Glöckler, 2003). No obstante, no es la intención de este trabajo profundizar en la evolución de la comprensión de todos y cada uno de los parámetros de relevancia en el ruido neutrónico durante este período, por lo que, a continuación, se detallarán tan sólo aquellos trabajos de mayor impacto y cuya vigencia es aún incuestionada.

*Metodologías para la reproducción de transitorios de ruido neutrónico en reactores nucleares PWR*

En 1967, M.M.R. Williams (M. M. Williams, 1967) ya avanzaba las limitaciones del uso de secciones eficaces homogéneas, ampliamente utilizadas en la resolución de la ecuación de la difusión, para la simulación del ruido neutrónico. Dicho inconveniente se debe a que, en la generación y transmisión del ruido neutrónico a nivel de varilla, únicamente las pastillas de combustible son fuentes de ruido mientras que el moderador que las envuelve simplemente atenúa su propagación en el medio. Por este motivo, considerar para todo un elemento las propiedades neutrónicas como homogéneas implica considerar la totalidad del mismo como fuente de ruido neutrónico.

Estas conclusiones fueron a su vez ampliadas por Analytis (Analytis, 1982) que constataba la atenuación de la fluctuación en la región del moderador puro y la influencia de éste en la perturbación que un detector podía registrar. Para su demostración comparó cuál era el alcance de detección de dos detectores en los que se simulaban las propiedades termohidráulicas correspondientes a la parte inferior (fluido en estado líquido) y superior (mezcla bifásica) de un BWR. Así constató que mientras en el segundo caso el detector era capaz de registrar cualquier perturbación sucedida en los cuatro canales que lo rodeaban, en el primer caso la zona de detección se reducía considerablemente debido a una mayor atenuación en el moderador.

Se presentan en las figuras 2.4 y 2.5 las respuestas de los detectores (Analytis, 1982) para los casos en que el núcleo se encuentre en estado crítico o ligeramente por debajo de éste, respectivamente. En ambas figuras la imagen (a) corresponde al detector con propiedades termohidráulicas asimilables a la parte superior y (b) a la inferior de un reactor de agua en ebullición. Las líneas continuas representan la respuesta total del detector mientas que las líneas de punto se corresponden con la componente global de todo el reactor. Resulta interesante constatar que no sólo la detección total se despega de la componente global a mayor distancia en las gráficas (a), sino que además la perturbación para esta ubicación introducida mediante la constante de Galanin,  $\gamma$ , es claramente menor a la correspondiente en la parte inferior.

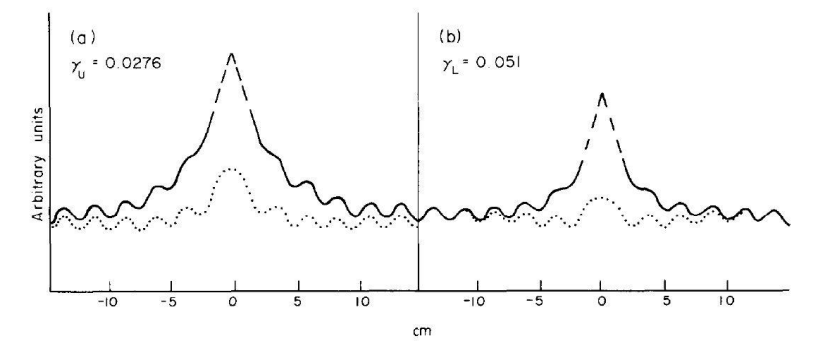

**Figura** ¡Error! Utilice la pestaña Inicio para aplicar List Paragraph al texto que desea que aparezca aquí.**.4. Respuesta de los detectores con propiedades correspondientes a la parte superior (a) e inferior (b) de un BWR. Estado del reactor crítico.**

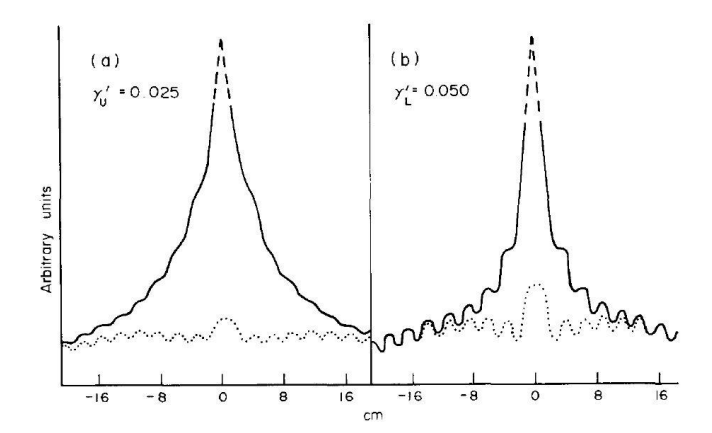

**Figura** ¡Error! Utilice la pestaña Inicio para aplicar List Paragraph al texto que desea que aparezca aquí.**.5. Respuesta de los detectores con propiedades correspondientes a la parte superior (a) e inferior (b) de un BWR. Estado del reactor ligeramente subcrítico.**

Estos descubrimientos permitieron comprender mejor la propagación de las fluctuaciones neutrónicas y cómo proceder a registrar las componentes locales del ruido, aquellas cuya detección sólo podrá producirse si ocurren en la proximidad de un detector y, para las que se constata que existe (Sanchez, 1982) una frecuencia de ruptura, respecto a la componente global, alrededor de los 2-3 Hz; dominando el espectro neutrónico para frecuencias superiores a dicho valor.

Por otra parte, aprovechando las conclusiones de los trabajos presentados en la primera conferencia de SMORN (Roma, 1974) y cuya fotografía de los participantes en dicha conferencia inicial se muestra en la Figura 2.6 (Pacilio & Jorio, 1975), Thie propuso una clasificación inicial (Thie, 1977) de las distintas fuentes de ruido neutrónico observadas hasta el momento y que se muestran en la Tabla 2.1.

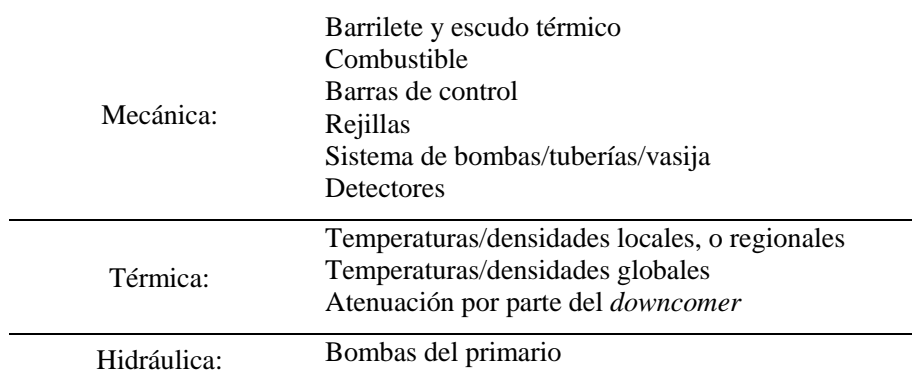

**Tabla** ¡Error! Utilice la pestaña Inicio para aplicar List Paragraph al texto que desea que aparezca aquí.**.1. Clasificación de las fuentes de ruido neutrónico en PWR.**

*Metodologías para la reproducción de transitorios de ruido neutrónico en reactores nucleares PWR*

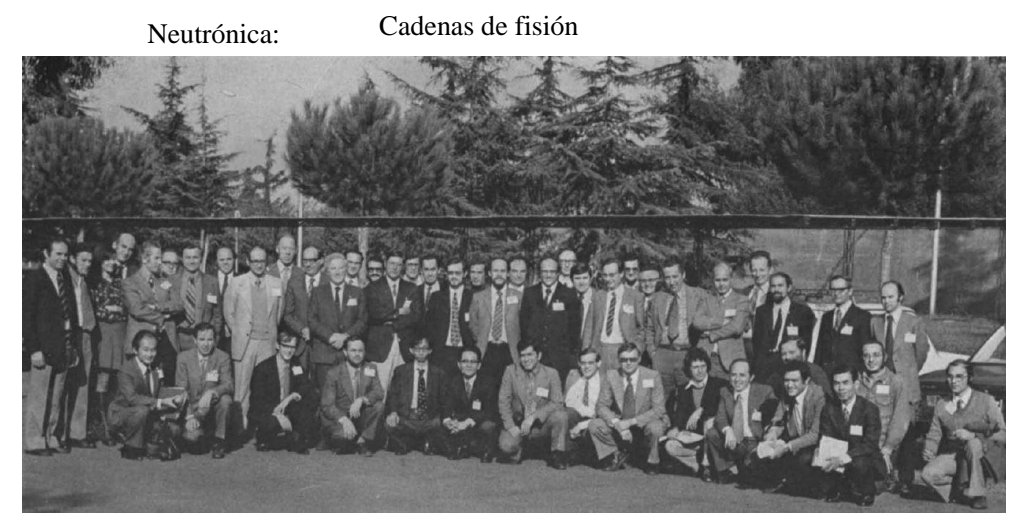

**Figura** ¡Error! Utilice la pestaña Inicio para aplicar List Paragraph al texto que desea que aparezca aquí.**.6. Fotografía de los participantes en la conferencia SMORN-I (Roma, 1974).**

Por último, no puede cerrarse este período sin hacer referencia a los monográficos realizados por Saito y Kosaly. En 1974 Saito publicó "*On the theory of power reactor noise*" dividido en tres publicaciones (Saito, 1974a, 1974b, 1974c) con las que pretendía realizar una recopilación de todos los conceptos físicos y matemáticos necesarios para el estudio del ruido neutrónico, y que completó con su monumental estado del arte (Saito, 1979) de 1979. En 1980, Kosaly abordó de nuevo los fundamentos físico-matemáticos del ruido neutrónico en PWR y BWR (Kosály, 1980), actualizando con ello los trabajos previos de Saito.

# *2.2.3.Profesor Imre Pázsit.*

Si bien es cierto que en el estudio del ruido neutrónico se pueden destacar diversos nombres propios, como los ya mencionados Williams (M. M. R. Williams, 1974), Kosaly, Thie o Saito, es el trabajo de Pàzsit, discípulo de los dos primeros, el que merece una atención especial en años posteriores no sólo por sus avances y descubrimientos sino por su figura como engranaje entre las primeras décadas en el diagnóstico del ruido neutrónico y el presente de éste.

En el diagnóstico del ruido neutrónico el principal objetivo es la identificación del origen de las perturbaciones detectadas. Para ello resulta indispensable identificar el tipo de fuente iniciadora del suceso y la localización de dicha fuente. Para la caracterización del tipo de fuente existente en el interior de un reactor, se puede emplear la correlación de la amplitud y la fase entre diversos detectores, comparándolos con la forma esperada para cada caso (I. Pázsit & Demazière, 2010).

En las Figuras 2.7 y 2.8 se muestran las amplitudes y fases que induciría una fuente de ruido neutrónica ubicada en el centro del núcleo para los casos de un absorbente de intensidad variable y un absorbente oscilante, respectivamente. En ambas figuras los cinco puntos destacados representarían la ubicación de los detectores, lo que permite a su vez comprender una de las principales limitaciones del diagnóstico del ruido neutrónico; mientras que la propagación del ruido es continua en el medio (aunque disminuida su amplitud por la atenuación) tan sólo se dispone de información en puntos discretos del núcleo, esto es, los detectores.

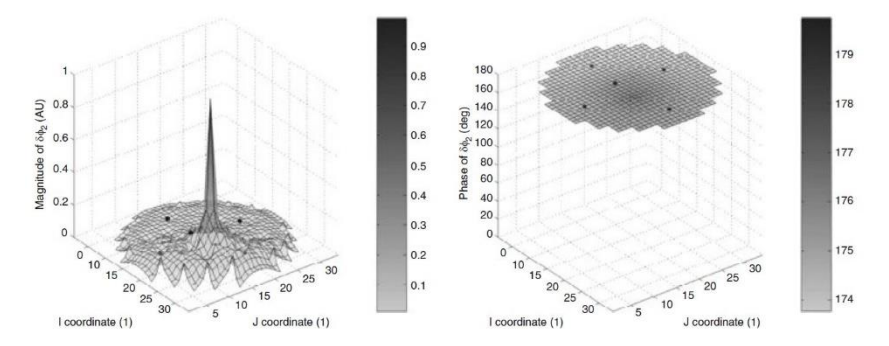

**Figura ¡Error! Utilice la pestaña Inicio para aplicar List Paragraph al texto que desea que aparezca aquí..**7**. Amplitud y fase inducida por un absorbente de intensidad variable en el grupo térmico para 1 Hz.**

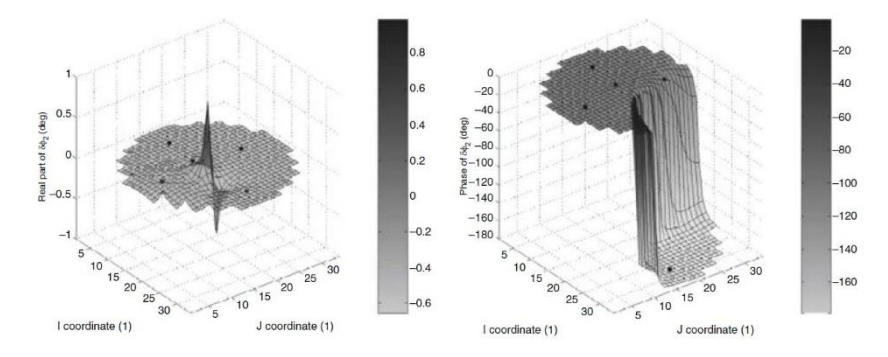

**Figura** ¡Error! Utilice la pestaña Inicio para aplicar List Paragraph al texto que desea que aparezca aquí.**.8. Amplitud y fase inducida por un absorbente oscilante en el grupo térmico para 1 Hz.**

Por lo que respecta a la localización de la fuente, Pázsit, junto a Glockler, propusieron en su colección de trabajos "*On the neutron noise diagnostics of Pressurized Reactor Control Rod Vibrations*" el planteamiento de sistemas de ecuaciones, haciendo uso de las funciones de Green, cuya resolución permitiera la identificación del origen de las perturbaciones, ya fueran éstas periódicas (I. Pázsit & Glockler, 1983) o estocásticas (I.

Pázsit & Glockler, 1984). Siendo capaz de identificar con precisión en ambos casos la localización de la barra de control vibrante, incluso en aquellos casos en los que se propuso la introducción de ruido blanco.

Se presenta en la Figura 2.9 uno de los casos simulados para la localización de oscilaciones periódicas. Los puntos blancos representan la ubicación de los 3 detectores, siendo éste el mínimo número de detectores imprescindibles para la localización de la barra de control vibrante representada por un punto negro. En este punto se intersectan las líneas correspondientes a las raíces reales (triángulos) e imaginarias (rombo) de los detectores D1 y D3.

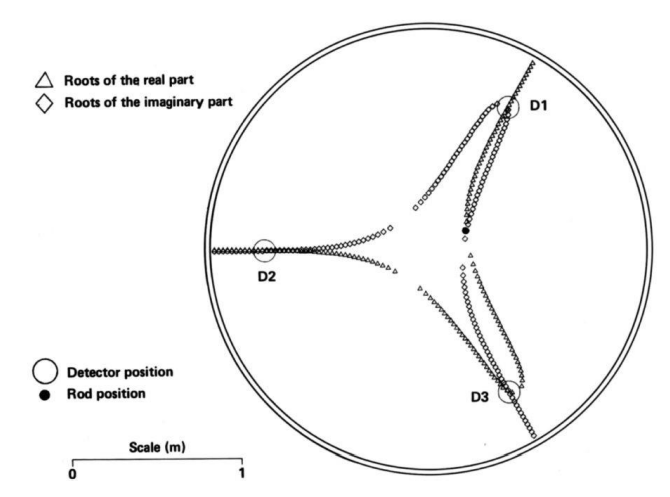

**Figura** ¡Error! Utilice la pestaña Inicio para aplicar List Paragraph al texto que desea que aparezca aquí.**.9. Localización de la barra de control vibrante mediante las raíces reales e imaginarias.**

Una vez planteado con éxito su metodología para casos teóricos, Pazsit presentó además su aplicación a un suceso real detectado en la central nuclear de Paks-2 (Hungría) (I Pázsit & Glockler, 1988). La metodología adaptada a la cantidad de información disponible por parte de planta proporcionó satisfactorios resultados, aunque también evidenciaba la necesidad de aplicarlo a más sucesos reales, antes de concluir su versatilidad y aplicabilidad en plantas comerciales. Por último, abordaba también el uso de redes neuronales (I. Pázsit, Garìs, & Glöckler, 1996) con la finalidad de simplificar y agilizar la localización de la fuente para su posible utilización *on-line*.

Otra forma de entender la propagación del ruido parte de la consideración de éste como producto del efecto introducido por la fuente y la función de transferencia característica del medio sin perturbación. Además, cabe tener en cuenta que las perturbaciones introducidas provocan pequeñas fluctuaciones en las secciones eficaces, pudiendo considerarse éstas muy pequeñas en comparación con el valor medio, y, por tanto, siendo adecuado su procesamiento mediante la teoría lineal. De esta forma, existe la posibilidad, si la función de transferencia del medio sin perturbar es conocida, de invertir la solución e identificar el efecto aislado de la fuente. Por este motivo, en (I Pázsit, 1992) Pázsit plantea las funciones de transferencias para los problemas directo y adjunto, y realizando una comparativa entre la idoneidad de emplear cada uno de ellos en aquellos casos en que se dispongan de diversos detectores y una única fuente de ruido (función de transferencia directa), o la situación inversa (función de transferencia adjunta).

En 1996, Pázsit estudió (I. Pázsit, 1996) la influencia de la inclusión, o no, de los precursores de neutrones diferidos en la resolución de las ecuaciones de la cinética. Lo que desveló la existencia de 3 regiones en el espectro de la frecuencia, como puede apreciarse en las Figuras 2.10 y 2.11, con comportamientos diferenciados de la amplitud y la fase para el caso en que se contemple la existencia de neutrones diferidos. Se comprueba además que su presencia es capaz de reducir la amplitud para frecuencias inferiores a  $\frac{\beta}{\Lambda}$ aunque también provoca la reducción de la fase en la región comprendida entre  $\lambda y \frac{\beta}{\lambda}$ Λ hasta casi 0º, provocando que la respuesta del sistema llegue a estar en fase con la perturbación. Es decir, que la existencia de precursores de neutrones diferidos "acelera" la respuesta cinética del reactor.

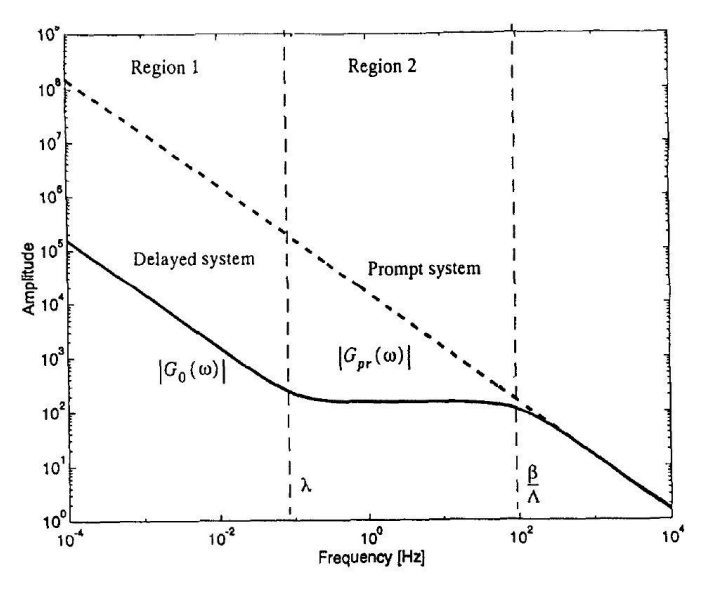

**Figura** ¡Error! Utilice la pestaña Inicio para aplicar List Paragraph al texto que desea que aparezca aquí.**.10. Comparativa de la variación de la amplitud con la frecuencia considerando la influencia de los precursores de neutrones diferidos, o sin ellos.**

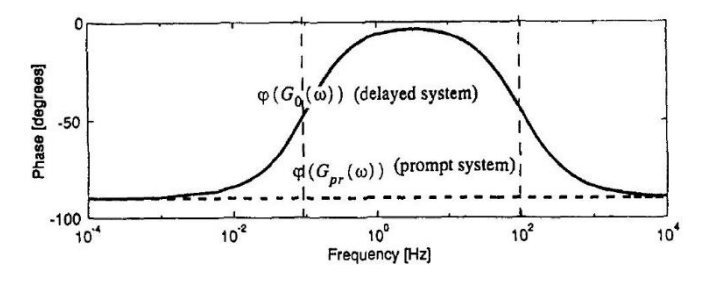

**Figura** ¡Error! Utilice la pestaña Inicio para aplicar List Paragraph al texto que desea que aparezca aquí.**.11. Comparativa de la variación de la fase con la frecuencia considerando la influencia de los precursores de neutrones diferidos, o sin ellos.**

#### *2.2.4.El simulador CORE SIM.*

Como ya ha sido comentando, el interés y la investigación relativo a la diagnosis del ruido neutrónico en PWR decayó a principios de la década de los 2000 tras los últimos IMORN y SMORN celebrados. Sin embargo, pese a la pérdida de interés por parte de la industria y de la comunidad científica, los profesores Imre Pázsit y Christophe Demazière de la *Chalmers University of Technology* (Gotemburgo, Suecia) continuaron estudiando y desarrollando nuevas metodologías para su comprensión.

Fruto de este esfuerzo, en 2004 Demazière publica (Demazière, 2004) el desarrollo de un simulador capaz de abordar la resolución del ruido neutrónico en el dominio de la frecuencia, en 2D y para dos grupos de energía. Este simulador, que resuelve la discretización espacial haciendo uso del método de las diferencias finitas, aplica las funciones de Green (I. Pázsit & Glockler, 1983) para el cálculo del ruido neutrónico y es capaz de resolver tanto el problema directo como el adjunto de la difusión para 2 grupos de energía. De esta forma, el simulador propuesto por Demazière supone el primer esfuerzo en disponer de una herramienta específica para el estudio y simulación del ruido neutrónico.

El simulador propuesto por Demazière sería posteriormente contrastado frente a diversos casos reales, demostrando su capacidad y solvencia para afrontar problemas tan diversos como la localización, a través de las lecturas de los detectores, de elementos combustibles mal asentados en el interior de un reactor comercial BWR (Demazière, 2006) (ver figura 2.12), la explicación de la dependencia espacial del *Decay Ratio* (grado de atenuación de las perturbaciones) observados en reactores BWR (Demazière & Pázsit, 2005), el desarrollo de un estimador del Coeficiente de Temperatura del Moderador (*MTC* por sus siglas en inglés, *Moderator Temperature Coefficient*) y su verificación experimental en un reactor comercial PWR (Demazière & Pázsit, 2004), el modelado y diagnóstico de las vibraciones del barrilete en reactores PWR (Demazière & Pázsit,

2009), la investigación de la validación de la aproximación a la cinética puntual en sistemas subcríticos (Demazière, Pázsit, & Wright, 2005), (Demazière, Dykin, Hernández-Solís, & Boman, 2015) y en el desarrollo de un Modelo de Orden Reducido (*ROM* por sus siglas en inglés, *Reduced Order Model*) para inestabilidades en BWR (Dykin, Demazière, Lange, & Hennig, 2011).

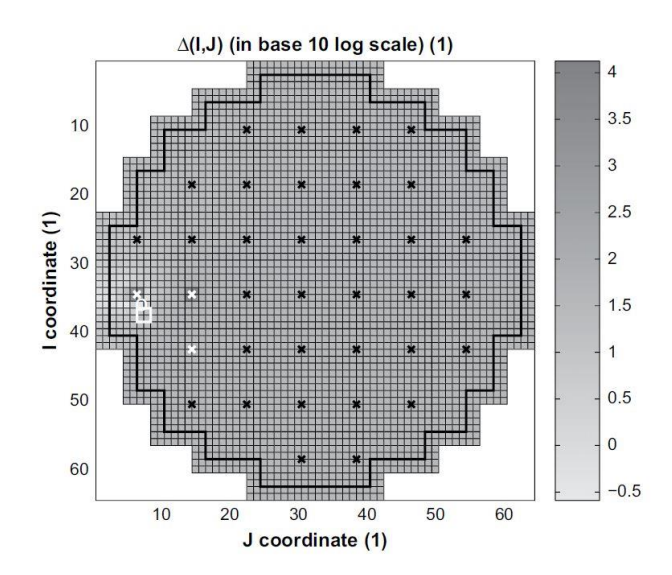

**Figura** ¡Error! Utilice la pestaña Inicio para aplicar List Paragraph al texto que desea que aparezca aquí.**.12. Localización de un elemento combustible mal asentado en el reactor Fosmark-1; la ubicación original está representada por un cuadrado blanco, mientras que la fuente de ruido neutrónico identificada por el algoritmo está representada por un círculo blanco; los detectores empleados están señalizados con cruces de color blanco.**

Posteriormente, la metodología propuesta por Demazière culminó con la publicación y validación de una nueva herramienta, el simulador de ruido neutrónico CORE SIM (Demazière, 2011a). Esta herramienta recoge las características ya comentadas anteriormente pero también presenta nuevas características con el objetivo de convertirla en una herramienta versátil y aplicable a más casos de interés. Así, CORE SIM es capaz de resolver tanto la ecuación estática de la difusión, esto es, el estado imperturbado del sistema; como la obtención de sus autovalores y autovectores, y el ruido neutrónico de primer orden y su adjunto. Ampliando, además, el repertorio de casos que es capaz de simular. De esta forma, CORE SIM es capaz de simular tanto los casos originalmente propuestos, el absorbente vibrante y el absorbente de intensidad variable, como las perturbaciones viajeras que provocan la oscilación de todo un canal del reactor, caso que se muestra en la Figura 2.13.

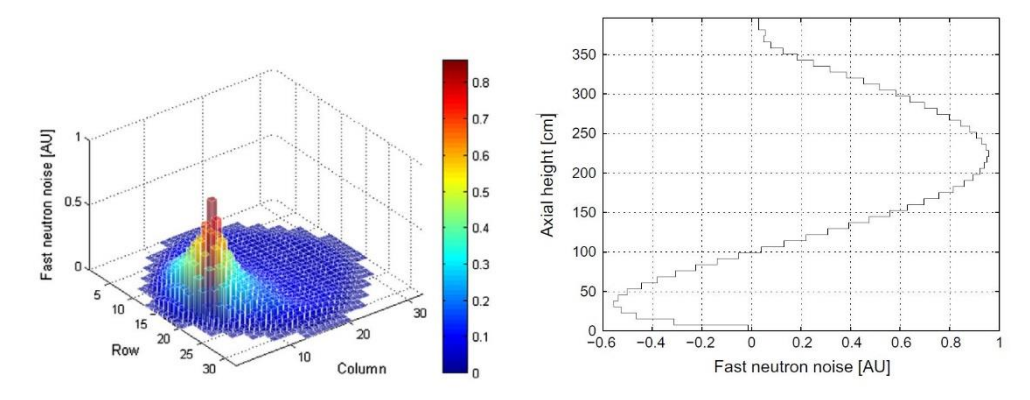

**Figura** ¡Error! Utilice la pestaña Inicio para aplicar List Paragraph al texto que desea que aparezca aquí.**.13. Captura de la dependencia espacial del ruido neutrónico rápido inducido por una onda viajera de 1 Hz. A la izquierda se muestra la dependencia radial (para una elevación media en el núcleo), mientras que a la derecha se muestra la dependencia axial.**

Sin embargo, el simulador CORE SIM presenta una importante limitación puesto que sólo es capaz de trabajar con los valores de las secciones eficaces, que deben ser previamente obtenidos mediante la resolución estática de cada caso mediante otro código como SIMULATE-3 o PARCS, y no puede, por tanto, tratar con la realimentación termohidráulica existente en los reactores comerciales. Para solventar dicho problema, Demazière propuso (Demazière et al., 2015) el desarrollo de una nueva herramienta numérica, capaz de considerar también las propiedades termohidráulicas del sistema, su variación y su impacto en las secciones eficaces. La resolución estática de las nuevas capacidades fue puesta a prueba tanto para PWR (Larsson & Demazière, 2012) como BWR (Dykin, Hernández-Solís, & Demazière, 2014).

#### 2.3. **Últimos avances - CORTEX.**

En los últimos años, variaciones en la magnitud del ruido neutrónico en las plantas pre-Konvoi y Konvoi (Seidl et al., 2015), carentes de una explicación y comprensión detallada, han provocado la reactivación del interés en el diagnóstico del ruido neutrónico.

Para ilustrar este hecho, se presentan en las Figuras 2.14 y 2.15 la evolución de las amplitudes del ruido neutrónico a lo largo de diversos ciclos en plantas tipo pre-Konvoi y Konvoi. Como puede apreciarse, la amplitud del ruido neutrónico aumenta y disminuye a lo largo de los ciclos. Resultando remarcable el descenso de éste en los ciclos más recientes, sin explicación aparente. Además, otra apreciación llamativa viene de la comparativa de las amplitudes entre ambos tipos de planta, así mientras que la amplitud de la perturbación de la potencia en plantas pre-Konvoi están entorno al 3% para el caso BOC (*Beginning Of Cycle*, principio de ciclo), su amplitud se reduce en las plantas Konvoi a un 1%. Por último, explicar que el incremento de la amplitud del ruido neutrónico

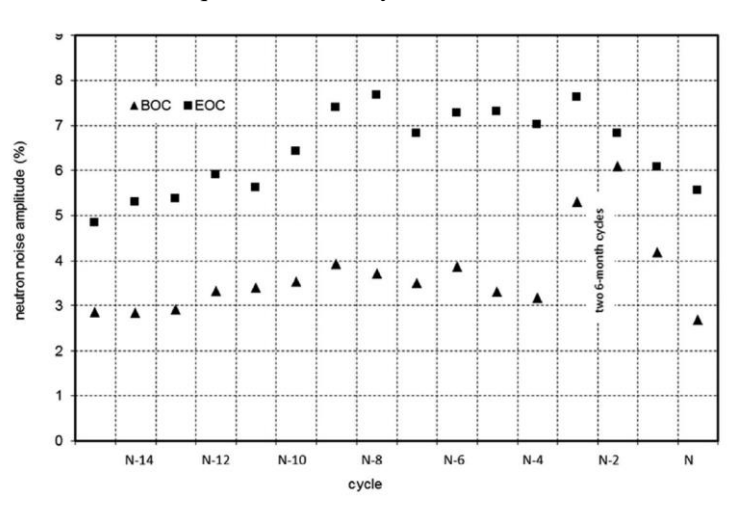

en ambas plantas para los casos EOC (*End Of Cycle*, fin de ciclo) está relacionado con el incremento del MTC o el quemado, como ya ha sido introducido anteriormente.

**Figura** ¡Error! Utilice la pestaña Inicio para aplicar List Paragraph al texto que desea que aparezca aquí.**.14. Evolución de la amplitud del ruido neutrónico en un reactor Pre-Konvoi a lo largo de diversos ciclos.**

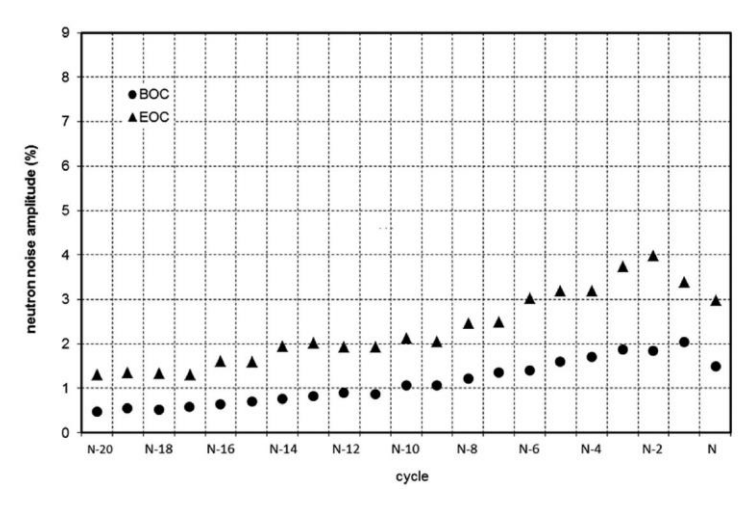

**Figura** ¡Error! Utilice la pestaña Inicio para aplicar List Paragraph al texto que desea que aparezca aquí.**.15. Evolución de la amplitud del ruido neutrónico en un reactor Konvoi a lo largo de diversos ciclos.**

*Metodologías para la reproducción de transitorios de ruido neutrónico en reactores nucleares PWR*

Tradicionalmente, se ha considerado que el elevado ruido presente en este tipo de plantas tenía su origen en perturbaciones de la temperatura del moderador, debido a una incompleta homogenización de ésta en el *downcomer* y el *lower plenum*. Esta idea, además, permitiría relacionar el mayor ruido presente en las plantas del tipo pre-Konvoi respecto a las Konvoi, con la existencia de precalentadores en los generadores de vapor del primero y en la ausencia de una estructura hexagonal de soporte en el *lower plenum*, conocido como *Flow Distribution Device* (FDD), y que tiene por finalidad facilitar la homogenización de las características termohidráulicas del fluido antes de su entrada en el núcleo, que sí está presente en las plantas del tipo Konvoi.

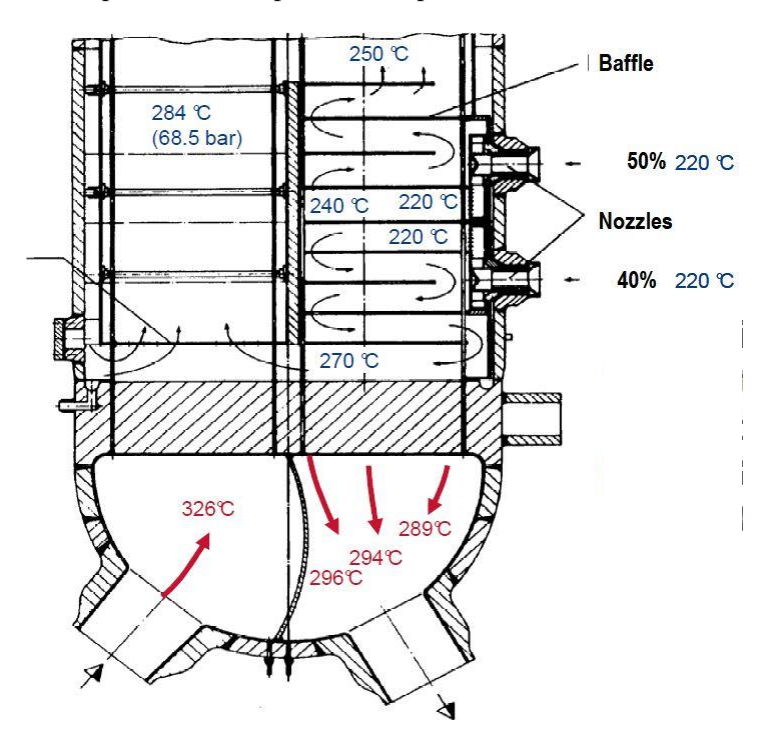

**Figura** ¡Error! Utilice la pestaña Inicio para aplicar List Paragraph al texto que desea que aparezca aquí.**.16. Economizador y temperaturas de paso en un generador de vapor de central KWU-PWR.**

Sin embargo, en su trabajo Seidl (Seidl et al., 2015), además de realizar una brillante revisión de la evolución histórica del ruido neutrónico en las plantas KWU, cuestiona la hipótesis tradicional basada en la estratificación de la temperatura en el moderador puesto que difícilmente serían capaces de explicar la cuasi-sincronización vista entre todos los detectores axiales de una misma posición radial; para proponer otras hipótesis como que el origen esté en la vibración de los elementos combustibles debido al régimen

turbulento al que están sometidos y que afectarían a la distancia entre éstos y, por tanto, a su distancia de moderación.

Este interés creciente ha conducido a la propuesta, y posterior aprobación por parte de la Comisión Europea, de un Proyecto H2020 que lleva por título "*Core monitoring Techniques and Experimental validation and demonstration*" o, de forma abreviada, COR-TEX (Demazière, Vinai, Hursin, Kollias, & Herb, 2018). Este proyecto, coordinado desde la *Chalmers University of Technology* por el profesor Demazière, aglutina a los distintos actores interesados en el diagnóstico del ruido neutrónico, desde el ámbito académico, a través de universidades e institutos de investigación, a la industria; aglutinando de esta forma la mayor parte de la literatura científica relativa al ruido neutrónico publicada recientemente. Se muestra en la Figura 2.17 la fotografía de los asistentes a la reunión inicial del proyecto CORTEX (Demazière, 2017).

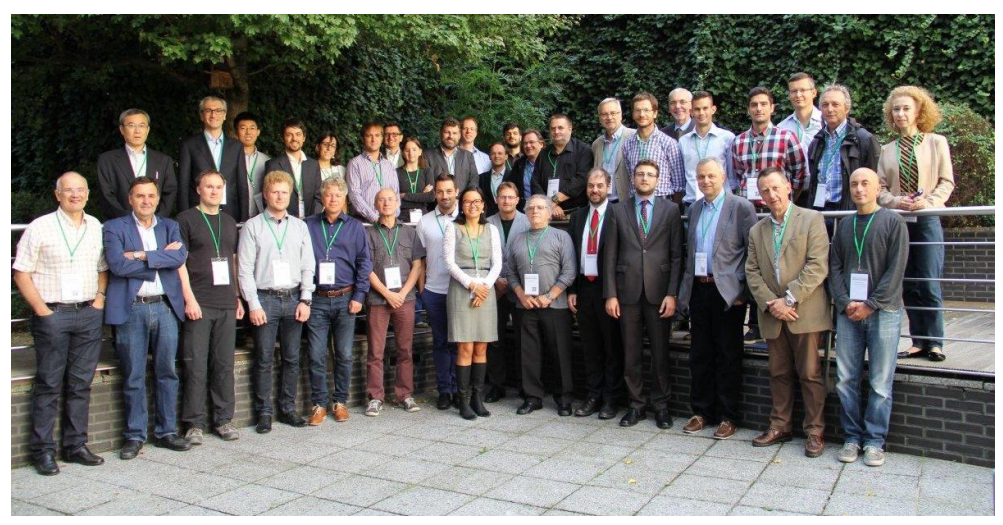

**Figura** ¡Error! Utilice la pestaña Inicio para aplicar List Paragraph al texto que desea que aparezca aquí.**.17. Reunión inicial participantes proyecto CORTEX (Bruselas, 2017).**

Se citan a continuación los trabajos más relevantes presentados por otros autores, durante la realización de la presente tesis, y que han servido de inspiración y comparación en el desarrollo de ésta.

Con el objetivo de constatar la influencia en el ruido de la existencia, o no, del componente *Flow Distribution Device* (FDD), Bermejo (Bermejo, Montalvo, & Ortego, 2017) propone la introducción de perturbaciones de temperatura, en todos los elementos o sólo en aquellos correspondientes a un lazo de refrigeración, y de caudal. Además, realiza una comparativa entre estos valores y los correspondientes a la C. N. de Trillo, única planta pre-Konvoi que dispone de precalentadores en los generadores de vapor y del componente FDD, en la que se registra unos valores del ruido neutrónico superiores al

#### *Metodologías para la reproducción de transitorios de ruido neutrónico en reactores nucleares PWR*

del resto de plantas pre-Konvoi. No obstante, los resultados obtenidos no son capaces de reproducir debidamente el ruido registrado por los detectores. Esta discrepancia se cree que puede ser debida a la influencia del flujo cruzado, que no ha sido considerada, o a la existencia de otras fuentes de ruido no puramente termohidráulicas. En la Figura 2.18 se muestran los esquemas correspondientes al dispositivo FDD o a la estructura de soporte (SCSS, *Secondary Core Support Structure*) existente en la mayoría de los reactores pre-Konvoi, que carecen del primero.

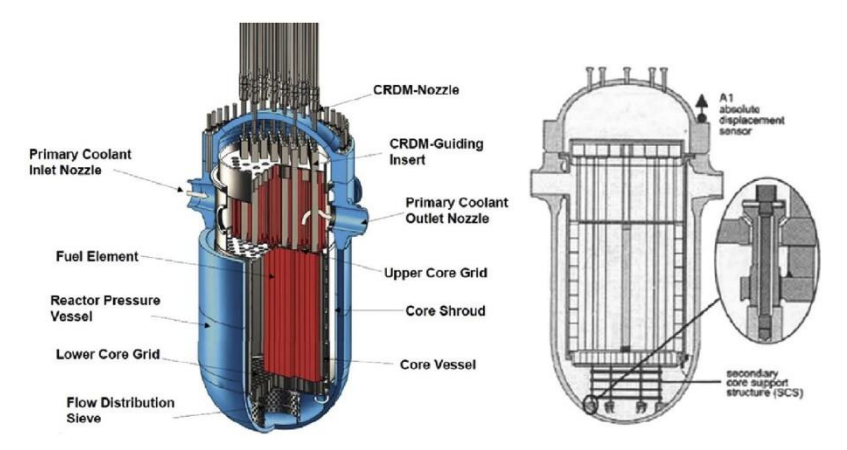

**Figura** ¡Error! Utilice la pestaña Inicio para aplicar List Paragraph al texto que desea que aparezca aquí.**.18. Comparativa de los diseños del** *Lower Plenum***: a la izquierda con FDD (***Flow Distribution Device***) y a la derecha simplemente con la estructura de soporte, SCSS (***Secondary Core Support Structure***).**

Similares conclusiones obtiene Rohde (Rohde, Seidl, Kliem, & Bilodid, 2018), que hizo uso del código neutrónico dependiente del tiempo DYN3D para intentar reproducir el ruido registrado en las plantas Pre-Konvoi y Konvoi, mediante la simulación de oscilaciones de temperatura, densidad y caudal en distintos sectores radiales en los que divide el núcleo. Dichas oscilaciones podían presentar correlación, o no, en los diversos casos, constatándose que era en aquellos en los que se introducían oscilaciones correlacionadas en los que el ruido neutrónico alcanzaba una mayor amplitud. Sin embargo, tras la simulación de dichos casos la conclusión formulada por los autores los autores inciden en la necesidad de contemplar efectos mucho más complejos, que requerirían del uso de herramientas que permitan considerar de forma acoplada la neutrónica, la termohidráulica e, incluso, la termomecánica y los CFD's.

Por su parte, Viebach realizó una primera aproximación (Viebach, Bernt, Lange, Hennig, & Hurtado, 2018) a la simulación de las oscilaciones del barrilete respecto a la vasija, como se muestra en la Figura 2.19, que incluía la implementación de nuevas funcionalidades en el código DYN3D y la obtención de secciones eficaces mediante códigos de Monte Carlo para cada posición del barrilete. Los resultados obtenidos, pese a presentar un gran ajuste para las frecuencias más bajas parecían evidenciar la interacción de otras fuentes de ruido, al menos, para frecuencias superiores a los 2 Hz.

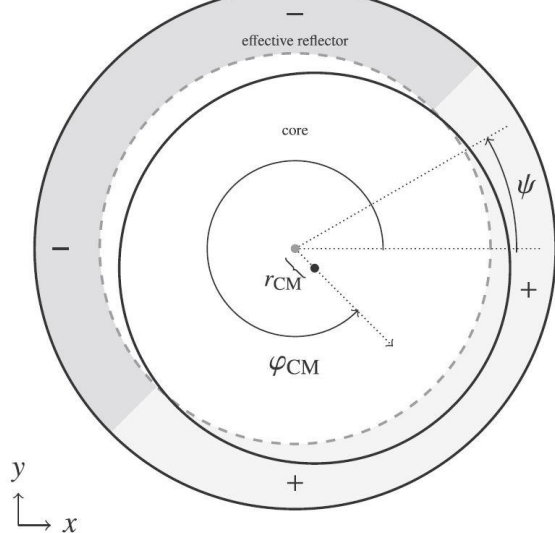

**Figura** ¡Error! Utilice la pestaña Inicio para aplicar List Paragraph al texto que desea que aparezca aquí.**.19. Ilustración del movimiento del barrilete respecto a las paredes de la vasija.**

Por último, cabe destacar el trabajo presentado por Demazière (Demazière, Dykin, & Jareteg, 2017) que propone la posibilidad de estimar la función de transferencia de un sistema a partir de las simulaciones del ruido neutrónico realizadas con herramientas basadas en el dominio temporal o el de la frecuencia, mediante la renormalización de la componente de la cinética puntual, para cada perturbación, por el efecto en la reactividad de ésta. Se muestra en la figura 2.20 la comparativa obtenida entre la solución analítica y numérica para la amplitud y la fase, en función de la frecuencia.

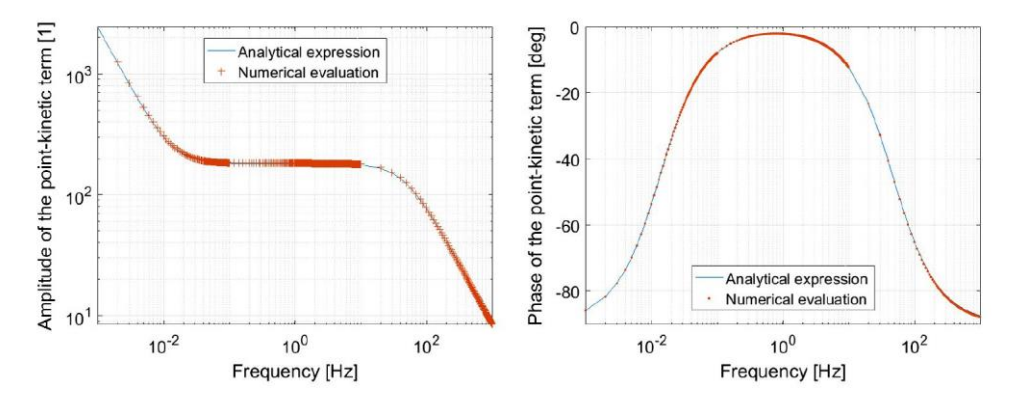

**Figura** ¡Error! Utilice la pestaña Inicio para aplicar List Paragraph al texto que desea que aparezca aquí.**.20. Dependencia con la frecuencia de la amplitud y la fase de la variación de potencia respecto a la reactividad. Comparativa entre la solución analítica y las simulaciones numéricas en el dominio de la frecuencia para el caso de un absorbente de intensidad variable.**

En el mismo concepto profundiza Vidal-Ferràndiz (Vidal-Ferràndiz, Carreño, Ginestar, Demazière, & Verdú, 2019) revisando la influencia de los precursores en la función de transferencia, cuya región plana, o "meseta", se ve modificada cuando se considera más de un grupo de precursores de neutrones diferidos, como se aprecia en la figura 2.21. También se constata que el flujo rápido es más sensible a la existencia de perturbaciones y que se requiere una enorme precisión (número de cifras significativas) en el dominio temporal para la simulación del ruido neutrónico.

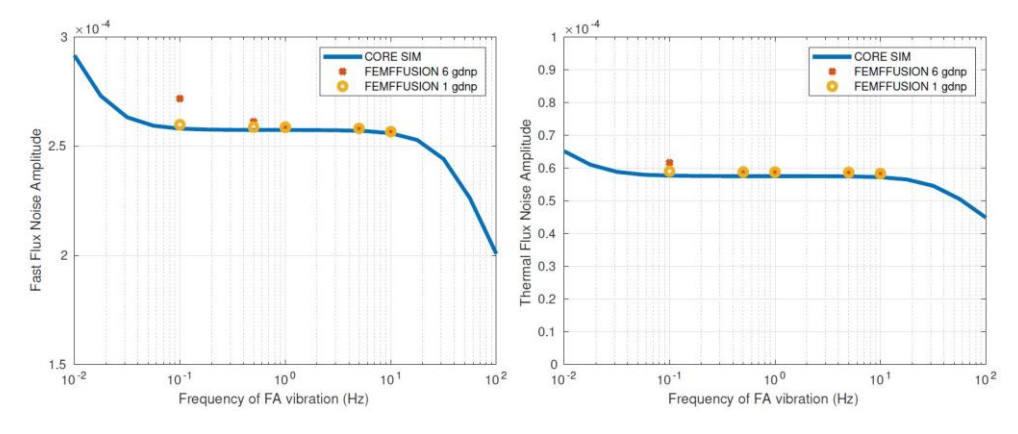

**Figura** ¡Error! Utilice la pestaña Inicio para aplicar List Paragraph al texto que desea que aparezca aquí.**.21. Evolución de la amplitud del ruido neutrónico con la frecuencia ante vibraciones en los elementos combustibles en el reactor 2D BIBLIS. Se muestra a la izquierda la evolución del flujo rápido y a la derecha el térmico.**

# **Capítulo 3 Materiales y métodos**

desde un punto de vista puramente neutrónico podemos abordar el ruido neutrónico di-<br>rectamente a través de la introducción de oscilaciones en el conjunto de secciones efica-<br>ces del sistema Como ya se ha introducido, el estudio del ruido neutrónico en reactores PWR tiene su origen en perturbaciones de las condiciones termohidráulicas, la vibración de los elementos combustibles o del propio barrilete, etc. Estas perturbaciones son las culpables de inducir el ruido neutrónico a través de su influencia en las secciones eficaces. Es decir, desde un punto de vista puramente neutrónico podemos abordar el ruido neutrónico dices del sistema.

Por este motivo, son las ecuaciones neutrónicas las que reciben una mayor atención en el diagnóstico del ruido neutrónico y, por ende, en el desarrollo de esta tesis. Coherentemente, la mayor parte de los códigos estudiados pertenecen al estudio de la neutrónica.

No obstante, el alcance de las metodologías desarrolladas no se limita a la simulación de transitorios debidos a ruido neutrónicos mediante códigos neutrónicos, si no que también se contempla el procesamiento de señales, tanto reales como simuladas, para mejorar la comprensión de la fenomenología que provoca la aparición del ruido neutrónico.

# **Ecuaciones que rigen la neutrónica.**

A continuación, se introducen las principales ecuaciones de la neutrónica que han sido empleadas en el presente trabajo.

# *3.1.1.Ecuación del transporte*

La determinación de la distribución de neutrones en el reactor, que determinará la tasa con la que se producirán diversas reacciones nucleares en el interior del mismo es un importante problema a resolver para la teoría de reactores (Duderstadt & Hamilton, 1976). Además, a través del estudio del comportamiento de la población de neutrones somos capaces de deducir la estabilidad de la reacción en cadena.

Para determinar la distribución de neutrones en el reactor debemos estudiar el proceso de transporte neutrónico, es decir, el movimiento de los neutrones a medida que fluyen a través del núcleo del reactor, sufriendo a menudo dispersión por la interacción con los núcleos atómicos y eventualmente siendo absorbidos o fugados del núcleo del reactor.

La mayoría de los estudios del estado del reactor tratan el movimiento de neutrones como un proceso de difusión. En efecto, se supone que los neutrones tienden a difundirse desde regiones de alta densidad de neutrones a zonas con una baja densidad de neutrones, de forma similar a como el calor se difunde desde las regiones de alta a baja temperatura, o incluso de forma más análoga, como un gas de moléculas (correspondientes a los neutrones) se difundiría a través de otro (los núcleos atómicos) para reducir las variaciones espaciales de la concentración.

Sin embargo, desafortunadamente, mientras que el tratamiento de la conducción térmica y de difusión gaseosa como procesos de difusión resulta ser generalmente bastante precisa, el tratamiento de transporte de neutrones como un proceso de difusión tiene una validez limitada. La razón de este fracaso se entiende fácilmente cuando se observa que en la mayoría de los procesos de difusión las partículas que se difunden se caracterizan por colisiones muy frecuentes que dan lugar a, trayectorias muy irregulares, en zigzag, casi al azar. Sin embargo, está comprobado que la sección eficaz de las colisiones de neutrones es bastante pequeña (alrededor de 10<sup>-24</sup> cm<sup>2</sup>). De ahí que los neutrones tiendan a recorrer distancias relativamente grandes entre las interacciones (recordemos que el camino libre medio característico para los neutrones rápidos es típicamente del orden de centímetros). Además, las dimensiones que caracterizan a los cambios en la composición del núcleo del reactor son generalmente comparables al recorrido libre medio de los neutrones (por ejemplo, una varilla de combustible de reactor es típicamente de aproximadamente 1 cm de diámetro).

De ahí que a menudo se requiere de una descripción más precisa del transporte de neutrones que tenga en cuenta el recorrido libre medio, relativamente largo, del flujo neutrónico. Tal descripción se ha adoptado de la teoría cinética de los gases enrarecidos (que también se caracterizan por un gran recorrido libre medio), más precisamente, la teoría cinética de los gases nobles. La ecuación fundamental que describe la difusión de los gases se propuso por primera vez hace más de un siglo por Boltzmann, y aún hoy en día la ecuación de Boltzmann sigue siendo la herramienta principal de la dinámica de los gases. Su contraparte para el neutrón "modelado como un gas", nos conduce a la denominada ecuación de transporte de neutrones, que es mucho más reciente, mucho más simple (por ejemplo, es una ecuación lineal en contraste con la ecuación de Boltzmann, que es no lineal).

Así, la ecuación del transporte de neutrones es una descripción mucho más fundamental y exacta de la población neutrónica en el interior de un reactor, siendo la piedra angular fundamental en la que se basan todos los diversos métodos aproximados utilizados en el análisis reactor nuclear.

A tal fin, si se considera cualquier unidad de volumen arbitraria, *V*, tal y como se muestra en la Figura 3.1. El número de neutrones en *V* con energías *E* en *dE* y que viajan en una dirección  $\hat{\Omega}$  en  $d\hat{\Omega}$  dentro de este volumen es

$$
\left[\int_V n(\vec{r},E,\widehat{\mathbf{\Omega}},t)d^3r\right]dE\;d\widehat{\mathbf{\Omega}}
$$

La tasa de cambio temporal del número de neutrones vendrá dada por una relación equilibrio:

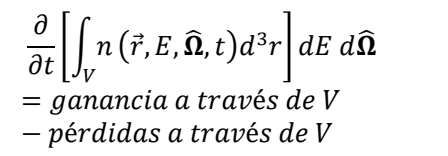

**Ecuación 3.1**

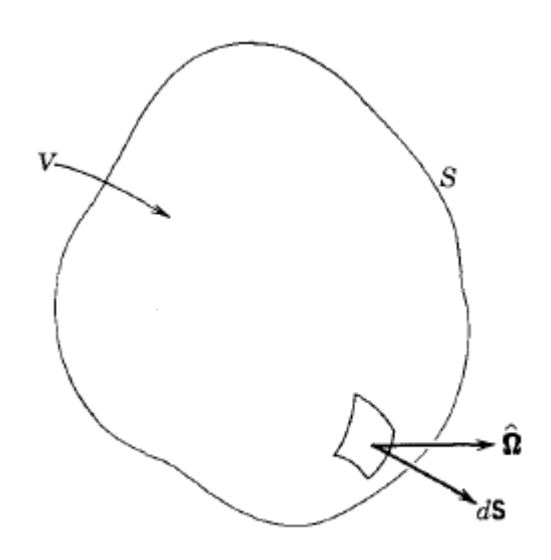

**Figura 3.1. Un volumen arbitrario** *V* **con el área superficial** *S***.**

Agrupándose cada una de las reacciones por las que se puede producir la ganancia o pérdida de un neutrón en la unidad de volumen considerada,  $V$ , en los siguientes mecanismos.

Mecanismos de ganancia:

- A. Cualquier fuente de neutrones en *V* (incluyendo las reacciones de fisión).
- B. Entrada de neutrones en  $V$  a través de la superficie  $S$ .
- C. Los neutrones de diferentes  $E' y \hat{\Omega}'$ , que sufren una colisión de dispersión en V que cambia  $E'$  y  $\widehat{\Omega}'$ , en  $E$  y  $\widehat{\Omega}$ , valores de interés.

Mecanismos de pérdida:

- D. La fuga de neutrones a través de la superficie *S*.
- E. Los neutrones en *V* que sufren una colisión. (por ejemplo, absorción o dispersión).

Obteniéndose, tras el desarrollo de cada uno de los mecanismos considerados:

$$
\int_{V} d^{3}r \left[ \frac{\partial n}{\partial t} + v \,\hat{\Omega} \cdot \nabla \,n + v \Sigma_{t}(\vec{r},E) \,n \left( \vec{r},E,\hat{\Omega},t \right) \right]
$$
\n
$$
- \int_{4\pi} d\hat{\Omega}' \int_{0}^{\infty} dE' \,v' \Sigma_{s} \left( E' \to E, \hat{\Omega}' \right) \qquad \text{Ecuación 3.2}
$$
\n
$$
\to \hat{\Omega} \left( \vec{r}, E', \hat{\Omega}', t \right) - s(\vec{r},E, \hat{\Omega},t) \left[ dE \,d\hat{\Omega} = 0 \right]
$$

Sin embargo, debido a la elección de que el volumen  $V$  fue arbitrariamente elegido, se puede proceder a eliminar la integral para cualquier  $V$  considerando que su integrando sea igual a cero, es decir,

$$
\int_{para\, cualquier\, V} d^3r \, f(\vec{r}) = 0 \rightarrow f(\vec{r}) \equiv 0
$$
\nEcuación 3.3

Por lo tanto, se llega a la siguiente relación de equilibrio:

$$
\frac{\partial n}{\partial t} + v \,\,\widehat{\mathbf{\Omega}} \cdot \nabla \,n + v \Sigma_t(\vec{r}, E) \,n \left(\vec{r}, E, \widehat{\mathbf{\Omega}}, t\right) = \\ = - \int_{4\pi} d\widehat{\mathbf{\Omega}}' \int_0^\infty dE' \,v' \Sigma_s\left(E' \to E, \widehat{\mathbf{\Omega}}'\right) \qquad \text{Ecuación 3.4} \\ \to \widehat{\mathbf{\Omega}} \Big) n \left(\vec{r}, E', \widehat{\mathbf{\Omega}}', t\right) - s \left(\vec{r}, E, \widehat{\mathbf{\Omega}}, t\right)
$$

Esta ecuación es conocida como la Ecuación del Transporte de neutrones.

Varias características generales de la ecuación deben tenerse en cuenta: En primer lugar, se trata de una ecuación lineal con la variable dependiente desconocida  $n(r, E, \hat{\Omega}, t)$  con siete variables independientes ( $\mathbf{r} = x$ , y, z; E;  $\hat{\mathbf{\Omega}} = \theta$ ,  $\varphi$ ; t). Por la presencia de ambas derivadas en el espacio y el tiempo, así como integrales sobre el ángulo y la energía, se conoce como una ecuación "integro-diferencial".

Sin embargo, la presencia de las derivadas sugiere que también hay que especificar las condiciones iniciales y de contorno adecuadas para obtener la densidad angular. Dado que sólo un único término en función del tiempo aparece en la ecuación, podemos simplemente elegir la condición inicial para que la especificación del valor inicial de la densidad angular para todas las posiciones, energías y direcciones; sea:

Condition inicial: 
$$
n(\vec{r}, E, \hat{\Omega}, t) = n_0(\vec{r}, E, \hat{\Omega}, t)
$$
,  
para todo  $\vec{r}, E$  y  $\hat{\Omega}$ 

Las condiciones de contorno dependerán de las particularidades del problema de interés. Supongamos para fines de ilustración, que consideramos el reactor rodeado por un vacío infinito de modo que, si un neutrón sale, nunca podrá ser dispersado de vuelta al sistema. En realidad, para ser más precisos, también debemos suponer que la geometría del sistema se caracteriza por una superficie no reentrante de tal manera que un neutrón que fluye hacia fuera a través de la superficie nunca volverá a entrar en la superficie en otro punto, como puede apreciarse en la Figura 3.2. Entonces nuestra condición de contorno apropiada sería simplemente expresar el hecho de que no puede haber neutrones que entran en el sistema desde el exterior. Es decir, se requiere que la densidad de neutrones angular sobre la superficie sea nula para todas las direcciones entrantes al volumen de control:

$$
n(\vec{r}, E, \hat{\Omega}, t) = 0 \text{ si } \hat{\Omega} \cdot \hat{e}_s < 0, \text{para todo } r_s \text{ en } S \qquad \text{Ecuación 3.6}
$$

donde *r<sup>s</sup>* denota un punto en la superficie *S*.

*Metodologías para la reproducción de transitorios de ruido neutrónico en reactores nucleares PWR*

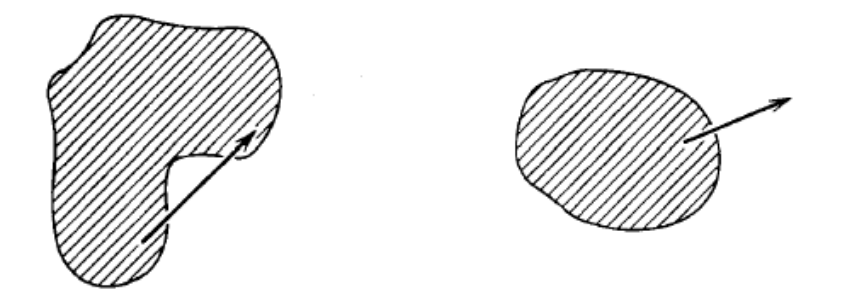

**Figura 3.2. Ejemplos de superficies reentrantes, a la izquierda, y no reentrantes, a la derecha.**

Es conveniente volver reescribir la ecuación de transporte de neutrones, junto con sus condiciones iniciales y de frontera en términos del flujo angular:

$$
\frac{1}{v}\frac{\partial\varphi}{\partial t} + \hat{\mathbf{\Omega}} \cdot \nabla\varphi + \Sigma_t(\vec{r}, E)\varphi(\vec{r}, E, \hat{\mathbf{\Omega}}, t) =
$$
\n
$$
\int_{4\pi} d\hat{\mathbf{\Omega}}' \int_0^\infty dE' \Sigma_s (E' \to E, \hat{\mathbf{\Omega}}' \to \hat{\mathbf{\Omega}}) \varphi (\vec{r}, E', \hat{\mathbf{\Omega}}', t) + s(\vec{r}, E, \hat{\mathbf{\Omega}}, t)
$$
\nEcuación 3.7

\nCondiciones iniciales:  $\varphi(\vec{r}, E, \hat{\mathbf{\Omega}}, 0) = \varphi_0(\vec{r}, E, \hat{\mathbf{\Omega}})$ 

\nEcuación 3.8

Conditions de contorno: 
$$
\varphi(r_s, E, \Omega, 0) = 0
$$

\n  $si \Omega \cdot \hat{e}_s < 0$ , para todo  $r_s$  en S

\n  $si \Omega \cdot \hat{e}_s < 0$ 

# *3.1.2.La homogenización espacial mediante códigos de Monte Carlo*

El método de energía continua de Monte Carlo (Leppänen, Pusa, Viitanen, Valtavirta, & Kaltiaisenaho, 2015) ha sido durante décadas utilizado para la realización de cálculos de criticidad, análisis de seguridad, blindaje contra la radiación, cálculos de tasa de dosis, modelado de los detectores y la validación de los códigos de transporte deterministas durante décadas. La motivación principal suele ser la necesidad de modelar la geometría y las interacciones físicas con la mayor precisión posible, a menudo sin tener en cuenta el coste computacional. Los códigos Monte Carlo son muy adecuados para esta tarea, con la capacidad de manejar complicadas geometrías tridimensionales y simular las interacciones de neutrones a nivel microscópico sin asumir excesivas aproximaciones. De hecho, los códigos de Monte Carlo se utilizan a menudo para complementar o incluso sustituir las mediciones experimentales.

Los requisitos computacionales para el análisis de reactor y, en particular, para el modelado de los reactores nucleares, son considerablemente elevados. El fuerte acoplamiento entre la neutrónica, la termohidráulica y el comportamiento del combustible significa que el problema del transporte no se puede resolver por separado, y a pesar de los considerables esfuerzos que están dedicados al desarrollo de diversos sistemas de cálculo multi-físicos, el método de Monte Carlo no puede aún ser considerado una opción práctica para algunas metodologías de diseño y análisis de seguridad de grandes núcleos de reactores de agua ligera. En cambio, el enfoque tradicional para el análisis del reactor se basa en un esquema de cálculo de múltiples etapas, donde la complejidad de la física del transporte se simplifica gradualmente, mientras que simultáneamente se incrementa la escala del sistema modelado. En la práctica, la secuencia de cálculo se divide en:

- 1. La homogeneización espacial, donde las interacciones físicas a nivel del elemento combustible son condensadas en un conjunto de constantes multi-grupo representativas de los materiales iniciales (u originales). Además, dichas constantes son colapsadas energéticamente a un número discreto de grupos de energía.
- 2. La simulación de núcleo, donde la solución neutrónica a gran escala obtenida utilizando la teoría de difusión u otro método de transporte simplificado se acopla de forma iterativa con la termohidráulica.

La homogeneización espacial (Koebke, 1980) es tradicionalmente llevada a cabo utilizando los códigos de transporte deterministas en una geometría bidimensional, en el que un único elemento combustible se separa de su entorno y se modela como una malla infinita de copias idénticas. El cálculo se repite para cada tipo de elemento en todas las condiciones de funcionamiento del reactor, y el objetivo es preservar el equilibrio de las tasas de reacciones para la próxima etapa en la cadena de cálculo. El uso de códigos de Monte Carlo para la homogeneización ha cobrado un gran interés durante la última década, junto con el desarrollo de la capacidad informática y la computación en paralelo. En contraste con las aplicaciones tradicionales, la principal ventaja de usar el método para la homogeneización no es tanto la exactitud, sino más bien su versatilidad. El mismo código y datos de las secciones eficaces pueden ser usados para modelar cualquier configuración de combustible o reactor sin comprometer la fiabilidad del esquema de cálculo. La simulación de transporte de partículas en sí es tridimensional, lo que hace posible la captura de los efectos de las heterogeneidades axiales, una tarea que no es fácil de realizar utilizando los códigos deterministas en dos dimensiones.

Los desafíos computacionales de la homogeneización basada en códigos de Monte Carlo también difieren de sus aplicaciones tradicionales. Los análisis de criticidad, por ejemplo, se realizan típicamente en un número relativamente limitado de configuraciones, y los cálculos producen como resultado un solo número, la constante de multiplicación efectiva. La generación de secciones eficaces, por otro lado, requiere cubrir todos los tipos de elementos y las condiciones de funcionamiento dentro del núcleo del reactor, que se traduce en miles de puntos de estado e implica la simulación del quemado del combustible. Una de las principales razones por las que los códigos Monte Carlo no son más ampliamente utilizados para la homogeneización espacial es el prohibitivo coste

*Metodologías para la reproducción de transitorios de ruido neutrónico en reactores nucleares PWR*

computacional, especialmente para calcular el grado de quemado. Otra razón es que la mayoría de los códigos de propósito general no han sido capaces de simular el quemado del combustible hasta hace poco, y la generación de ciertas secciones eficaces requiere técnicas de cálculo que se encuentran más allá de las capacidades de simulación tradicionales.

# *3.1.3.Ecuación de la difusión*

Sin embargo, el uso de los códigos de Monte Carlo o de códigos deterministas del transporte en los cálculos del núcleo completo implica altos costes computacionales y de almacenamiento de memoria. Por este motivo, es habitual abordar este tipo de cálculos mediante la utilización de la ecuación de la difusión, en la que se realiza una simplificación de la ecuación del transporte mediante la eliminación de la dependencia angular de ésta. Es decir, se considera el medio isótropo sin direcciones privilegiadas.

De esta forma, se simplifica considerablemente el número de incógnitas para la resolución del estado del reactor. Este hecho, unido a la más que aceptable precisión en la determinación del estado del reactor y su evolución, ha provocado que los códigos numéricos basados en la ecuación de la difusión hayan gozado de un gran uso desde el principio del desarrollo de los reactores nucleares.

Así, la teoría de la difusión nos proporciona una válida descripción matemática del comportamiento neutrónico del reactor cuando el problema satisface (Duderstadt & Hamilton, 1976) las hipótesis planteadas en la obtención de ésta. Estas hipótesis son:

- 1. El flujo neutrónico presenta una débil (y lineal) dependencia angular.
- 2. Las fuentes neutrónicas, incluyendo las reacciones de fisión, son isotrópicas.
- 3. El flujo neutrónico varía lentamente comparado con el tiempo medio entre las interacciones neutrón-núcleo.

De las hipótesis planteadas, es la primera la más restrictiva puesto que una débil dependencia angular del flujo neutrónico está relacionada con una débil dependencia espacial de éste. Y dicha relación no se cumple en los casos que exista:

- 1. proximidad a los límites o interfaces dónde las propiedades materiales posean un cambio abrupto en pequeñas distancias respecto al recorrido libre medio,
- 2. proximidad a una fuente de neutrones,
- 3. en medios fuertemente absorbentes.

No obstante, cabe mencionar las limitaciones que presenta la ecuación de la difusión para predecir el flujo neutrónico en regiones con un fuerte gradiente de éste, como se produce en la vecindad de un material absorbente o en la interacción con el reflector de la periferia del núcleo.

Pese a ello, y como ya se ha indicado, la ecuación de la difusión es el método neutrónico de referencia para un amplio espectro de casos, como el estudio del ruido neutrónico que nos ocupa. Se presenta en las siguientes subsecciones la forma en que se presenta, y se aborda, la ecuación de la difusión en el dominio del tiempo y de la frecuencia.

### *3.1.3.1 Ecuación de la difusión dependiente del tiempo*

La ecuación de la difusión en dos grupos de energía y 6 grupos de precursores de neutrones diferidos se expresa, empleando notación estándar, como (Downar, Xu, Seker, & Hudson, 2012):

$$
\frac{1}{v_1} \frac{\partial \phi_1(\mathbf{r},t)}{\partial t} = -\nabla \big( -D_1(\mathbf{r},t) \nabla \phi_1(\mathbf{r},t) \big) \n- \big( \Sigma_{a1}(\mathbf{r},t) + \Sigma_{12}(\mathbf{r},t) \big) \phi_1(\mathbf{r},t) \n+ (1-\beta) v \Sigma_{f1}(\mathbf{r},t) \phi_1(\mathbf{r},t) \n\qquad \text{Equation 3.10} \n+ (1-\beta) v \Sigma_{f2}(\mathbf{r},t) \phi_2(\mathbf{r},t) + \sum_{k=1}^6 \lambda_k C_k(\mathbf{r},t) \chi
$$

$$
\frac{1}{v_2} \frac{\partial \phi_2(\mathbf{r},t)}{\partial t} = -\nabla \big( -D_2(\mathbf{r},t) \nabla \phi_2(\mathbf{r},t) \big) - \Sigma_{a2}(\mathbf{r},t) \phi_2(\mathbf{r},t) \qquad \text{Ecuación 3.11} \n+ \Sigma_{12}(\mathbf{r},t) \phi_1(\mathbf{r},t)
$$

$$
\frac{\partial C_k(\mathbf{r},t)}{\partial t} = \beta_k v \Sigma_{f1} \phi_1(\mathbf{r},t) + \beta_k v \Sigma_{f2} \phi_2(\mathbf{r},t) - \lambda_k C_k(\mathbf{r},t);
$$
\nEcuación 3.12  
\n
$$
(k = 1, ..., 6)
$$

Dónde el conjunto de parámetros y variables como las secciones eficaces, los flujos rápidos y térmicos y la concentración de los seis grupos de precursores son dependientes únicamente del tiempo y el espacio, sin dependencia angular. La nomenclatura escogida es análoga a la que puede ser tradicionalmente encontrada en la mayor parte de la literatura correspondiente. Se ha empleado la negrita para resaltar los componentes vectoriales.

Cabe destacar además que el coeficiente de difusión,  $D<sub>g</sub>$ , es obtenido a partir de la relación:

$$
D_g(\mathbf{r}, t) = \frac{1}{3\Sigma_{tr,i}(\mathbf{r}, t)}; \quad g = 1,2
$$
 **Equación 3.13**

Lo que permite la aplicación de la ley de Fick, que constituye la base de la teoría de la difusión y que expresa que los neutrones tienden a difundirse desde regiones con elevada densidad neutrónica a otras con menor densidad:

*Metodologías para la reproducción de transitorios de ruido neutrónico en reactores nucleares PWR*

$$
J_i(\mathbf{r},t) = -D_i(\mathbf{r},t)\nabla\phi_i(\mathbf{r},t)
$$
 **Ecuación 3.14**

#### *3.1.3.2 Ecuación de la difusión dependiente de la frecuencia*

En el caso de la ecuación de la difusión en el dominio de la frecuencia, se detalla su obtención siguiendo la implementación seguida en la herramienta CORE SIM. Así, las ecuaciones de balance son obtenidas a partir de la teoría de la difusión para dos grupos, con la salvedad de que sólo se considera un único grupo de precursores neutrónicos (Demazière, 2011a):

$$
\frac{1}{v_1} \frac{\partial \phi_1(\mathbf{r}, t)}{\partial t} = -\nabla \big( -D_1(\mathbf{r}) \nabla \phi_1(\mathbf{r}, t) \big) \n- \big( \Sigma_{a1}(\mathbf{r}, t) + \Sigma_r(\mathbf{r}, t) \big) \phi_1(\mathbf{r}, t) \n+ \big( 1 - \beta \big) v \Sigma_{f1}(\mathbf{r}, t) \phi_1(\mathbf{r}, t) \n+ \big( 1 - \beta \big) v \Sigma_{f2}(\mathbf{r}, t) \phi_2(\mathbf{r}, t) + \lambda C(\mathbf{r}, t)
$$
\nEcuación 3.15

$$
\frac{1}{v_2} \frac{\partial \phi_2(\mathbf{r},t)}{\partial t} = -\nabla \big( -D_2(\mathbf{r}) \nabla \phi_2(\mathbf{r},t) \big) - \Sigma_{a2}(\mathbf{r},t) \phi_2(\mathbf{r},t)
$$
\nEcuación 3.16  
+  $\Sigma_r(\mathbf{r},t) \phi_1(\mathbf{r},t)$ 

$$
\frac{\partial C(r,t)}{\partial t} = \beta v \Sigma_{f1}(r,t) \phi_1(r,t) + \beta v \Sigma_{f2}(r,t) \phi_2(r,t) - \lambda C(r,t) \qquad \text{Ecuación 3.17}
$$

Debe notarse que en las ecuaciones 3.15 y 3.16 se asume que el sistema no posee ninguna fuente de neutrones externa y que los coeficientes de difusión son independientes del tiempo. La supresión de la dependencia temporal en los coeficientes de difusión se ha demostrado aceptable para el estudio de reactores de agua ligera (Demaziere, 2009) y permite simplificar enormente la linearización del sistema de ecuaciones.

De esta forma, los términos dependientes del tiempo están expresados como la suma del valor correspondiente al estacionario, es decir el valor medio, y las fluctuaciones alrededor de éste, esto es, el ruido neutrónico:

$$
X(r,t) = X_0(r) + \delta X(r,t)
$$
 **Equación 3.18**

Aplicando una transformada de Fourier temporal, se obtiene la siguiente expresión para la parte fluctuante:

$$
\begin{aligned}\n\left[\nabla \cdot \overline{\overline{D}}(\mathbf{r}) \nabla + \overline{\overline{\Sigma}}_{dyn}^{crit}(\mathbf{r}, \omega)\right] \times \begin{bmatrix} \delta \phi_1(\mathbf{r}, \omega) \\ \delta \phi_2(\mathbf{r}, \omega) \end{bmatrix} &= \\
&= \overline{\phi}_r(\mathbf{r}) \delta \Sigma_r(\mathbf{r}, \omega) = \\
&= \overline{\phi}_a(\mathbf{r}) \begin{bmatrix} \delta \Sigma_{a1}(\mathbf{r}, \omega) \\ \delta \Sigma_{a2}(\mathbf{r}, \omega) \end{bmatrix} + \overline{\phi}_f^{crit}(\mathbf{r}, \omega) \begin{bmatrix} \delta v \Sigma_{f1}(\mathbf{r}, \omega) \\ \delta v \Sigma_{f2}(\mathbf{r}, \omega) \end{bmatrix}\n\end{aligned} \quad \text{Ecuación 3.19}
$$

Donde la definición de los diferentes términos novedosos en la ecuación 3.19 (Demazière, 2011a) viene dada por

$$
\overline{\overline{D}}(\mathbf{r}) = \begin{bmatrix} D_{1,0}(r) & 0 \\ 0 & D_{2,0}(r) \end{bmatrix}
$$
\nEcuación 3.20\n
$$
\overline{\overline{\Sigma}}_{dyn}^{crit}(\mathbf{r}, \omega) = \begin{bmatrix} -\overline{\overline{\Sigma}}_{1}^{crit}(\mathbf{r}, \omega) & \frac{\nu \Sigma_{f,2,0}(\mathbf{r})}{k_{eff}} \left(1 - \frac{i\omega\beta}{i\omega + \lambda}\right) \\ \Sigma_{r,0}(r) & -\left(\Sigma_{a,2,0}(r) + \frac{i\omega}{\nu_{2}}\right) \end{bmatrix}
$$
\nEcuación 3.21

siendo

$$
\Sigma_1^{crit}(r,\omega) = \Sigma_{a,1,0}(r) + \frac{i\omega}{v_1} + \Sigma_{r,0}(r) - \frac{v\Sigma_{f,1,0}(r)}{k_{eff}} \left(1 - \frac{i\omega\beta}{i\omega + \lambda}\right)
$$
 Ecuación 3.22  

$$
\bar{\phi}_r(r) = \begin{bmatrix} \phi_{1,0}(r) \\ -\phi_{1,0}(r) \end{bmatrix}
$$
 Ecuación 3.23

$$
\bar{\phi}_{a}(\mathbf{r}) = \begin{bmatrix} \phi_{1,0}(\mathbf{r}) & 0 \\ 0 & \phi_{1,0}(\mathbf{r}) \end{bmatrix}
$$
   
 
$$
\bar{\phi}_{f}^{crit}(\mathbf{r}, \omega) = \begin{bmatrix} -\frac{\phi_{1,0}(\mathbf{r})}{k_{eff}} \left(1 - \frac{i\omega\beta}{i\omega + \lambda}\right) & -\frac{\phi_{2,0}(\mathbf{r})}{k_{eff}} \left(1 - \frac{i\omega\beta}{i\omega + \lambda}\right) \\ 0 & 0 \end{bmatrix}
$$
   
   
 
$$
\bar{\phi}_{f}^{crit}(\mathbf{r}, \omega) = \begin{bmatrix} 0 & \omega & 0 \\ 0 & \omega & 1 \end{bmatrix}
$$

# **Códigos empleados.**

Se presentan a continuación una introducción de los códigos y herramientas de simulación empleados en la presente tesis, por orden de aparición en la misma.

### *3.2.1.PARCS.*

Uno de los principales objetivos de la presente tesis es el desarrollo de nuevas capacidades en PARCS que permitan llevar a cabo la simulación de transitorios de ruido neutrónico, así como su validación y aplicación a diferentes tipos de fuentes de ruido neutrónico. Cabe destacar que dichas capacidades, pese a que el código PARCS es el código de difusión de referencia para la *U.S. Nuclear Regulatory Commission* (NRC), no están consideradas inicialmente en el funcionamiento original del código PARCS, ni en el de ningún código neutrónico basado en el dominio del tiempo.

El código PARCS (Downar et al., 2012) es un código de difusión neutrónica multidimensional desarrollado por la NRC para la realización de análisis del núcleo en reactores comerciales. Representando, además, el estado del arte para los cálculos de difusión neutrónica en reactores térmicos.

Por este motivo, PARCS viene siendo empleado de forma extensiva en el análisis de reactores comerciales de agua ligera, y es precisamente para dicha aplicación en la que se han realizado más esfuerzos para su verificación y validación ante los correspondientes organismos reguladores.

Las primeras versiones de PARCS estaban limitadas a un esquema nodal de difusión para dos grupos de energía. Posteriores cambios implementados permitieron el uso de nuevos operadores, como el empleo de más de dos grupos de energía o, incluso, de un modelo simplificado de armónicos esféricos (Downar et al., 2012). De esta forma, el código PARCS es esencialmente un código nodal, aunque también posee la capacidad de emplear el método clásico de diferencias finitas (FDM, por sus siglas en inglés) si así se desea, lo que resulta muy conveniente para la resolución de sistemas con mallados muy fino y gran nivel de detalle.

Además, el código PARCS pude acoplarse con un código termohidráulico externo, como TRACE, para la realización de simulaciones que impliquen la existencia de realimentación termohidráulica, como se verá en el Capítulo 6.

Para la resolución de la parte temporal del sistema de ecuaciones de la difusión neutrónica, el código PARCS inicializa al principio del transitorio el problema mediante la solución obtenida para la condición estacionaria de la misma. Es decir, modifica las secciones eficaces correspondientes a las reacciones de fisión dividiéndolas por el autovalor fundamental obtenido en la resolución del problema estacionario.

Así, el código PARCS trata la dependencia temporal del problema de forma que se asemeje a un problema de fuente fija. El cual es formulado mediante la integración de precursores analíticos, el uso del método *theta* para la discretización temporal y el método

CMFD (*Coarse Mesh Finite Difference*) para la discretización espacial. De esta forma, una vez que el problema ha sido inicializado tras la obtención del primer autovalor, da comienzo el cálculo del transitorio mediante la construcción de un transitorio de fuente fija que es resuelto en el primer paso de tiempo, y es entonces repetido para cada paso de tiempo posterior.

#### *3.2.1.1 Tratamiento espacial en PARCS.*

Merece la pena destacar los tratamientos espaciales con que PARCS es capaz de discretizar el problema. PARCS emplea un procedimiento de integración acoplado dónde las ecuaciones tridimensionales son convertidas en tres ecuaciones unidimensionales acopladas mediante términos de fuga acoplados. El conjunto resultante de ecuaciones unidimensionales puede ser resuelto mediante el uso de diversos métodos de alto orden como, el *Analytical Nodal Method* (ANM), el *Nodal Expansion Method* (NEM) o una combinación híbrida de ambos métodos. El primero de ellos, el ANM, es el empleado usualmente en el cálculo de reactores LWR. No obstante, puede presentar problemas cuando el estado del reactor se encuentra muy cerca de la criticidad. Por otra parte, el NEM, posee una menor precisión que el ANM pero no presenta los problemas existentes en éste. Por tanto, resulta una opción óptima para la mayoría de los casos el uso de la combinación híbrida entre ambos métodos.

Las soluciones nodales de PARCS están implementadas siguiendo el marco del esquema de solución iterativo CMFD (Smith, 1983). En el método CMFD, un esquema de discretización de diferencias finitas para grandes mallas es empleada para la resolución del problema. Esta malla no refinada se ve corregida mediante el empleo de un método nodal de alto orden, tras un número dado de iteraciones, para la mejora de la precisión de la solución proporcionada por el CMFD. Así, el CMFD es, esencialmente, un esquema de aceleración empleado para minimizar los requerimientos de memoria y el tiempo de computación asociados a los métodos nodales de alto orden ya mencionados.

Además, a parte de los métodos nodales descritos, PARCS implementa el clásico esquema FMFD (*Fine-Mesh Finite Difference*) para la discretización espacial de problemas de difusión tridimensionales. Este esquema de discretización es empleado especialmente en la resolución de problemas de difusión varilla a varilla, en los que la representación explícita de cada celda de combustible es indispensable.

#### *3.2.2.CORE SIM.*

El simulador neutrónico CORE SIM (Demazière, 2011d), desarrollado por la *Chalmers University of Technology* de Gotemburgo (Suecia) y cuya trayectoria y desarrollo ya ha sido documentado en el apartado 2.2.4, supone una excepcionalidad en las herramientas y metodologías disponibles hasta el momento para el diagnóstico del ruido neutrónico. Su novedad radica, además de ser la primera herramienta dedicada al estudio del ruido neutrónico, en que considera los conjuntos de secciones eficaces macroscópicas como parámetros de entrada del problema. Así, puesto que las variaciones en las propiedades

termohidráulicas (como la densidad, velocidad y la entalpía del refrigerante, concentración de venenos y/o la temperatura del combustible) afectan directamente a todas las secciones eficaces, la definición de la fuente de ruido neutrónico directamente desde éstas puede entenderse como un desacoplamiento de las propiedades termohidráulicas y neutrónicas, que es artificialmente restituido por parte del usuario a través de la reintroducción de las variaciones correspondientes en las secciones eficaces.

Esta forma de definición de los parámetros de entrada permite al usuario un alto grado de flexibilidad en la definición del problema, frente a aquellas herramientas que contemplan el estudio de la neutrónica y la termohidráulica acopladas, y dónde los únicos parámetros que el usuario puede modificar son los referentes a la potencia en el núcleo, el movimiento de las barras de control o las condiciones del refrigerante a la entrada del núcleo. De esta forma, en CORE SIM el usuario puede definir configuraciones neutrónicas representativas de cualquier reactor nuclear, así como la definición de cualquier tipología de perturbación mediante la introducción de cambios en las secciones eficaces. De esta forma, se puede estudiar el ruido neutrónico debido a fuentes de naturaleza artificial, para su validación frente a supuestos teóricos, o debido a transitorios reales, como perturbaciones viajeras a lo largo del núcleo, vibraciones del barrilete o de los elementos combustibles, etc.

Además de la versatilidad expuesta para la definición del problema objeto de estudio, CORE SIM presenta otra importante novedad como es su enfoque multipropósito. Es decir, CORE SIM puede considerar tanto sistemas críticos como subcríticos con una fuente externa de neutrones, pudiendo obtener en ambos casos tanto la resolución estática como la dinámica en el dominio de la frecuencia, como por ejemplo la debida a fluctuaciones estacionarias. Asimismo, la herramienta posee la capacidad de determinar las distintas autofunciones del reactor nuclear. Pudiendo además obtener, para cada caso, el flujo estático, los diferentes autovectores y autovalores, el ruido neutrónico de primer orden y las funciones adjuntas del problema, así como el factor de multiplicación efectiva del sistema.

Los cálculos realizados por CORE SIM están basados en la aproximación a la ecuación de la difusión en dos grupos (ya vista en el apartado 3.2.3.2), mientras que la discretización espacial es abordada mediante diferencias finitas. El código está implementado en MATLAB, lo que facilita el pre- y post-procesado de la información, así como una alta portabilidad entre distintos sistemas operativos y plataformas.

En CORE SIM, dos tipos de ecuaciones (Demazière, 2011b) pueden ser resueltas: las homogéneas o problema de autovalores, y la no-homogénea o problema de término fuente. Para el primer problema, se emplea el método de reiniciado explícito de Arnoldi, lo que permite la obtención de los diversos modos. En caso de producirse problemas de convergencias, el usuario tiene la posibilidad de escoger *Power Iteration Method*, que ha sido implementado mediante la técnica de desplazamiento de Wielandt. En este caso, la suposición original de los autovalores requerida por esta técnica es proporcionada por un cálculo de Arnoldi sin reinicio. Para el segundo problema, se emplea el método de eliminación Gaussiano. En este caso, las operaciones matriciales están basadas en una factorización LU de las matrices con pivotaje, con el objetivo de preservar la dispersidad de las matrices.

Pese a que la precisión de esta herramienta no puede compararse en términos de precisión con los códigos de núcleo ya existentes, CORE SIM ofrece diversas ventajas, como son, su facilidad de uso, la robustez de los algoritmos implementados, y el hecho de que facilita la simulación de transitorios no convencionales.

Para más información acerca del uso de CORE SIM y de sus ficheros de entrada y salida, se remite al lector al apartado 4.2 en el que se explican en detalle la realización de estacionarios y transitorios con la herramienta.

#### *3.2.3.Serpent.*

El código Serpent (Leppänen et al., 2015) es un código de Monte-Carlo de energía continua y multidimensional que fue específicamente diseñado para la realización de cálculos de celda. Su creación, desarrollo y mantenimiento se debe a los esfuerzos del *VTT Technical Research Center* (VTT) de Helsinki, Finlandia. El desarrollo del programa Serpent comenzó en el VTT en 2004 (Leppänen, n.d.), bajo el título de proyecto "*Probabilistic Scattering Game*", o PSG. Todas las publicaciones anteriores al pre-lanzamiento oficial en octubre de 2008 se refieren al código con este nombre. El nombre fue cambiado posteriormente a Serpent, debido a las diversas ambigüedades relacionadas con las siglas PSG. Desde entonces el código ha sufrido varias reescrituras desde cero del código fuente, con el objetivo de mejorar la integración de las distintas capacidades necesarias para la simulación de la física existente en la celda de combustible. En la actualidad el código empleado recibe la nomenclatura de "Serpent 2" existiendo además más de una treintena de evoluciones desde su lanzamiento con ese nombre.

El código Serpent emplea para la descripción de las distintas estructuras existentes en la celda de combustible un modelo de geometría basada en universos y superficies de revolución. Esta tipología se emplea también en la definición de celdas en las que debe llevarse a cabo la homogenización espacial y el colapsamiento de energía. De esta forma, a partir de un modelo de núcleo entero, Serpent permite obtener el espectro exacto del flujo neutrónico en la región, o regiones, deseada y, con ello, la generación de secciones eficaces que ponderen el flujo volumétrico, sin necesidad de tratar con modelos de fugas neutrónicas. Así, Serpent permite obtener, a partir de una única simulación, la generación de constantes neutrónicas multi-grupo en múltiples regiones del reactor.

# *3.2.4.TRACE.*

TRACE es un código termohidráulico desarrollado por la NRC (*Nuclear Regulatory Commission*) que tiene como punto de partida la unión de los códigos termohidráulicos anteriores: TRAC-B, TRAC-P y RELAP5. Su finalidad (U.S.NRC, 2017) es el estudio de estacionarios y transitorios en reactores de agua ligera LWR (*Light Water Reactor*),

no solo de plantas comerciales sino también de centrales experimentales, siendo capaz de reproducir de forma confiable los transitorios realizados en ellas.

Para el cálculo de las variables termodinámicas considera la posibilidad de un flujo bifásico, es decir, la coexistencia de agua en fases líquida y vapor, la transferencia de calor entre los distintos componentes del modelo y el fluido, las leyes de la termodinámica que afectan a este, la cinética del reactor (en caso de que no esté acoplado con un código neutrónico se empleará un modelo de cinética puntual) y la posible pérdida de refrigerante si se produce un LOCA (*Loss Of Coolant Accident*).

Para la modelización de las instalaciones que se quieren simular, se hace uso de diferentes componentes hidráulicos en 1D y 3D, que representan los distintos elementos que conforman la planta. Cada uno de estos componentes, se nodaliza en una o varias celdas (volúmenes finitos), sobre las que TRACE realiza los cálculos. De esta forma, el cálculo sobre las celdas permite al código actualizarse rápidamente y minimizar los errores, pero se ha de tener en cuenta que cuando mayor es el número de celdas, mayor es el tiempo de computación, que puede llegar a ser muy elevado.

Las ecuaciones termohidráulicas implementadas en TRACE (U.S.NRC, 2017) describen la transferencia de masa, energía y momento para las fases de líquido y de vapor, por lo que, en total, TRACE trabaja con 6 sistemas de ecuaciones, que se pueden ampliar a 8 con el fin de incluir en el análisis los gases no condensables y los sólidos.

Además, como ya ha sido introducido, TRACE permite la realización de simulaciones acopladas con un código neutrónico, como PARCS, permitiendo con ello la reproducción fiable de transitorios que comprendan fenómenos tridimensionales en el interior del reactor, como el ruido neutrónico objeto de esta tesis, pero también la introducción asimétrica de barras de control, la dilución de boro, etc.

# **Herramientas para el análisis de la señal.**

A continuación, se introducen las herramientas para el análisis de la señal que se han empleado en la presente tesis.

#### *3.3.1.Descomposición en Valores Singulares.*

La Descomposición en Valores Singulares o SVD por sus siglas en inglés (*Singular Value Decomposition*), es un caso particular de una metodología general para el estudio estadístico de multivariables conocido como *Principal Component Analysis* (Jolliffe, 2010), que ha sido aplicado con éxito en diversos campos como la Economía, las Ciencias Atmosféricas, las Ciencias Geofísicas, etc.

Para facilitar la comprensión de la metodología vamos a tomar como ejemplo el análisis SVD de las señales digitales correspondientes al registro realizado por los detectores *incore* o PDD (*Power Density Detector*), tal y como se realizará en el capítulo 6. Supon-
gamos que tenemos  $L_1(nT)$ ,  $L_2(nT)$ , ...,  $L_p(nT)$  valores donde  $n = 1, ..., N$  son el número de adquisiciones realizadas,  $p$  el número de PDD's y  $T$  son el período de muestreo del sistema de adquisición. El análisis SVD de las lecturas de los PDD's parte de su matriz de información, que es una matriz cuyas columnas son el registro de cada uno de los PDD a analizar, esto es:

$$
X = \begin{pmatrix} L_1(T) & L_2(T) & \dots & L_p(T) \\ L_1(2T) & L_2(2T) & \dots & L_p(2T) \\ \vdots & \ddots & \vdots \\ L_1(NT) & L_2(NT) & \dots & L_p(NT) \end{pmatrix}
$$
 **Ecuación 3.26**

La matriz de información así dispuesta admite el análisis SVD del tipo:

y

$$
X = U\Sigma V^{T} = \sum_{j=1}^{p} u_{j}\sigma_{j}v_{j}^{T}
$$
 **Ecuación 3.27**

Donde U es una matriz de tamaño  $N \times s$ , cuyas columnas,  $u_j$ ,  $j = 1, ..., s$  son vectores ortonormales, conocidos como los vectores singulares izquierdos de  $X$  y siendo s el número de valores singulares obtenidos.  $\Sigma$  es la matriz diagonal de tamaño  $s \times s$ , cuyos elementos,  $\sigma_j$  son los valores singulares de X. Finalmente, V es una matriz de tamaño  $p \times s$  cuyas columnas son los vectores singulares derechos de  $X$ , que son también vectores ortonormales. Cualquier matriz rectangular admite este tipo de descomposición, siendo los valores singulares números no negativos que satisfacen  $\sigma_1 \geq \sigma_2 \geq \cdots$ ,  $\sigma_p \geq 0$ . Además los vectores singulares derecho e izquierdo satisfacen las relaciones:

$$
Xv_j = \sigma_j u_j
$$
,  $X^T u_j = \sigma_j v_j$ ,  $j = 1, ..., s$    
 **Equación 3.28**

$$
X^T X v_j = \sigma_j^2 u_j, \qquad X X^T u_j = \sigma_j^2 v_j, \qquad j = 1, \dots, s
$$
 **Ecuación 3.29**

Que pueden ser empleadas para el cálculo, de una forma eficiente, de los valores singulares dominantes y los correspondientes vectores singulares de una matriz dada (Wade & Vogel, 1994).

Una vez obtenida la descomposición en los valores singulares de la matriz  $X$ , se pueden estudiar las características de los K mayores valores singulares de X. Si  $\sigma_1 \geq \sigma_2 \geq$  $\ldots$ ,  $\sigma_K \gg \gg \sigma_{K+1}, \ldots, \sigma_p$ , entonces los últimos valores singulares pueden ser despreciados y la matriz de información se puede aproximar como

45

$$
X \approx \sum_{j=1}^{K} u_j \sigma_j v_j^T
$$
 **Ecuación 3.30**

Definiendo las amplitudes como  $E_j = u_j \sigma_j$ , la ecuación 3.30 puede ser reescrita como

$$
X \approx \sum_{j=1}^{K} E_j v_j^T
$$
 **Ecuación 3.31**

Que puede ser vista como una descomposición modal de las señales de potencia neutrónica en términos de los modos espaciales dados por los vectores singulares derechos  $v_j^T$ . De esta forma, la ecuación 3.31 proporciona una descomposición modal de las señales neutrónicas en términos de modos ortogonales. Este tipo de análisis en otros contextos, como las Ciencias Atmosféricas, es conocido como el análisis *Empirical Orthogonal*   $Functions (EOF)$  y los vectores  $v_j^T$  son las Funciones ortogonales experimentales asociadas con el j-ésimo modo. También pueden considerarse los vectores singulares derechos, en el que cada uno de sus componentes está relacionado con las coordenadas espaciales de las señales PDD correspondientes, como los modos-SVD. Por último, la ecuación 3.31 permite descomponer las señales PDD como la superposición de diferentes contribuciones asociadas con cada uno de los modos,

$$
X \approx \sum_{j=1}^{K} X_j = \sum_{j=1}^{K} E_j v_j^T
$$
 **Equación 3.32**

#### *3.3.2.La Transformada de Fourier.*

El análisis de Fourier de sistemas continuos es una de las herramientas matemáticas más usadas por los ingenieros que trabajan en sistemas continuos. Dicho análisis tiene su equivalente en el dominio digital, que será el ámbito en el que será empleado en la presente tesis.

Cuando se perturba un sistema mediante una excitación armónica en  $t = 0$  se obtiene una respuesta que consta de una parte transitoria y otra en estado estacionario (Balachandran & Magrab, 2009). La primera de ellas se extingue al poco tiempo del inicio de la excitación mientas que la segunda, en régimen permanente, se mantiene mientras que la excitación no se extinga.

En estos casos, la transformada de Fourier suele utilizarse para el análisis de la parte estacionaria de la respuesta de los sistemas ante excitaciones armónicas. De esta forma, puesto que el diagnóstico del ruido neutrónico suele aplicarse para señales en oscilación estacionara, la transformada de Fourier es la herramienta más utilizada en estos casos.

Se presentan en las ecuaciones 3.33 y 3.34 las transformadas directa e inversa de Fourier:

$$
\mathcal{F}{f(t)} = F(\omega) = \int_0^\infty e^{-j\omega t} f(t) dt
$$
\nEquación 3.33  
\n
$$
\mathcal{F}^{-1}{F(\omega)} = f(t) = \int_0^\infty e^{j\omega t} F(\omega) d\omega
$$
\nEcuación 3.34

Además, la transformada de Fourier de un producto de convolución de dos funciones es igual al producto de sus transformadas. Es decir, para un sistema  $Y(\omega)$  cualquiera la transformada de Fourier de su respuesta ante una entrada  $X(\omega)$  viene dada por:

$$
Y(\omega) = X(\omega)H(\omega)
$$
 **Equación 3.35**

Donde  $H(\omega)$  es la transformada de Fourier de la función de respuesta del sistema ante el impulso considerado.

Por último, cabe mencionar que la transformada de Fourier de una función  $f(t)$  cualquiera existe si se cumplen las siguientes condiciones:

1.  $f(t)$  debe ser absolutamente integrable. Esto es:

$$
f(t) = \int_{-\infty}^{\infty} f(t)dt < \infty \qquad \text{Ecuación 3.36}
$$

- 2. f(t) debe tener un número finito de máximos y mínimos dentro de cualquier intervalo finito.
- 3.  $f(t)$  debe tener un número finito de discontinuidades dentro de cualquier intervalo finito. Además, cada una de estas discontinuidades debe ser también finita.
- 4.  $f(t)$  debe tender a 0, cuando t haga lo mismo.

## *3.3.2.1 Discrete Fourier Transform.*

La transformada discreta de Fourier (DFT por sus siglas en inglés, *Discrete Fourier Transform*) es el equivalente de la transformada de Fourier para señales discretas. Su definición directa es:

$$
F(\omega) = \int_0^{\infty} e^{-j\omega t} f(t) dt \rightarrow DFT(\omega) = \sum_0^{\infty} f[n] e^{-j\omega n}
$$
 Ecuación 3.37

Y su inversa:

$$
DFT^{-1}(\omega) = f[n] = \sum_{0}^{\infty} DFT(\omega) e^{j\omega n}
$$
 **Equación 3.38**

Siendo, para una serie  $f[n]$ , con un intervalo de muestreo  $\Delta t$ , los coeficientes de la función DFT un conjunto de puntos espaciados entre sí una frecuencia:

$$
\omega_0 = \frac{2\pi}{n\Delta t}
$$
 **Equación 3.39**

## *3.3.2.2 Fast Fourier Transform.*

Merece también atención el algoritmo de la transformada rápida de Fourier (FFT, por sus siglas en inglés, *Fast Fourier Transport*). Este algoritmo, que facilita el cálculo de la DFT, fue desarrollado por James W. Cooley y John W. Tukey (Cooley & Tukey, 1965) en 1965 y su programación supuso un hito clave en el desarrollo de técnicas para el diagnóstico del ruido neutrónico, así como de un gran número de aplicaciones en otros ámbitos de la transformada de Fourier. Hasta la aparición de la FFT, el cálculo de la transformada de Fourier era una tarea altamente tediosa, lo que dificultaba el procesamiento de grandes volúmenes de datos. Dicho cálculo, se sistematizó y simplificó con la aparición del algoritmo FFT.

#### *3.3.3.Densidad espectral de potencia.*

La definición habitual de la densidad espectral de potencia (PSD por sus siglas en inglés, *Power Spectral Density*) de una señal es:

$$
PSD[f(t)] = \frac{1}{2\pi} |F(\omega)|^2
$$
 **Equación 3.40**

Como puede entenderse de la ecuación 3.40, la PSD es proporcional al cuadrado del módulo de la transformada de Fourier de la señal  $f(t)$ . La interpretación física de dicha relación es que la PSD representa la contribución de cada frecuencia a la potencia total de una señal  $f(t)$ . Además, la relación entre la transformada de Fourier y la PSD, provoca que también exista relación entre ésta última y la función de transferencia. Esto se pone de manifiesto en la correspondencia que se produce entre los picos que aparecen en las estructuras de las PSD y las frecuencias propias del sistema analizado.

De esta forma, en el caso de realizar la PSD a un ruido blanco, esto es, un ruido sin patrón definido y, por tanto, aleatorio; lo que se obtiene es una constante. Esto significa que el ruido blanco contiene todas las frecuencias del espectro en la misma proporción.

La gran utilidad de la PSD en el análisis de ruido es evidente, ya que proporciona información de las frecuencias características de los sistemas, así como de la contribución de cada intervalo de frecuencias al ruido total de las señales analizadas.

*3.3.3.1 Densidad Espectral de Potencia Cruzada.*

En multitud de ocasiones no es posible aplicar directamente la transformada de Fourier a una señal concreta, ya que, normalmente, las señales procedentes de sistemas reales no cumplen las condiciones para la existencia de la transformada indicadas en el apartado anterior. En la práctica, este problema se resuelve realizando la transformada sobre la autocorrelación,  $C_{xx}(\tau)$ , de la señal (que si que cumple las condiciones de existencia de la transformada de Fourier).

Alternativamente, si en lugar de hacer la transformada de Fourier a la autocorrelación se le hace a la correlación cruzada de dos señales,  $C_{xy}(\tau)$ , se puede obtener la densidad espectral de potencia cruzada (CPSD, por sus siglas en inglés, *Cross Power Spectrum Density*).

# **Capítulo 4 Comparison of time domain vs frequency domain neutron diffusion**

# **Introduction.**

In a nuclear reactor core, it is<br>tools that have to be supported by trustworthy method-<br>of transients, two different approaches can be applied:<br>the formation density Hammon to data as applied: In order to reproduce and study the induced neutron noise in a nuclear reactor core, it is compulsory to develop suitable tools that have to be supported by trustworthy methodologies. For simulating this kind of transients, two different approaches can be applied: analysis in the time domain or in the frequency domain. However, to date, no one code based at the time domain have been devoted to the neutron noise diagnostic nor have, as an available option, the capability for that.

This means that, since existing time-domain codes were originally not developed for this type of calculations, many modifications in the source code of those codes and the development of an associated intricate methodology are necessary for enabling accurate reproductions of the core behavior under the existence of a neutron noise source.

In either case, time- or frequency-domain approach, the analysis requires the prior determination of the reactor transfer function, which gives the reactor response to predetermined perturbations. Once this reactor transfer function is available, it is thereafter possible, at least formally, to retrieve from the induced neutron noise the driving perturbation.

The modelling in the frequency-domain of the reactor transfer function is usually done using dedicated tools, solving separately the static neutron flux and the neutron noise. In the time-domain, simulations could be carried out using existing neutron kinetics code (without thermal-hydraulic feedback), which by default do not separate the static and the

fluctuating parts. Such time-dependent tools, as it has been aforementioned above, were not originally developed for modelling fluctuations of the neutron flux, but a few recent attempts were reported in the literature (Chionis et al., 2017), (Viebach et al., 2018). There is thus a need to demonstrate whether such time-dependent tools provide physically-sound results, using as a reference the frequency-based tools.

Despite those recent attempts, there has not been any validation of existing time-domain tools for neutron noise calculations. So, this work represents a first attempt to make such a validation, by comparing time-domain simulations using existing time-domain codes to frequency-domain simulations using dedicated neutron noise-based codes.

The tools chosen in this work are the time-domain-based code PARCSv3.2 (Downar et al., 2012), which is the NRC reference neutron diffusion code, and the frequency-domain tool CORE SIM (Demazière, 2011a).

Two different types of perturbations are considered for such comparisons in this work: a point-like source, corresponding to the fluctuations created by an absorber of variable strength, and a traveling perturbation, simulating a perturbation in the coolant flow travelling upwards along a fuel channel. The comparisons require the development of an intricate methodology for the time-domain simulation data, involving source code modifications and the creation of new external supporting tools.

As will be illustrated on the following pages, CORE SIM relies on first-order theory, i.e. the effect of non-linearities are not taken into account. On the other hand, PARCS does not rely on any such approximation. In case of small perturbations, non-linear effects are negligible. When large perturbations/oscillations are encountered, as might be the case in Boiling Water Reactor during instability events, a non-linear code would need to be used. Large amplitude neutron noise was also observed in KWU-type PWRs (Reactor Safety Commission (RSK), 2013), for which the use of a non-linear framework might be more suitable.

The chapter is structured as follows. In section 4.2, the methodology developed for the simulation of the neutron noise sources considered with each code is detailed. In section 4.3, the results are presented and discussed for the steady-state and the dynamic cases. Moreover, a sensitivity analysis is done regarding the influence of the velocity of propagation of the traveling perturbation and the influence of the number of delayed groups selected. Finally, the conclusions are drawn.

# **Methodology.**

Coming up next, the methodology developed for comparing the results of the neutronics tools PARCSv3.2 and CORE SIM is detailed.

It must be emphasized that the different approach followed in PARCSv3.2 and CORE SIM, time- or frequency-based, means not only a different way of obtaining results, also a differentiated form to introduce the model definition. For this reason, the comparison of these codes requires of the development of a complex methodologies covering before the simulation and after that.

#### *4.2.1. Methodology for steady-state cases.*

As a preliminary step for performing noise calculations, it has to be verified that the two codes used provide consistent results for the nominal steady-state core configuration.

The case that will serve as the basis for this study corresponds to the neutronic configuration of a KWU nuclear reactor core. Due to that, the PARCS model and input file were available at the beginning of the study. So, an equivalent CORE SIM model was then derived. The original case in PARCS, as it can be seen in Figure 4.1, considers the reactor nodalized in 241 neutronic nodes, of which 177 are active, per each one of its 34 axial level. The size of every node is 23 per 23 cm in the x- and y-direction, and 10.625 cm along the active axial levels in the z-direction but in the first and last axial levels, corresponding to the top and bottom reflectors, the dimension are 17.625 cm.

The geometric disposition is complemented with the input files, TFUS and DENS, giving the fuel temperature and the density for each node, and the nemtab/r files in which the sets of cross sections are defined for each of the 1411 materials considered. According to the type of fuel assembly and its burnup 1408 materials have been defined, and three extra materials for the radial, bottom and top reflector.

This cross-section data is not limited to the steady-state thermal-hydraulic point defined by the TFUS/DENS files, it is also contains de value of the cross section for a wide range of fuel temperatures and densities. These nemtab/r files were obtained using the SIM-TAB methodology (Roselló, 2004), which allows generating the files from the output of SIMULATE-3 (Covington, Cronin, & Umbarger, n.d.).

On the other hand, the input data needed by CORE SIM (Demazière, 2011c) are the dimensions of an elementary node in the x-, y-, and z-directions (so, since the original PARCS model have two different dimensions on its z-direction and CORE SIM is not able to manage with that, the axial dimensions in the PARCS's model had to be homogenized to 10.625 on each axial level) and the value of the different cross-sections for each node. Based on these data, CORE SIM solves the diffusion equation for the modelled reactor containing as many nodes as non-zero entries in the arrays of the crosssection sets.

Thus, the first milestone of the study was the acquisition of the set of cross-sections. They were acquired from PARCS runs by editing the cross-sections retrieved from the cross-section set files (the aforementioned nemtab/r files) at the corresponding thermalhydraulic steady-state conditions.

*Metodologías para la reproducción de transitorios de ruido neutrónico en reactores nucleares PWR*

|                |     | 2          | 3          | 4              | $\overline{\phantom{0}}$ | 6           | 7              | 8              | 9          | 10             | 11             | 12         | 13             | 14             | 15         | 16         | 17  |
|----------------|-----|------------|------------|----------------|--------------------------|-------------|----------------|----------------|------------|----------------|----------------|------------|----------------|----------------|------------|------------|-----|
| 1              |     |            |            |                |                          |             | $\overline{2}$ | 3              | 4          | 5              | 6              | 7          |                |                |            |            |     |
| $\overline{c}$ |     |            |            | 8              | 9                        | 10          | 11             | 12             | 13         | 14             | 15             | 16         | 17             | 18             |            |            |     |
| 3              |     |            | 19         | 20             | 21                       | 22          | 23             | 24             | 25         | 26             | 27             | 28         | 29             | 30             | 31         |            |     |
| 4              |     | 32         | 33         | 34             | 35                       | 36          | 37             | 38             | 39         | 40             | 41             | 42         | 43             | 44             | 45         | 46         |     |
| 5              |     | 47         | 48         | 49             | 50                       | 51          | 52             | 53             | 54         | 55             | 56             | 57         | 58             | 59             | 60         | 61         |     |
| 6              | 62  | 63         | 64         | 65             | 66                       | 67          | 68             | 69             | 70         | 71             | 72             | 73         | 74             | 75             | 76         | 77         | 78  |
| 7              | 79  | 80         | 81         | 82             | 83                       | 84          | 85             | 86             | 87         | 88             | 89             | 90         | 91             | 92             | 93         | 94         | 95  |
| 8              | 96  | 97         | 98         | 99             | <b>100</b>               | 101         | 102            | 103            | 104        | 105            | 106            | 107        | 108            | 109            | <b>110</b> | <b>111</b> | 112 |
| 9              | 113 | 114        | 115        | 116            | <b>117</b>               | <b>118</b>  | <b>119</b>     | <b>120</b>     | 121        | <b>122</b>     | 123            | 124        | <b>125</b>     | 126            | <b>127</b> | <b>128</b> | 129 |
| 10             | 130 | 131        | 132        | <b>133</b>     | 134                      | 135         | 136            | <b>137</b>     | <b>138</b> | <b>139</b>     | 140            | <b>141</b> | <b>142</b>     | 143            | 144        | 145        | 146 |
| 11             | 147 | <b>148</b> | <b>149</b> | <b>150</b>     |                          | 151 152 153 |                | -154           | 155 156    |                | 157 158        |            | <sup>159</sup> | <b>160</b>     | <b>161</b> | <b>162</b> | 163 |
| 12             | 164 | 165        | 166        | 167            | <b>168</b>               | 169         | <b>170</b>     | 171            | 172        | <b>173</b>     | <b>174</b>     | -175       | <b>176</b>     | <b>177</b>     | 178        | 179        | 180 |
| 13             |     | 181        | <b>182</b> | 183            | <b>184</b>               | 185 186     |                | <sup>187</sup> | <b>188</b> | <sup>189</sup> | <sup>190</sup> | <b>191</b> | <b>192</b>     | <sup>193</sup> | <b>194</b> | 195        |     |
| 14             |     | 196.       | 197        | <sup>198</sup> | <b>199</b>               | <b>200</b>  | <b>201</b>     |                | 202 203    | <sup>204</sup> | <b>205</b>     | <b>206</b> | <b>207</b>     | <b>208</b>     | 209        | <b>210</b> |     |
| 15             |     |            | 211        | 212            | 213                      | 214         | 215            | 216            | 217        | 218            | 219            | <b>220</b> | <b>221</b>     | 222 223        |            |            |     |
| 16             |     |            |            | 224            | 225                      | <b>226</b>  | <b>227</b>     | <b>228</b>     | <b>229</b> | <sup>230</sup> | <b>231</b>     |            | 232 233 234    |                |            |            |     |
| 17             |     |            |            |                |                          | 235         | 236            | 237            | 238        | -239           | 240 241        |            |                |                |            |            |     |

**Figure 4.1. Radial distribution of the active nodes, in yellow, and radial reflector's nodes in red.** 

For that purpose of obtaining the cross-sections for CORE SIM as well, the values of the diffusion coefficients and absorption, nu-fission and removal cross-sections, for two energy groups, processed by PARCS were printed to an external file, called fort.999, making use of some modifications implemented in the source code. Once printed, the data were reordered and written in a format directly readable in MATLAB and CORE SIM. A program, called Translate\_999, was created for this specific task. In the figure 4.2 a scheme of this process is shown.

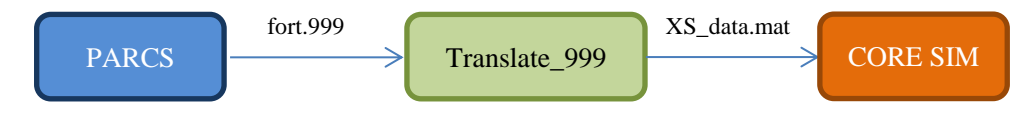

**Figure 4.2. Execution scheme for the steady-state PARCS/CORE SIM cases.**

Moreover, some preliminary tests were carried out to verify whether the cross-sections printed by PARCS included the correction due to the presence of Xenon in the reactor. This verification was carried out by comparing the CORE SIM steady-state results using sets of cross section data with or without activating the Xenon option in PARCS, and the conclusion was that the cross-section data already contains the modification introduced by the Xenon's presence.

Finally, once the steady-state simulations are done in both tools, two extra challenges have to be addressed due to the fact that CORE SIM provides neutron flux results for all the nodes, either active or reflector nodes; so, a modification must be done in PARCS because only edited flux results for active nodes is provided. It implies that it must be considered in PARCS all the radial nodes as active and modifying the input "3D Xenon Number Density.txt", where the data of Xenon concentration is detailed in order to introduce the new values (with a zero concentration) corresponding to the previously considered as radial reflector nodes.

Furthermore, the results of the neutron flux provided by PARCS correspond with its value per square centimeter meanwhile the obtained from CORE SIM is normalized. This normalization gives to the node with a maximum value of the flux the unit value, becoming proportional to it the rest of nodes. This final challenge is face up by renormalizing both results following the same criteria in both cases. Thus, a standard re-normalization that allows to keep the shape on both fluxes, fast and thermal, is applied.

# *4.2.2.Methodology for dynamical cases.*

As regards the implementation of dynamical cases, two types of problems were investigated:

- Case of an absorber of variable strength.
- Case of a travelling perturbation in the coolant density from the inlet to the outlet of a given fuel assembly.

The main difference between both cases is that in the first case the disturbance is restricted to a single node where the fast and thermal absorption cross-sections are disturbed according to a sine function whose frequency, amplitude, phase and location of the applied perturbation in each case are defined by the user, and for which the amplitude and phase of the disturbance can be arbitrarily set. On the other hand, in the case of a disturbance caused by a travelling perturbation in the density, the determination of the amplitude and phase of the applied perturbation is slightly more complicated, as explained hereafter.

It must be emphasized that CORE SIM is only capable of defining a perturbation in terms of cross-sections fluctuations. That means that the perturbation, independently of the physical nature considered, must be introduced as variation on each cross-section affected. It should be also remarked the fact that CORE SIM do not manage with the variations of the Diffusion coefficient, since the extreme complexity to take it into account in the frequency domain equations. This approximation was previously demonstrated to be acceptable for light water reactor systems (Demaziere, 2009).

Furthermore, while the CORE SIM tool is explicitly designed to perform the simulation of neutron noise, this is not the case for PARCS. Modelling this type of dynamical systems is thus an issue that requires the development of an entire methodology involving changes in the source code and the development of certain functions and tools to automate the required tasks.

Since CORE SIM only uses one group of precursors of delayed neutrons, the same number of groups was adopted in PARCS taking the corresponding values for the fraction of delayed neutrons and the decay constant of the precursors as provided by SIMULATE-3.

Finally, an explanation about how to make a transient simulation in CORE SIM is detailed and presented in the Figure 4.3. Due to the methodology followed by the tool, every change is introduced as a variation of a steady-state. That is, for each cross-section exists two values, one corresponded to the steady-state value and another correspondent to the perturbation, if it exists. Similarly, the obtained results from a transient case always have two components, the steady-state and the neutron noise. Thus, it is simplified the local study of the perturbations, in contrast with PARCS that edited the absolute values for the flux.

In turn, the information contained on each file is:

- GEOM\_data.mat: Contains the dimensions of the reactor for the x-, y- and zdirections. A unique value for each variable.
- XS data.mat: In it is specified all the cross-section data defining the steady-state of the reactor. Moreover, the number and disposition of the values on the matrix define the shape of the reactor.
- DYN\_data.mat: Defines the dynamic variables of the transient, such as the delayed neutrons properties (only one group considered), the frequency of the perturbation and the velocity of the neutrons.
- dS\_data.mat: This file contains the values of the perturbations in the cross-section. In case of the noise source would be confined in only some nodes, the rest of values are left as zeros but the matrix must have as entries as the steady-state matrix. The matrix correspondent with non-perturbed cross-section could be omitted.

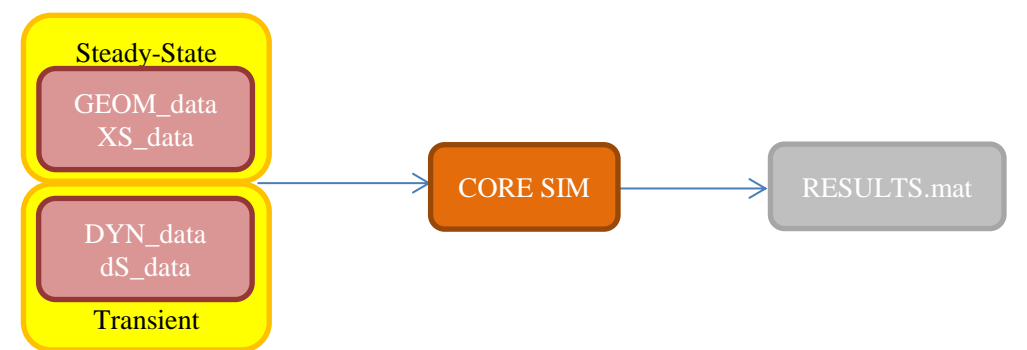

**Figure 4.3 Scheme of the inputs/outputs for the transient simulation in CORE SIM.**

Once it has been detailed the CORE SIM inputs and the main differences between each approach, in the following sections are explained in detail the methodology followed for each tool and neutron-noise source.

#### *4.2.2.1 Absorber of variable strength.*

The problem of an absorber of variable strength is by far the simplest problem of the two considered in this work. Due to the definition of the problem itself, the disturbance is restricted to an unique node for which only the values corresponding to the absorption cross section are modified in both energy groups.

The disturbance is induced as a function of time in the perturbed (fast and thermal) crosssections as:

$$
\Sigma = \Sigma_0 \big( 1 + A * \sin(\omega t) \big) = \Sigma_0 \big( 1 + A * \sin(2\pi ft) \big) \qquad \text{Equation 4.1}
$$

where  $\Sigma$  is the perturbed cross section,  $\Sigma_0$  is the unperturbed (mean) value, A the amplitude and  $\omega$  the desired angular frequency. To implement such a disturbance, the PARCS source code was modified, so that the fast and thermal absorption cross-sections for a certain cell could be directly defined by the user in each case. This modification was implemented directly at the absorption cross-section after it was determined according to the TFUS, DENS and nemtab/r files. Thus, the changes introduced in PARCS have the form:

```
!!!!!!!!!!!!!!!!!!!!!!!!!!!!!!!!!!!!!!!!!!!!!!!!!!!!!!!!!!!!!!!!!!!!!!
!!! 
     Perturbation due to an absorbent of variable strength
!
   if(abs_pert) then
       if(l.eq.nxy_perturb .and. k.eq.nz_perturb) then
         xsa(1,1,k)=xsa(1,1,k)*(1+gain pert*sin(2*pi*freq pert*time)) xsa(2,l,k)=xsa(2,l,k)*(1+gain_pert*sin(2*pi*freq_pert*time)) 
       endif
   endif
!
!!!
!!!!!!!!!!!!!!!!!!!!!!!!!!!!!!!!!!!!!!!!!!!!!!!!!!!!!!!!!!!!!!!!!!!!!!
```
This loop only is taken into account if in the work directory exists a file called "ABS\_PERT" which contains the values of the frequency, gain and radial and axial position of the neutron source.

It should be mentioned that what matters for the calculation of the induced neutron noise is the resulting contributions of the individual types of cross-section perturbations due to the effect of the noise sources considered. This explains why, for the absorber of variable strength, considering only a perturbation in the fast and thermal absorption cross-section is deemed sufficient to catch the physics at hand.

The generation of an input file to CORE SIM for the absorber of variable strength case is relatively simple. In addition to the data necessary to define the stationary case, only the following is needed: effective fraction of delayed neutrons and the corresponding decay constant, the velocity of the neutrons and the frequency of the perturbation (DYN\_data.mat file). The noise source is then simply defined by the chosen amplitude for the perturbed cross-sections in the corresponding node. Due to the heterogeneous nature of the system of equations being solved, the induced neutron noise is directly proportional to the applied perturbation, explaining why the amplitude can be arbitrary chosen (and the phase set to zero to simplify even further the case).

#### *4.2.2.2 . Travelling perturbation.*

In this case, the perturbation is introduced by the oscillation of the coolant density in an entire channel according to the following manner:

$$
DENS_{i,k} = DENS_{0i,k} (1 + A * sin(\omega t + \varphi)) =
$$
  
= 
$$
DENS_{0i,k} (1 + A * sin(\omega (t - k * \Delta x / \nu)))
$$
 Equation 4.241

 $DENS_{i,k}$  and  $DENS_{0i,k}$  represent the values of the perturbed and unperturbed values of the density on each radial location  $i$  and axial level,  $k$ , respectively. Due to the travelling nature of the perturbation, an axial phase shift  $\varphi$  between nodes exists. This axial phase shift can also be expressed as a function of the node axial position  $(k)$ , the node height  $(\Delta x)$  and by the speed at which the fluid is travelling upwards in the channel (*v*).

However, including this perturbation is not a simple task, since it requires making changes in PARCSv3.2 in order to deal with this new transient. It has been considered that the best way to introduce this feature is to manipulate the 3D thermal-hydraulic data files, TFUS and DENS, in order to introduce the perturbation into the neutronic calculation. A dedicated program has been created to generate the new TFUS/DENS files containing, each one, as much entries as time steps will be considered. For most of the nodes the information remains equal, but in the perturbed nodes the density is affected according to the Equation 4.2.

The aim is that PARCS read the files each time-step and refresh the density with which the cross-section are obtained. For this reason, proper modifications have been introduced to the source code of PARCSv3.2 enabling the continue lecture and also the printing of the cross-sections interpreted by the code. This second step is essential because

CORE SIM is only able to process nodal cross-sections as input. As earlier stated, CORE SIM does not consider fluctuations of the diffusion coefficients, which is a reliable enough approximation (Demaziere, 2009) for the frequency-domain calculations.

Once the cross-sections interpreted by PARCS are printed, a final challenge must be overcome. Density variations affect all cross-sections and their response is different depending on the node. Moreover, PARCS treats the oscillations as absolute value, that is, the original value plus the induced perturbation, while CORE SIM only deal with the amplitude of the perturbation on each cross-section.

For this reason, a tool was developed. Knowing the actual oscillations (phase) at each point (which is an input data corresponding to the applied disturbance in density); the tool allows determining the resulting amplitude of the fluctuations in each cross-section for every time step. These amplitudes are subsequently averaged with the values corresponding to several time steps, in order to overcome deviations due to the originally tabulated data or spurious values. Finally, the averaged amplitudes of each cross-section are introduced as input data in CORE SIM.

Finally, once the amplitude of each cross-section has been obtained for each node in the disturbed channel, it is introduced into the CORE SIM input file. Due to the axial time delay of the applied perturbation, the corresponding phase in the frequency domain is correspondingly expressed as an exponential function, thus leading to:

$$
G_{i,free} = G_{i,temp} * e^{-i * \omega * \Delta x * \frac{k}{v}}
$$
 Equation 4.3

where  $G_{i,free}$  is the complex number associated to the amplitude and the phase of each cross-section perturbation in the frequency domain and  $G_{i, temp}$  is the amplitude in the temporal domain.

# **Results and discussion.**

Coming up next, the methodology developed for comparing the results of the neutronics tools PARCSv3.2 and CORE SIM is detailed.

The case that will serve as the basis for this study corresponds to the neutronic configuration of a KWU nuclear reactor core.

#### *4.3.1. Steady-state results*

The purpose of the initial steady-state comparison between PARCSv3.2 and CORE SIM is to clarify the appropriate numerical method to be used in PARCSv3.2 so that a faithful comparison for the simulations of perturbations can be carried out. The results are compared with the reference values provided by SIMULATE-3 since this model was provided by the nuclear power plant and was used to provide sets of cross-sections to both

PARCS and CORE SIM. In addition, the level of necessary mesh refinement in CORE SIM is assessed.

Comparisons of k-eff and the axial flux profiles are reported hereafter. Several options were tested: the two types of spatial discretization schemes in PARCSv3.2 (FDM or HYBRID), as well as two meshes in CORE SIM (a mesh identical to the one used in PARCSv3.2 and a refined mesh obtained by splitting each mesh cell in a given direction in two mesh cells). Assembly Discontinuity Factors (ADFs) were not considered in PARCSv3.2 because CORE SIM cannot account for ADFs at present.

|              | <b>SIMU-</b><br>LATE-3 | <b>PARCS</b><br><b>Hybrid</b> | <b>PARCS</b><br><b>FDM</b> | <b>CORE</b><br><b>SIM</b> | <b>CORE</b><br><b>SIM</b><br>(double) |  |
|--------------|------------------------|-------------------------------|----------------------------|---------------------------|---------------------------------------|--|
| k-effective: | 1.00077                | 1.00045                       | 1.02221                    | 1.02234                   | 1.00525                               |  |
|              | pcm (vs SIMULATE-3)    | 31.9                          | $-2144.1$                  | $-2156.6$                 | -447.677                              |  |

**Table 4.1. Results of the comparison for k-effective.**

As we can see in table 4.1, the absolute differences in k-eff (expressed in pcm) obtained for PARCSv3.2 and CORE SIM versus the reference value, are reasonably small when the Hybrid numeric scheme and the refined mesh are used in PARCSv3.2 and CORE SIM, respectively.

It can be observed in Figures 4.4 and 4.5, where the axial fluxes are normalized to the number of axial nodes, that a better match with the reference profile is obtained when Hybrid is chosen as PARCS nodal kernel and when a double mesh for CORE SIM is used. It should also be noticed that the results using the simplest mesh in CORE SIM and FDM method in PARCSv3.2 seems to be relatively close, both having a more bottom-peaked distribution as compared to the other cases. This is explained by the fact that CORE SIM is also based on finite differences. This discretization method requires a small mesh size in order to give accurate results.

Based on these results, in the following of this study, the options giving a better agreement with the reference results are chosen: the Hybrid option for PARCSv3.2 and the refined mesh in CORE SIM.

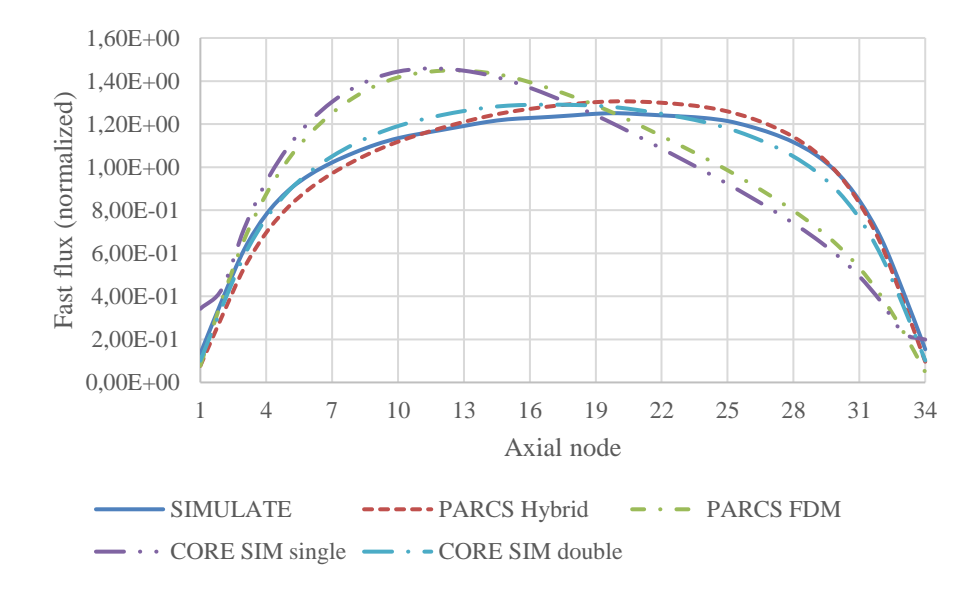

**Figure 4.4. Comparison of the fast flux profiles using SIMULATE-3, PARCSv3.2 and CORE SIM.**

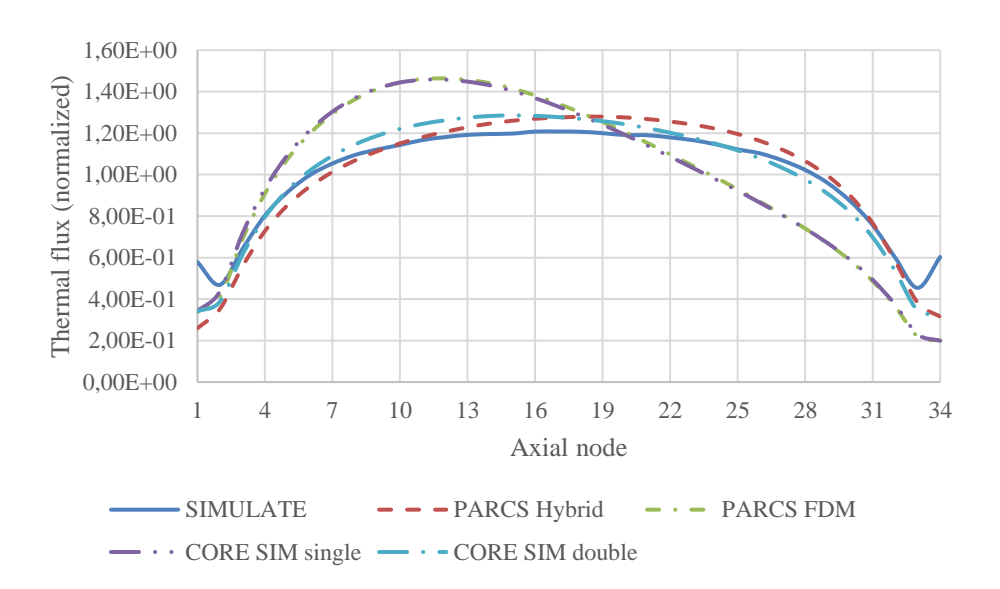

**Figure 4.5. Comparison of the thermal flux profiles using SIMULATE-3, PARCSv3.2 and CORE SIM.**

#### *4.3.2.Dynamic results.*

Once the steady-state results are obtained and the models and numerics in CORE SIM and PARCSv3.2 chosen, the dynamical simulations were undertaken. As earlier mentioned, two cases are considered: an absorber of variable strength and a travelling perturbation. For each case, a few scenarios are considered in order to test the influence of:

- the frequency of the perturbation:  $0.1$  Hz,  $0.5$  Hz,  $1$  Hz,  $2$  Hz,  $4$  Hz,  $5$  Hz or  $10$ Hz,
- the amplitude of the perturbation: 0.1%, 1% or 5%,
- and the location of the perturbation: three different positions, from close to the center to the periphery of the core and located in the upper-left quarter of the core, as indicated in Fig. 4.6.

The aim of making these comparisons is to investigate the possible dependence of the accuracy of the simulations onto frequency, amplitude and location of the perturbation. Moreover, the neutron noise response is known to vary significantly with frequency (Demazière et al., 2017) and location of the noise source, therefore further justifying the considered cases. The location of the noise source refers to the radial position of the source: in the case of the travelling perturbation, all the axial nodes in a selected fuel channel are affected, meanwhile in the case of an absorber of variable strength, the source is confined only to the  $10<sup>th</sup>$  axial node from the bottom of the core (of 34 possible levels). The dimensions of the entire model in PARCS are 17x17x34 meshes in the x-, y-, and z-directions, respectively.

Furthermore, once the comparison of the dynamic cases described are discussed and, in order to enhance the comprehension of the neutron noise diagnostic, a further sensitivity analysis is done, involving the impact that the velocity of propagation of the traveling perturbation has on its reproducibility and the suitability of considering only one group of delayed neutrons.

The first objective of this study is to check whether similar trends are obtained in both codes. The results are thus presented throughout the following pages as spatial variations, in terms of amplitude and phase, of the results along the radial directions that embed all three possible positions of the perturbation, i.e. the eighth row in the core, and at different axial elevations. Moreover, a third graph showing the axial variation of the amplitude is presented for the cases in which a travelling perturbation is studied. In the following, representative cases of each neutron noise source calculations are reported. Moreover, a case showing the limitations of the methodology is also shown. Finally, a compilation of all numerical results is presented.

Since different frequencies are considered, distinct time step and transient duration are chosen to accurately reproduce the desired sinusoidal perturbation in every case. Thus, for each frequency, the time step is selected so that every period is represented by 100 points. That is, we choose the hundredth part of the time period as time step. Moreover, 12 periods were considered so that enough periods allow overcoming possible problems when we apply the Fast Fourier Transform in the time-to-frequency-domain transformation, as explained later.

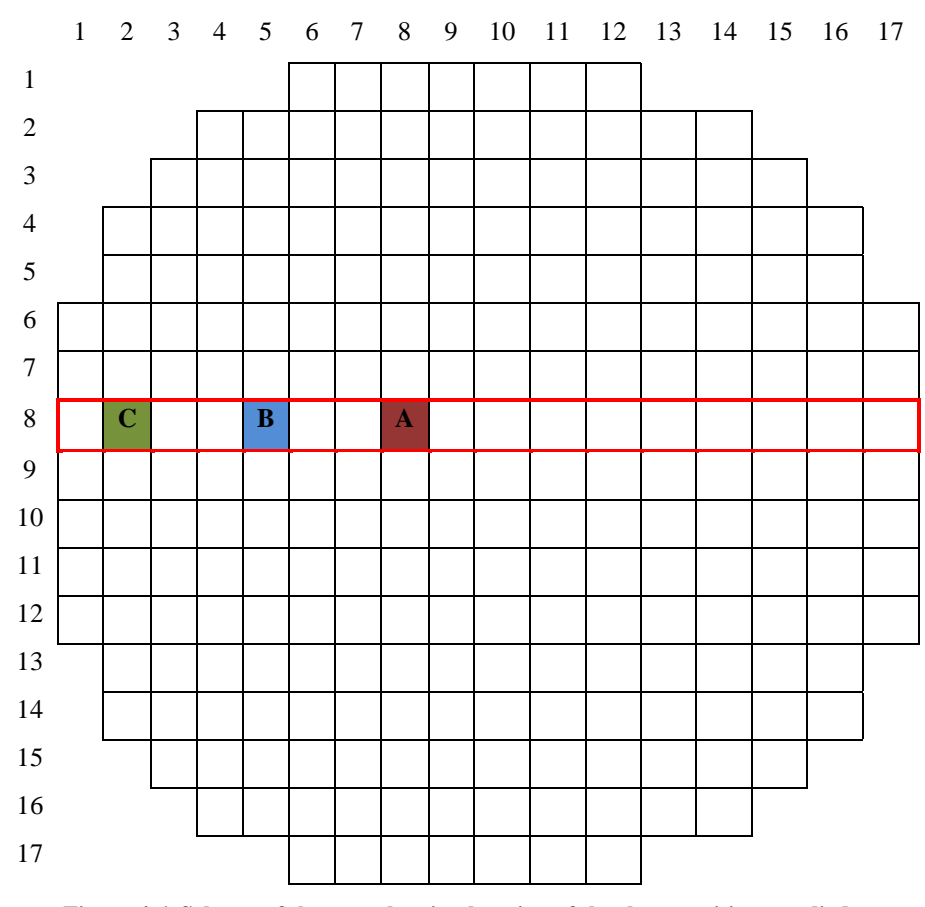

**Figure 4.6. Scheme of the core showing location of the three positions studied.**

The different nature of the tools used in the comparison requires treating the respective code outputs differently. Thus, meanwhile the results in PARCS are absolute values of the flux, the CORE SIM outcome is presented as separate variables, stationary (i.e. static) neutron flux and neutron noise, expressed as complex numbers. It is therefore necessary to subtract from the time-dependent PARCS fluxes the stationary value in order to compare only the variation provoked by the neutron noise sources described above. However, the presentation of the results in the frequency-domain in terms of amplitude and phase are considered more useful, so the time-domain results are converted to the frequencydomain.

*Metodologías para la reproducción de transitorios de ruido neutrónico en reactores nucleares PWR*

However, this conversion and the associated tasks to acondition both sets of results for the purpose of comparisons requires specific tools that were developed in MATLAB. A Fast Fourier Transform is applied to the time-domain results in order to obtain the amplitude and the phase of each cell. Besides, given the fact that each code has a different normalization, a rescaling of the results between the two codes is required. The rescaling is done by first obtaining, for each case, the relation for each node between the results of PARCS and CORE SIM. Subsequently, a global error minimization renormalization procedure is applied, by renormalizing the mean value of these relations and applying this renormalization to all nodes. This process is the reason why, as will be noticed in the following figures, the errors are largest in the vicinity of the applied perturbation.

It should be noticed that in the following figures, the values presented for the amplitude correspond to the normalized and converted outcome of the codes following the methodology explained above. On the other hand, the phase values are defined in relation to the applied sinusoidal perturbation. Thereby, the phase differences correspond to the absolute differences between PARCS and CORE SIM, while the amplitude differences showed are relative differences obtained following equation 4.4. However, since the values of the flux are in some cases extremely small, they lead to relatively large differences, even for not so large absolute errors. An algorithm has thus been implemented in order to detect if some unreasonably large relative errors are obtained. If this is indeed the case, the order between PARCS and CORE SIM was changed in equation 4.4 for all the nodes. That is, in certain cases, the relative error is obtained using either CORE SIM or PARCS as the reference. Nevertheless, once the choice of the reference solution was made, the same rule was applied to all the nodes in the corresponding case.

$$
Relative\ differences = \frac{[PARCS] - [CORE\ SIM]}{[CORE\ SIM]}
$$
 Equation 4.4

The first representative figures correspond to the absorber of variable strength and show the thermal flux for the case corresponding to position C, at 5 Hz and 5% of amplitude. This perturbation is confined to the  $10<sup>th</sup>$  axial level and to a given radial location. Figures 4.7 and 4.8 depict the spatial variation of the amplitude and the phase, respectively, along the chosen radial direction (highlighted in red in Figure 4.6).

As can be seen, a good fit is demonstrated for the spatial distribution of these parameters, thus leading to a low error. Only appreciable differences can be noticed at the position of the applied noise source. The results corresponding to the fast flux (not reported here) are equivalent.

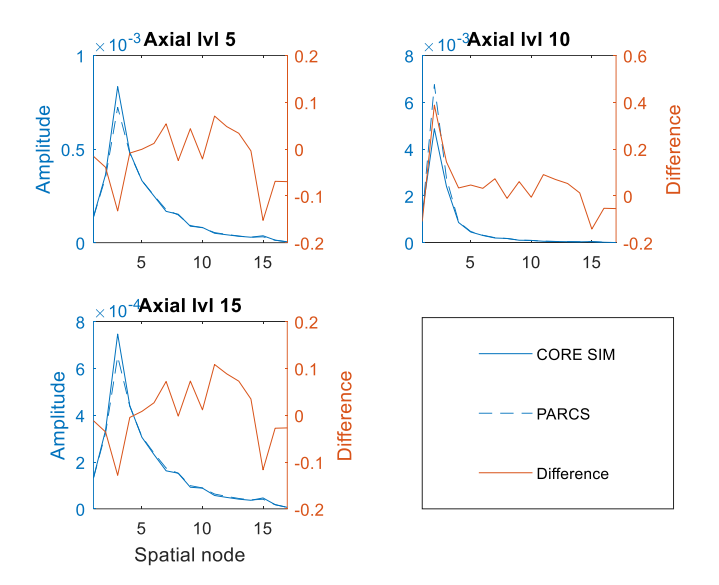

**Figure 4.7. Amplitude of CORE SIM and PARCSv3.2 and corresponding relative error obtained between the tools for the case of an absorber of variable strength at 5 Hz, located at point C with a 5% amplitude.**

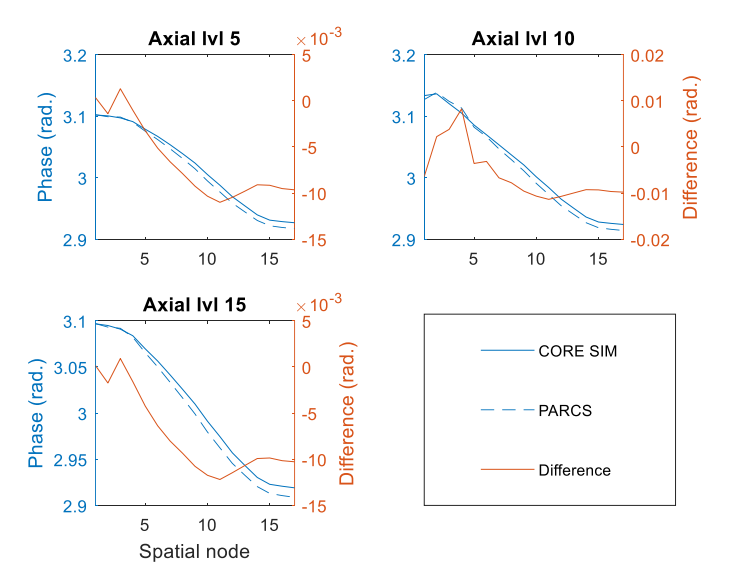

**Figure 4.8. Phase of CORE SIM and PARCSv3.2 and corresponding absolute error obtained between the tools for the case of an absorber of variable strength at 5 Hz, located at point C with a 5% amplitude.**

*Metodologías para la reproducción de transitorios de ruido neutrónico en reactores nucleares PWR*

Similar assessments are obtained for all the cases related to the absorber of variable strength. A global compilation of all the absorber of variable strength is shown at the end of this subsection. Thus in Figures 4.15 and 4.16 is summarized, for every case considered in the present work, the maximum and RMS errors for the amplitude and the phase, respectively. As can be seen, the relative errors obtained for all the cases are reliable (RMS around 10 %), which seems thus to be a common feature for the cases associated with the absorber of variable strength. Furthermore, there are no visual significant discrepancies between the time-domain and frequency-domain simulations when plotting the results together. However, the maximum relative errors in the amplitude are, for all cases, above 30%. This is a rather big maximum relative error. Considering that the RMS error is small and the fact that the relative error tends to maximize the error when small values are compared, one concludes that such large deviations only occur in isolated locations.

It should be mentioned that some additional modifications had to be implemented in the PARCSv3.2 source code, in order to increase from 4 to 11 the number of significant digits used by PARCS to edit the flux values. This is motivated by the fact that PARCS models the total flux value, i.e. the sum between the mean value and the noise, without differentiating the two, as CORE SIM does. Without such a modification, the values extracted for the fluctuations would not be accurate enough and unphysical results in terms of induced neutron noise would be obtained.

In the case of the travelling perturbation, the agreement between both tools is bad for some cases and, in general, worse than the agreement obtained for the case of the absorber of variable strength. In order to better highlight the deterioration of the agreement between the time- and frequency-domain simulations, the dependency of the results with the location and frequency is explained in more details below. More precisely, two representative cases corresponding to a good agreement are presented, followed by a case leading to a worsening of the agreement between the two solutions.

First, the results of the spatial variation of the amplitude and phase along the mentioned line  $(8<sup>th</sup> row in the radial configuration)$  and its axial variation for each position considered, for the case of a travelling perturbation on coolant density with a frequency of 0.5 Hz, an amplitude of 1% and located at position A (i.e. close to the center of the core) are shown in figures 4.9 to 4.11, respectively. As can be seen, a good agreement between both solutions is observed for the amplitude, as well as for the phase of the neutron noise.

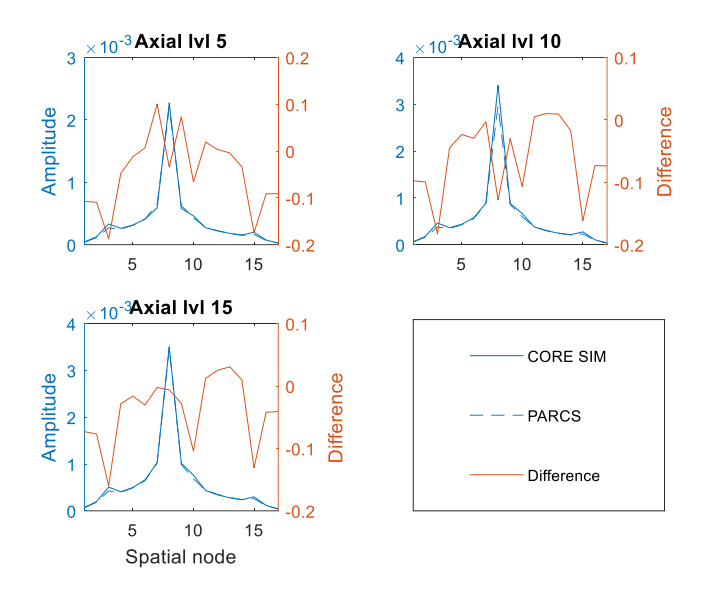

**Figure 4.9. Amplitude of CORE SIM and PARCSv3.2 and corresponding relative error obtained between the tools for the case of a travelling perturbation at 0.5 Hz, located at point A with a 1% amplitude.**

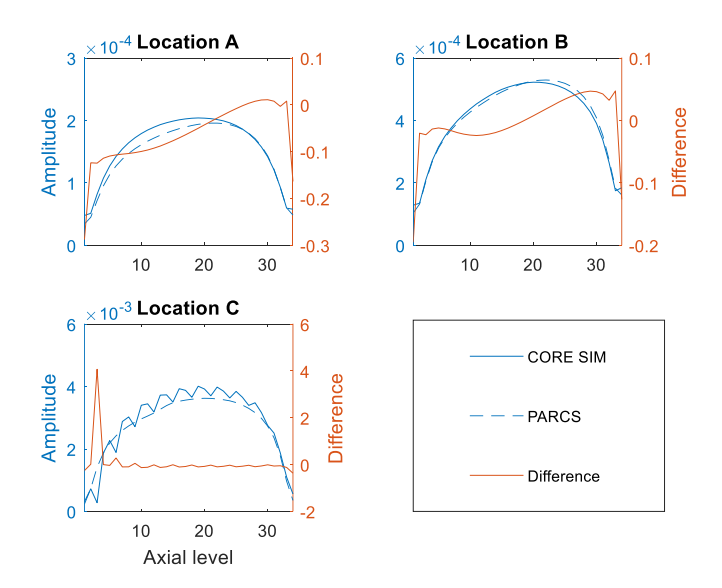

**Figure 4.10. Axial variation of the amplitude of CORE SIM and PARCSv3.2 and corresponding relative error obtained between the tools for the case of a travelling perturbation at 0.5 Hz, located at point A with a 1% amplitude.**

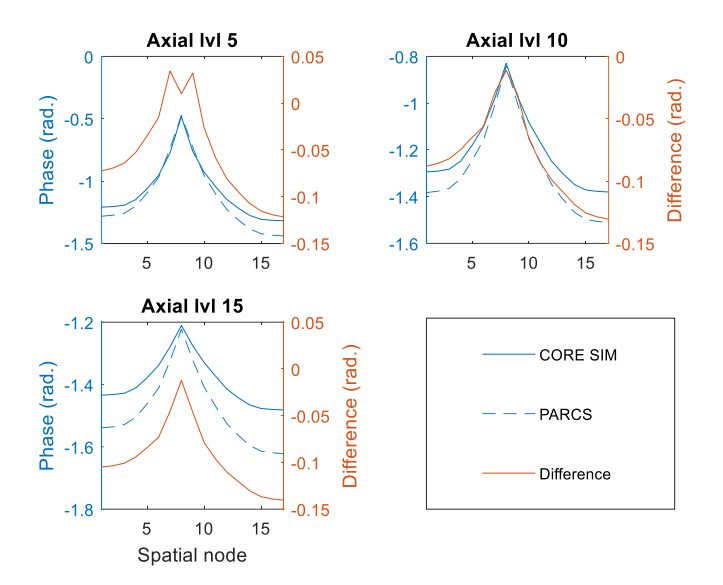

**Figure 4.11. Phase of CORE SIM and PARCSv3.2 and corresponding absolute error obtained between the tools for the case of a travelling perturbation at 0.5 Hz, located at point A with a 1% amplitude.**

However, poorer agreement is obtained in other cases. Figures 4.12 to 4.14, corresponding to a travelling perturbation at 4 Hz, with an amplitude of 1% and located at point A, shows much higher discrepancies between the two codes, despite reproducing similar trends. Besides, the results of the time-domain simulations exhibit, in some cases, either a systematic overestimation or underestimation at a given axial level, as compared to the frequency-domain simulations.

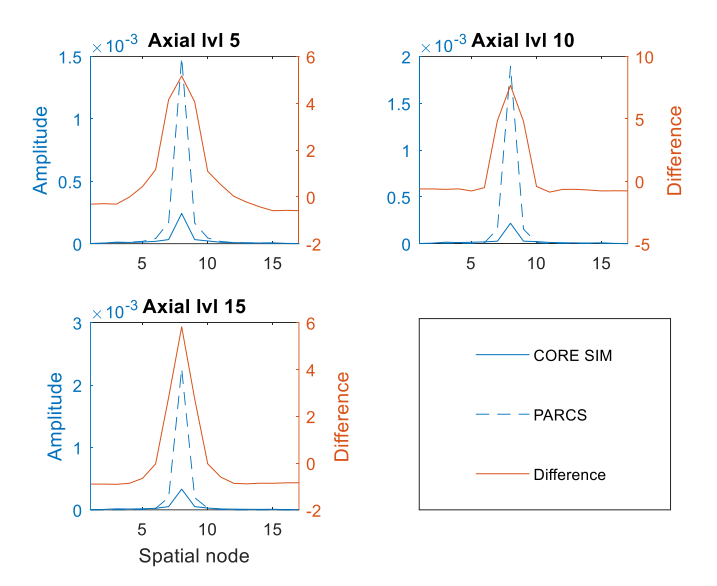

**Figure 4.12. Amplitude of CORE SIM and PARCSv3.2 and corresponding relative error obtained between the tools for the case of a travelling perturbation at 4 Hz, located at point A with a 1% amplitude.**

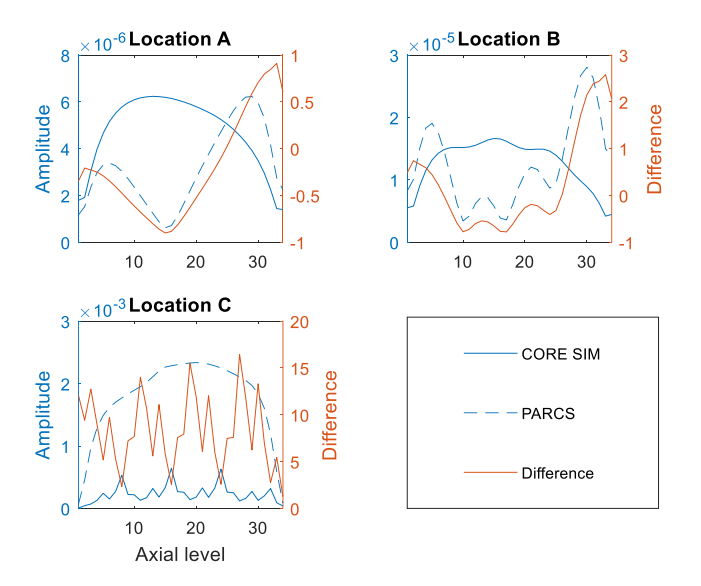

**Figure 4.13. Axial variation of the amplitude of CORE SIM and PARCSv3.2 and corresponding relative error obtained between the tools for the case of a travelling perturbation at 4 Hz, located at point A with a 1% amplitude.**

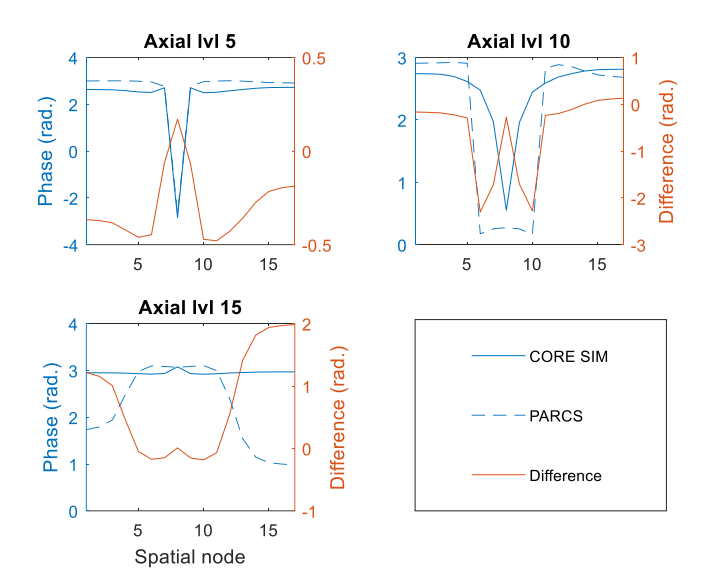

**Figure 4.14. Phase of CORE SIM and PARCSv3.2 and corresponding absolute error obtained between the tools for the case of a travelling perturbation at 4 Hz, located at point A with a 1% amplitude.**

Based on all the examined cases, a strong dependency with the frequency and location of the perturbation is observed for the travelling perturbation, as can be seen in Figures 4.17 and 4.18. On the other hand, not significant influence with the gain of the perturbation is perceived.

More specifically, confident results are obtained for the perturbation having a frequency equal to or lower than 1 Hz, and located at position A or C. For higher frequencies or location at position B, some overestimation and underestimation of PARCS versus CORE SIM are observed, with a poor agreement between the two codes in most of the nodes.

This study represents a first evaluation of the capabilities of PARCSv3.2 to faithfully perform neutron noise calculations. It was noticed that the simulation of point-like perturbations, such as an absorber of variable strength, seem to provide much better agreement with the benchmarked frequency-domain-base CORE SIM tool, than for travelling perturbations along the core.

Finally, as earlier indicated, a compilation of figures that allows taking a quick grasp of the influence of the frequency, location and amplitude of the perturbation is provided in Figures 4.15 to 4.18. In these figures, we show the maximum errors and the RMS errors for all the simulations undertaken in this work. The errors corresponding to the amplitude

are shown in relative terms (%), which despite indicating very large deviations, is considered as a more appropriate way to compare the various simulations. It should be observed, as earlier stated, that most of the very large discrepancies are the consequence of very small values of the amplitude of the noise. The errors in the phase, on the other hand, are given in absolute terms, i.e. in radians.

The RMS error, found be around 10% for the amplitude in most of the cases for the absorber of variable strength, stems from the inherent difficulty of comparing the results of time-domain simulations to the results of frequency-domain simulations. On the other hand, the error in the phase becomes lower and lower as the frequency increases, but remains appreciable. However, slightly larger errors are obtained for the cases in which the outermost location (position C) and the lowest amplitude are considered, even if the same trends are followed in all the cases. It is considered that the results qualitative fit to each other despite the differences between both calculation methods. It should be mentioned that in Figure 4.16, of the four results listed in the legend, only two are visible. This is consequence of a perfect overlapping of the fast and thermal phase for each investigated case. A similar effect occurs in Figure 4.18 for the fast and thermal RMS of the phase.

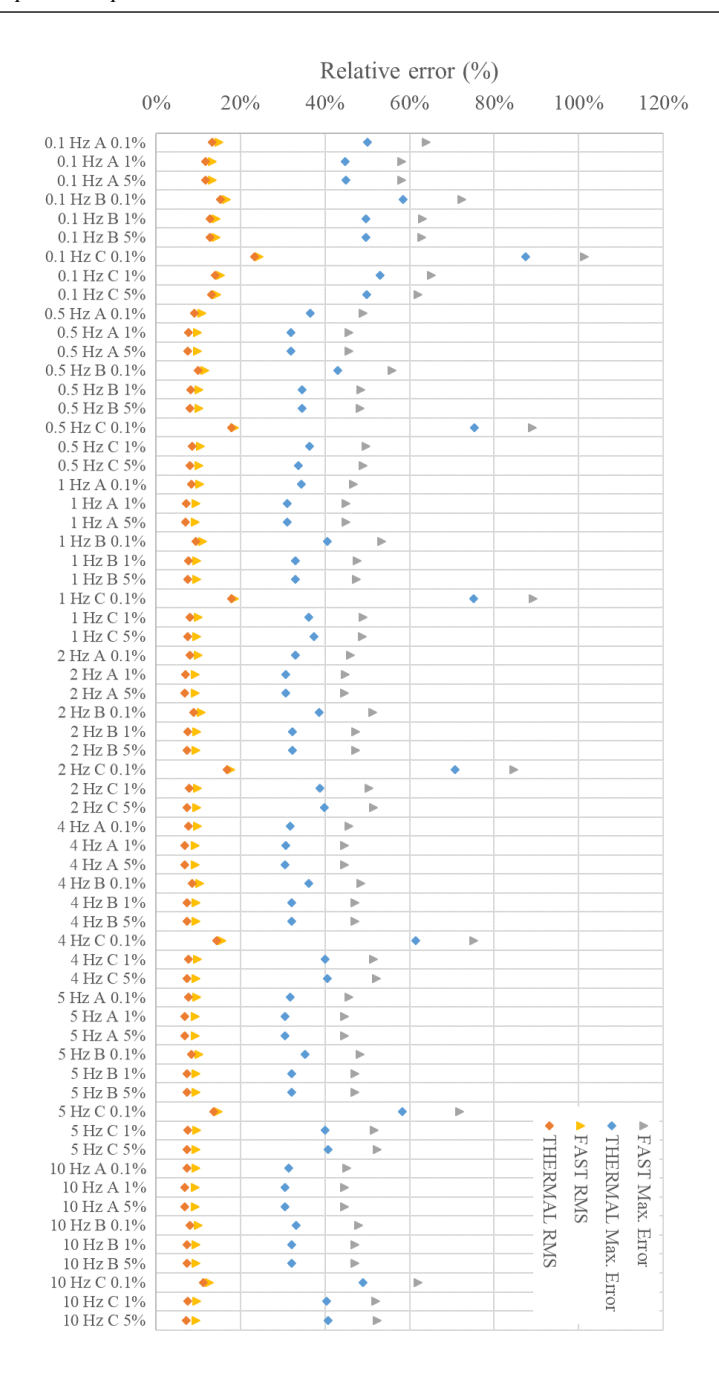

*Metodologías para la reproducción de transitorios de ruido neutrónico en reactores nucleares PWR*

**Figure 4.15. Relative errors, maximum and RMS, for the amplitude for the case of the absorber of variable strength.**

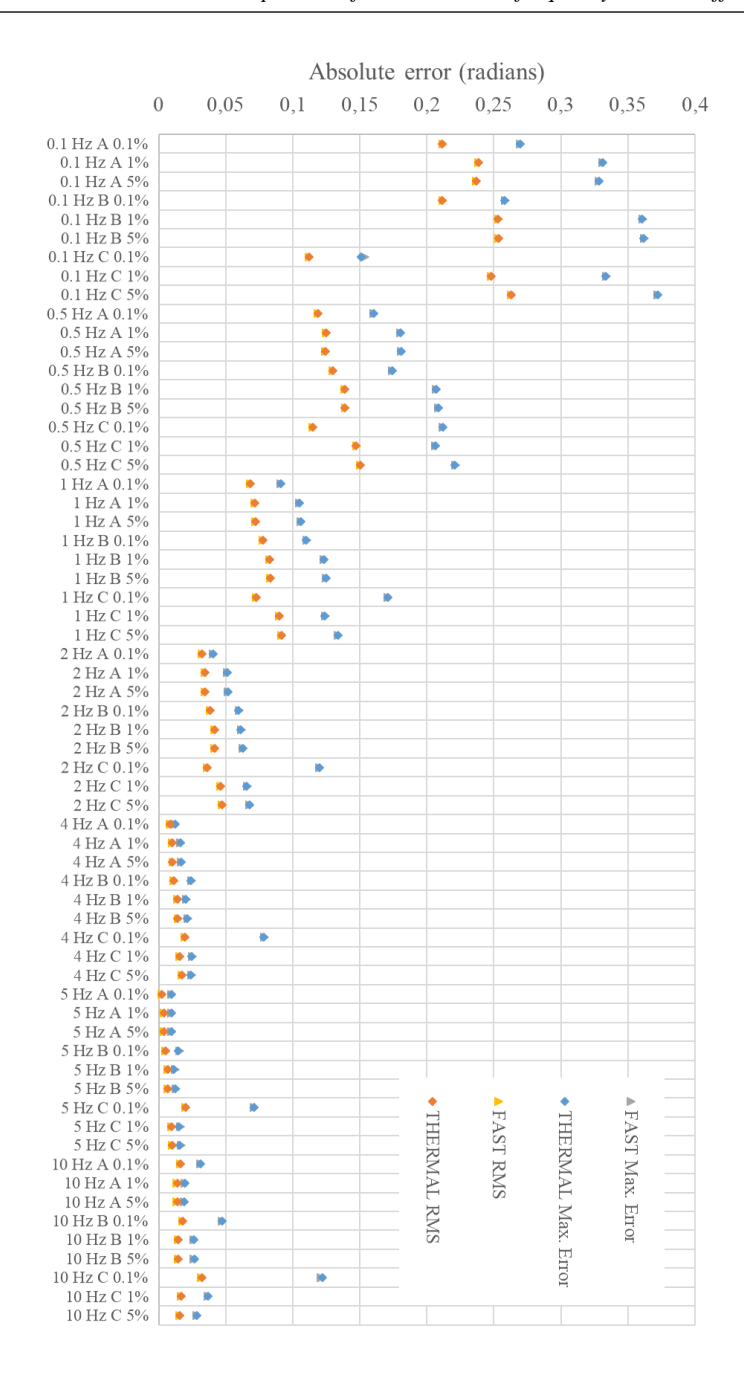

**Figure 4.16. Absolute errors, maximum and RMS, for the phase for the case of the absorber of variable strength.**

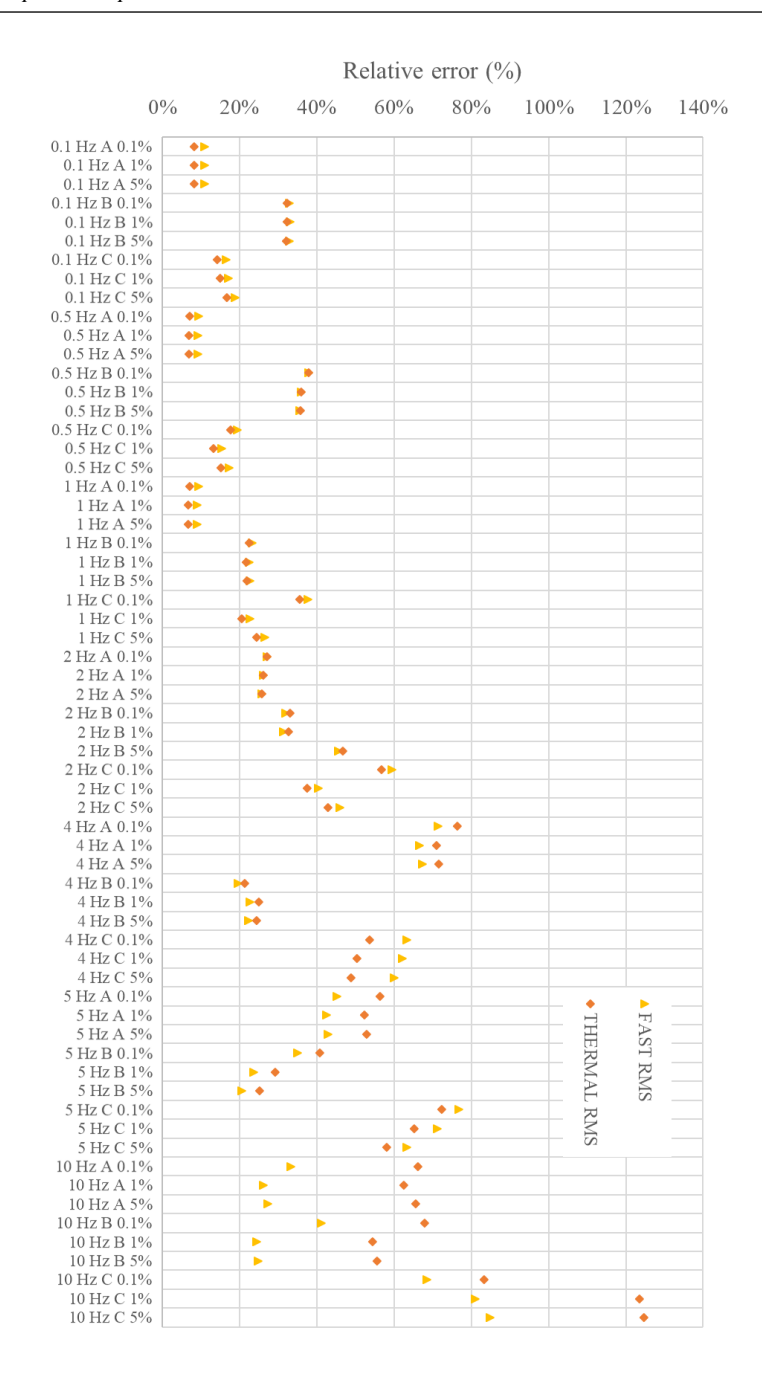

*Metodologías para la reproducción de transitorios de ruido neutrónico en reactores nucleares PWR*

**Figure 4.17. Relative RMS errors, for the variation of the amplitude for the case of the traveling perturbation.**

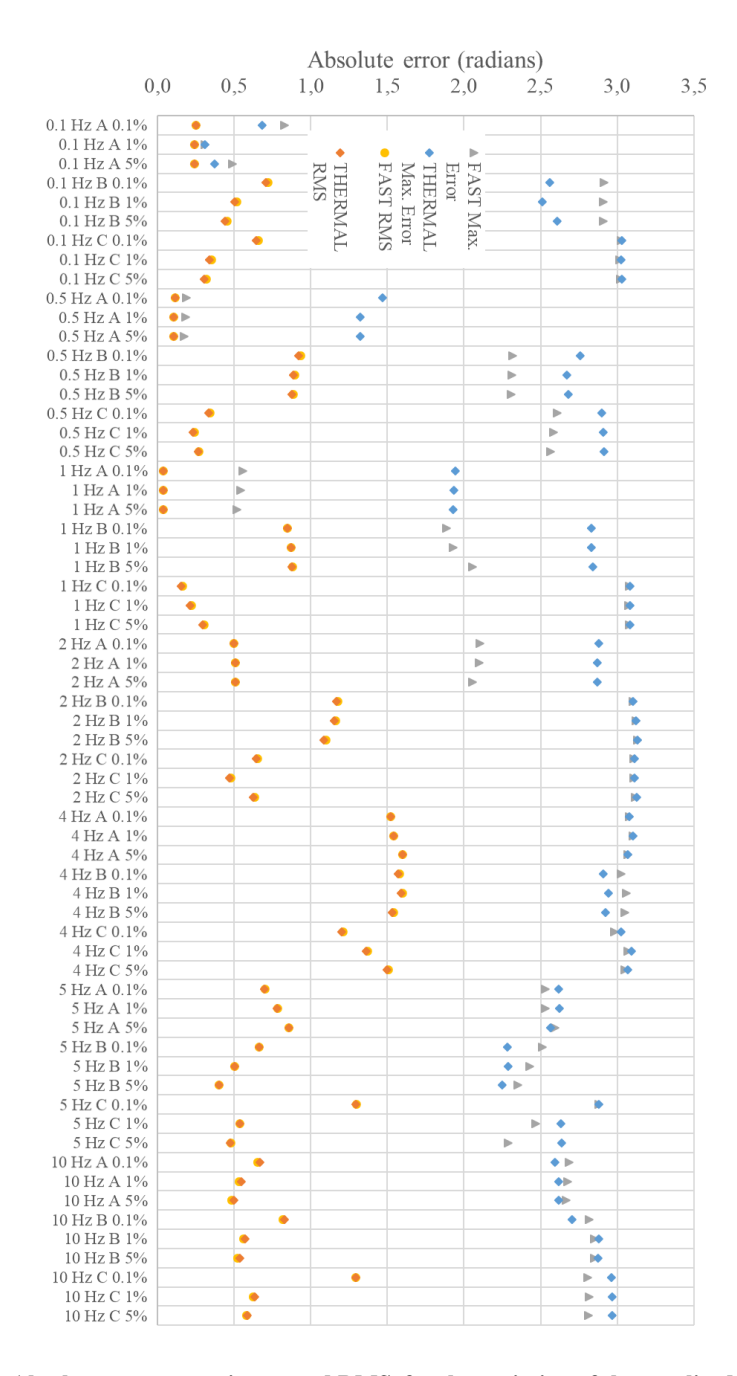

**Figure 4.18. Absolute errors, maximum and RMS, for the variation of the amplitude for case of the traveling perturbation.**

Furthermore, good agreement is obtained for cases of the travelling perturbation if the frequencies are equal to or less than 1 Hz and, specially, if the perturbation is located close to the center of the core. For the other cases, the simulation of the travelling density perturbation could lead to large errors between the frequency-domain and time-domain codes, with the maximum and RMS differences taking large values. Thus, for the sake of clarity, the maximum errors were removed from the graphs. Moreover, large discrepancies for the phase are also observed.

Finally, it is somehow surprising that the agreement between PARCS and CORE SIM for the case of the travelling perturbation significantly deteriorates whereas the effect of a spatially-distributed noise source (as in the case of a travelling absorber) can be seen as a convolution integral between the neutron noise induced by point-like perturbations (as in the case of an absorber of variable strength) and the spatial distribution of the noise source (I. Pázsit & Demazière, 2010).

## *4.3.2.1 Influence of the velocity of propagation of the traveling perturbation.*

Once it has been noted, or at least supposed, the existence, for the traveling perturbation cases, of a step for the results comparison starting from 2 Hz that dramatically worsens the quite good agreement obtained for lower frequencies. It is proposed the revision of the impact that the velocity of propagation of the traveling perturbation could have in the simulation of the neutron noise.

The magnitude considered for this concept so far is 4 meters per second, a velocity which is considered quite realistic compared with the velocity usually exists in a core reactor. To put the reader in perspective, the circulation time of the water across the core reactor is intended to be 1 second, meanwhile the length of it is almost 4 meters.

However, the supposition of the existence of a border near the 2 Hz invites to think that maybe it could be related with the complete development of the excitation period in the core reactor. This is, since the remaining time of the fluid in the reactor is about 1 second, frequencies equals to 1 Hz or lowers do not completely reproduce the excitation wave considered. Contrarily, for frequencies upper to 1 Hz more than one period is considered across the length of the core.

For this reason, it is considered the reproduction of the traveling perturbation cases by using three different velocities of propagation: 2, 4 and 8 m/s. The aim is to check the existence of a frontier related with this concept.

Coming up next, in Figures 4.19 to 4.24 are shown the results obtained. On each case, it is presented the error between the PARCS outcome and the correspondent in CORE SIM. So, for that purpose, new cases have been done in both tools regarding the three aforementioned velocities.

To make easy the comprehension and the reduction of the impact that the radial position of the perturbation could have, the graphics are classified by its location (A, B or C). Also, they are displayed separately the fast and the thermal fluxes.

As can be seen, only relevant conclusions can be extracted from the cases located at A position, that is, the innermost location of the three considered. Thus, the figures 4.19 and 4.20 shown the clear existence of a frontier, which move from 1 to 4 Hz according to the velocity of propagation of the traveling perturbation. A velocity of 8 meters per second, presents the largest confidence range of frequencies, reproducing with an acceptable error the frequencies equals or lowers to 2 Hz. On the contrary, for 2 meters per second only for frequencies equals or lowers to 0.5 Hz are obtained confident enough results.

Another interesting observation is that the errors seems to have a kind of displacement following this frontier related with the proportionality of the transmission velocities. As can be seen, the trend and even the magnitude viewed for 2 Hz and 2 m/s are replicated for 4 Hz and 4 m/s. Also, the same effect is observed for the 5 Hz and 4 m/s and the 10 Hz and 8 m/s errors. This behavior is presented for both fluxes, fast and thermal, despite not having a completely equivalent trend between them.

Contrarily, this behaviour cannot be observed for the cases located at B or C position. Nevertheless, it could be reasonable since the position A has the higher radial impact in the whole core reactor. But also, with the bad agreement already viewed in the Figures 4.18 and 4.19.

The explanation for the phenomenology discovered for A location cases suggests considering that the dependence with the frequency seems to be in fact related with the smoothness of the perturbation considered. That is, as can be understand from the Equation 4.2 the fluid velocity parameter is related with the change of phase between nodes. Accordingly, higher velocities generate a lower change of phase between consecutive nodes, and then a more modulated variation across the core. This modulation is related with the frequency, since lower frequencies have higher time periods, and the number of points representing the period's variation, as the number of axial levels is constant, it can be modified by the velocity of propagation of the traveling perturbation.

It seems also that the results in PARCS are extremely sensitive to this level of modulation so big differences can be obtained between PARCS and CORE SIM results when a nonenough smoothness variation of the neutron noise sources perturbation variation is considered.

As a final remark, it is compulsory to remember that the velocity of the propagation of the perturbation across the core is not a variable the user could adjust for its interest. Its magnitude is related with the flow circulation of the cooling water inside the core, and then fixed. However, it is justified our sensitivity analysis in order to enhance the comprehension of its impact in our simulations.

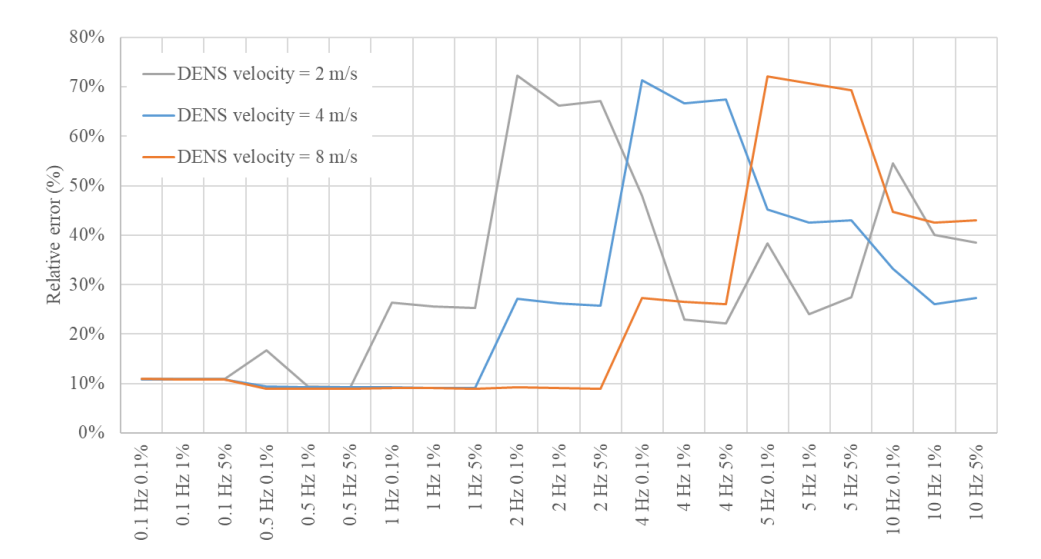

**Figure 4.19. RMS relative error of the fast flux at A position, for the variation of the velocity of transmission of the traveling perturbation.**

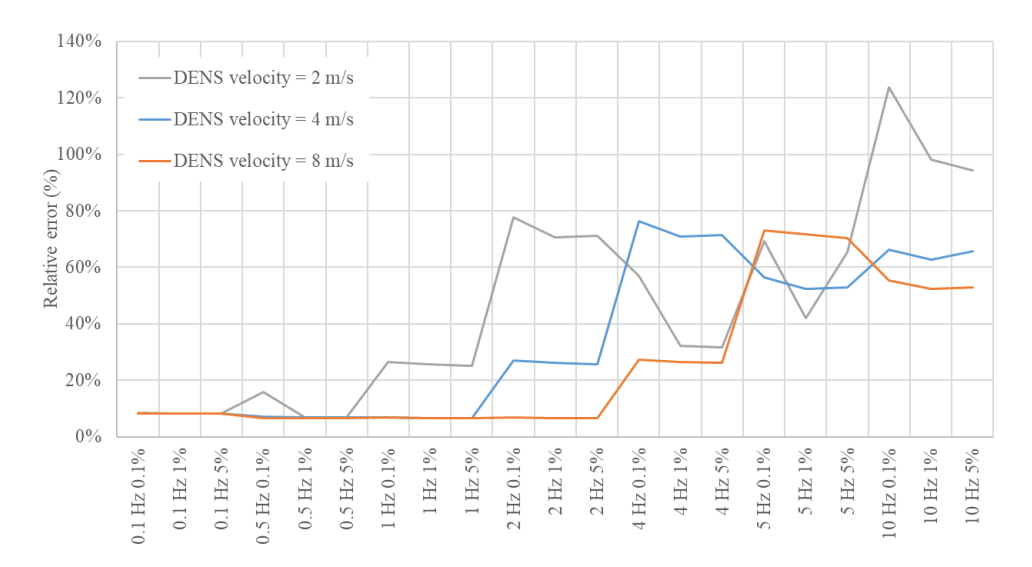

**Figure 4.20. RMS relative error of the thermal flux at A position, for the variation of the velocity of transmission of the traveling perturbation.**

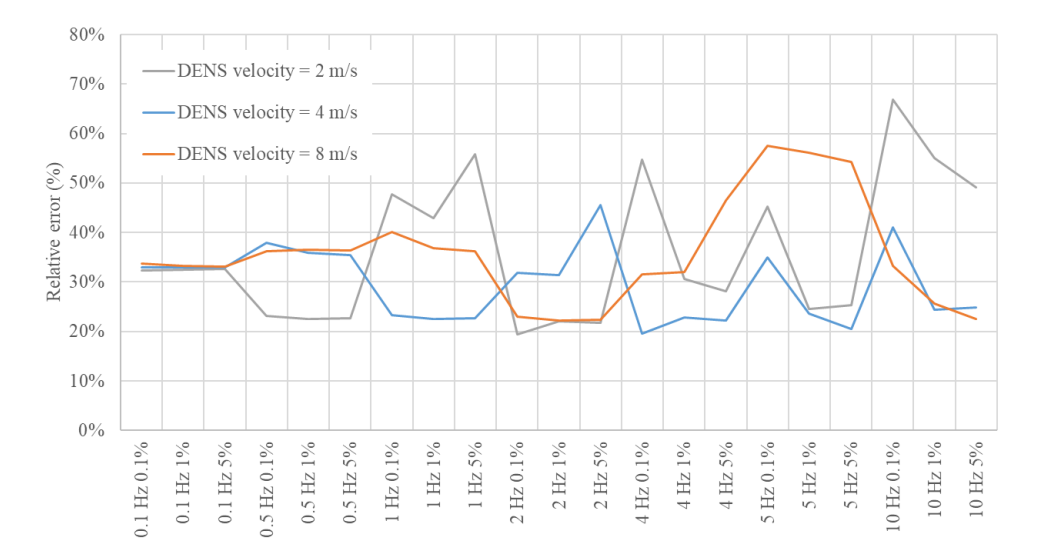

**Figure 4.21. RMS relative error of the fast flux at B position, for the variation of the velocity of transmission of the traveling perturbation.**

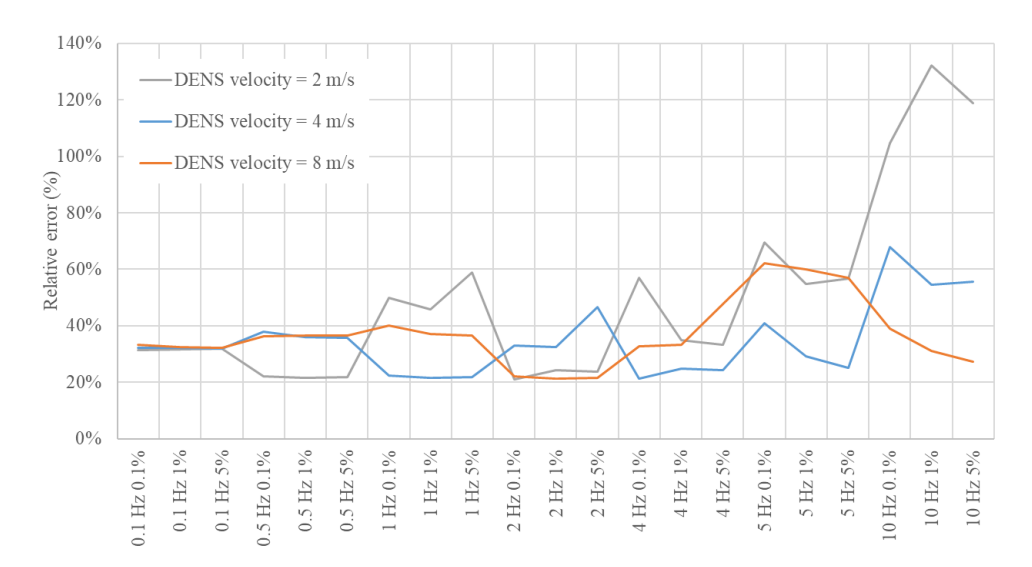

**Figure 4.22. RMS relative error of the thermal flux at B position, for the variation of the velocity of transmission of the traveling perturbation.**

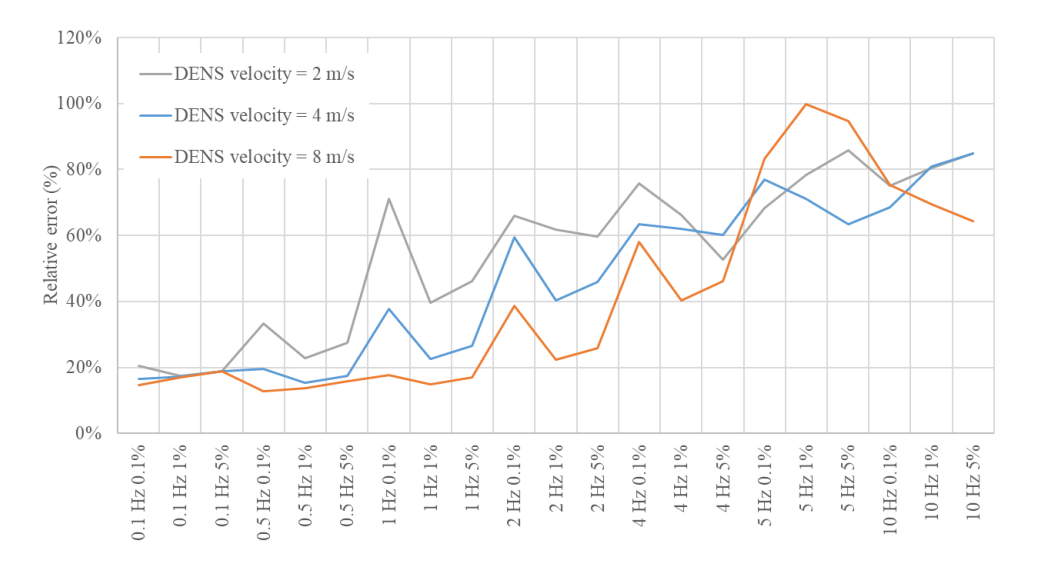

**Figure 4.23. RMS relative error of the fast flux at C position, for the variation of the velocity of transmission of the traveling perturbation.**

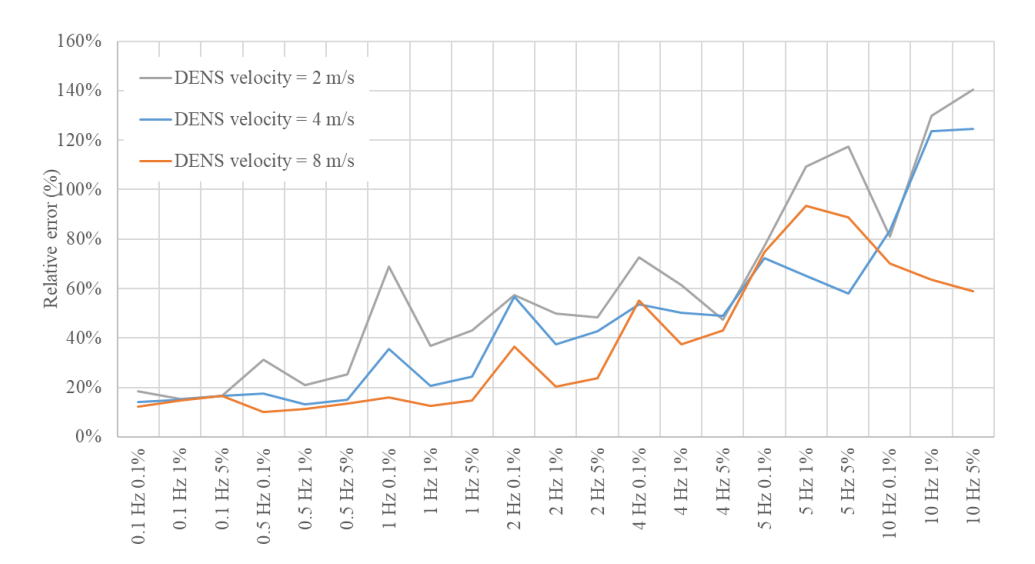

**Figure 4.24. RMS relative error of the thermal flux at C position, for the variation of the velocity of transmission of the traveling perturbation.**
#### *4.3.2.2 Influence of the number of delayed neutron groups.*

With the aim of taking into account the influence of the number of delayed neutron precursors group, it has been done a set of new transients considering 6 groups for that concept. The use of this number of groups for the delayed neutrons is quite usual in most of the diffusion equation problems.

Both in one group case and six group's case, the input data is provided by SIMULATE-3, the code reference from which the rest of the cross-section data are obtained. The variable that is going to be used for the comparison is the amplitude of the neutron noise. So, in the following cases only results from PARCS are displayed. The reason for not taking into account CORE SIM is because is not able to correctly predict the amplitude of the neutron noise. Its capability is devoted to the obtention of the neutron noise shape, assuming that the amplitude follows the transfer function:

$$
G_0(\omega) = \frac{1}{i\omega \left(\Lambda_0 + \frac{\beta}{i\omega + \lambda}\right)}
$$
 Equation 4.5

being  $G_0(\omega)$  the frequency dependent transfer function,  $\Lambda_0$  the mean generation time of the neutrons: Finally,  $\beta$  and  $\lambda$  are the fraction of delayed neutron generated by each fission and its decay constant, respectively. Thus, the value of the theoretical gain for each case is obtained by multiplying the transfer function by the magnitude of the perturbation considered.

This transfer function it is intended to be followed by the neutron noise amplitude, having a plane region for most of low frequencies. As can be seen, in Figures 4.25, 4.27 and 4.28 the trend of the amplitudes of PARCS fits correctly with the theoretical gain for almost all the frequencies. It must be remarked that the amplitude is obtained as the mean amplitude of all the nodes of the reactor core. Only the amplitude corresponding to the 0.1 Hz shows a remarkable discrepancy. This behavior is present independently of the location of the perturbation.

Moreover, the really surprising result obtained is the perfect superposition of the amplitudes independently of the number of delayed neutrons. This is coherent with some works (Vidal-Ferràndiz et al., 2019) done regarding the influence of the delayed neutrons effect in the diagnostic of the neutron noise and that concludes that this concept have a negligible effect, validating the simplification followed by CORE SIM and other tools which consider only one group.

Another way to show the results is by checking the proportionality between the magnitude of the perturbation and the amplitude of its neutron noise. In Figure 4.26 can be seen that in all the cases exist a linearity between both concepts, and also is easy to relate the slope of the straights in that figure with the amplitudes seen in Figure 4.25 for the same case.

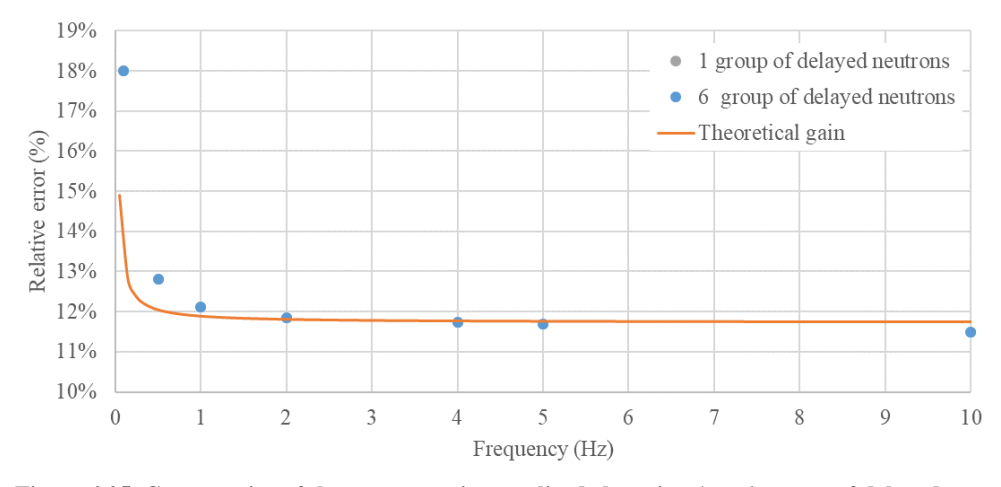

**Figure 4.25. Comparative of the neutron noise amplitude by using 1 or 6 groups of delayed neutrons, for the case of an absorbent of variable strength located at point A with a 5% amplitude induced.**

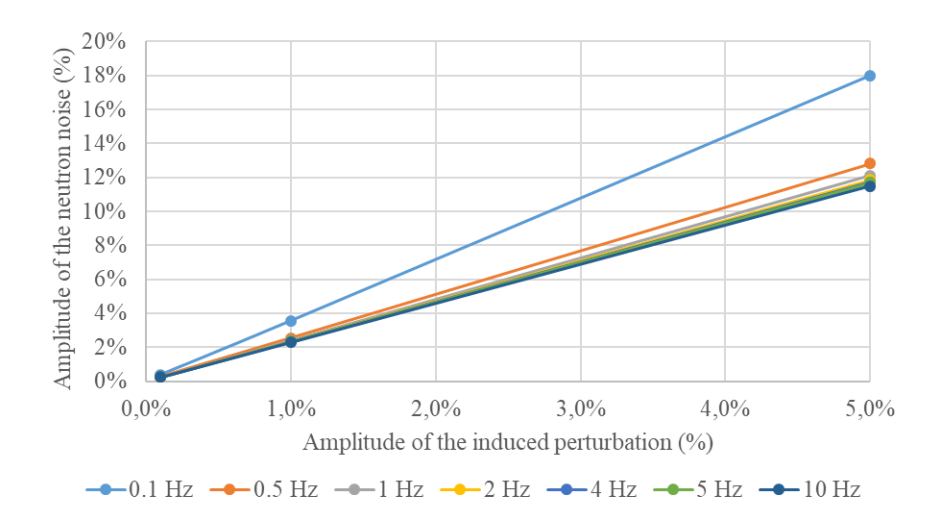

**Figure 4.26. Comparative of the neutron noise amplitude trends for different amplitude of the perturbation induced, for the case of an absorbent of variable strength located at point A and only one group of delayed neutrons considered.**

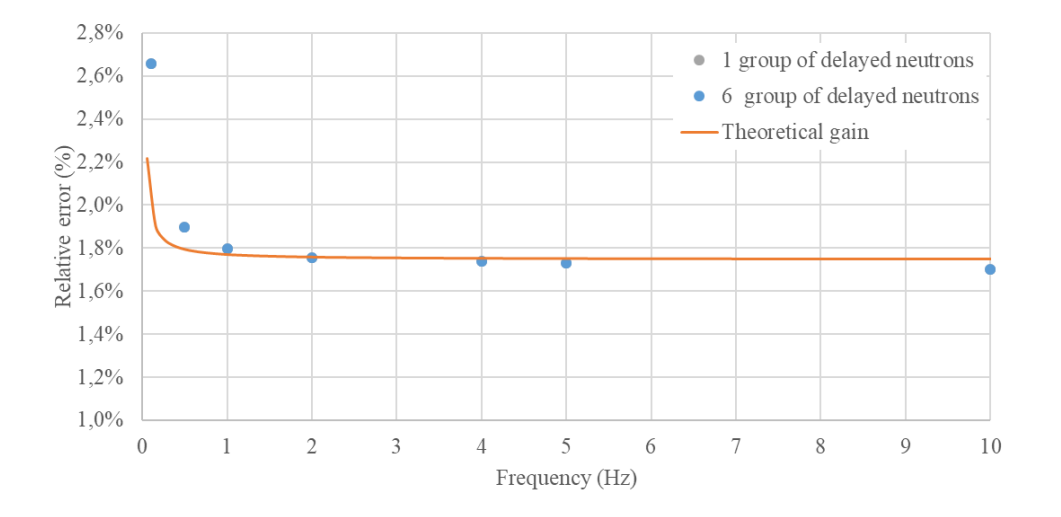

**Figure 4.27. Comparative of the neutron noise amplitude by using 1 or 6 groups of delayed neutrons, for the case of an absorbent of variable strength located at point B with a 1% amplitude induced.**

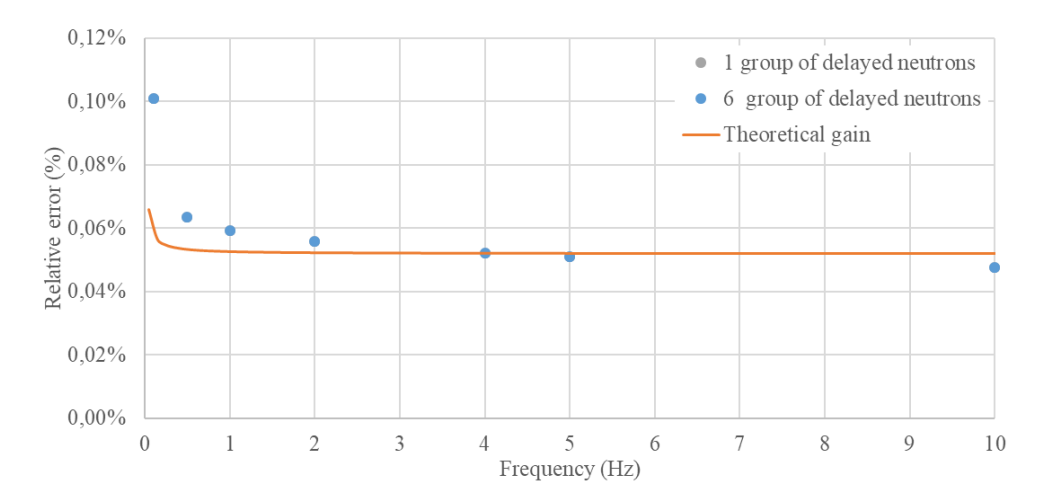

**Figure 4.28. Comparative of the neutron noise amplitude by using 1 or 6 groups of delayed neutrons, for the case of an absorbent of variable strength located at point C with a 0.1% amplitude induced.**

Despite obtaining a very good fit between the amplitudes obtained from PARCS and the theoretical gain for almost all the range of frequencies for the case of an absorbent of

variable strength, the equivalent results for the case of a traveling perturbation do not fit the expected trend.

As can be seen in the Figure 4.29 an unexpected take off from the trend is viewed for frequencies lower than 5 Hz. Figures from 4.30 to 4.32 show the linearity proportion between the gain of the perturbation and the amplitude of the neutron noise. Display this information in that form for all the cases has been considered more suitable since not agreement with the transfer function shape have been achieved. Surprisingly, the fact that this proportionality remains for all the frequencies and location seems to mean that a different transfer function shape is followed.

This behavior could have its explanation in the fact that in the traveling perturbation case, instead of a unique and punctual noise source exist as much neutron noise source as axial levels are excited. So the final transfer function could be considered as the superposition of several noise source propagating its perturbation to the whole core.

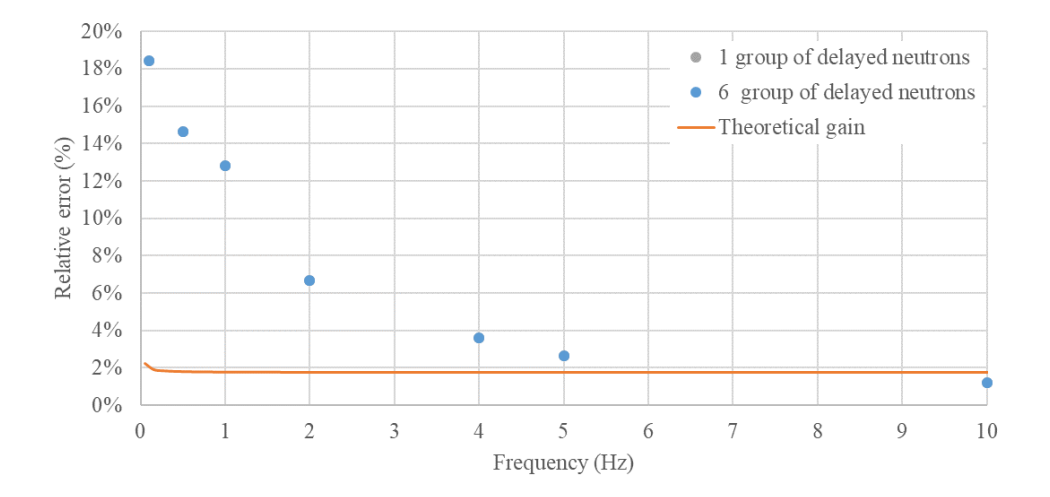

**Figure 4.29. Comparative of the neutron noise amplitude by using 1 or 6 groups of delayed neutrons, for the case of a traveling perturbation at point B with a 5% amplitude induced.**

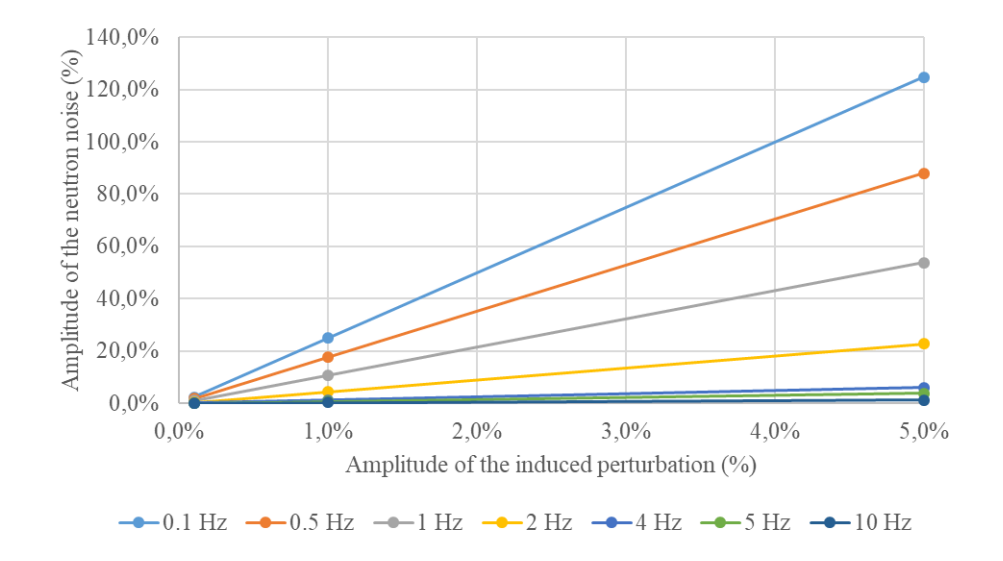

**Figure 4.30. Comparative of the neutron noise amplitude trends for different amplitude of the perturbation induced, for the case of a traveling perturbation located at point A and only one group of delayed neutrons considered.**

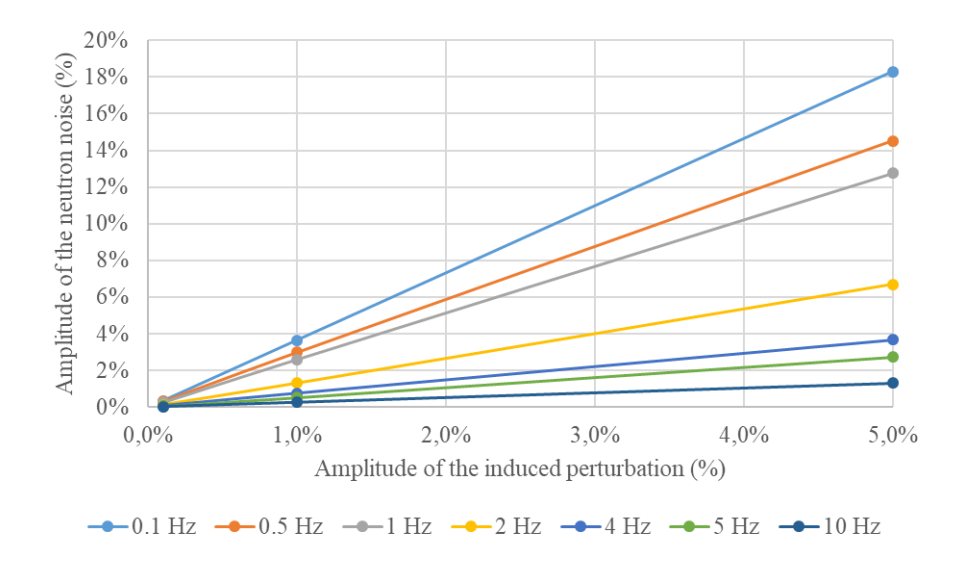

**Figure 4.31. Comparative of the neutron noise amplitude trends for different amplitude of the perturbation induced, for the case of a traveling perturbation located at point B and only one group of delayed neutrons considered.**

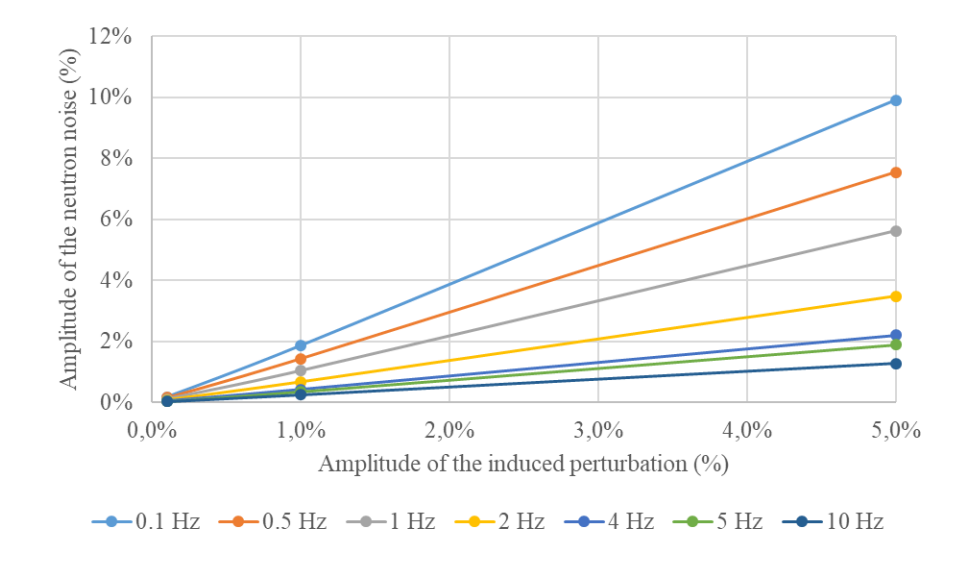

**Figure 4.32. Comparative of the neutron noise amplitude trends for different amplitude of the perturbation induced, for the case of a traveling perturbation located at point C and only one group of delayed neutrons considered.**

# 4.4. Conclusions.

In this work, a methodology for comparing the results of neutron noise simulations using the time-domain-based code PARCSv3.2 and the frequency-domain-based code CORE SIM is developed. This requires making changes to the PARCSv3.2 source code to: a) be able to introduce perturbations in the model, b) to edit the corresponding cross-sections and c) to edit the induced neutron flux with a significant number of digits.

The results obtained in this study demonstrate that PARCS, although not developed for that purpose, is able to provide a meaningful estimation of the induced neutron noise in some conditions. Thus, reliable results can be obtained in the frequency range 0.1-10 Hz in the case of a point-like source, such as an absorber of variable strength. For the case of a travelling perturbation, only reliable enough results are obtained if the frequency is equal to or lower than 1 Hz and if the location of the perturbation is close to the reactor center. In other cases, i.e. for higher frequencies or for outermost locations of the perturbation, an overestimation or underestimation of the PARCS results versus the CORE SIM results is demonstrated, leading to unacceptable results when using PARCS.

The developed methodology aimed at performing neutron noise calculations in PARCS must be further examined in order to identify the root cause of the large deviations observed, as for example, the influence of numerical diffusion induced by the numerical schemes available in PARCS.

Furthermore, two sensitivity analysis have been done involving the velocity of the propagation in the case of a traveling perturbation and the impact of the number of delayed neutron in both types of perturbation considered. The results shown that the capability of PARCS for reproducing traveling perturbation cases are related with the smoothness of the perturbation introduced across the core reactor length. Moreover, it has been demonstrated that the number of groups of delayed neutrons do not have impact on the neutron noise results and PARCS is able to follow the transfer function trend for the case of a punctual neutron noise source. In the case of the traveling perturbation, an unexpected shape for the transfer function have been obtained which could be related with the presence of multiple neutron noise sources.

# **Capítulo 5 Reproducción del experimento CROCUS**

# **Introducción.**

6 H2O2O CORTEX (Core monitoring Tecnniques and<br>nonstration) es el desarrollo de técnicas de monitoriza-<br>izière et al., 2018) para su implementación en reactores El principal desafío del proyecto H2020 CORTEX (*Core monitoring Techniques and Experimental validation and demonstration*) es el desarrollo de técnicas de monitorización del ruido neutrónico (Demazière et al., 2018) para su implementación en reactores nucleares comerciales, permitiendo así la detección temprana de anomalías y la caracterización de éstas.

Para ello, se requiere del desarrollo de nuevas herramientas y metodologías que permitan mejorar la comprensión actual que se tiene de la fenomenología del ruido neutrónico. Así como la validación de estas técnicas frente a transitorios reales, permitiendo tanto la demostración de sus capacidades como el acotamiento y superación de sus limitaciones.

En este contexto, y en el marco de la colaboración de la Universitat Politècnica de València en el proyecto CORTEX, se propone la reproducción del experimento realizado en el reactor experimental CROCUS. En el mismo, como se detallará a continuación, se ha simulado y registrado el ruido neutrónico correspondiente a la vibración introducida por un grupo de barras de combustible en la periferia del núcleo.

De esta forma, la finalidad del trabajo desarrollado en el presente capítulo es la reproducción de dichos experimentos mediante el código de difusión neutrónica PARCSv3.2 (Downar et al., 2012). Sin embargo, PARCS no posee entre sus capacidades la simulación de este tipo de transitorios por lo que se requiere del desarrollo de una nueva metodología para su implementación.

A su vez, los cambios debidos a movimientos en determinados elementos combustibles provocarán la variación de las secciones eficaces con las que PARCS trabaja, que además se encuentras homogenizadas a un número discreto de materiales y colapsados a dos grupos de energía.

Por este motivo, se hace también uso del código de Monte Carlo de energía continua, Serpent (Leppänen et al., 2015), que permite la generación de nuevos conjuntos de secciones eficaces correspondientes a las posiciones extremas que la vibración puede llegar a desplazar el conjunto de barras de combustible.

El capítulo se estructura de la siguiente manera. En la sección 5.2 se describe tanto el reactor experimental CROCUS como el experimento que se pretende reproducir. A continuación, en la sección 5.3 se presenta los modelos de Serpent y PARCS que sirven como punto de partida de nuestro trabajo. En la sección 5.4 se detalla la metodología contemplada para la reproducción del experimento. La presentación y discusión de los resultados obtenidos se realizará en la sección 5.5. Finalmente, se esbozarán las conclusiones obtenidas.

# **El reactor CROCUS.**

El trabajo desarrollado se basa en la reproducción de los experimentos llevados a cabo en el reactor experimental CROCUS en el marco del programa H2020 CORTEX. A diferencia de los transitorios que pudieran recabarse de un reactor comercial, al tratarse el reactor CROCUS de un reactor experimental resulta de gran interés la descripción de sus principales características. Así como de los transitorios objetos de estudio, que harán uso del oscilador COLIBRI.

El reactor CROCUS (Rais, 2018b) es un reactor moderado por agua ligera localizado en el campus de la Escuela Politécnica Federal de Laussane (EPFL) en Suiza. Está operado por el Laboratorio de Física del Reactor y Comportamiento del Sistema (LRS, por sus siglas en inglés) de la EPFL. La potencia del reactor está limitada con un límite superior de 100 W, por lo que no produce apenas calor permitiéndole clasificarse como un reactor de cero potencia. Por aportar un orden de magnitud respecto a su flujo neutrónico, éste alcanza aproximadamente los 2.5 x 10<sup>7</sup> neutrones por centímetro cuadrado y segundo en el centro del núcleo para una potencia del reactor de 1 W.

Como la mayoría de reactores, el reactor CROCUS presenta, una forma cuasi-cilíndrica con un diámetro de aproximadamente 58 centímetros y una altura de 100 centímetros. Su principal característica estriba a que en su interior posee dos zonas radiales diferenciadas que a su vez poseen distintos tamaños de celda, como puede observarse en la Figura 5.1 (Lamirand, Pakari, & Laureau, 2018).

La reactividad del núcleo es controlada mediante la variación del nivel de agua en el reactor, para lo que se tiene una equivalencia en la reactividad de  $\pm 0.4$  pcm por cada  $\pm 0.1$ mm; o mediante dos barras de control que contienen en su interior pastillas sinterizadas

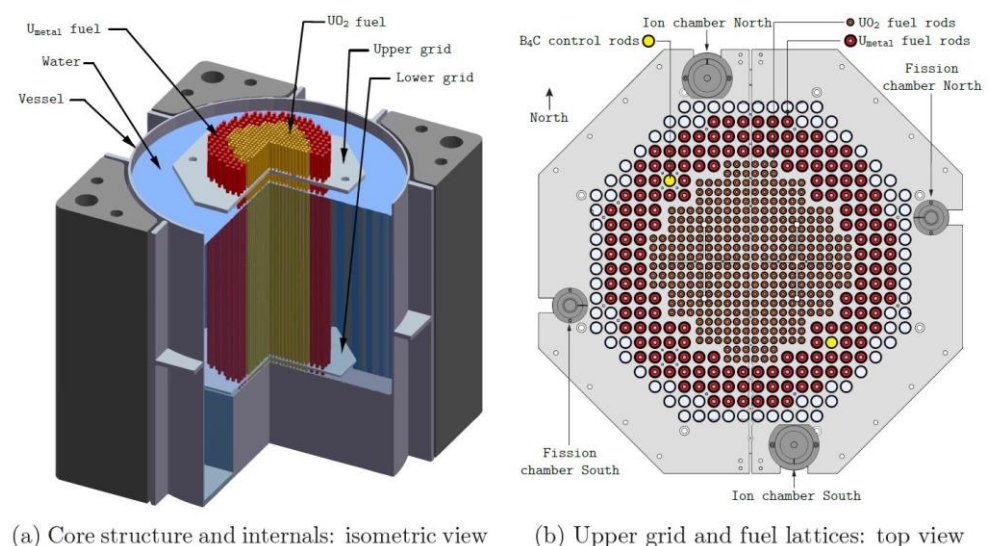

de carburo de boro (B4C) y que se encuentran simétricamente localizadas cerca de la periferia, como puede apreciarse en la Figura 5.1b (destacadas en amarillo).

**Figura 5.1. El reactor experimental CROCUS.**

El moderador neutrónico empleado es agua. Existiendo además una zona exterior del núcleo rodeado por agua a modo de reflector neutrónico, que abarca una circunferencia de 130 centímetros de diámetro. A su vez, el conjunto núcleo más reflector se encuentra rodeado por un tanque de aluminio con un espesor continuo de 1.2 centímetros. Así mismo, la temperatura del moderador se encuentra fijada a aproximadamente 20 ºC mediante un circuito de refrigeración.

En la Figura 5.1a pueden apreciarse además de la vasija descrita y otros componentes estructurales, la existencia de dos rejillas, superior e inferior, que se emplean para ubicar y mantener en posición vertical las diferentes estructuras.

La instrumentación nuclear básica disponible en el reactor CROCUS está compuesta por cuatro canales de detección: dos canales de electrónica pulsada (cámaras de fisión) y dos canales de corriente (cámaras de ionización) que son empleados para la vigilancia y la monitorización del núcleo. Como puede verse en la Figura 5.1b, los detectores se encuentran en la periferia del núcleo y en posiciones opuestas.

A su vez, el reactor posee 6 mecanismos independientes de parada que permiten llevar al reactor a estado subcrítico en menos de un segundo. De esta forma, hay dos aspas cruciformes de Cadmio en el centro del núcleo y cuatro tanques regulados por un sistema de válvulas que permiten regular el nivel del moderador.

Por último, existe un escudo biológico alrededor del reactor para la protección radiológica del personal durante la operación del reactor. Esta barrera adicional de hormigón, que posee 130 centímetros de espesor, tiene unas dimensiones de 6.5 x 7 metros y una altura de 6.1 metros. Además, una puerta adicional del mismo espesor, alcanzando las 14 toneladas de peso, permite el acceso al reactor al personal de operación de éste. Por encima del reactor una losa móvil de 50 toneladas permite disponer de una apertura de 2 x 3 metros permitiendo la manipulación del núcleo mediante una grúa polar.

Debido a la baja potencia generada en el reactor CROCUS, el comportamiento de la población neutrónica en el interior del núcleo se ve apenas influenciado por los efectos térmicos de ésta. Además, existe una ventaja adicional debido a que al ser el flujo neutrónico bajo se pueden despreciar los efectos del quemado del combustible. De esta forma, los fenómenos neutrónicos pueden tratarse de una forma aislada, proporcionando una potente y óptima herramienta de validación estacionaria para los códigos neutrónicos.

#### *5.2.1.Descripción de los elementos combustibles.*

Como ya ha sido mencionado, el reactor CROCUS presenta dos tipos de elementos combustibles claramente diferenciados. La parte interior del núcleo está constituida por 336 varillas de óxido de uranio (UO2), enriquecidas al 1.806 de porcentaje en peso y con un tamaño de celda (la varilla más el área circundante de moderador) de área cuadrada de 1.837 centímetros, cada lado. La región periférica a la región escrita está, a su vez, constituida por 176 varillas de uranio metálico, enriquecido al 0.947 de porcentaje en peso, comprendiendo un área cuadrada de 2.917 centímetros de lado, por cada celda. La versatilidad del reactor permite la carga de otras disposiciones distintas, pero la descrita será la empleada durante toda la experimentación objeto de estudio.

Ambas varillas, tanto las de Uranio cerámico como las de Uranio metálico, están formadas por vainas metálicas de aluminio que contienen las pastillas de combustible. Estas vainas son sostenidas en posición vertical mediante las rejillas superior e inferior, con una separación de 100 centímetros entre ellas.

Además, el huelgo existente entre las pastillas de combustible y la vaina se encuentra relleno de Helio con la finalidad de mejorar la transferencia de calor entre dichas partes. Por último, en la parte superior de la varilla de combustible se emplea un muelle que mantiene unidas las pastillas de combustible.

Por lo que respecta a las rejillas, ambas contienen una capa de cadmio de 0.5 milímetros de espesor que sirve para limitar el flujo térmico de neutrones axialmente. Por tanto, la zona activa resultante posee una altura de 100 centímetros y tiene su inicio por encima de la capa de cadmio de la rejilla inferior. Esta rejilla se encuentra anclada a una estructura inferior de aluminio, en la que también se asientan las varillas de combustible, a una altura de 21.5 milímetros.

Para facilitar la comprensión de las barras de combustible descritas, se presenta en las figuras 5.2 (Rais, 2018b) y 5.3 (Kasemeyer, Früh, Paratte, & Chawla, 2007), las disposiciones radiales y axiales, respectivamente. Mientras que en la figura 5.4 (Kasemeyer et al., 2007) se presentan la vista de planta de la base de aluminio y las dos rejillas descritas.

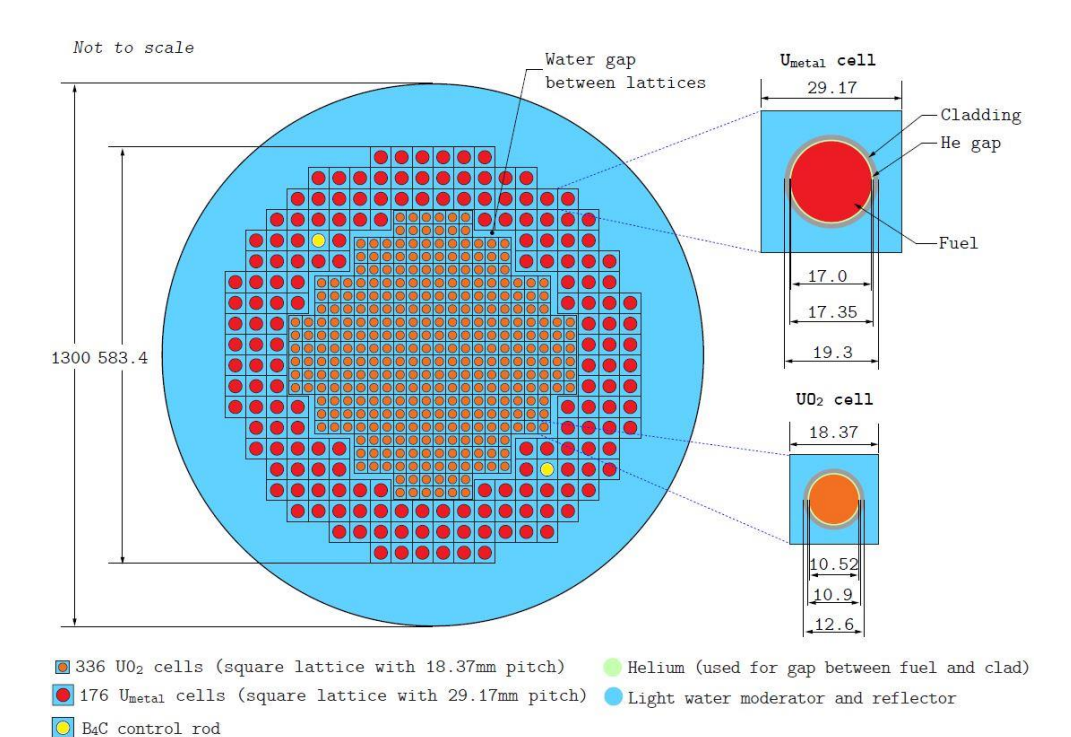

**Figura 5.2. Disposición radial del reactor experimental CROCUS.**

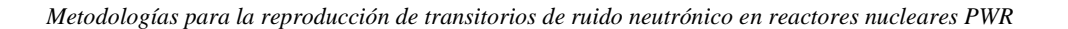

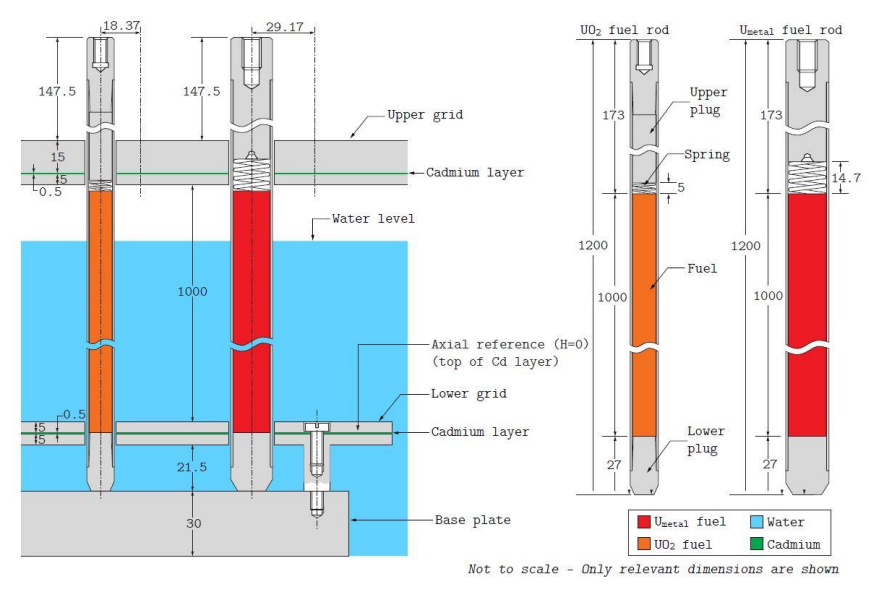

**Figura 5.3. Sección longitudinal de las varillas de combustibles del reactor CROCUS.**

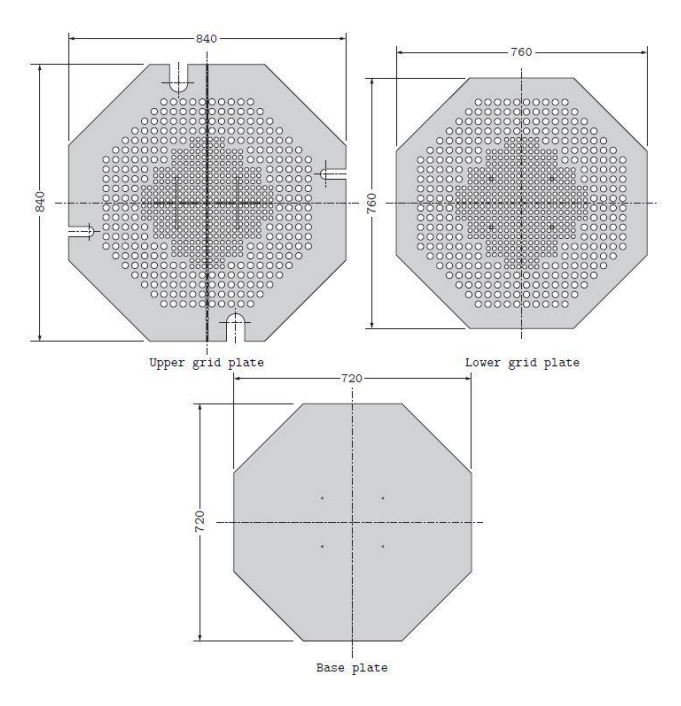

**Figura 5.4. Vista de planta de los planos correspondientes a las rejillas superior e inferior, y a la base.**

#### *5.2.2.Descripción de las barras de control.*

Las barras de control disponibles en el reactor CROCUS para el control de la reactividad, sin recurrir a la modificación del nivel del moderador, son dos barras ubicadas en la periferia del reactor (como se pueden apreciar en las Figuras 5.1 y 5.2). La operación normal del reactor se realiza con las barras de control completamente extraídas, siendo en dicho caso el nivel del moderador para el que se alcanza la criticidad del sistema de 952 milímetros. Alternativamente, se puede alcanzar un segundo punto crítico cuando el nivel del moderador alcanza los 1000 milímetros y las barras de control se encuentran parcialmente insertadas para compensar el exceso de criticidad existente. La inserción de reactividad negativa de cada barra de control está estimada en 175 pcm (ó 0.23 \$).

Un sistema automatizado permite el accionamiento de las barras de control con una gran precisión (inferior a 1 milímetro) a distintas velocidades. Además, las barras de control pueden ser completamente extraídas o introducidad en menos de un segundo. Cabe destacar que, al no existir ningún tipo de presurización en el sistema, la caída de las barras de control sería mediante la acción de la gravedad.

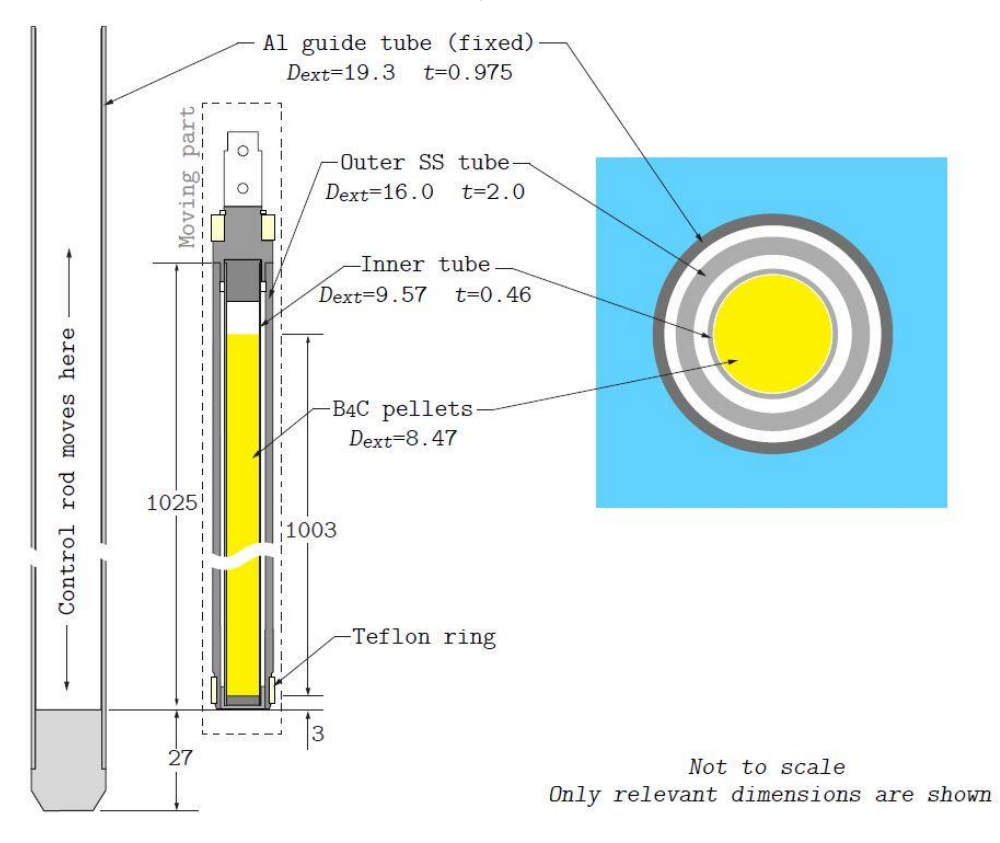

**Figura 5.5. Sección longitudinal de las barras de control del reactor CROCUS.**

En el interior de cada una de las barras de control se encuentran apiladas pastillas de carburo de boro (B4C) natural, protegidos por una vaina de acero inoxidable que las contiene de 0.46 milímetros de espesor, como puede verse en la Figura 5.5 (Rais, 2018b). A su vez, dicha vaina se encuentra rodeada por una segunda vaina del mismo material y 2 milímetros de espesor.

El movimiento de las barras de control se realizará a través del deslizamiento de la barra descrita en el interior de una guía de aluminio de dimensiones equivalentes a la correspondiente del combustible metálico. Para su correcto deslizamiento por el interior se emplean dos anillos de teflón en los extremos superior e inferior de la vaina exterior de acero inoxidable, impidiendo, además, cualquier movimiento lateral.

#### *5.2.3.Descripción de la instrumentación nuclear.*

#### *5.2.3.1 Detectores excore.*

Como ya se ha mencionado, el reactor posee 4 detectores en la región del moderador que circunda al núcleo, es decir, puden ser considerados como detectores *excore*. Dos de ellos son de tipo cámara de fisión, que son empleados por razones de seguridad. Mientras que el segundo tipo de detectores consiste en el uso de cámaras de ionización para la monitorización del núcleo. El principal objetivo de estos detectores es la detección de neutrones, pero en dicho proceso, la existencia de un campo de radiación gamma provoca también alteraciones en el registro de la población neutrónica. Por este motivo, se emplea un segundo electrodo insensible al campo neutrónico y que permite la detección de la radiación gamma sin alterar, pudiéndose eliminar la radiación gamma de la medición primaria.

#### *5.2.3.2 Detector incore.*

Además de los 4 detectores excore descritos, existe un quinto detector, de tipo cámara de fisión, que permite la medición local del flujo neutrónico. Al igual que las cámaras de fisión de la periferia, también registra las fluctuaciones del flujo neutrónico. Esta cámara de fisión tiene la capacidad de moverse axial y radialmente tanto por el interior del núcleo como por la zona del reflector que lo rodea.

El detector, como puede verse en la Figura 5.6 (Rais, 2018b) está montado sobre un eje vertical y su movimiento está dirigido por una grúa polar de la que está suspendida la estructura eje-cámara de fisión. Para el control del movimiento, se emplea un sistema computarizado, conocido como TRAX (Acrónimo de "Trasladador Radial Axial"), que controla el movimiento radial y axial de la cámara de fisión con una precisión de 1 milímetro. En la dirección axial, la cámara puede moverse a lo largo de todo el reactor mientras que en la dirección radial solo en el eje destacado en la imagen izquierda de la Figura 5.6.

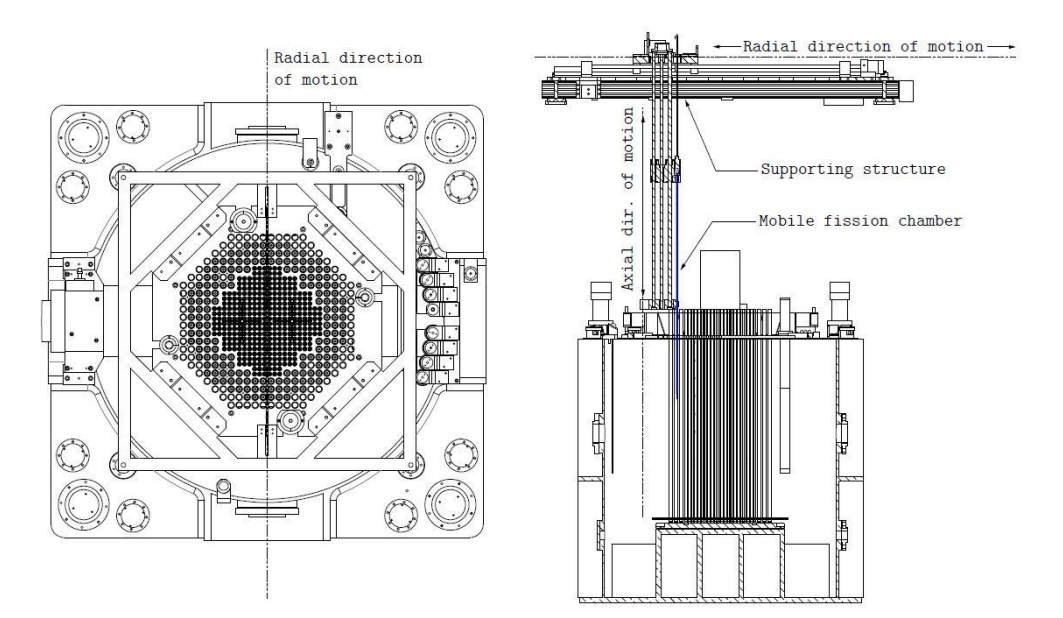

**Figura 5.6. Esquema del sistema de desplazamiento TRAX del detector** *incore* **en el interior del reactor CROCUS.**

#### *5.2.4.Descripción del experimento llevado a cabo en el reactor CROCUS.*

La campaña experimental que se va a proceder a describir, tuvo lugar del 17 al 21 de octubre de 2018. El objetivo era la introducción de vibraciones en determinadas barras de combustible y el registro del ruido neutrónico inducido. Para ello se hizo uso del dispositivo COLIBRI (acrónimo de *CROCUS Oscillator for Lateral Increase Between u-metal Rods and Inner zone*) que fue específicamente desarrollado para tal fin.

#### *5.2.4.1 El oscilador COLIBRI.*

El oscilador COLIBRI ha sido diseñado para ser capaz de introducir un movimiento oscilatorio en cualquiera de las 18 barras de combustible de uranio metálico presentes en el lateral de la periferia occidental del reactor. Su estructura, como puede verse en la figura 5.7 (Lamirand et al., 2018), consiste en dos bandejas móviles que se insertan por encima y por debajo de las rejillas superior e inferior, sujetando cada bandeja uno de los extremos de la barra que se desea hacer oscilar.

La selección de las barras de combustible que se verán afectadas por la oscilación o no, basta con apoyarlas en la base del reactor, permaneciendo estáticas durante todo el transitorio, o suspendiéndolas 10 milímetros por encima de ésta y permitiendo su inserción en la bandeja inferior del COLIBRI.

La oscilación está producida por un motor, cuya rotación es convertida en una translación lineal mediante la combinación de una polea excéntrica y un eje. La amplitud de la oscilación es ajustada con precisión mediante el calibrado de la polea excéntrica, permitiendo movimientos, con intervalos de 0.5 milímetros, de 0 a  $\pm$ 3 milímetros.

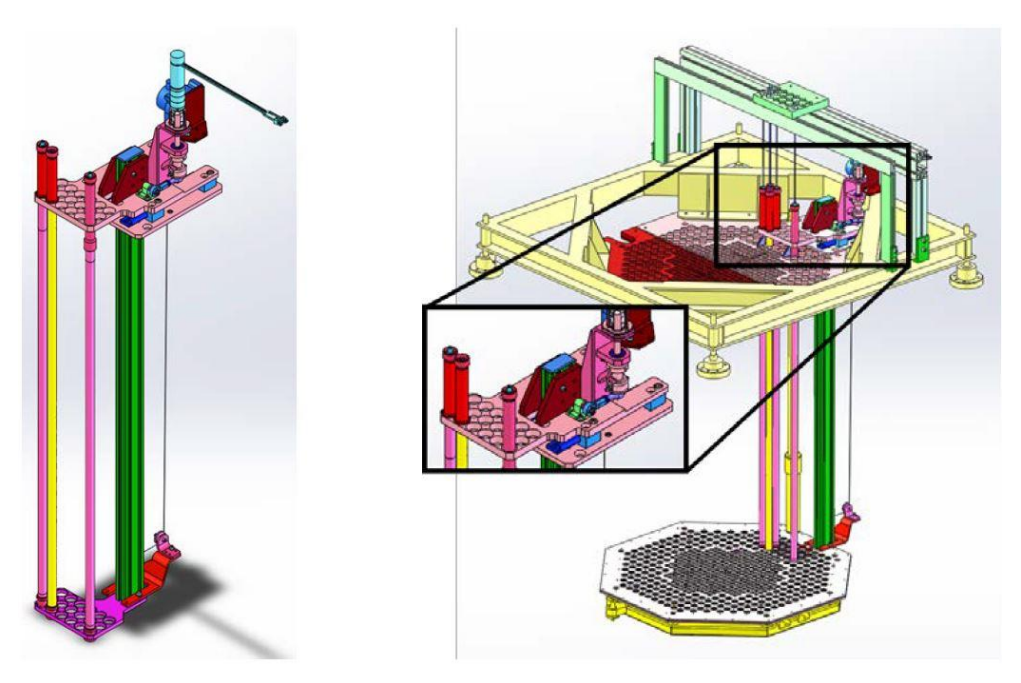

**Figura 5.7. Detalle de la estructura COLIBRI para el desplazamiento de las barras de combustible.**

## *5.2.4.2 Realización de los experimentos.*

Un total de 20 experimentos han sido realizados, comprendiendo distintas amplitudes y frecuencias de la oscilación. De esta forma se han simulado 4 amplitudes (0.5, 1.0, 1.5 y 2.0 milímetros) y 5 frecuencias (0.1, 0.5, 1, 1.5 y 2 Hz) distintas. No obstante, aunque una primera idea llevaría a pensar que se han realizado experimentaciones para todas las amplitudes con todas las frecuencias, no es el caso, pues alguno de los experimentos presenta experiencias redundantes con la finalidad de compensar errores al inicio de la experimentación. En todas las experiencias se introducía la perturbación en el total de las 18 barras de combustibles posibles, como puede verse en la Figura 5.8.

Para cada simulación se han escogido suficientes ciclos de la perturbación (alrededor de 1000, excepto para los casos de frecuencia 0.1 Hz). Además, cada simulación requería de al menos media hora hasta que la PSD del ruido neutrónico registrado en cada uno de los detectores se estabilizara en torno a la potencia cero deseada.

Además, con el objetivo de obtener un mejor registro del ruido neutrónico, se emplearon, al margen de los detectores *excore* e *incore* descritos, otros 6 detectores para llegar a un total de 11 puntos de adquisición de datos.

En la Figura 5.8 (Lamirand et al., 2018) se presentan todos los detectores empleados durante la experimentación y que se corresponden con:

- 1 y 2: Detectores *excore* de cámara de ionización compensada: Merlin-Gerin CC54.
- 3 y 4: Monitores de seguridad basados en cámara de fisión: Photonis CFUM21.
- 5 y 6: Dos grandes detectores basados en cámara de fisión: Photonis CFUL01.
- 7 y 8: Dos pequeños contadores proporcionales: Transcommerece International MN-1.
- 9 y 10: Dos contadores proporcionales aún más pequeños: fabricante y modelo desconocido
- 11: Detector *incore* de cámara de fisión miniatura: Photonis CFUF34.

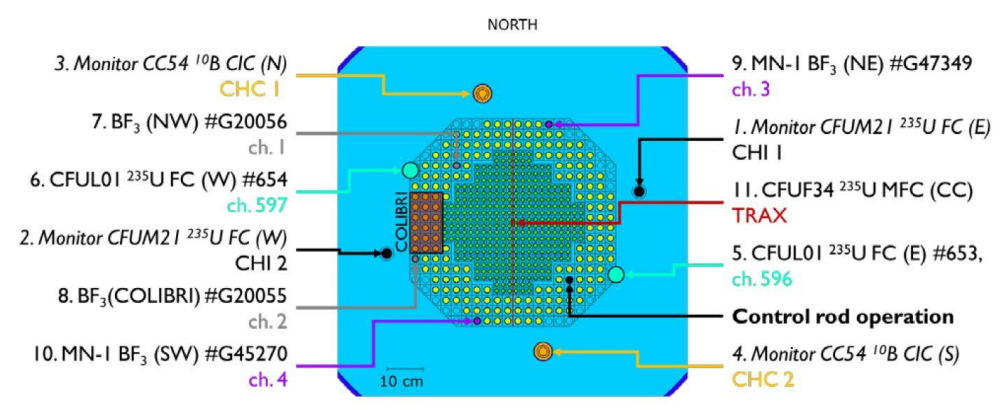

**Figura 5.8. Localización de los detectores durante la experimentación y barras.**

En cada uno de los experimentos realizados, con la finalidad de disponer de una potencia estable a lo largo del experimento, se produjo el ajuste de la reactividad mediante la barra de control ubicada en la región sureste, tal y como aparece destacada en la Figura 5.8. Así, al inicio de cada experimento se produce el ajuste de la reactividad para hacer el reactor crítico y, además, éste se va reajustando, con pequeñas variaciones, a lo largo del transitorio. Pese a diferir de un caso a otro unos pocos milímetros, en todos los casos la barra de control mencionada se encuentra casi totalmente insertada, hasta los 180 milímetros del límite inferior del reactor.

# **Modelo de CROCUS.**

En el presente capítulo se procede a describir los modelos desarrollados para Serpent y PARCS del reactor CROCUS. Cabe destacar que dichos modelos originales no son obra de la presente tesis si no que fueron objeto de una tesis en el EFPL (Rais, 2018b). Los *inputs* para cada código fueron facilitados a los participantes del proyecto H2020 COR-TEX, entre los que se enmarca esta tesis, y serán el punto de partida del trabajo descrito a lo largo de este capítulo.

El desarrollo de ambos modelos estriba en la necesidad de disponer tanto de un modelo del reactor en un código de difusión, para la reproducción de transitorios que pudieran llevarse a término en el reactor, como de las secciones eficaces homogenizadas y colapsadas a dos grupos de energía que el modelo en PARCS requiere.

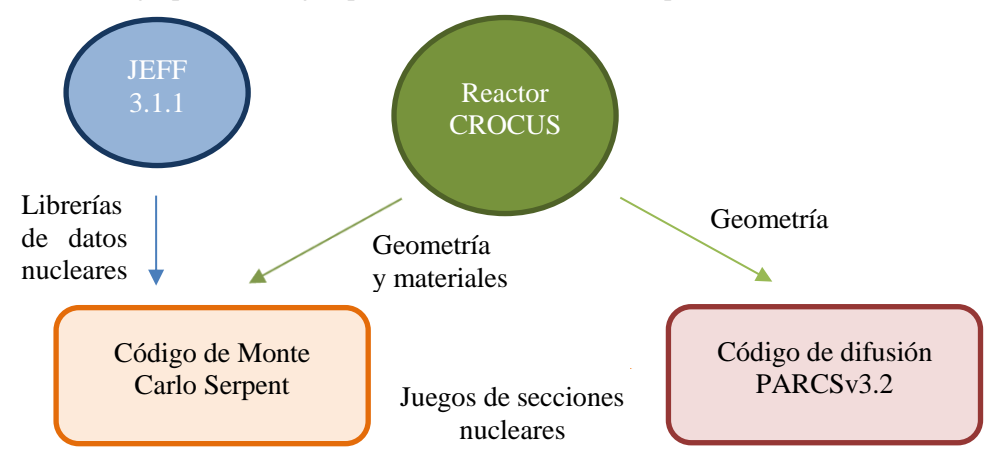

**Figura 5.9. Esquema de simulación de los códigos Serpent y PARCS.**

El esquema de simulación entre ambos códigos se presenta en la figura 5.9. Como puede observarse, se emplearán los datos correspondientes a la geometría y los materiales del reactor CROCUS para la ejecución de una simulación de Monte Carlo, que con ayuda de los datos neutrónicos contenidos en la librería JEFF-3.1.1 nos proporcionará como resultado las secciones eficaces neutrónicas, homogenizadas para cada material y colapsadas a dos grupos de energía. Con ello y la geometría, también procedente de las dimensiones reales del reactor CROCUS, se procede a la ejecución de las simulaciones basadas en el código de difusión PARCS.

## *5.3.1.Modelo en Serpent del reactor CROCUS.*

Como ya ha sido introducido, la finalidad del modelo en Serpent es la de determinar las propiedades neutrónicas requeridas por el código PARCS, que son tanto las secciones eficaces homogenizadas y colapsadas, como los neutrones diferidos. Pero además de

esto, la resolución del modelo en Serpent proporciona una solución del sistema, que puede servir para la validación de los estacionarios en PARCS.

Para ello, el modelo de Serpent ha sido enfocado para reproducir, sin apenas aproximaciones, la totalidad de la estructura y componentes del reactor CROCUS. Extremo que ha sido posible debido al relativamente reducido tamaño del reactor. Se presentan en la figura 5.10 (Rais, 2018b) la geometría del núcleo y la tasa de reacción simulada en el interior de éste.

Las superficies exteriores de aluminio del tanque han sido empleadas como fronteras radiales e inferiores. Para la frontera superior se han modelado los extremos de los elementos combustibles, por encima del nivel del moderador. En todas las superficies externas al modelo se ha impuesto condiciones de contorno de vacío.

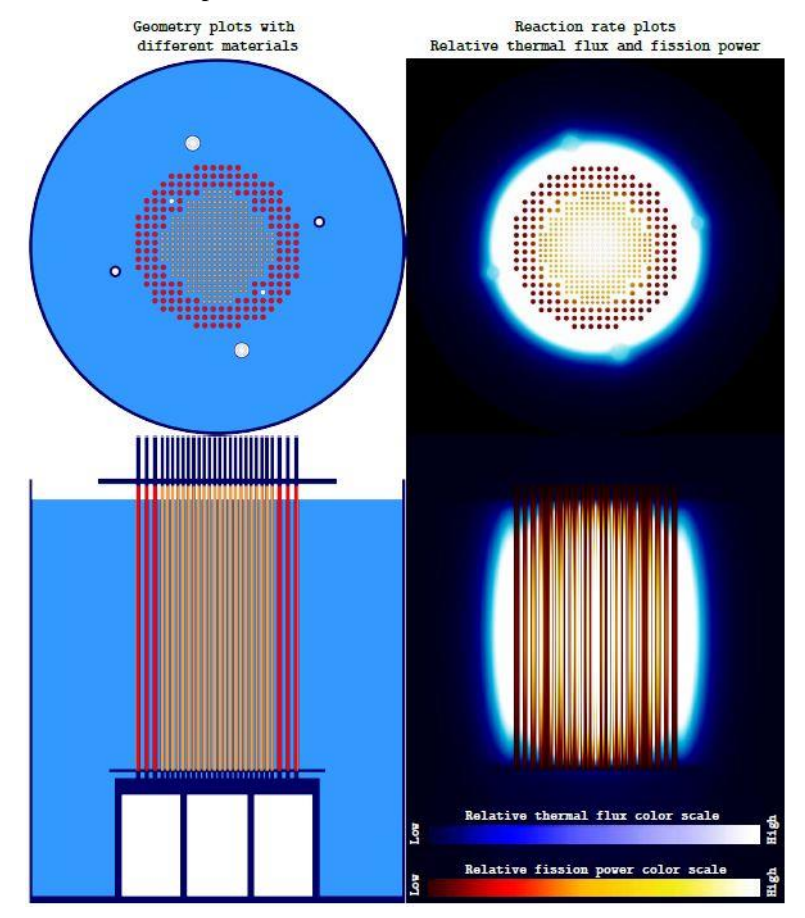

**Figura 5.10. Visiones planta y alzado del modelo de CROCUS en Serpent. A la izquierda se muestra la geometría y a la derecha la tasa de reacciones neutrónicas.**

La versión original del modelo fue ejecutada empleando la versión 2.1.27 de Serpent y las librerías neutrónicas JEFF-3.1.1. En cambio, las simulaciones que se realizarán en el marco de esta tesis harán uso de la versión 2.1.31, empleándose las mismas librerías de propiedades neutrónicas.

Con la finalidad de alcanzar una estimación del primer autovalor (*k-*efectiva) con una incertidumbre inferior a los ±0.7 pcm (±0.7·10-5 ) se simulan 10000 ciclos de un millón de partículas en cada uno. Dada la modelización realista del núcleo y el gran número de ciclos y partículas considerados, la simulación de cada caso requiere de un elevado coste computacional superior a las 4300 horas/núcleo.

El código Serpent presenta, además, la posibilidad de emplear distintos "universos" para describir geometrías, pero también para definir aquellas regiones en las que se desea llevar a cabo una homogenización espacial de las propiedades neutrónicas y su colapsamiento en grupos discretos de energía. Además, el código Serpent es capaz de generar, en una única simulación, el conjunto de juegos de secciones eficaces definidos para los diversos universos considerados.

Como puede verse en la Figura 5.11 (Rais, 2018a), en el modelo original se contempla la existencia de 7 regiones para la homogenización de las propiedades neutrónicas. Cada universo delimita aquella región del espacio que presenta propiedades materiales similares, lo que permite la homogenización de sus propiedades neutrónicas.

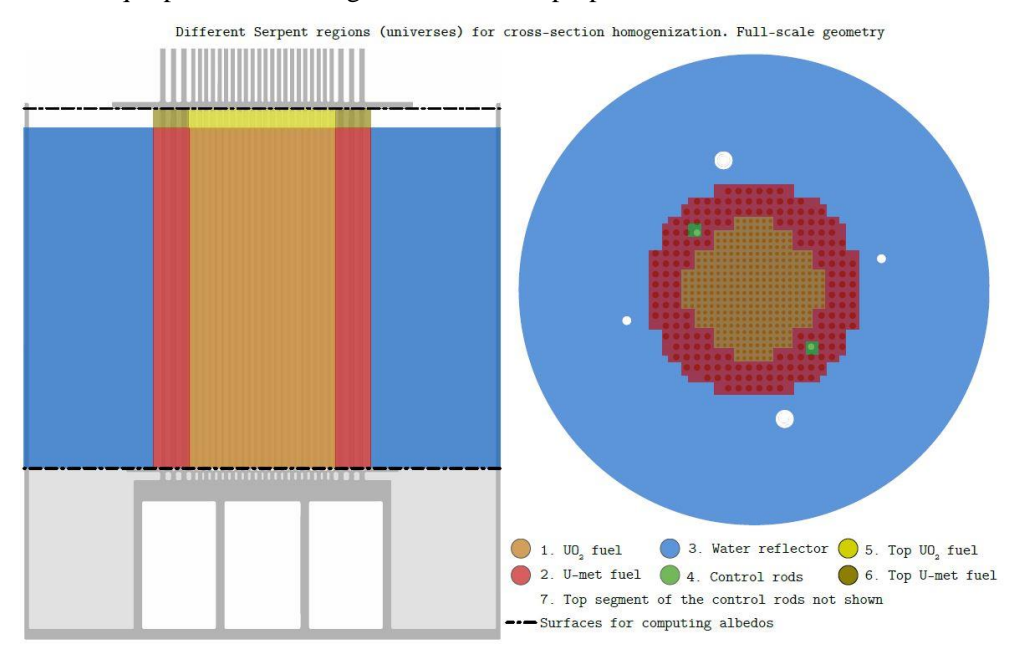

**Figura 5.11. Regiones de Serpent para la homogenización de secciones eficaces.**

Una vez realizada la simulación, los juegos de secciones eficaces homogenizadas espacialmente y colapsadas energéticamente pueden procesarse para servir de entrada en la siguiente etapa, el código neutrónico PARCS. De esta forma, mediante la simple interpretación de la salida de Serpent en otro formato de lectura, se pueden obtener ficheros tipo PMAXS, utilizando en PARCS del método de solución numérica CMFD (*Coarse-Mesh Finite Difference*); o la disposición de las secciones eficaces en formato FMFD (*Fine-Mesh Finite Difference*) para su posterior resolución haciendo uso del *solver* del mismo nombre.

#### *5.3.1.1 Corrección de los coeficientes de difusión.*

Respecto a la obtención de los coeficientes de difusión, o de transporte, para cada uno de los materiales considerados hay que realizar un inciso, pues se ha tenido en cuenta un método para la corrección de éstos.

La idea que subyace en dicho método es la corrección de la sección eficaz de transporte del isótopo responsable de la dispersión anisotrópica, que en el caso de los reactores de agua ligera son los átomos de hidrógeno del agua. Esta corrección está motivada por los errores derivados del empleo de la aproximación "*out-scatter*", como es el caso de las ecuaciones  $P_1$  empleadas en la simulación del modelo en Serpent, y que alcanzan valores importantes (Choi, Smith, Lee, & Lee, 2015; Liu, Smith, Forget, & Ortensi, 2016) en aquellos casos en los que se contemplan el agua ligera como moderador y existen grandes probabilidades de fuga, como es el caso de un pequeño reactor experimental.

Por este motivo, la metodología seguida es la propuesta por Herman (Herman, Forget, & Smith, 2013) para la mejora de las deficiencias de los métodos "*out-scatter*" en el tratamiento de la dispersión anisotrópica. Para ello, se propone una primera generación de secciones eficaces de transporte obtenida mediante métodos "*in-scatter*" sin hacer uso de ninguna aproximación, para posteriormente obtener una curva de corrección de la sección eficaz de transporte a la total en función de la energía. Estas secciones eficaces, de transporte y totales, pueden ser obtenidas mediante la resolución de un problema de término fuente en una geometría de losa plana unidimensional del material que desea corregir. La elección de un problema tan sencillo permite, además, la obtención de coeficientes de difusión de forma directa, sin ningún tipo de aproximación, lo cual, a la vez, permite la obtención de la curva mencionada, de acuerdo con la ecuación:

$$
f_i(E) = \frac{1}{3D_i(E)} \cdot \frac{1}{\Sigma_{t,i}(E)} = \frac{\Sigma_{tr,i}(E)}{\Sigma_{t,i}(E)}
$$
 *Ecuación 5.1*

dónde *i* es el índice del isótopo que se desea corregir y  $D_i(E)$ ,  $\Sigma_{t,i}(E)$  y  $\Sigma_{tr,i}(E)$  son los coeficientes de difusión, secciones eficaces totales y de transporte en función de la energía, respectivamente.

Esta curva  $\mathrm{f}_i(E)$  puede ser introducida en un código de celda, como Serpent, permitiendo la corrección "*in-scatter*" de la aproximación "*out-scatter*" para la sección eficaz de transporte. El procedimiento general es el siguiente:

- 1. El código de celda obtiene las secciones eficaces de transporte, sin corregir, y total, para cada isótopo contemplado.
- 2. El código corrige la sección eficaz de transporte del isótopo de interés,  $i$ , haciendo uso de la curva de corrección predefinida,  $f_i(E)$ :

$$
\Sigma_{tr,i}^{IC}(E) = \Sigma_{t,i}(E) \cdot f_i(E)
$$
\nEcuación 5.2

3. El código de celda reemplaza la sección eficaz de transporte del isótopo de interés por el nuevo valor corregido.

Por último, la simulación de casos en PARCS haciendo uso de las secciones eficaces de transporte obtenidas haciendo uso, o no, de esta corrección evidencian la necesidad de su consideración para todos los casos objeto de estudio. Pues como se puede observar en la tabla 5.1, existe una gran divergencia entre la *k-efectiva* obtenida en PARCS de las secciones eficaces sin corregir frente a los resultados de referencia, correspondientes a la simulación de Serpent de la que se han obtenido dichas propiedades neutrónicas.

|             | <b>PARCS</b> |           |  |  |  |
|-------------|--------------|-----------|--|--|--|
| Serpent     | Sin corregir | Corregido |  |  |  |
| 1.00167     | 0.986609     | 0.998034  |  |  |  |
| Error (pcm) | 1506.1       | 363.6     |  |  |  |

**Tabla 5.1. Comparativa de los resultados de la** *k-efectiva* **entre Serpent y PARCS considerando juegos de secciones eficaces neutrónicas con corrección de los coeficientes de difusión, o no.**

## *5.3.2.Modelo en PARCS del reactor CROCUS.*

Dadas las características dimensionales y materiales del reactor CROCUS, su implementación en un modelo de PARCS debe hacer frente a tres desafíos principales, como son: la gran probabilidad de fugas neutrónicas en el reactor debido a su reducido tamaño, la presencia de regiones con una gran absorción neutrónica (capas de cadmio) y la incongruencia entre los dos tamaños de celda, correspondientes a la región interior y a la periférica.

Para solventar este último inconveniente, fueron creados dos modelos geométricos en PARCS que aplican a todo el reactor un mallado correspondientes al tamaño de celda de la región de uranio cerámico (ubicado en la parte interior del reactor, 1.837 cm) o de uranio metálico (ubicado en la periferia del reactor, 2.917 cm). Pese a que esta elección implica que no se dispone de un modelo capaz de reproducir fielmente y de forma simultánea la neutrónica en ambas partes del reactor, la inexistencia de un factor común entre ambos tamaños de celda (2.917/1.837 = 1.5879…) obliga a la consideración de ambos modelos, cuya distribución espacial para cada plano axial se muestra en las Figuras 5.12 (Rais, 2018b) y 5.13 (Rais, 2018a).

Como se puede imaginar, la elección de un mallado u otro implica una mejor reproducción de la zona para la que el tamaño de celda ajusta mejor, mientras que se observan ciertas incongruencias en la zona contraria. Debido a dicha variación, en términos de la estimación del autovalor fundamental, existe una variación (Rais, 2018b) de unas 200 pcm entre ambos modelos, incluso haciendo uso de un mismo conjunto de secciones eficaces.

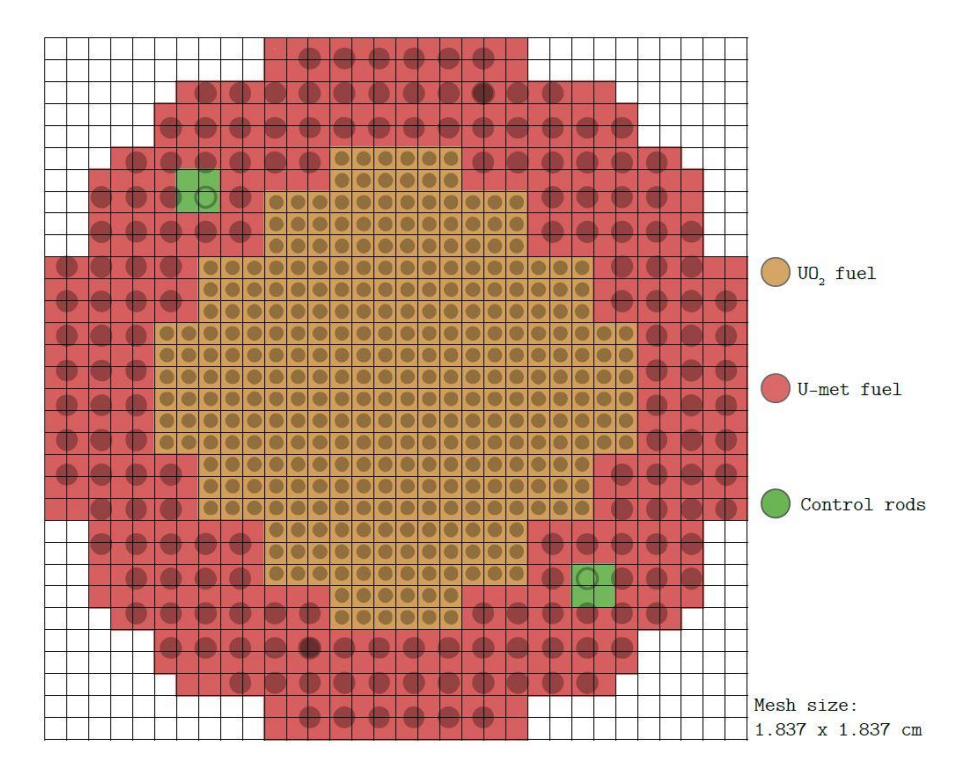

**Figura 5.12. Discretización espacial en PARCS del reactor CROCUS correspondiente al tamaño de celda del uranio cerámico.**

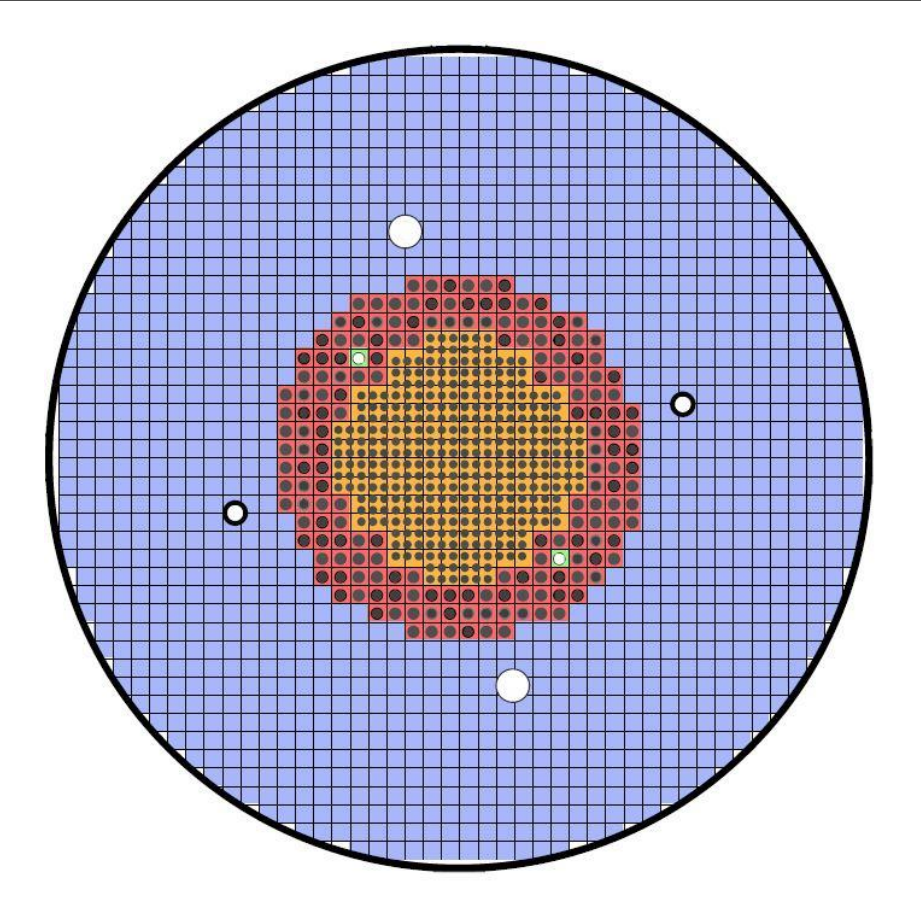

**Figura 5.13. Discretización espacial en PARCS del reactor CROCUS correspondiente al tamaño de celda del uranio metálico.**

De esta forma, según se escoja un tamaño de celda para el mallado u otro, el número de celdas en cada plano radial variará de 44 x 44 a 72 x72 celdas, en caso de escoger como tamaño de celda 2.917 ó 1.837 centímetros, respectivamente. Respecto al número de planos axiales, independientemente de la elección de un mallado u otro, se divide la altura del reactor en un total de 54 celdas, correspondiendo 53 de ellas a la parte del núcleo cubierta por el moderador, con un tamaño unitario de 1.7871 centímetros, y la celda restante, de 4.78 centímetros, que representa la porción del reactor que se ubica por encima del nivel del moderador. Por tanto, se considera una altura total del reactor en PARCS de 99.49 centímetros, que es coherente con la altura real del reactor puesto que presenta su origen de alturas a partir de la superficie superior de la capa de Cadmio inferior, esto es, 0.5 centímetros por encima de la base del reactor.

Además, dado que PARCS permite la interpretación de las propiedades neutrónicas en diferentes formatos de lectura se ha considerado la conversión de las secciones eficaces y otros parámetros neutrónicos al formato PMAXS, que hará uso del operador *CMFD* ("*Coarse Mesh Finite Difference*") para su resolución espacial (como se ha descrito en el apartado 3.3.1), y FMFD, que empleará el operador homónimo. Los resultados obtenidos para cada uno de los formatos considerados son, como muestra la Tabla 5.2, equivalentes por lo que se basará en el formato FMFD la simulación de los transitorios objetos de estudio en PARCS debido a su simplicidad y mayor transparencia en el cálculo realizado por PARCS.

|             | <b>PARCS</b> |             |  |  |  |  |
|-------------|--------------|-------------|--|--|--|--|
| Serpent     | <b>PMAXS</b> | <b>FMFD</b> |  |  |  |  |
| 1.00167     | 0.997228     | 0.998034    |  |  |  |  |
| Error (pcm) | AAA 7        | 363.6       |  |  |  |  |

**Tabla 5.2. Comparativa de los resultados de la** *k-efectiva* **entre Serpent y PARCS considerando los formatos PMAXS o FMFD como formato de entrada de las propiedades neutrónicas.**

No se contempla una descripción más detallada del resto de componentes, como las barras de control, pues su definición en el modelo de PARCS se ve reducida a la elección de su correspondiente sección eficaz generada por Serpent. Siendo explicada, además, en el siguiente apartado la metodología seguida para la simulación de los transitorios objetos de este trabajo.

# **Metodología desarrollada.**

Como ya ha sido introducido anteriormente, la herramienta PARCS no contempla como una de sus capacidades originales el estudio de transitorios basados en el ruido neutrónico ni, mucho menos, aquellos sucesos originados por el desplazamiento lateral de alguno de los elementos combustibles.

Por este motivo, la simulación en PARCS de los transitorios objetos de estudio, que implican el movimiento lateral de las 18 barras de combustible que el oscilador COLI-BRI es capaz de hacer vibrar en la periferia del núcleo, requiere del desarrollo de una nueva metodología que permita la consideración de dicho tipo de transitorio.

El principal desafío que debe abordarse en la reproducción de un movimiento lateral de las barras de combustible estriba en las variaciones geométricas del núcleo que ello implica y sus consecuencias neutrónicas. Es decir, al variar las distancias relativas entre las barras de combustible o entre ellas y otro componente o región, las propiedades neutrónicas de la región de interés se verán perturbadas y, por ello, deberá considerarse un método que permita su actualización a lo largo de la simulación en PARCS.

No obstante, con anterioridad a la introducción en PARCS de las perturbaciones neutrónicas inducidas por la vibración de las barras de combustible, éstas deberán ser determinadas para cada uno de los casos de estudio. Para ello, se hará uso del modelo en Serpent del reactor CROCUS para la generación de nuevos juegos de secciones eficaces correspondientes al desplazamiento de las barras de combustible, en sentido positivo o negativo del eje, de 1 ó 2 milímetros. Además, se contemplan dos escenarios respecto al nivel de inserción de la barra de control sureste, uno en el que la barra se encuentra totalmente extraída y otro en el que se encuentra introducido hasta una altura de 180 milímetros del límite inferior. Se pretende con ello disponer de un caso equivalente al que emplean el resto de participantes, el primero, y de un caso mucho más realista respecto al experimento modelado.

Se detalla en las siguientes secciones los cambios implementados en el modelo en Serpent del reactor CROCUS, así como en el código fuente de PARCS, para la reproducción de los experimentos considerados.

## *5.4.1.Simulación en Serpent de nuevos conjuntos de secciones eficaces.*

La disponibilidad de un modelo del reactor CROCUS en Serpent permitirá la generación de nuevos conjuntos de secciones eficaces y, además, la reorganización de las regiones definidas para la homogenización espacial. Definiendo nuevas regiones en la vecindad de la perturbación que permitan discretizar, con mayor nivel de detalle, las variaciones neutrónicas inducidas por la vibración de las barras de combustible.

Como puede apreciarse en las Figuras 5.14 a 5.18, en las que se presenta el detalle de la región afectada por el oscilador COLIBRI, se han añadido nuevas regiones para la homogenización de las propiedades neutrónicas, en lugar de la anterior división que tan sólo comprendía el moderador, la zona del combustible metálico y la del combustible cerámico. Esta consideración resulta imprescindible puesto que, en caso contrario, las pequeñas variaciones localizadas en la periferia del reactor apenas serían distinguibles al promediarse con el resto de zonas con sus mismas características materiales y se perdería toda representatividad local.

De esta forma, se han añadido 9 regiones a las ya disponibles, sustrayendo a cada región anterior la zona que en adelante estará definida por una nueva, la disposición de las cuales ha sido planteada con la finalidad de privilegiar la adquisición de las variaciones neutrónicas debidas a un desplazamiento lateral. Pero no sólo se pretende capturar las variaciones laterales de los elementos combustibles, sino que también se han considerado regiones que contemplen el distanciamiento que se produce entre una barra de combustible y su inmediata en el eje transversal al desplazamiento (encima o debajo de ella).

En la Figura 5.14 se presenta tanto un croquis de las nuevas regiones como la distancia al origen de cada uno de los ejes considerados. Las distancias respecto al eje Y están indicadas mediante flechas inferiores, mientras que las valores respecto al eje X lo están en el interior de la imagen.

El dimensionamiento de cada una de estas regiones se ha realizado para ser coherente con el tamaño de celda del uranio cerámico (1.837 centímetros) y comprende 12 divisiones longitudinales por 7 transversales a la dirección de la vibración.

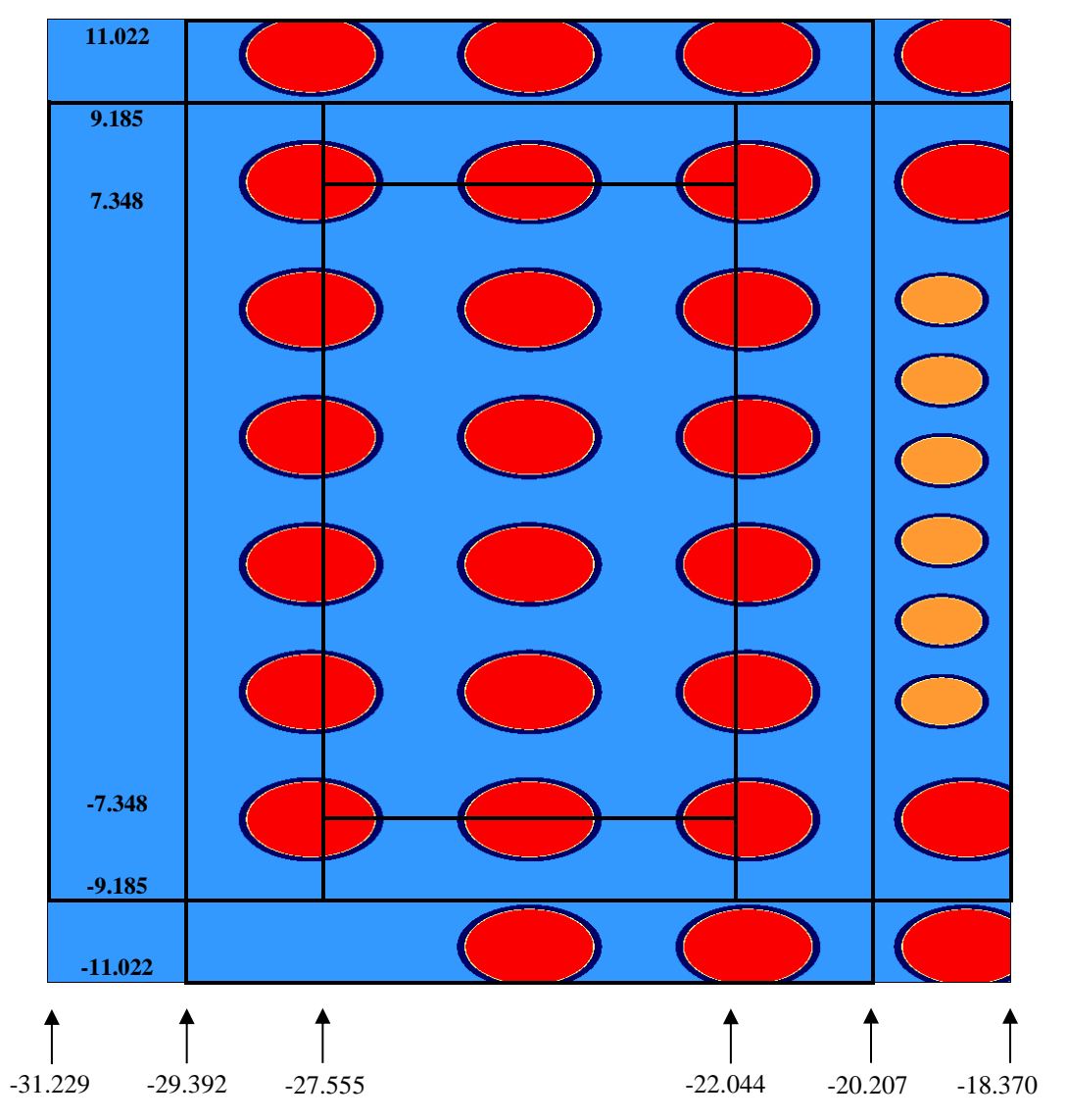

**Figura 5.14. Disposición geométrica de la región de interés cuando las barras de combustible se encuentran en su posición original.**

La elección de este tamaño de celda como dimensión de referencia, en lugar del correspondiente a la zona del combustible metálico dónde tiene lugar la vibración, tiene su justificación en que se desea poseer un mayor nivel de detalle de las variaciones inducidas por la vibración y, por este motivo, se escoge el tamaño de celda más pequeño.

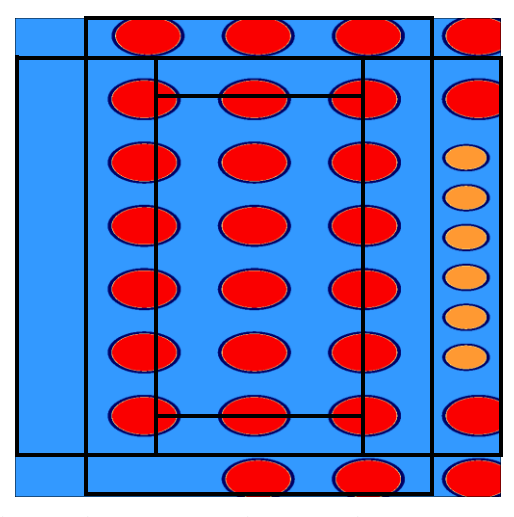

**Figura 5.15. Disposición geométrica de la región de interés cuando las barras de combustible se desplazan 1 milímetro en sentido negativo.**

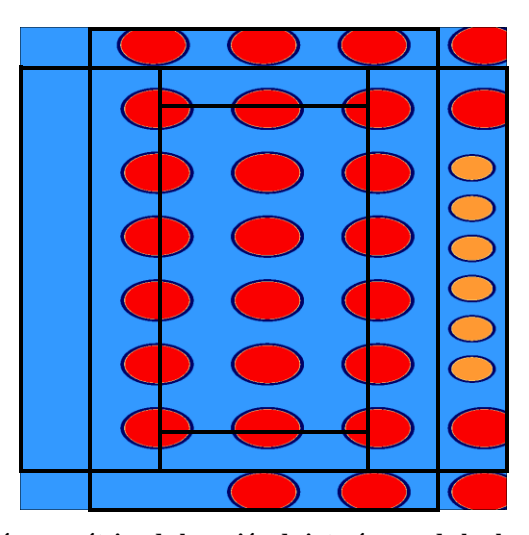

**Figura 5.16. Disposición geométrica de la región de interés cuando las barras de combustible se desplazan 1 milímetro en sentido positivo.**

Esta decisión se ve además reforzada por el reducido desplazamiento de las barras de combustible consideradas. Como pueden verse en las Figuras 5.15 y 5.16, para el caso de una vibración de 1 milímetro las variaciones de un caso a otro son difícilmente perceptibles.

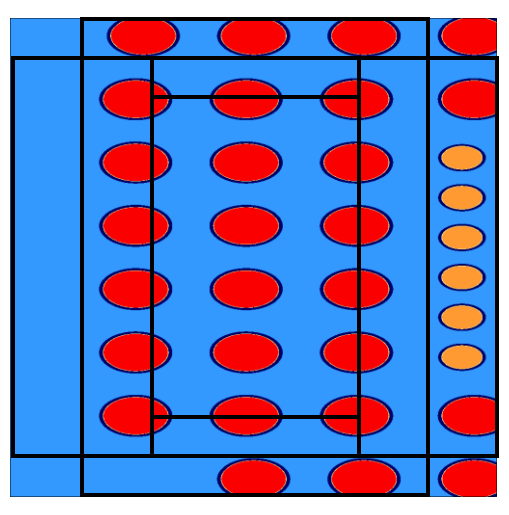

**Figura 5.**17**. Disposición geométrica de la región de interés cuando las barras de combustible se desplazan 2 milímetros en sentido negativo.**

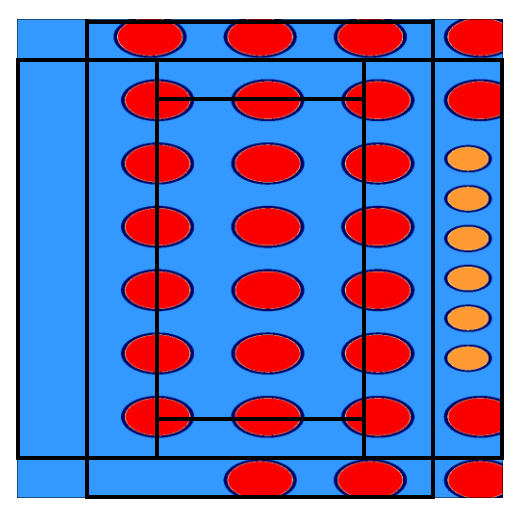

**Figura 5.18. Disposición geométrica de la región de interés cuando las barras de combustible se desplazan 2 milímetros en sentido positivo.**

Siguiendo esta nueva discretización espacial, para cada estado del reactor, según se considere la inserción o no de la barra de control sureste; se han modelado 5 nuevos casos

correspondientes, además de al caso neutro, a las posiciones extremas de cada uno de los transitorios que se estudiarán, y que corresponden con los desplazamientos que tienen por amplitud 1 y 2 milímetros. De esta forma, asciende a 10 el número total de simulaciones.

Por su parte, la modelización de la excentricidad de las barras de combustible se ha implementado mediante la consideración en el mallado, en que se define el tipo de celda para cada posición radial, de nuevas celdas que contemplan el desplazamiento deseado en sustitución de las celdas originales, de posición neutra. En la figura 5.19 se muestra, destacada en verde, la posición de la barra de control sureste durante la realización del experimento.

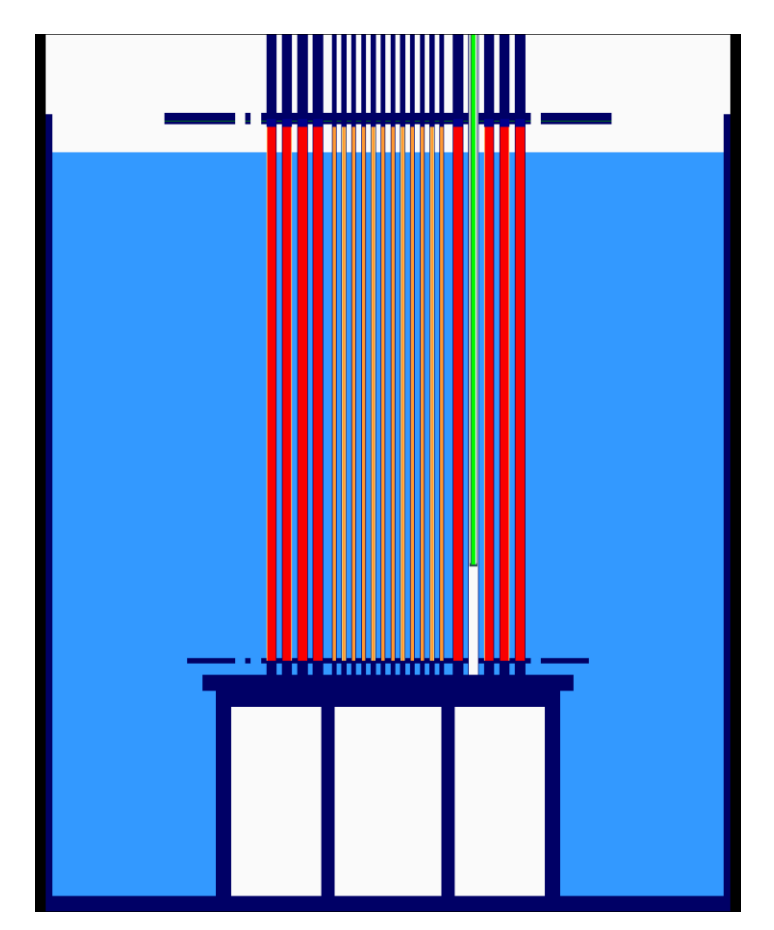

**Figura 5.19. Imagen de Serpent con el detalle de la barra de control sureste introducida hasta los 180 milímetros.**

Una vez finalizada cada una de las simulaciones se convierte el formato de las secciones eficaces, que Serpent proporciona como variables de trabajo en MATLAB, al formato FMFD para su posterior procesamiento por parte de PARCS.

#### *5.4.2.Reproducción en PARCS de los casos objetos de estudio.*

La simulación en PARCS de los transitorios de interés requiere de la actualización en función del tiempo de las propiedades neutrónicas, oscilantes entre cada una de las posiciones extremas, para cada caso considerado. Por este motivo, se han realizado modificaciones en el código fuente de PARCS que permitan dicha capacidad.

#### *5.4.2.1 Cambios implementados en PARCS.*

El enfoque que se ha seguido para la simulación en PARCS es la de introducir el movimiento del dispositivo COLIBRI como variaciones senoidales de las secciones eficaces de la frecuencia correspondiente a cada caso estudiado. Así, las modificaciones implementadas en PARCS permitirán la lectura de dos conjuntos de secciones eficaces, correspondientes a la localización original, esto es, las propiedades neutrónicas correspondientes a la posición neutra, y el valor de éstas correspondientes a la posición extrema del desplazamiento que se está realizando. De esta forma, se subdivide el movimiento en dos fases: en la primera se produce el acercamiento del dispositivo COLIBRI al núcleo, mientras que en la segunda éste se aleja. Así, en cada momento, a partir de la diferencia entre los valores de cada conjunto de secciones eficaces se introducirá la perturbación de éstas siguiendo una forma senoidal coherente con la frecuencia que se desea reproducir.

Cada vez que se produzca un cambio entre las dos fases consideradas, se procederá a leer un nuevo conjunto de secciones eficaces que definirá los valores correspondientes a la siguiente posición extrema, estableciéndose una nueva amplitud para la obtención de la evolución senoidal de las secciones eficaces.

Dicha actualización ha sido programada (ver Apéndice A.2.2) de tal forma que se puedan perturbar todos los materiales considerados en el modelo o sólo aquellos que nos resulten de interés, para aquellos casos en que debido al elevado número de materiales el tiempo añadido de la lectura de todos ellos no esté justificado por su importancia en el transitorio estudiado. En nuestro caso, al tratarse de tan solo 16 materiales se procede a la actualización de todos ellos.

Cabe destacar la versatilidad de la metodología seguida, que al actualizar los materiales en lugar de celdas singulares nos permite un desempeño más eficiente y, además, la reducción, en gran medida, de fallos debidos al usuario en el procesamiento de la información.

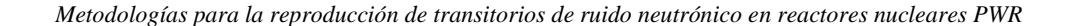

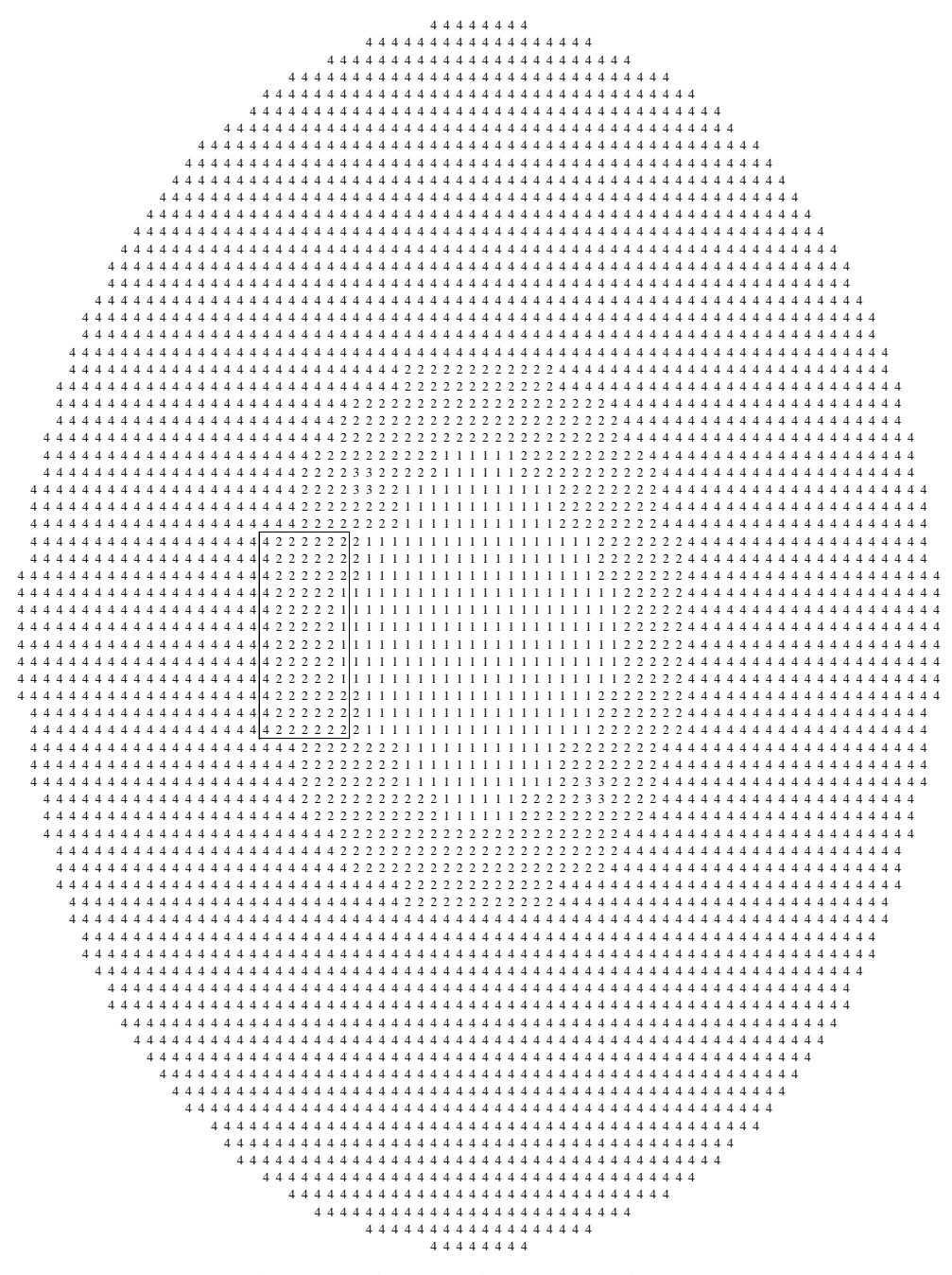

**Figura 5.20. Localización de la región de interés en la definición espacial de los materiales en PARCS del reactor CROCUS correspondiente al tamaño de celda del uranio cerámico.**

Por otra parte, se han añadido en la definición de PARCS los nuevos materiales considerados para las barras vibrantes y su vecindad. En la Figura 5.20 se presenta la localización de la región de interés dentro del mallado correspondiente al tamaño de celda del combustible cerámico, mientras que en la Figura 5.21 se plasma la conversión de cada uno de los materiales originales en su correspondencia para los transitorios estudiados.

|                |                | 2 2 2 2 2 2                         |  |               | 4               |  |  | 18 18 18 18 18 2     |  |
|----------------|----------------|-------------------------------------|--|---------------|-----------------|--|--|----------------------|--|
| $\overline{4}$ |                | $2$ 2 2 2 2                         |  | $\mathcal{D}$ |                 |  |  | 21 17 14 14 14 15 19 |  |
| $\overline{4}$ |                | $2 \ 2 \ 2 \ 2 \ 2$                 |  |               |                 |  |  | 21 17 13 13 13 15 19 |  |
|                |                | $2\ 2\ 2\ 2\ 2$                     |  |               |                 |  |  | 21 17 13 13 13 15 19 |  |
| $\overline{4}$ |                | $2 \ 2 \ 2 \ 2 \ 2$                 |  | -1            |                 |  |  | 21 17 13 13 13 15 19 |  |
| $\overline{4}$ |                | $2$ $2$ $2$ $2$ $2$                 |  |               |                 |  |  | 21 17 13 13 13 15 19 |  |
| $\overline{4}$ |                | $2$ $2$ $2$ $2$ $2$                 |  |               |                 |  |  | 21 17 13 13 13 15 19 |  |
| $\overline{4}$ |                | 2 2 2 2 2                           |  | $\mathbf{1}$  |                 |  |  | 21 17 13 13 13 15 19 |  |
|                |                | $2$ $2$ $2$ $2$ $2$ $2$             |  | $\mathcal{L}$ |                 |  |  | 21 17 13 13 13 15 19 |  |
| $\overline{4}$ |                | $2 \quad 2 \quad 2 \quad 2 \quad 2$ |  | $\mathcal{D}$ |                 |  |  | 21 17 13 13 13 15 19 |  |
| $\overline{4}$ |                | $2$ 2 2 2 2                         |  | 2             |                 |  |  | 21 17 16 16 16 15 19 |  |
| $\overline{4}$ | $\overline{4}$ | 4 2 2 2 2                           |  |               | $\vert 4 \vert$ |  |  | 20 20 20 20 20 2     |  |

**Figura 5.21. Materiales originales y modificados para la región de interés en el modelo en PARCS del reactor CROCUS.**

#### *5.4.2.2 Simulación y post-procesado de los resultados.*

Pese a que durante la realización de los experimentos se contemplaron diversos desplazamientos y frecuencias, como se detalla en el apartado 5.2.4.2, en la práctica tan sólo se han prestado atención por parte de los participantes en el proyecto H2020 CORTEX a los correspondientes a un desplazamiento de 2 milímetros y a las frecuencias de 0.1 y 1 Hz. Se pretende con ello validar primero las metodologías desarrolladas por cada participante frente a aquellos casos en que, por producirse el mayor desplazamiento a frecuencias bajas, se considera que será más factible su reproducción.

Además, se simularán dos configuraciones diferentes del reactor, correspondientes al estado con ambas barras de control completamente extraídas y al estado con una de ellas, la sureste, introducida hasta quedarse a 180 milímetros del límite inferior. La elección de ambas configuraciones tiene por objetivo la reproducción de transitorios similares a los del resto de participantes, que no contemplan la inserción de la barra sureste, y de transitorios más realistas con el estado real del reactor durante la realización del experimento.

En resumen, se realizarán en PARCS cuatro simulaciones, correspondientes a un desplazamiento de 2 milímetros para 0.1 o 1 Hz y dos configuraciones distintas de la barra de control sureste.

Hay que destacar además que, dado que la mayoría de detectores se encuentran ubicados en la región del reflector radial y el código PARCS, en su versión 3.2, no realiza el cálculo del flujo neutrónico para aquellos nodos definidos como reflector en la tarjeta "*rad\_conf*" de la geometría de PARCS, se ha tenido que considerar todo el reactor (parte activa y reflector) como región activa. Al realizar este cambio, la región del reflector del nivel 54, que se encuentra descubierta y, por tanto, rodeada de aire, provocaba errores en el cálculo; por lo que se ha decidido suprimir dicho nivel y limitar la altura del reactor a los 53 niveles sumergidos por debajo del nivel de agua. El error introducido en la constante de multiplicación efectiva con este cambio es de tan sólo 6 pcm, como se muestra en la tabla 5.3

**Tabla 5.3. Error al eliminar el nivel 54.**

| 54 niveles  | 53 niveles |
|-------------|------------|
| 0.997843    | 0.997783   |
| Error (pcm) | 60         |

Con este cambio, PARCS sí que calcula el flujo neutrónico en la región del moderador, permitiendo la impresión de su flujo neutrónico, para cada paso de tiempo, mediante la introducción de cambios en el código fuente de PARCS que permitan la definición de detectores internos en el modelo.

De esta forma, para cada una de las simulaciones, se generarán ficheros de salida correspondientes a la evolución del flujo neutrónico, total, rápido y térmico, en cada una de las posiciones de los detectores mostrados en la Figura 5.8. Se muestra en la tabla 5.4 la posición radial de éstos.

Respecto a la ubicación axial, no existe suficiente información fiable por parte de los autores del experimento ni del proyecto CORTEX para conocer con seguridad la altura a la que éstos realizaron la medición. Además, en algunos de los detectores empleados, como los basados en una cámara de fisión, su campo de medición no se limita a un punto si no que poseen toda una ventana de adquisición, que comprendería varios niveles axiales. No obstante, de forma análoga a la decisión tomada por otros participantes se decide considerar la altura de todos los detectores ubicada en la mitad del detector. Es decir, en el nivel 27 de los 53 correspondientes a la región del núcleo cubierta.

Así, para cada detector, PARCS proporciona la evolución temporal del flujo neutrónico en dicho punto, que se empleará para la obtención de las densidades espectrales de potencia, PSD, de los detectores, así como de las densidades espectrales de potencia cruzada, CPSD, entre diversas parejas de detectores, que se muestran en la tabla 5.5, que servirán para posteriormente realizar la comparativa con las CPSD obtenidas durante el
experimento. Ésta comparativa será el valor de referencia con que se validará la capacidad de la metodología desarrollada para reproducir los transitorios reales experimentados en el reactor CROCUS. Como puede apreciarse, el detector 5 resulta de enorme importancia por lo que, dada su ubicación (ver figura 5.8), se considera de gran interés la comparación entre las configuraciones con todas las barras de control extraídas y la que contempla la inserción de la barra sureste (la más próxima al detector) hasta los 180 milímetros del límite inferior.

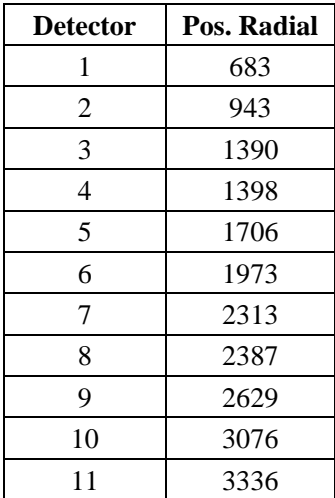

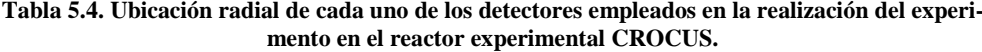

**Tabla 5.5. Parejas de detectores para el cálculo de la CPSD.**

| 3              | 5              |
|----------------|----------------|
| $\overline{4}$ | $\overline{5}$ |
|                | $\overline{5}$ |
|                | 6              |
| 5              | 7              |
|                | 8              |
|                | 9              |
|                | 10             |

# **Resultados.**

Se muestran a continuación los resultados obtenidos a partir de la metodología ya descrita. Como ya se ha introducido, la finalidad de las simulaciones realizadas con Serpent tienen como objetivo la obtención de juegos de secciones eficaces para cada una de las configuraciones y desplazamientos contemplados. Por este motivo, lo que se presenta a continuación son los resultados de PARCS obtenidos a partir de aquellos.

Como paso preliminar se van a mostrar y explicar los resultados correspondientes a los casos estáticos, para los que se comprobarán las variaciones en la constante de multiplicación y en los perfiles axiales y radiales de potencia. Una vez comentadas estas diferencias, se procederán a detallar los resultados correspondientes a los casos transitorios y para los que se contemplan los 4 casos ya mencionados, que combinan 2 frecuencias, 0.1 y 1 Hz, así como dos inserciones para las barras de control, completamente extraídas o con una inserción parcial de la barra sureste.

#### *5.5.1.Resultados estacionarios.*

Antes de proceder a la simulación de los transitorios objetos de estudio, resulta de gran interés la realización de un estudio comparativo entre los resultados estacionarios para cada grado de desplazamiento del dispositivo COLIBRI, así como de la influencia de la barra de control sureste cuando ésta se encuentra a 180 milímetros del límite inferior.

La primera comparación que se muestra es la de la constante de multiplicación, en ella se contrasta la *k-efectiva* obtenidas para cada caso, frente al resultado de PARCS original y al modelo de Serpent para la posición neutra. Como puede observarse en la Tabla 5.6, hay una gran diferencia entre los valores obtenidos para cada simulación en PARCS y el valor de la constante de multiplicación proporcionada por Serpent. Esta apreciable diferencia encuentra su explicación no sólo en el hecho de que se emplean diferentes ecuaciones de la neutrónica, pues cada código resuelve la ecuación de la difusión y el transporte, respectivamente; si no también en el nivel de detalle empleado en cada modelo. Así, mientras que en Serpent se ha contemplado la geometría de todo el núcleo, sin ningún tipo de aproximación, en PARCS además de realizarse una aproximación geométrica de la geometría a las celdas disponibles, se ha procedido a homogenizar cada material en grandes regiones homogéneas y se ha colapsado a dos grupos de energía.

Mayor grado de acuerdo se logra respecto al modelo de PARCS "original". Este modelo se corresponde con el caso original distribuido por el proyecto CORTEX, haciendo uso del formato FMFD para las secciones eficaces y del mallado considerado como "*finemesh*" y que contempla un tamaño de celda de 1.837 centímetros, por cada lado. Cabe recordar que, respecto a este modelo original se han realizado los cambios correspondientes a la definición de los nuevos materiales descritos en la figura 5.21, y que se ha eliminado el nivel 54 que correspondía a la parte del núcleo que sobresale por encima del nivel del refrigerante.

De esta forma, pese a los cambios geométricos y de la composición neutrónica realizados, las diferencias entre los diversos casos contemplados y su versión inalterada son muy reducidas. Existiendo además una variación muy baja entre ellos.

|          | <b>PARCS FMFD</b> |          |          |          |          |          |  |  |  |  |  |  |
|----------|-------------------|----------|----------|----------|----------|----------|--|--|--|--|--|--|
| Serpent  | Original          | neutro   | $-1$ mm  | $+1$ mm  | $-2$ mm  | $+2$ mm  |  |  |  |  |  |  |
| 1.001670 | 0.998083          | 0.997775 | 0.997784 | 0.997768 | 0.997749 | 0.997719 |  |  |  |  |  |  |
|          | pcm (vs Original) | $-30.8$  | $-29.9$  | $-31.5$  | $-33.4$  | $-36.4$  |  |  |  |  |  |  |
|          | pcm (vs Serpent)  | 389.5    | 388.6    | 390.2    | 392.1    | 395.1    |  |  |  |  |  |  |

**Tabla 5.6. Comparativa de la** *k-efectiva* **para cada uno de los desplazamientos propuestos.**

Se valida de esta forma tanto el trabajo realizado en Serpent para la obtención de nuevos juegos de secciones eficaces y la introducción de nuevos materiales que permitan mejorar la definición de la fuente originaria de la perturbación, como la supresión del nivel 54.

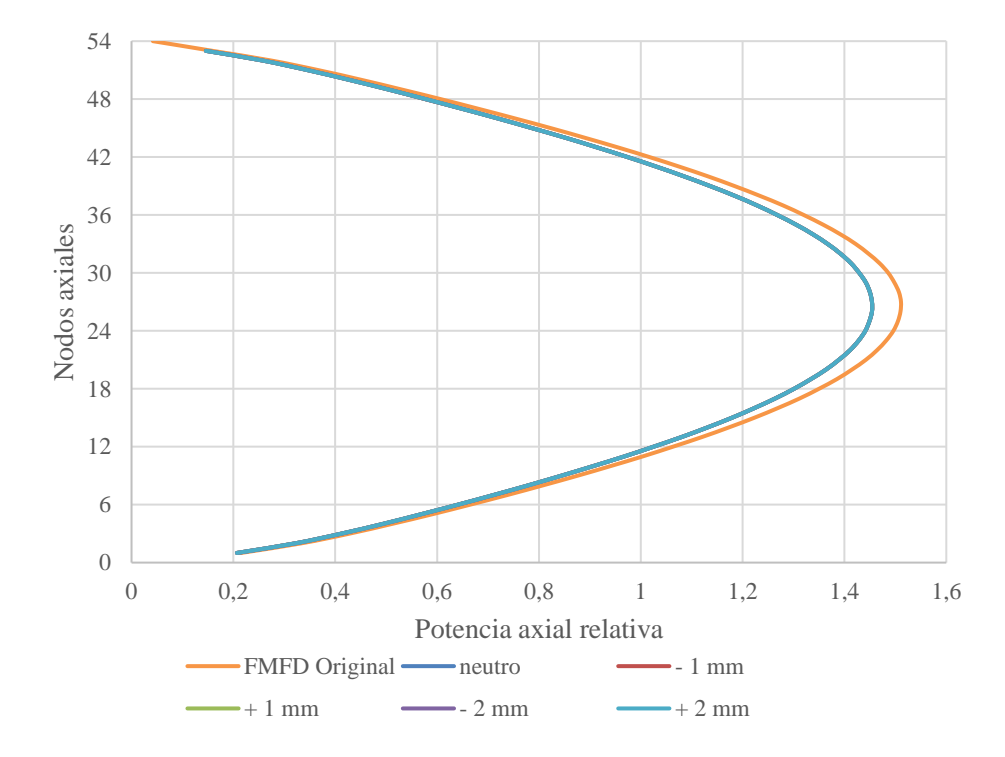

**Figura 5.22. Perfiles axiales de potencia en los estacionarios de PARCS.**

Por lo que respecta al perfil axial de potencia, tal y como se muestra en la figura 5.22, sí que se aprecia un cambio entre los nuevos casos generados, cuyo perfil es idéntico y aparecen solapados, y el correspondiente al modelo original en PARCS. Esta divergencia se considera atribuible a la supresión del nivel 54. No obstante, puesto que lo que se pretende examinar es la difusión del ruido neutrónico en su componente radial y que la fuente de ruido neutrónico tendrá lugar a lo largo de todo el reactor, se considera aceptable la discrepancia observada para la variable mostrada.

De mayor interés para la posterior comprensión de los transitorios realizados es la comparativa para las potencias radiales entre los diversos casos propuestos. Así, referenciadas a la potencia real mostrada en la figura 5.23, se muestran en las figuras 5.24 a 5.27 las variaciones porcentuales para cada desplazamiento del dispositivo COLIBRI contemplado. Se muestra sólo la región del núcleo ya que, como puede fácilmente comprenderse, es la única en la que se genera potencia.

Como se puede apreciar, son las celdas correspondientes a cada uno de los lados del COLIBRI los que presentan una mayor variación en la potencia generada. Así, para cada desplazamiento se genera un aumento y un decremento de la potencia de forma coherente con el sentido del desplazamiento del dispositivo. Cabe mencionar, además, la antisimetría existente entre los valores correspondientes a una misma longitud de desplazamiento que, en cada movimiento la subida y bajada de potencia, es equivalente a la inversión de lo que se produce para el sentido contrario.

Por último, cabe mencionar que la obtención de las diferencias relativas se ha obtenido de acuerdo con la fórmula:

Diferencia (%) = 
$$
\frac{(P_{Caso\;con\;desplazamiento} - P_{caso\;neutron})}{P_{caso\;neutron}} * 100
$$
 **Ecuación 5.3**

*Reproducción del experimento CROCUS*

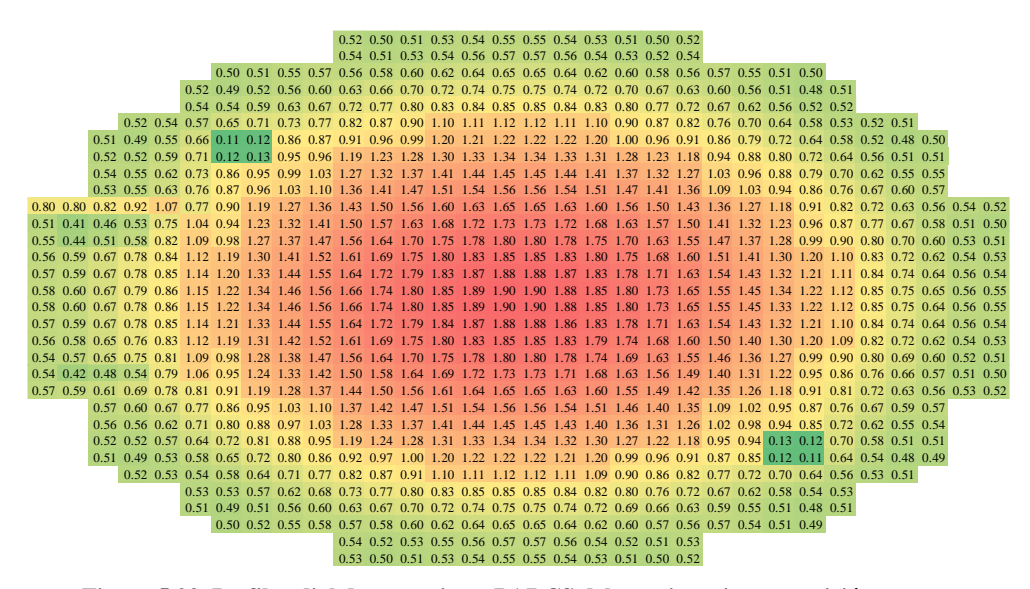

**Figura 5.23. Perfil radial de potencia en PARCS del estacionario con posición neutra.**

-0.08 -0.06 -0.06 -0.06 -0.06 -0.07 -0.05 -0.07 -0.06 -0.06 -0.08 -0.08 -0.06 -0.04 -0.04 -0.04 -0.04 -0.05 -0.05 -0.04 -0.04 -0.04 -0.04 -0.06 -0.06 -0.06 -0.05 -0.05 -0.04 -0.03 -0.03 -0.03 -0.03 -0.03 -0.03 -0.03 -0.03 -0.03 -0.03 -0.04 -0.05 -0.05 -0.06 -0.08 -0.06 -0.04 -0.04 -0.04 -0.03 -0.02 -0.03 -0.03 -0.03 -0.03 -0.04 -0.03 -0.03 -0.03 -0.03 -0.03 -0.03 -0.05 -0.04 -0.06 -0.06 -0.08 -0.04 -0.04 -0.03 -0.03 -0.03 -0.01 -0.03 -0.02 -0.04 -0.04 -0.04 -0.04 -0.04 -0.04 -0.04 -0.03 -0.03 -0.03 -0.03 -0.04 -0.04 -0.06 0.00 -0.02 -0.02 -0.02 -0.03 -0.03 -0.03 -0.02 -0.02 -0.03 -0.02 -0.02 -0.03 -0.03 -0.02 -0.03 -0.04 -0.03 -0.04 -0.03 -0.03 -0.03 -0.03 -0.04 -0.06 -0.08 0.04 0.02 0.02 -0.02 -0.09 -0.08 -0.03 -0.02 -0.03 -0.03 -0.04 -0.03 -0.03 -0.03 -0.04 -0.04 -0.03 -0.05 -0.04 -0.03 -0.03 -0.03 -0.03 -0.03 -0.03 -0.04 -0.06 -0.08 0.06 0.04 0.03 0.00 -0.08 -0.08 -0.03 -0.04 -0.02 -0.02 -0.03 -0.04 -0.05 -0.04 -0.04 -0.05 -0.04 -0.03 -0.02 -0.03 -0.03 -0.03 -0.03 -0.03 -0.03 -0.04 -0.06 -0.06 0.09 0.09 0.10 0.05 0.01 -0.02 -0.03 -0.04 -0.02 -0.03 -0.04 -0.04 -0.04 -0.04 -0.04 -0.04 -0.04 -0.04 -0.03 -0.02 -0.04 -0.03 -0.03 -0.03 -0.03 -0.03 -0.04 -0.07 0.08 0.22 0.33 0.17 0.06 0.00 -0.02 -0.05 -0.03 -0.04 -0.04 -0.05 -0.04 -0.04 -0.04 -0.05 -0.05 -0.04 -0.04 -0.04 -0.05 -0.04 -0.03 -0.02 -0.04 -0.03 -0.05 -0.05 -0.94 -0.40 0.09 0.64 1.28 0.50 0.15 0.06 0.00 -0.02 -0.03 -0.04 -0.04 -0.04 -0.05 -0.05 -0.04 -0.05 -0.04 -0.04 -0.05 -0.03 -0.03 -0.02 -0.02 -0.04 -0.02 -0.03 -0.03 -0.04 -0.07 -0.10 9.07 -0.24 0.95 2.30 -9.17 1.60 0.34 0.11 0.01 -0.03 -0.04 -0.04 -0.05 -0.04 -0.05 -0.05 -0.05 -0.05 -0.05 -0.04 -0.04 -0.05 -0.04 -0.04 -0.02 -0.04 -0.03 -0.03 -0.03 -0.03 -0.06 -0.06 8.12 -0.61 0.91 2.56 -8.49 1.95 0.44 0.13 0.01 -0.03 -0.04 -0.04 -0.05 -0.05 -0.04 -0.04 -0.04 -0.04 -0.05 -0.04 -0.04 -0.05 -0.04 -0.04 -0.04 -0.05 -0.03 -0.04 -0.03 -0.03 -0.04 -0.06 7.87 -0.85 0.82 2.63 -8.32 2.04 0.58 0.16 0.02 -0.03 -0.04 -0.05 -0.05 -0.04 -0.05 -0.05 -0.05 -0.05 -0.05 -0.05 -0.04 -0.04 -0.04 -0.04 -0.04 -0.02 -0.02 -0.04 -0.03 -0.03 -0.04 -0.06 7.81 -0.88 0.81 2.65 -8.28 2.08 0.61 0.17 0.03 -0.03 -0.04 -0.04 -0.05 -0.04 -0.04 -0.05 -0.04 -0.04 -0.04 -0.05 -0.04 -0.05 -0.05 -0.05 -0.04 -0.04 -0.03 -0.04 -0.03 -0.03 -0.04 -0.06 7.78 -0.89 0.80 2.65 -8.26 2.08 0.61 0.16 0.03 -0.03 -0.04 -0.05 -0.05 -0.05 -0.04 -0.05 -0.04 -0.04 -0.04 -0.05 -0.05 -0.04 -0.05 -0.04 -0.04 -0.04 -0.04 -0.04 -0.03 -0.03 -0.04 -0.07 7.81 -0.89 0.80 2.65 -8.26 2.08 0.61 0.16 0.02 -0.03 -0.04 -0.05 -0.04 -0.04 -0.04 -0.04 -0.05 -0.05 -0.05 -0.04 -0.04 -0.04 -0.04 -0.04 -0.04 -0.03 -0.03 -0.04 -0.03 -0.03 -0.04 -0.05 7.79 -0.88 0.80 2.64 -8.27 2.07 0.60 0.17 0.02 -0.03 -0.04 -0.04 -0.04 -0.04 -0.05 -0.05 -0.05 -0.05 -0.04 -0.04 -0.05 -0.05 -0.05 -0.04 -0.04 -0.03 -0.02 -0.04 -0.03 -0.03 -0.04 -0.07 7.86 -0.85 0.81 2.62 -8.33 2.05 0.58 0.15 0.02 -0.03 -0.04 -0.04 -0.05 -0.04 -0.04 -0.04 -0.05 -0.05 -0.04 -0.05 -0.04 -0.04 -0.05 -0.04 -0.04 -0.03 -0.02 -0.04 -0.03 -0.03 -0.04 -0.08 8.11 -0.72 0.83 2.54 -8.50 1.94 0.45 0.13 0.01 -0.03 -0.04 -0.04 -0.05 -0.05 -0.04 -0.04 -0.04 -0.04 -0.05 -0.05 -0.04 -0.04 -0.05 -0.04 -0.03 -0.04 -0.04 -0.04 -0.03 -0.03 -0.04 -0.06 9.06 -0.62 0.61 1.93 -9.18 1.61 0.36 0.11 0.01 -0.03 -0.04 -0.04 -0.04 -0.05 -0.05 -0.05 -0.04 -0.05 -0.05 -0.04 -0.04 -0.04 -0.04 -0.04 -0.03 -0.04 -0.03 -0.03 -0.03 -0.05 -0.04 -0.06 -0.76 -0.22 0.21 0.70 1.31 0.52 0.16 0.06 0.01 -0.02 -0.03 -0.04 -0.04 -0.04 -0.04 -0.04 -0.04 -0.05 -0.04 -0.04 -0.05 -0.04 -0.04 -0.02 -0.02 -0.03 -0.04 -0.03 -0.03 -0.04 -0.07 -0.08 0.07 0.22 0.33 0.18 0.07 0.00 -0.03 -0.04 -0.03 -0.04 -0.05 -0.05 -0.05 -0.04 -0.05 -0.04 -0.04 -0.04 -0.04 -0.04 -0.05 -0.05 -0.04 -0.03 -0.03 -0.03 -0.03 -0.05 0.07 0.11 0.10 0.07 0.01 -0.01 -0.03 -0.04 -0.03 -0.03 -0.04 -0.04 -0.04 -0.04 -0.04 -0.05 -0.04 -0.04 -0.03 -0.03 -0.05 -0.04 -0.04 -0.04 -0.04 -0.03 -0.04 -0.07 0.06 0.04 0.05 0.02 -0.01 -0.01 -0.02 -0.03 -0.02 -0.03 -0.03 -0.04 -0.05 -0.04 -0.04 -0.05 -0.04 -0.03 -0.03 -0.02 -0.04 -0.04 -0.08 -0.09 -0.04 -0.03 -0.06 -0.08 0.02 0.02 0.00 0.00 -0.02 -0.01 -0.03 -0.02 -0.03 -0.03 -0.05 -0.03 -0.04 -0.04 -0.04 -0.03 -0.03 -0.05 -0.04 -0.04 -0.03 -0.04 -0.09 -0.09 -0.05 -0.04 -0.06 -0.08 -0.02 -0.02 -0.02 -0.02 -0.02 -0.03 -0.03 -0.04 -0.03 -0.03 -0.02 -0.03 -0.03 -0.03 -0.03 -0.03 -0.03 -0.03 -0.02 -0.03 -0.03 -0.04 -0.05 -0.05 -0.06 -0.08 -0.04 -0.02 -0.04 -0.02 -0.01 -0.03 -0.03 -0.04 -0.04 -0.04 -0.05 -0.04 -0.04 -0.04 -0.03 -0.03 -0.04 -0.03 -0.03 -0.03 -0.06 -0.06 -0.06 -0.02 -0.04 -0.04 -0.03 -0.03 -0.01 -0.03 -0.04 -0.04 -0.03 -0.03 -0.03 -0.03 -0.03 -0.03 -0.03 -0.03 -0.04 -0.06 -0.06 -0.08 -0.06 -0.06 -0.07 -0.05 -0.04 -0.03 -0.03 -0.03 -0.03 -0.03 -0.03 -0.03 -0.03 -0.03 -0.03 -0.04 -0.05 -0.07 -0.08 -0.08 -0.07 -0.06 -0.04 -0.06 -0.04 -0.04 -0.05 -0.04 -0.04 -0.06 -0.06 -0.07 -0.08 -0.06 -0.08 -0.06 -0.07 -0.07 -0.07 -0.06 -0.06 -0.08 -0.06 -0.10

**Figura 5.24. Variaciones porcentuales del perfil radial de potencia en PARCS entre los estacionarios correspondientes a un desplazamiento de 1 mm negativo vs la posición neutra.**

|       |                                                                                                    | $-0.04$ $-0.02$ $0.02$ $0.02$ $0.05$ $0.06$ $0.05$ $0.06$ $0.06$ $0.05$ $0.05$ $0.07$ $0.07$ $0.07$ $0.07$ $0.07$ $0.08$ $0.06$ $0.05$ $0.07$ $0.06$ $0.04$ $0.02$                                                              |
|-------|----------------------------------------------------------------------------------------------------|----------------------------------------------------------------------------------------------------|
|       |                                                                                                    | $-0.04$ $0.00$ $0.02$ $0.03$ $0.04$ $0.06$ $0.05$ $0.06$ $0.05$ $0.06$ $0.06$ $0.06$ $0.06$ $0.06$ $0.07$ $0.07$ $0.06$ $0.07$ $0.06$ $0.07$                                                                                    |
|       |                                                                                                    | $-0.08$ $-0.04$ $-0.02$ $0.02$ $0.03$ $0.04$ $0.05$ $0.06$ $0.06$ $0.04$ $0.07$ $0.07$ $0.06$ $0.07$ $0.07$ $0.06$ $0.07$ $0.07$ $0.08$ $0.07$ $0.08$ $0.07$ $0.08$ $0.07$ $0.08$ $0.07$ $0.06$ $0.04$ $0.02$                   |
|       |                                                                                                    | $-0.14$ $-0.08$ $-0.04$ $-0.02$ $-0.00$ $-0.00$ $-0.03$ $-0.05$ $-0.04$ $-0.05$ $-0.06$ $-0.06$ $-0.06$ $-0.06$ $-0.07$ $-0.05$ $-0.07$ $-0.07$ $-0.08$ $-0.08$ $-0.08$ $-0.07$ $-0.06$ $-0.04$ $-0.02$                         |
|       |                                                                                                    | $-0.15$ $-0.10$ $-0.05$ $-0.03$ 0.00 0.08 0.03 0.03 0.07 0.06 0.05 0.05 0.05 0.05 0.05 0.05 0.06 0.07 0.06 0.07 0.08 0.06 0.07 0.08 0.07 0.06 0.05 0.06 0.04                                                                    |
|       |                                                                                                    | $-0.17$ $-0.15$ $-0.11$ $-0.05$ $-0.01$ 0.01 0.03 0.04 0.05 0.05 0.04 0.05 0.05 0.05 0.06 0.06 0.06 0.06 0.07 0.08 0.06 0.07 0.08 0.07 0.08 0.07 0.08 0.07 0.08 0.07 0.04                                                       |
|       |                                                                                                    | $-0.19$ $-0.27$ $-0.33$ $-0.19$ $-0.06$ $0.00$ $0.02$ $0.03$ $0.05$ $0.04$ $0.05$ $0.05$ $0.05$ $0.05$ $0.05$ $0.05$ $0.05$ $0.05$ $0.06$ $0.07$ $0.05$ $0.06$ $0.07$ $0.07$ $0.07$ $0.07$                                      |
|       |                                                                                                    | 0.85 0.31 -0.16 -0.64 -1.21 -0.52 -0.18 -0.03 0.02 0.04 0.03 0.04 0.04 0.05 0.04 0.05 0.05 0.05 0.06 0.06 0.06 0.05 0.06 0.07 0.07 0.08 0.07 0.08 0.06 0.07 0.04<br>- 0.02                                                      |
|       |                                                                                                    |                                                                                                    |
|       |                                                                                                    | 0.04                                                                                                    |
|       |                                                                                                    | 0.04<br>0.07                                                                                                    |
| -8.71 |                                                                                                    | 0.04                                                                                                    |
| -8.71 |                                                                                                    | 0.04                                                                                                    |
|       |                                                                                                    |                                                                                                    |
|       |                                                                                                    |                                                                                                    |
|       |                                                                                                    |                                                                                                    |
|       |                                                                                                    | -8.96 0.88 -0.70 -2.27 7.65 -1.87 -0.47 -0.13 -0.02 0.02 0.03 0.04 0.04 0.05 0.05 0.05 0.06 0.05 0.05 0.06 0.05 0.06 0.07 0.06 0.07 0.06 0.07 0.06 0.07 0.08 0.04                                                               |
|       |                                                                                                    | 0.06 0.04                                                                                                    |
|       |                                                                                                    |                                                                                                    |
|       |                                                                                                    | $-0.19$ $-0.25$ $-0.34$ $-0.18$ $-0.06$ $0.00$ $0.02$ $0.03$ $0.05$ $0.04$ $0.04$ $0.05$ $0.05$ $0.05$ $0.05$ $0.06$ $0.06$ $0.06$ $0.07$ $0.06$ $0.06$ $0.06$ $0.06$ $0.07$ $0.08$ $0.07$ $0.07$                               |
|       |                                                                                                    | $-0.18$ $-0.13$ $-0.13$ $-0.06$ $0.00$ $0.02$ $0.03$ $0.04$ $0.05$ $0.05$ $0.05$ $0.05$ $0.06$ $0.06$ $0.06$ $0.06$ $0.06$ $0.07$ $0.07$ $0.06$ $0.06$ $0.07$ $0.07$ $0.06$ $0.05$ $0.04$                                       |
|       |                                                                                                    | -0.15 -0.10 -0.04 -0.02 0.01 0.04 0.05 0.04 0.07 0.06 0.06 0.05 0.05 0.06 0.06 0.06 0.07 0.07 0.08 0.06 0.07 0.06 0.07 0.06 0.07 0.06 0.07 0.06 0.07 0.06 0.07 0.06 0.07 0.06 0.07 0.06 0.07 0.06 0.07 0.06 0.07 0.06 0.07 0.06 |
|       |                                                                                                    | $-0.14$ $-0.08$ $-0.04$ $0.00$ $0.02$ $0.04$ $0.05$ $0.05$ $0.05$ $0.05$ $0.04$ $0.06$ $0.06$ $0.06$ $0.07$ $0.07$ $0.05$ $0.06$ $0.07$ $0.07$ $0.07$ $0.07$ $0.07$ $0.09$ $0.09$ $0.06$ $0.06$ $0.04$ $0.02$                   |
|       |                                                                                                    | $-0.10$ $-0.04$ $0.00$ $0.02$ $0.03$ $0.04$ $0.04$ $0.05$ $0.06$ $0.06$ $0.07$ $0.06$ $0.07$ $0.07$ $0.07$ $0.07$ $0.06$ $0.07$ $0.08$ $0.07$ $0.08$ $0.07$ $0.06$ $0.05$ $0.05$ $0.04$ $0.02$                                  |
|       |                                                                                                    | $-0.02$ $0.02$ $0.04$ $0.05$ $0.06$ $0.06$ $0.06$ $0.06$ $0.06$ $0.06$ $0.05$ $0.06$ $0.06$ $0.06$ $0.07$ $0.07$ $0.07$ $0.06$ $0.07$ $0.06$ $0.04$                                                                             |
|       |                                                                                                    | $-0.02$ $0.02$ $0.02$ $0.04$ $0.03$ $0.05$ $0.06$ $0.06$ $0.06$ $0.05$ $0.07$ $0.07$ $0.07$ $0.07$ $0.06$ $0.06$ $0.06$ $0.07$ $0.05$ $0.06$ $0.04$ $0.02$                                                                      |
|       | $-0.02$ 0.00 0.00 0.03 0.05 0.05 0.05 0.06 0.06 0.06 0.08 0.06 0.06 0.07 0.05 0.05 0.04 0.02 0.02 0.02 |                                                                                                    |
|       | 0.02 0.04 0.04 0.04 0.05 0.05 0.05 0.05 0.06 0.04 0.04 0.02                                            |                                                                                                    |
|       | $0.00$ $0.02$ $0.02$ $0.02$ $0.02$ $0.02$ $0.02$ $0.04$ $0.04$ $0.02$ $0.04$ $0.00$                    |                                                                                                    |
|       |                                                                                                    |                                                                                                    |

**Figura 5.25. Variaciones porcentuales del perfil radial de potencia en PARCS entre los estacionarios correspondientes a un desplazamiento de 1 mm positivo vs la posición neutra.**

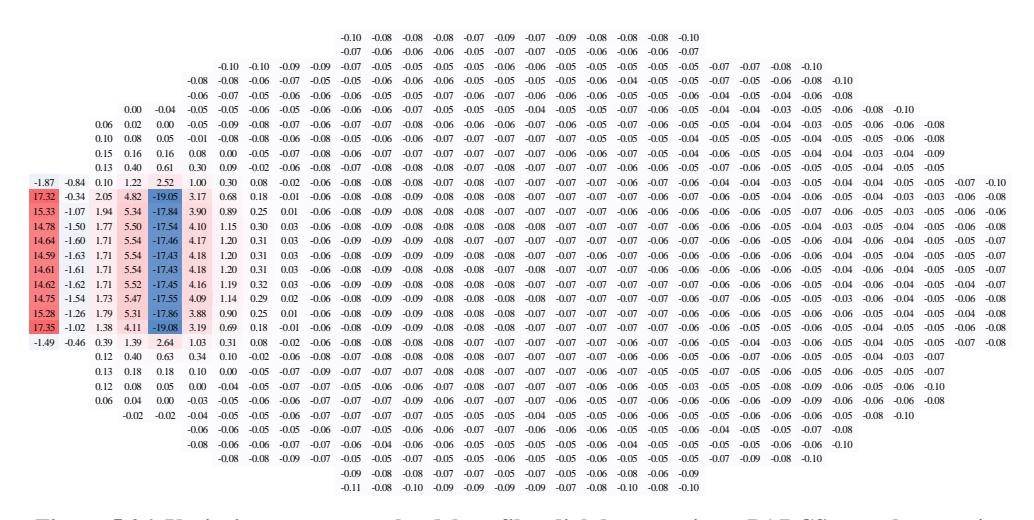

**Figura 5.26. Variaciones porcentuales del perfil radial de potencia en PARCS entre los estacionarios correspondientes a un desplazamiento de 2 mm negativo vs la posición neutra.**

*Reproducción del experimento CROCUS*

|          |      |         |         |         |         |         |         |         |      |      | 0.06 0.08         |      |      | $0.08$ $0.09$ $0.09$ $0.09$ $0.11$ $0.09$ $0.09$ $0.10$ $0.10$ $0.10$                          |  |  |  |  |  |  |  |  |  |
|----------|------|---------|---------|---------|---------|---------|---------|---------|------|------|-------------------|------|------|------------------------------------------------------------------------------------------------|--|--|--|--|--|--|--|--|--|
|          |      |         |         |         |         |         |         |         |      | 0.07 |                   |      |      | 0.10 0.11 0.11 0.13 0.11 0.12 0.13 0.13 0.13 0.12 0.11                                         |  |  |  |  |  |  |  |  |  |
|          |      |         |         |         |         | $-0.02$ | 0.02    | 0.04    | 0.05 |      |                   |      |      | 0.09 0.10 0.12 0.11 0.13 0.12 0.12 0.14 0.14 0.15 0.14 0.14 0.12 0.13 0.12 0.10                |  |  |  |  |  |  |  |  |  |
|          |      |         |         |         | $-0.06$ | 0.00    | 0.04    | 0.05    | 0.08 |      |                   |      |      | 0.10 0.11 0.11 0.11 0.12 0.12 0.13 0.13 0.14 0.14 0.15 0.14 0.13 0.14 0.14 0.12 0.10           |  |  |  |  |  |  |  |  |  |
|          |      |         |         |         | $-0.04$ | 0.00    | 0.05    | 0.06    | 0.07 |      |                   |      |      | 0.10 0.10 0.11 0.11 0.12 0.12 0.13 0.13 0.13 0.14 0.14 0.15 0.15 0.15 0.16 0.15 0.13           |  |  |  |  |  |  |  |  |  |
|          |      |         | $-0.15$ | $-0.07$ | $-0.04$ | 0.02    | 0.04    | 0.07    | 0.08 | 010  | 010               | 010  | 0.13 | 0.14 0.13 0.14 0.14 0.15 0.13 0.15 0.15 0.16 0.16 0.16 0.16 0.13 0.13 0.10                     |  |  |  |  |  |  |  |  |  |
|          |      | $-0.28$ | $-0.18$ | $-0.07$ | $-0.03$ | $-0.09$ | $-0.08$ | 0.06    | 0.08 | 0.09 | 0.09              | 010  | 0.12 | 0.12 0.12 0.12 0.13 0.14 0.13 0.15 0.15 0.15 0.16 0.15 0.16 0.16 0.15 0.12 0.10                |  |  |  |  |  |  |  |  |  |
|          |      | $-0.31$ | $-0.21$ | $-0.14$ | $-0.06$ | $-0.08$ | 0.00    | 0.05    | 0.06 |      | 010011            |      |      | 0.11 0.11 0.11 0.12 0.12 0.13 0.14 0.14 0.15 0.15 0.15 0.15 0.15 0.15 0.16 0.14 0.14 0.12      |  |  |  |  |  |  |  |  |  |
|          |      | $-0.35$ | $-0.31$ | $-0.26$ | $-0.14$ | $-0.05$ | 0.01    | 0.04    | 0.07 |      | $0.09 \quad 0.10$ | 0.10 |      | 0.11 0.11 0.12 0.12 0.13 0.13 0.14 0.14 0.16 0.15 0.16 0.15 0.16 0.16 0.16 0.16 0.11           |  |  |  |  |  |  |  |  |  |
|          |      | $-0.39$ | $-0.56$ | $-0.68$ | $-0.38$ | $-0.14$ | $-0.03$ | 0.03    | 0.05 | 0.08 | 0.08              | 0.10 |      | 0.11 0.12 0.12 0.12 0.13 0.13 0.14 0.13 0.15 0.14 0.15 0.15 0.16 0.16 0.16 0.15 0.14           |  |  |  |  |  |  |  |  |  |
| 1.73     | 0.60 | $-0.35$ | $-1.31$ | $-2.39$ | $-1.05$ | $-0.37$ | $-0.10$ | 0.00    | 0.06 | 0.07 | 0.09              | 010  | 0.11 | 0.11 0.12 0.12 0.12 0.13 0.13 0.13 0.15 0.15 0.16 0.16 0.15 0.17 0.17 0.16 0.14 0.13 0.10      |  |  |  |  |  |  |  |  |  |
| $-20.12$ | 1.10 | $-1.36$ | $-3.74$ | 16.00   | $-3.05$ | $-0.74$ | $-0.21$ | $-0.03$ | 0.04 | 0.07 | 0.08              | 0.09 |      | 0.11 0.11 0.12 0.12 0.12 0.12 0.13 0.14 0.14 0.14 0.15 0.16 0.15 0.16 0.17 0.17 0.16 0.14 0.12 |  |  |  |  |  |  |  |  |  |
| $-18.72$ | 1.81 | $-1.31$ | $-4.26$ | 14.32   | $-3.69$ | $-0.95$ | $-0.30$ | $-0.06$ | 0.02 | 0.06 | 0.08              | 0.09 | 0.10 | 0.11 0.12 0.12 0.13 0.13 0.14 0.14 0.14 0.14 0.15 0.15 0.14 0.16 0.16 0.17 0.17 0.15 0.14      |  |  |  |  |  |  |  |  |  |
| $-18.36$ | 2.16 | $-1.24$ | $-4.47$ | 13.90   | $-3.89$ | $-1.16$ | $-0.35$ | $-0.08$ | 0.01 | 0.06 | 0.08              | 010  |      | 0.11 0.11 0.11 0.12 0.13 0.13 0.13 0.14 0.14 0.15 0.15 0.15 0.16 0.16 0.16 0.17 0.16 0.15 0.13 |  |  |  |  |  |  |  |  |  |
| $-18.26$ | 2.26 | $-1.22$ | $-4.51$ | 13.77   | $-3.96$ | $-1.20$ | $-0.38$ | $-0.09$ | 0.01 | 0.05 | 0.08              | 0.09 | 010  | 0.11 0.12 0.12 0.13 0.13 0.13 0.14 0.13 0.14 0.14 0.15 0.15 0.16 0.15 0.16 0.16 0.14 0.13      |  |  |  |  |  |  |  |  |  |
| $-18.26$ | 2.26 | $-1.22$ | $-4.53$ | 13.72   | $-3.98$ | $-1.22$ | $-0.38$ | $-0.09$ | 0.01 | 0.05 | 0.08              | 0.09 |      | 0.10 0.11 0.12 0.12 0.13 0.13 0.13 0.14 0.14 0.14 0.15 0.15 0.15 0.16 0.16 0.16 0.15 0.14 0.13 |  |  |  |  |  |  |  |  |  |
| $-18.24$ | 2.27 | $-1.22$ | $-4,52$ | 13.73   | $-3.98$ | $-1.22$ | $-0.38$ | $-0.10$ | 0.01 | 0.06 | 0.08              | 0.09 |      | 0.10 0.11 0.12 0.12 0.12 0.12 0.13 0.14 0.14 0.14 0.15 0.14 0.16 0.16 0.15 0.16 0.17 0.16 0.13 |  |  |  |  |  |  |  |  |  |
| $-18.26$ | 2.26 | $-1.22$ | $-4.51$ | 13.77   | $-3.95$ | $-1.20$ | $-0.37$ | $-0.09$ | 0.02 | 0.05 | 0.08              | 010  |      | 0.10 0.11 0.12 0.12 0.13 0.13 0.13 0.14 0.14 0.15 0.15 0.16 0.16 0.15 0.16 0.16 0.16 0.13      |  |  |  |  |  |  |  |  |  |
| $-18.34$ | 2.20 | $-1.21$ | $-4.46$ | 13.90   | $-3.88$ | $-1.15$ | $-0.35$ | $-0.08$ | 0.02 | 0.06 | 0.08              | 0.09 |      | 0.11 0.11 0.12 0.12 0.13 0.13 0.13 0.14 0.14 0.14 0.15 0.15 0.15 0.17 0.15 0.17 0.16 0.15 0.11 |  |  |  |  |  |  |  |  |  |
| $-18.71$ | 1.93 | $-1.25$ | $-4.30$ | 14.35   | $-3.69$ | $-0.95$ | $-0.29$ | $-0.06$ | 0.03 |      | $0.06$ $0.09$     | 0.09 |      | 0.11 0.11 0.12 0.12 0.13 0.13 0.14 0.14 0.14 0.15 0.16 0.15 0.15 0.15 0.16 0.15 0.15 0.12      |  |  |  |  |  |  |  |  |  |
| $-20.16$ | 1.77 | $-0.69$ | $-3.08$ | 16.04   | $-3.06$ | $-0.74$ | $-0.22$ | $-0.03$ | 0.04 | 0.07 | 0.08              | 0.10 | 0.10 | 0.11 0.12 0.12 0.12 0.13 0.14 0.13 0.14 0.14 0.14 0.16 0.15 0.15 0.17 0.17 0.14 0.14 0.12      |  |  |  |  |  |  |  |  |  |
| 1.34     | 0.20 | $-0.62$ | $-1.46$ | $-2.50$ | $-1.07$ | $-0.36$ | $-0.10$ | 0.02    | 0.06 | 0.08 | 0.09              | 0.10 |      | 0.11 0.12 0.12 0.12 0.12 0.13 0.14 0.13 0.14 0.15 0.16 0.17 0.15 0.16 0.17 0.16 0.14 0.11 0.12 |  |  |  |  |  |  |  |  |  |
|          |      | $-0.38$ | $-0.55$ | $-0.70$ | $-0.39$ | $-0.14$ | $-0.03$ | 0.04    | 0.06 | 0.09 | 0.09              | 010  |      | 0.11 0.11 0.12 0.12 0.13 0.13 0.14 0.14 0.15 0.14 0.14 0.15 0.15 0.16 0.16 0.15 0.14           |  |  |  |  |  |  |  |  |  |
|          |      | $-0.36$ | $-0.30$ | $-0.27$ | $-0.14$ | $-0.05$ | 0.01    | 0.05    | 0.07 |      | $0.09 \quad 0.10$ |      |      | 0.10 0.11 0.11 0.12 0.12 0.13 0.14 0.13 0.14 0.15 0.14 0.15 0.15 0.15 0.15 0.16 0.15 0.13      |  |  |  |  |  |  |  |  |  |
|          |      | $-0.31$ | $-0.21$ | $-0.12$ | $-0.06$ | $-0.01$ | 0.05    | 0.07    | 0.07 | 0.11 | 011               |      |      | 0.12 0.11 0.11 0.12 0.13 0.13 0.14 0.14 0.15 0.16 0.15 0.15 0.08 0.09 0.16 0.16 0.14 0.12      |  |  |  |  |  |  |  |  |  |
|          |      | $-0.28$ | $-0.16$ | $-0.09$ | $-0.03$ | 0.02    | 0.06    | 0.08    | 0.08 |      | 0100010           | 0.10 |      | 0.12 0.12 0.12 0.13 0.13 0.14 0.13 0.15 0.14 0.15 0.15 0.09 0.09 0.14 0.15 0.14 0.10           |  |  |  |  |  |  |  |  |  |
|          |      |         | $-0.16$ | $-0.08$ | $-0.02$ | 0.03    | 0.05    | 0.07    | 0.08 |      | 010010            | 0.11 | 0.13 | 0.13 0.13 0.14 0.14 0.15 0.13 0.14 0.15 0.16 0.15 0.14 0.14 0.14 0.13 0.10                     |  |  |  |  |  |  |  |  |  |
|          |      |         |         |         | $-0.02$ | 0.02    | 0.05    | 0.08    | 0.09 |      | $0.10 \quad 0.10$ | 0.11 |      | 0.12 0.12 0.12 0.13 0.13 0.13 0.15 0.14 0.14 0.15 0.14 0.14 0.13 0.13                          |  |  |  |  |  |  |  |  |  |
|          |      |         |         |         |         | 0.02    |         |         |      |      |                   |      |      |                                                                                                |  |  |  |  |  |  |  |  |  |
|          |      |         |         |         | $-0.04$ |         | 0.04    | 0.07    | 0.08 | 0.09 | 0.12              | 011  | 011  | 0.12 0.13 0.13 0.14 0.14 0.14 0.14 0.14 0.14 0.14 0.12 0.10                                    |  |  |  |  |  |  |  |  |  |
|          |      |         |         |         |         | 0.00    | 0.04    | 0.04    | 0.07 | 0.09 | 0.10              | 0.12 | 0.13 | 0.13 0.12 0.14 0.14 0.13 0.13 0.14 0.14 0.12 0.11 0.12 0.10                                    |  |  |  |  |  |  |  |  |  |
|          |      |         |         |         |         |         |         |         |      | 0.06 | 0.08              | 0.09 |      | 0.11 0.11 0.12 0.12 0.13 0.13 0.11 0.12 0.11                                                   |  |  |  |  |  |  |  |  |  |
|          |      |         |         |         |         |         |         |         |      |      |                   |      |      | 0.04 0.08 0.06 0.08 0.09 0.09 0.09 0.11 0.11 0.10 0.12 0.08                                    |  |  |  |  |  |  |  |  |  |
|          |      |         |         |         |         |         |         |         |      |      |                   |      |      |                                                                                                |  |  |  |  |  |  |  |  |  |

**Figura 5.27. Variaciones porcentuales del perfil radial de potencia en PARCS entre los estacionarios correspondientes a un desplazamiento de 2 mm positivo vs la posición neutra.**

Por último, se presenta en la figura 5.28 la comparativa entre la potencia radial para aquellos casos, que sin contemplar ningún desplazamiento del dispositivo COLIBRI, presentan las barras de control totalmente extraídas o la inserción de la barra de control sureste hasta los 180 milímetros. Siendo esta última la disposición con la que se realizó el experimento. Mediante la consideración de ambas configuraciones se pretende comprobar su influencia en las simulaciones realizadas.

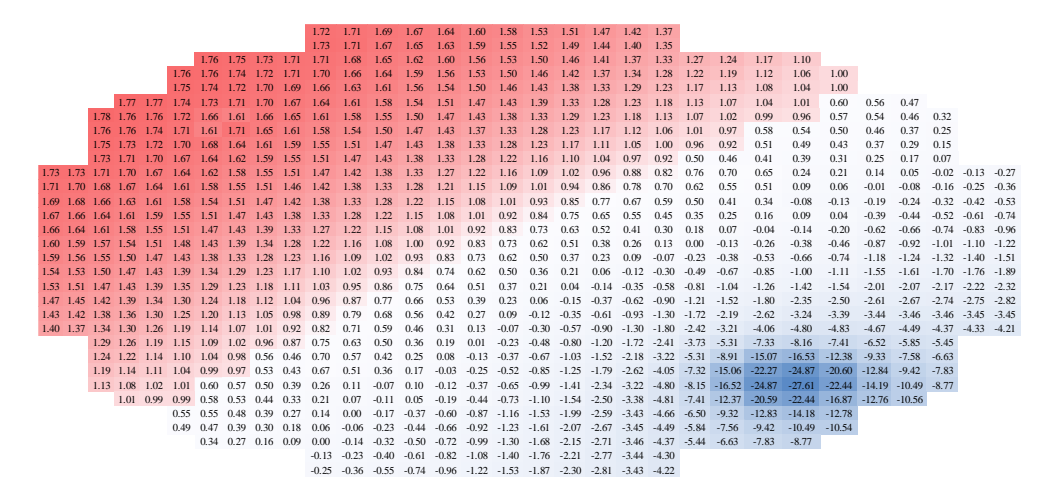

**Figura 5.28. Variaciones porcentuales del perfil radial de potencia en PARCS entre los estacionarios correspondientes a la posición neutra, pero con la barra sureste insertada vs completamente extraída.**

#### *5.5.2.Resultados dinámicos.*

Una vez mostrados los principales resultados correspondientes a las simulaciones estacionarias, se procede a mostrar y analizar los resultados de las simulaciones dinámicas. Como paso previo, se muestran en las figuras 5.29 y 5.30 la evolución temporal de las secciones eficaces de *nu-fisión* (es decir, la sección eficaz de fisión multiplicada por el número de neutrones producidos en cada fisión) a lo largo de 3 períodos para una frecuencia de 1 Hz, para los materiales 15 y 17 que son aquellos, que por estar ubicados a cada lado del COLIBRI, se produce una mayor variación de las secciones eficaces.

Como puede observarse, en el caso de las secciones eficaces del grupo térmico se produce una oscilación en cada material de sentido opuesto y magnitud equivalente. Mientras que para el grupo rápido se distingue una mayor oscilación en la segunda mitad del período, que coincide con el movimiento de alejamiento del COLIBRI respecto al núcleo.

Similares comportamientos se obtienen para el resto de secciones eficaces y materiales, por lo que puede deducirse que la evolución temporal de los flujos neutrónicos tendrá una forma de combinación de ambos patrones de comportamiento.

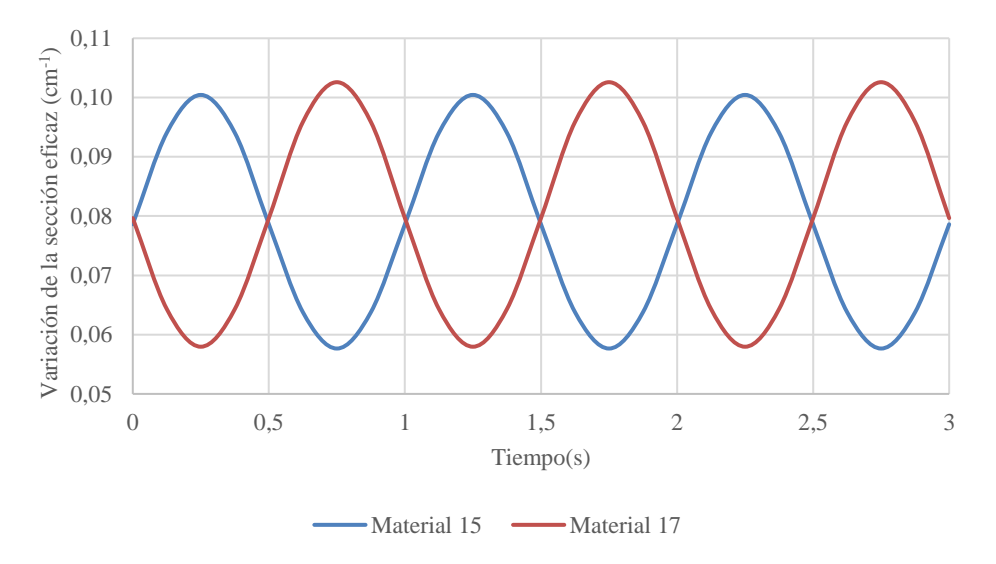

**Figura 5.29. Evolución temporal del valor de la sección eficaz** *nu-fisión* **para el grupo térmico.**

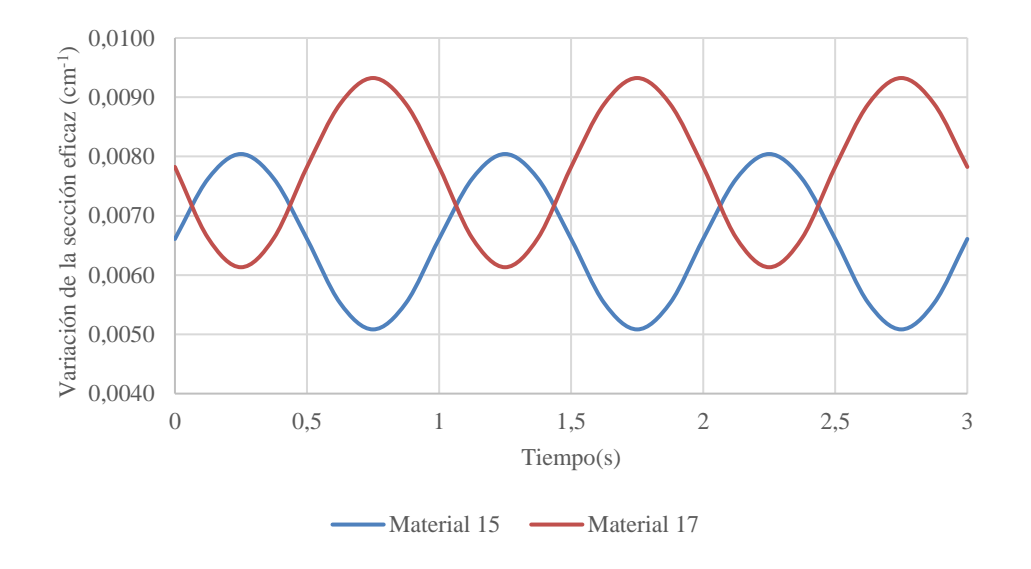

**Figura 5.30. Evolución temporal del valor de la sección eficaz** *nu-fisión* **para el grupo rápido.**

Por último, antes de proceder al análisis de los transitorios simulados, cabe destacar el colapsamiento que se ha realizado de los grupos de precursores de neutrones diferidos. Así, a partir de los 8 grupos originales, que fueron proporcionados con el modelo original, se ha realizado un colapsamiento a 6 grupos de precursores puesto que PARCS sólo trabaja con dicho número de variables.

|                | Original |                              | Colapsados |                              |  |  |  |  |
|----------------|----------|------------------------------|------------|------------------------------|--|--|--|--|
|                | ß        | $\lambda$ (s <sup>-1</sup> ) | ß          | $\lambda$ (s <sup>-1</sup> ) |  |  |  |  |
| 1              | 0.000227 | 0.0125                       | 0.000227   | 0.01247                      |  |  |  |  |
| $\mathfrak{2}$ | 0.001094 | 0.0283                       | 0.001094   | 0.02829                      |  |  |  |  |
| 3              | 0.000648 | 0.0425                       | 0.000648   | 0.04252                      |  |  |  |  |
| 4              | 0.001434 | 0.1330                       | 0.001434   | 0.133                        |  |  |  |  |
| 5              | 0.002455 | 0.2925                       | 0.003262   | 0.33963                      |  |  |  |  |
| 6              | 0.000807 | 0.6665                       |            |                              |  |  |  |  |
| 7              | 0.000672 | 1.6350                       |            |                              |  |  |  |  |
| 8              | 0.000251 | 3.5550                       | 0.000923   | 1.91694                      |  |  |  |  |

**Tabla 5.7. Grupos de precursores de neutrones diferidos originales y colapsados para su uso en PARCS.**

Las ecuaciones que se han seguido para el colapsamiento de los grupos de precursores son:

$$
\beta_i^* = \beta_i + \beta_{i+1}
$$
\nEquación 5.4

\n
$$
\beta_i^* / \lambda_i^* = \frac{\beta_i}{\lambda_i} + \frac{\beta_{i+1}}{\lambda_{i+1}}
$$
\nEquación 5.5

# *5.5.2.1 Oscilación de 2 mm y 0.1 Hz. Sin inserción de barras de control.*

Aunque no se van a analizar con tanto nivel de detalle todos los casos objetos de estudio, sí que se va a presentar para el primero de ellos un pormenorizado análisis de la evolución temporal de los flujos rápido y térmico, la obtención de la PSD de la potencia global y del flujo neutrónico para cada detector, la CPSD de los detectores que posteriormente serán comparados con los resultados experimentales, así como la evolución radial de la amplitud y la fase del ruido neutrónico simulado para el plano axial medio del reactor, el 27, en el cual también se ubican, por convenio, los detectores.

De esta forma, se muestra en las figuras 5.31 y 5.32 la evolución temporal del flujo neutrónico rápido y térmico, respectivamente a lo largo de tres períodos. Como puede apreciarse, la forma de los flujos neutrónicos se asemeja a la superposición de dos ondas senoidales antisimétricas, tal y como invitaban a pensar las secciones eficaces mostradas. De los distintos detectores, tan sólo 3 de ellos, los detectores 3, 7 y 8, presentan una forma que se asemeja más a una senoidal del período deseado, 0.1 Hz, mientras que el resto de detectores parecen oscilar para una frecuencia superior.

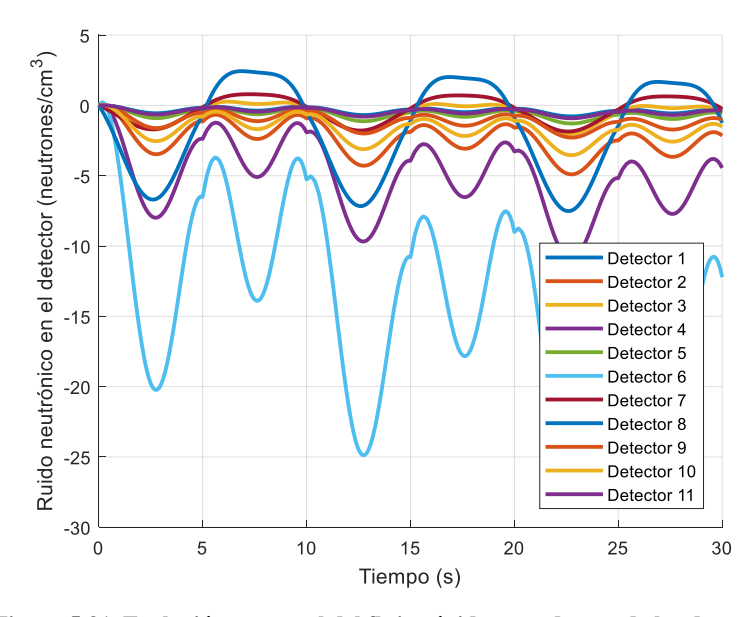

**Figura 5.31. Evolución temporal del flujo rápido en cada uno de los detectores.**

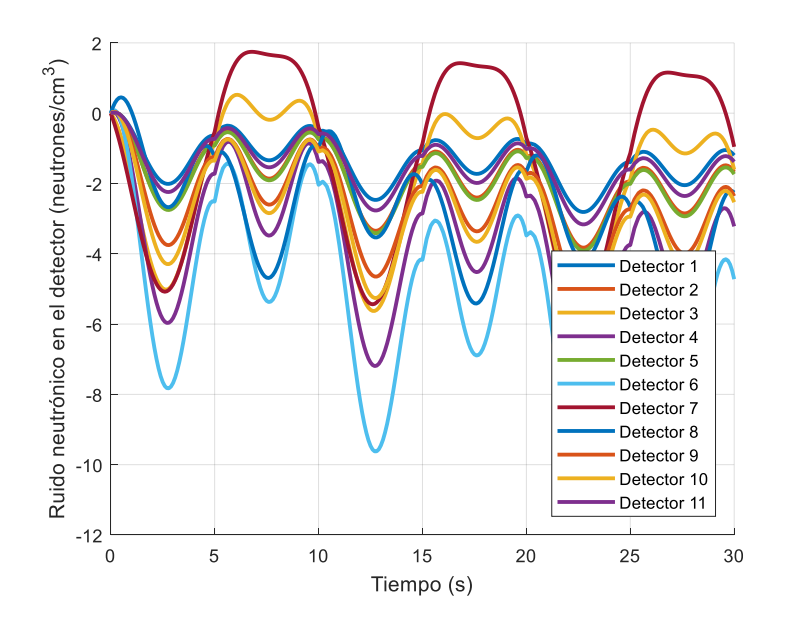

**Figura 5.32. Evolución temporal del flujo térmico en cada uno de los detectores.**

No obstante, pese a la visualización de dicho comportamiento, la PSD de la potencia global o del flujo térmico para cada detector, mostrado en las figuras 5.33 y 5.34, evidencian que tan sólo se encuentran excitadas las frecuencias correspondientes a 0.1 Hz y sus múltiplos enteros. Además, tan sólo las frecuencias correspondientes a 0.1 y, su primer múltiplo entero, 0.2 Hz poseen valores para la PSD por encima de 0. Por lo que se comprueba la correcta obtención del transitorio propuesto.

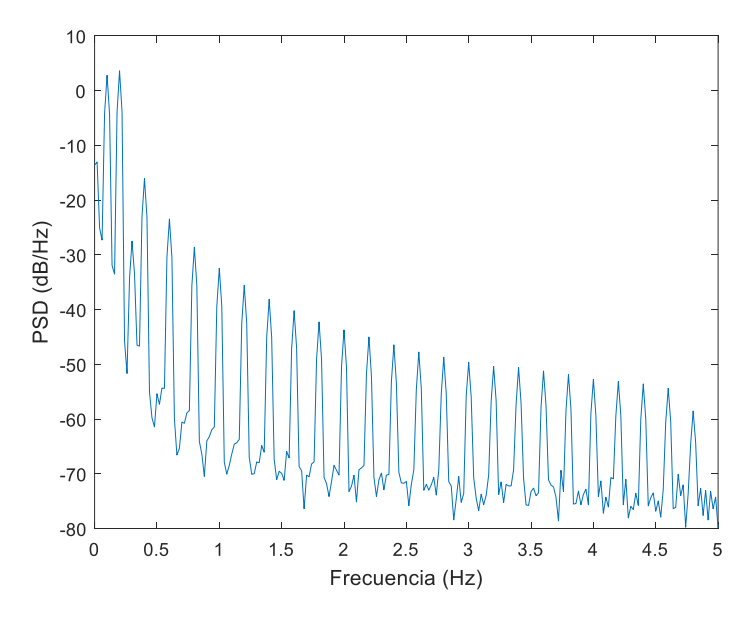

**Figura 5.33. PSD de la potencia global obtenida.**

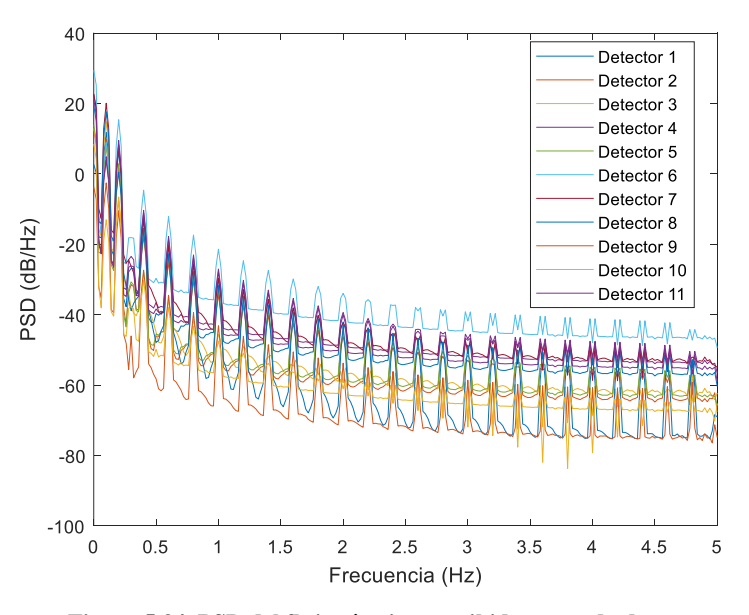

**Figura 5.34. PSD del flujo térmico percibido por cada detector.**

Por lo que respecta a la amplitud de la CPSD entre diversas parejas de detectores, se muestran los resultados en la Figura 5.35. Las parejas escogidas son aquellas para las que se dispone de resultados experimentales de la CPSD de su flujo térmico, que serán comparados a continuación. Como puede apreciarse, se produce un incremento de la CPSD en aquellos múltiplos enteros de 0.1 Hz. Por otra parte, la fase de la CPSD (figura 5.36) muestra el desfase existente entre cada pareja de detectores. Pese a que para 0.1 Hz la fase toma valores cercanos a 0 o a los límites de  $\pi$  y –  $\pi$ ; una interpretación de dichos valores evidencia el poco desfase que en realidad existe entre cada pareja de detectores.

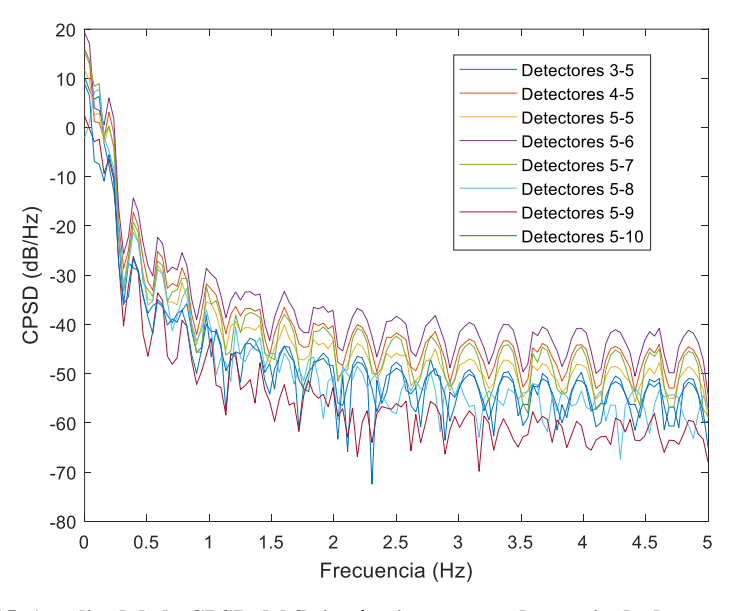

**Figura 5.35. Amplitud de la CPSD del flujo térmico entre cada pareja de detectores considerados de interés.**

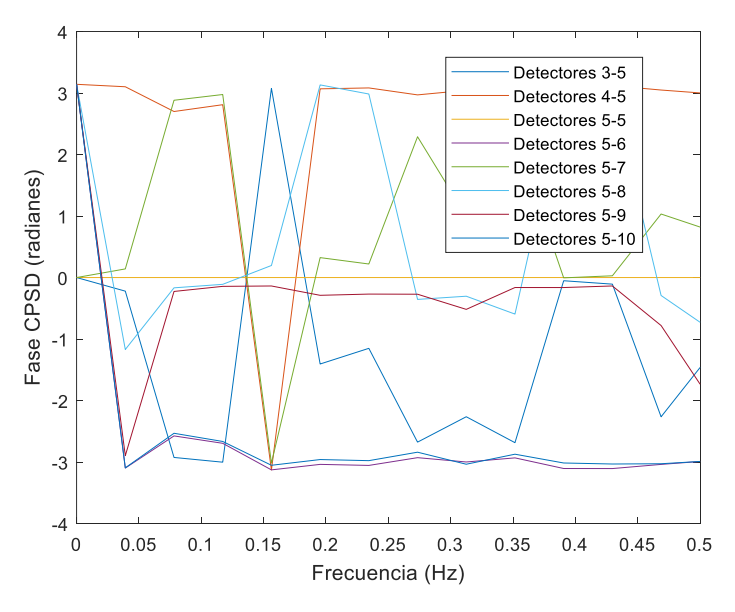

**Figura 5.36. Fase de la CPSD del flujo térmico entre cada pareja de detectores considerados de interés.**

Se muestran, además, en las figuras 5.37 y 5.38, las variaciones de la amplitud (en variación de neutrones por centímetro cuadrado y segundo) para los flujos rápidos y térmicos; mientras que en las figuras 5.39 y 5.40 se hace lo propio para la fase (en radianes) de ambos flujos. Lo que se puede extraer a la vista de dichos resultados es la fuerte componente local de la perturbación, que alcanza grandes valores, especialmente para el flujo térmico, pero que rápidamente se atenúa fuera de los límites del COLIBRI.

Respecto a la fase, pese a que los resultados parecen indicar una gran variación entre la región del COLIBRI y el resto, que varía de 0, en la región del COLIBRI, a pi, para el resto del núcleo. No obstante, una variación de este tipo entre dichos límites lo que realmente indica es la existencia únicamente de un pequeño desfase. Lo que es coherente con lo que se espera para un reactor de dimensiones tan reducidas.

Por último, cabe mencionar la fase de los lados del COLIBRI que poseen una fase de ⁄2, que debe estar relacionado con la variación de la sección eficaz que padece el lado opuesto al desplazamiento del dispositivo COLIBRI.

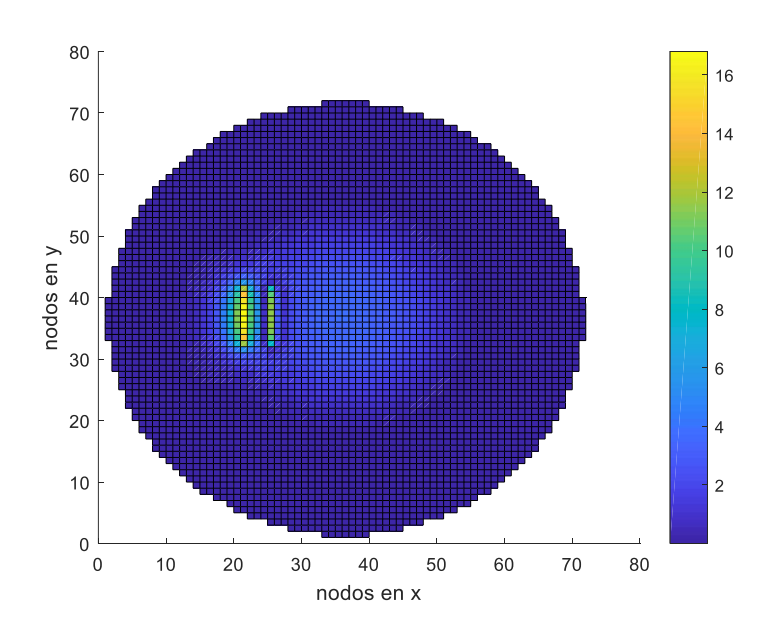

**Figura 5.37. Variación radial de la amplitud del ruido neutrónico en el flujo rápido. Unidades en neutrones por centímetro cuadrado y segundo.**

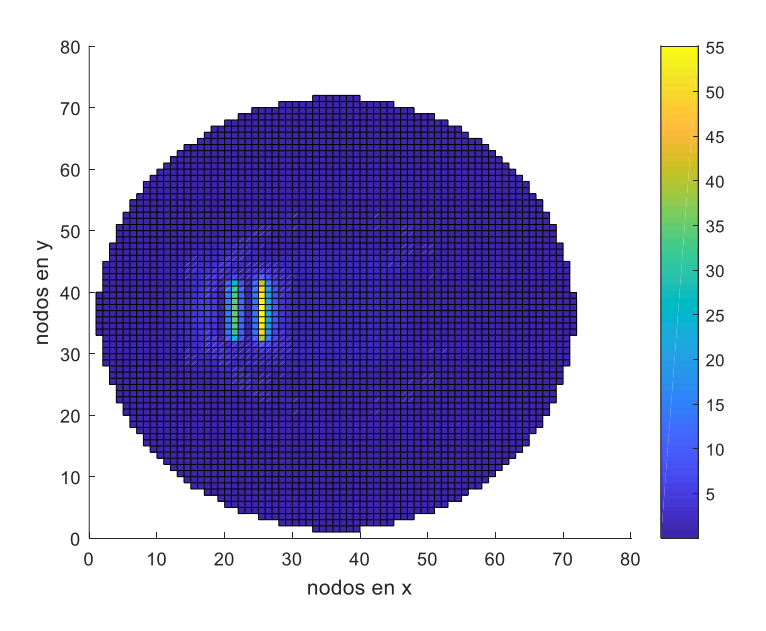

**Figura 5.38. Variación radial de la amplitud del ruido neutrónico en el flujo térmico. Unidades en neutrones por centímetro cuadrado y segundo.**

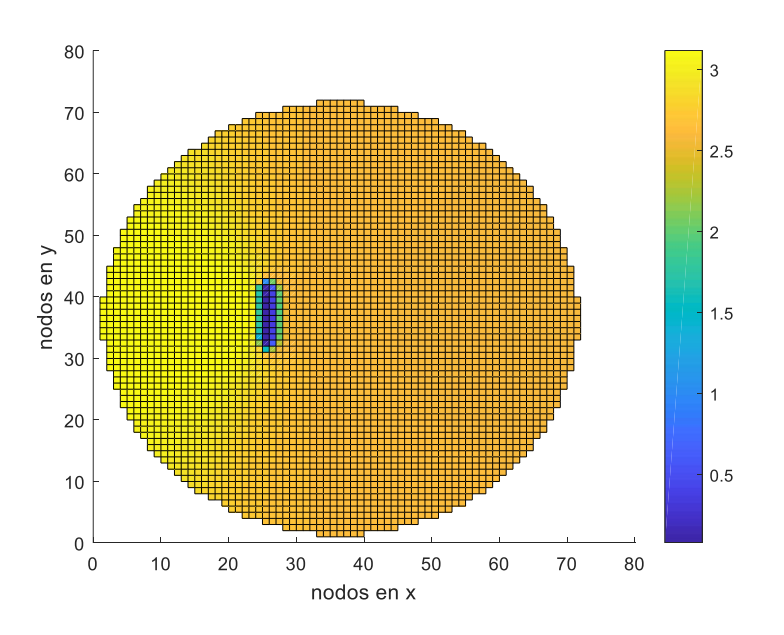

**Figura 5.39. Variación radial de la fase, en radianes, del ruido neutrónico en el flujo rápido.** 

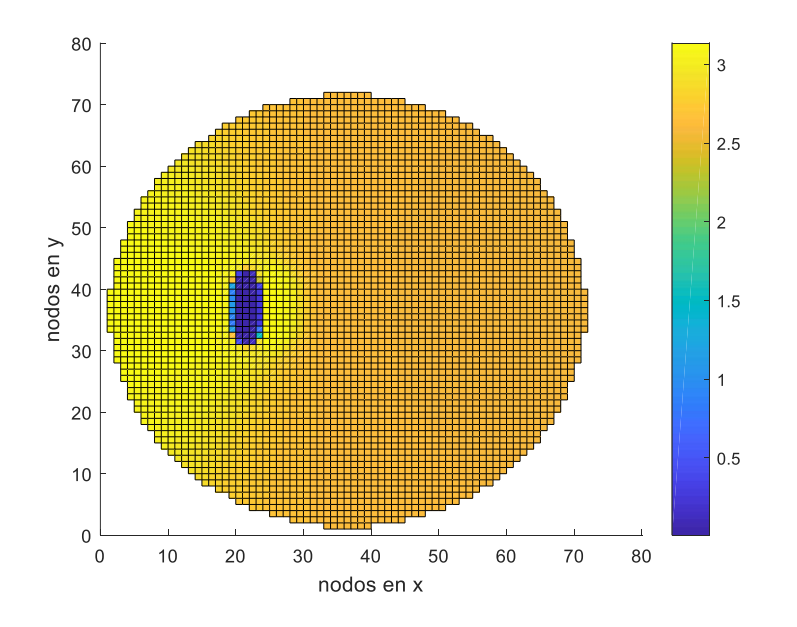

**Figura 5.40. Variación radial de la fase, en radianes, del ruido neutrónico en el flujo térmico.**

Similares apreciaciones pueden realizarse del resto de casos, por lo que se decide simplificar la exposición de los resultados a la comparativa de las CPSD experimental y simulada obtenidas.

El valor de referencia que se emplea para la comparación frente a los resultados experimentales es la obtención de la CPSD para cada detector simulado y su comparativa frente a la CPSD de los detectores del experimento.

En este punto, merece la pena incidir en las dudas que dicha elección como valor de referencia ha provocado en un gran número de participantes del proyecto H2020 COR-TEX, entre los cuales se incluye el autor del presente trabajo. De hecho, hasta la fecha, ningún participante ha logrado obtener un buen ajuste entre los valores simulados y los experimentales, por lo que la intercomparación entre los resultados experimentales y los simulados se encuentra todavía en fase de desarrollo.

Así, los resultados que se van a mostrar en los siguientes apartados muestran únicamente la comparativa de los mencionados valores de referencia, aunque en el presente apartado se introduce además un análisis de los resultados temporales.

Por lo que respecta a la amplitud y la fase de la CPSD en comparación con los resultados procedentes de la experimentación y mostrados en las figuras 5.41 y 5.42, no se logra ajustar ningún valor de las CPSD simuladas (la CPSD de los detectores 5 y 6 se fija a

uno, a modo de normalización) a sus correspondientes márgenes de los detectores durante el experimento. No obstante esto, la tendencia obtenida para la amplitud sí que parece reproducir el patrón obtenido durante la realización del experimento.

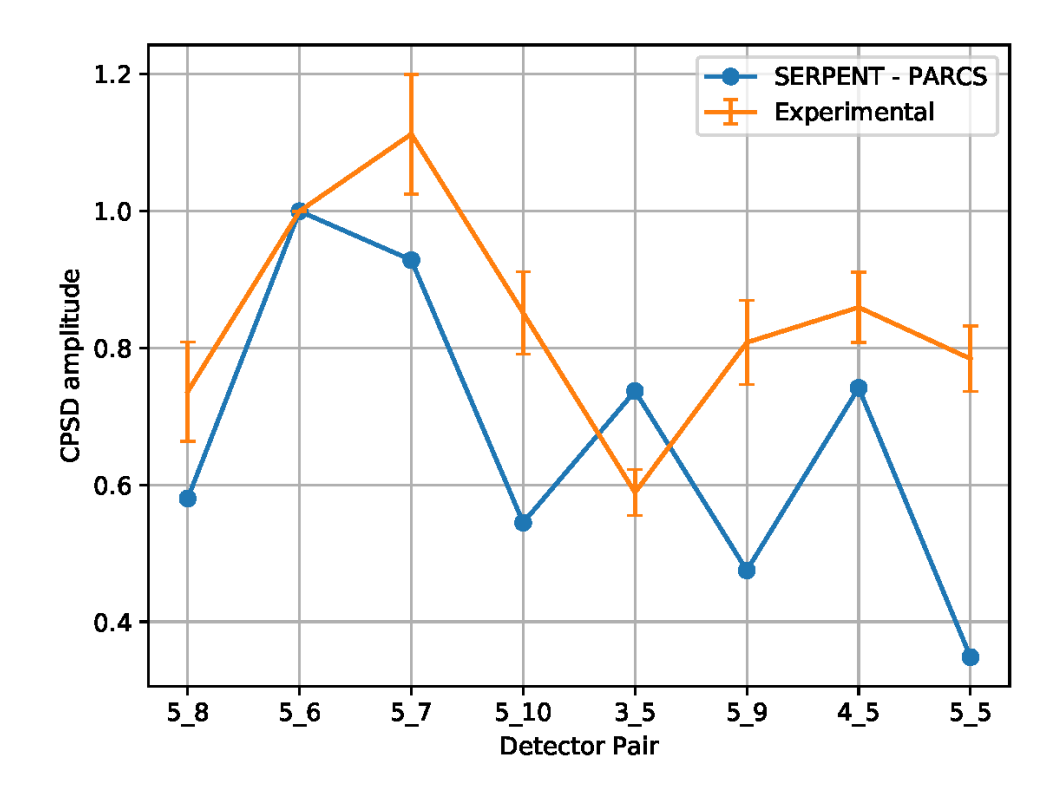

**Figura 5.41. Amplitud de la CPSD entre distintos detectores para el caso de un desplazamiento máximo de 2 mm y una frecuencia de 0.1 Hz. Sin inserción de las barras de control.**

Por otra parte, la fase de la CPSD muestra que apenas hay desfase entre cada detector produciéndose la mayor desviación entre las parejas de detectores 5 y 7. En dicho caso se produce una desviación positiva de unos 20 grados que coincide en magnitud, pero no en sentido, con el valor registrado en el experimento.

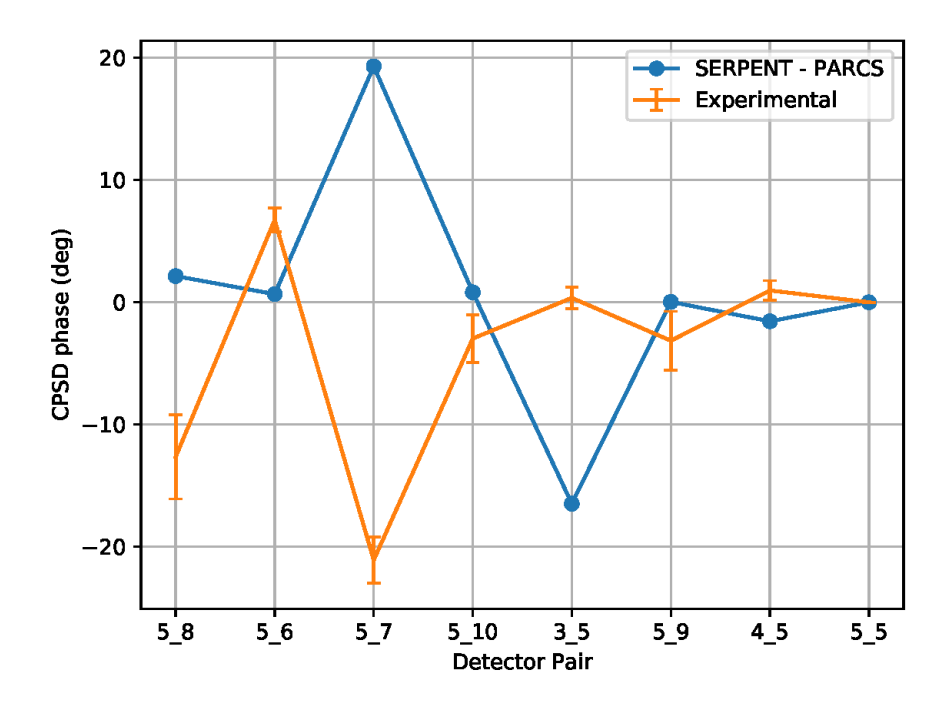

**Figura 5.42. Fase de la CPSD entre distintos detectores para el caso de un desplazamiento máximo de 2 mm y una frecuencia de 0.1 Hz. Sin inserción de las barras de control**

#### *5.5.2.2 Oscilación de 2 mm y 1 Hz. Sin inserción de barras de control.*

Para la amplitud de la CPSD para el caso de 1 Hz, Figura 5.43, sin considerar la inserción de las barras de control, se obtiene un buen ajuste de la amplitud de la CPSD entre los detectores 4 y 5. En cambio, los resultados correspondientes a las parejas de detectores 5 y 7, y 3 y 5 muestran una mayor desviación. Cabe recordar que la CPSD de los detectores 5 y 6, a modo de normalización, es fijada a uno.

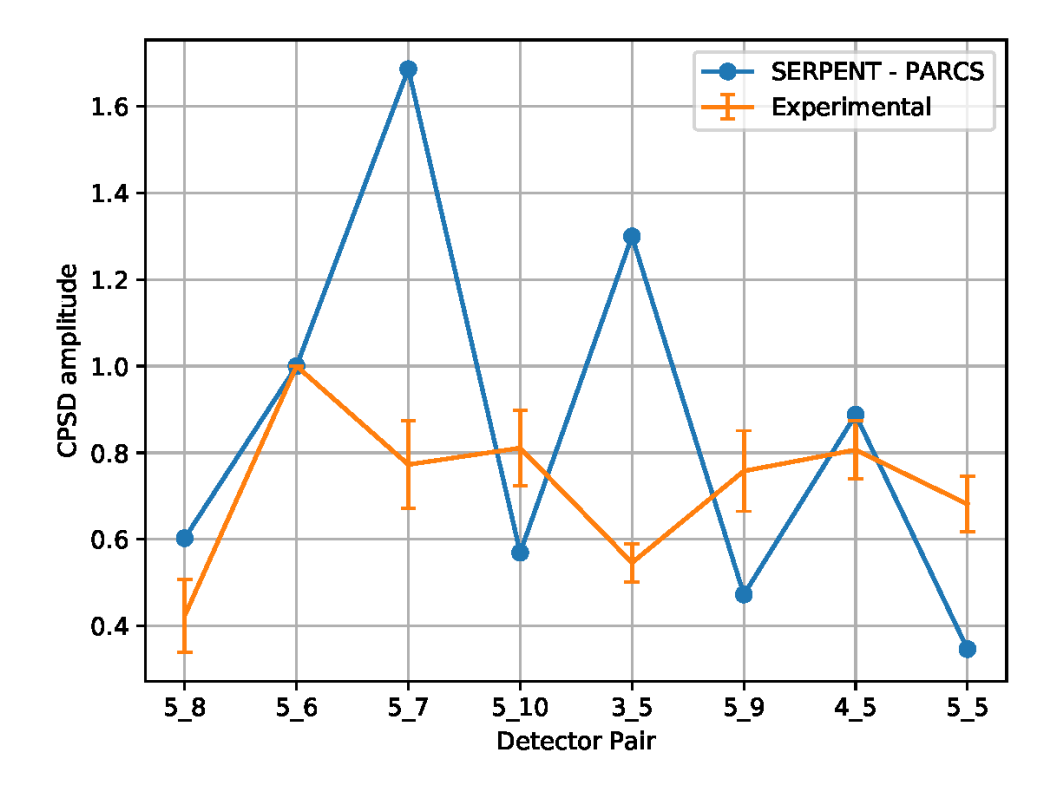

**Figura 5.43. Amplitud de la CPSD entre distintos detectores para el caso de un desplazamiento máximo de 2 mm y una frecuencia de 1 Hz. Sin inserción de las barras de control.**

En cuanto a la fase de la CPSD, Figura 5.44, se obtiene un pequeño desfase entre cada pareja de detectores, excepto para la debida a los detectores 5 y 8 en que se aprecia un desfase de casi 180º entre ambos. Se considera que la causa de dicho desfase se deba a la proximidad del detector número 8 al COLIBRI y al hecho de que es el detector que mejor reproduce la senoidal de 1 Hz, en contraste con la evolución temporal del detector 5; tal y como se ha visto en la figura 5.31.

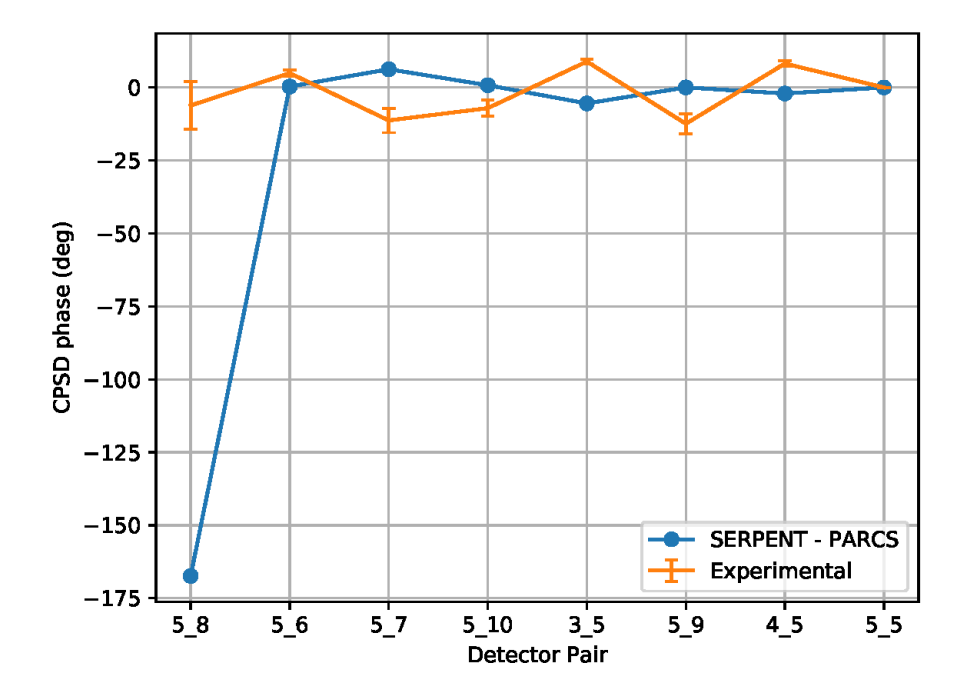

**Figura 5.44. Fase de la CPSD entre distintos detectores para el caso de un desplazamiento máximo de 2 mm y una frecuencia de 1 Hz. Sin inserción de las barras de control.**

#### *5.5.2.3 Oscilación de 2 mm y 0.1 Hz. Con inserción de la barra de control sureste.*

Similares conclusiones a las ya expuestas en los resultados sin inserción de las barras de control, Figura 5.45 y 5.46, se pueden realizar de los casos que sí que contemplan la introducción de la barra sureste. Tanto para la amplitud como la fase.

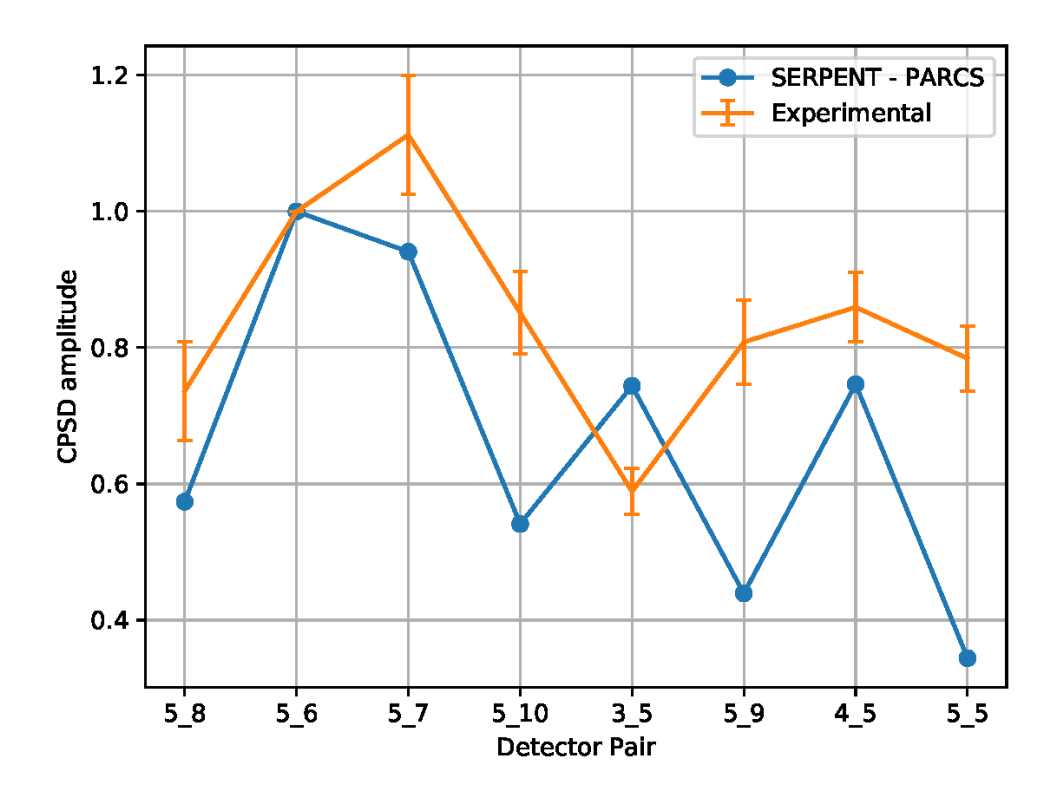

**Figura 5.45. Amplitud de la CPSD entre distintos detectores para el caso de un desplazamiento máximo de 2 mm y una frecuencia de 0.1 Hz. Considerando inserción de la barra de control sureste.**

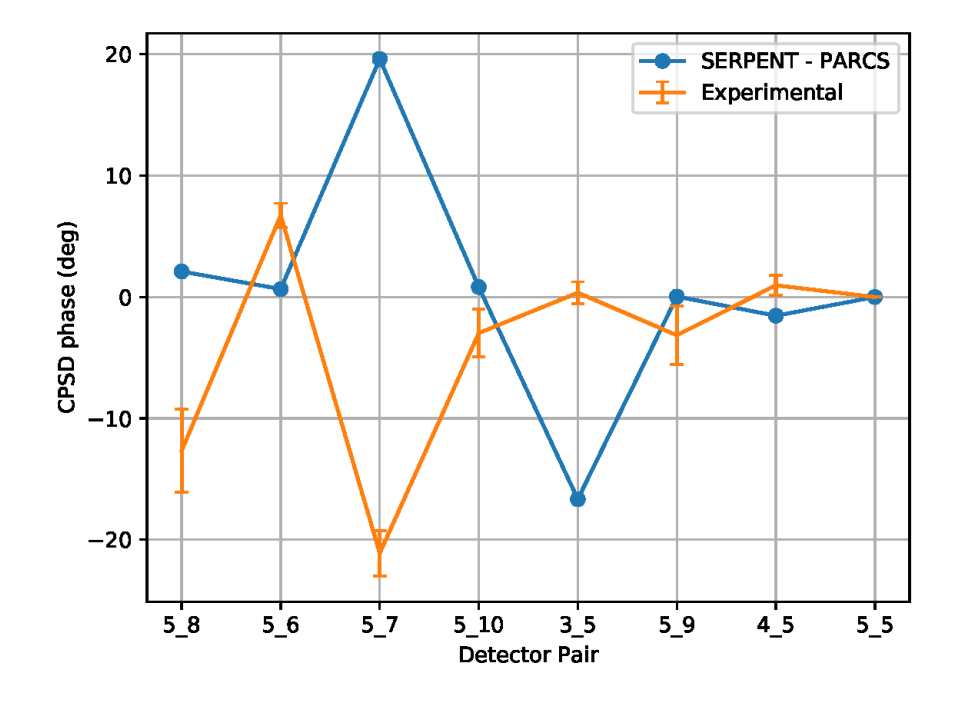

**Figura 5.46. Fase de la CPSD entre distintos detectores para el caso de un desplazamiento máximo de 2 mm y una frecuencia de 0.1 Hz. Considerando inserción de la barra de control sureste.**

# *5.5.2.4 Oscilación de 2 mm y 1 Hz. Con inserción de la barra de control sureste.*

Para el caso en que se considere 1 Hz como la frecuencia de la perturbación, también se obtienen resultados análogos a los ya comentados para los casos sin inserción de la barra de control sureste.

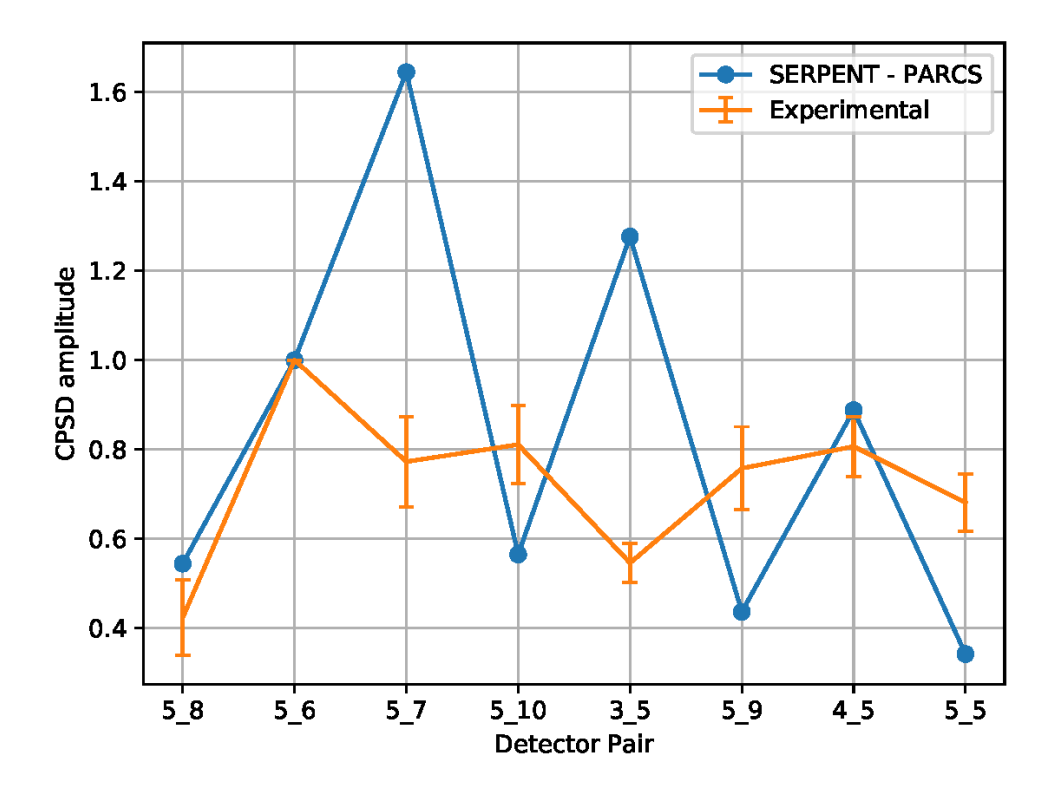

**Figura 5.47. Amplitud de la CPSD entre distintos detectores para el caso de un desplazamiento máximo de 2 mm y una frecuencia de 1 Hz. Considerando inserción de la barra de control sureste.**

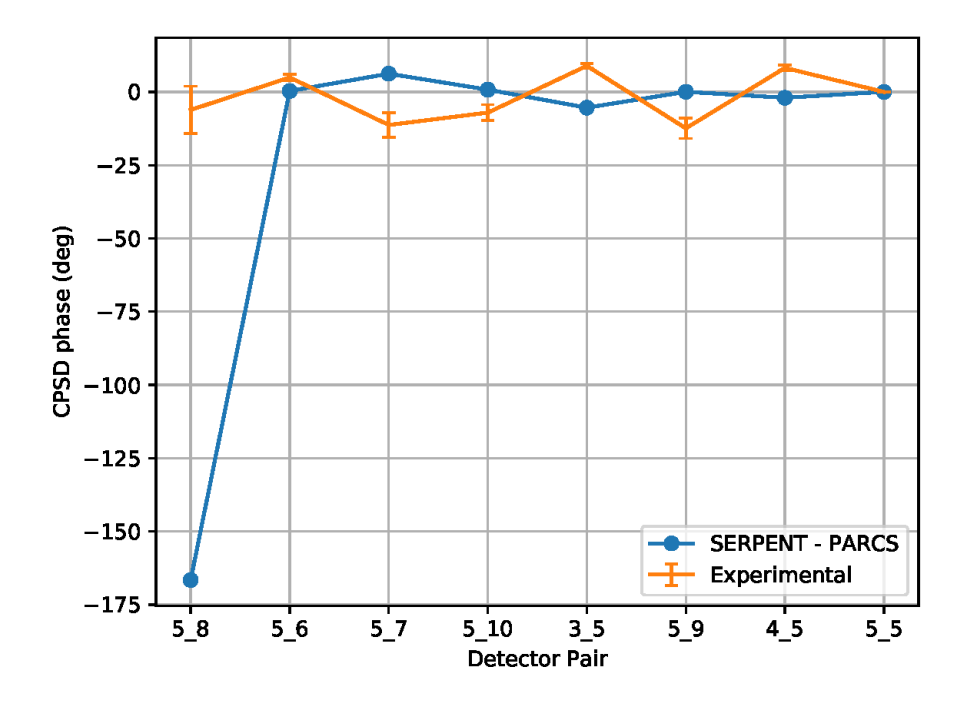

**Figura 5.48. Fase de la CPSD entre distintos detectores para el caso de un desplazamiento máximo de 2 mm y una frecuencia de 1 Hz. Considerando inserción de la barra de control sureste.**

Para finalizar, las conclusiones extraídas a partir de los resultados mostrados permiten extraer que no existe ninguna influencia en la consideración, o no, del grado de inserción de las barras de control. Además, con la metodología propuesta no se logra alcanzar un buen ajuste con los resultados correspondientes a la experimentación. Pese a ello, se considera de interés el enfoque seguido y las nuevas secciones eficaces obtenidas.

# **Conclusiones.**

En el presente capítulo se ha propuesto y analizado una metodología para el estudio de transitorios que implican la variación de la geometría del reactor considerado. Para ello, se ha hecho uso de los modelos de Serpent y PARCS del reactor experimental CROCUS proporcionados por el proyecto H2020 para la generación de nuevos conjuntos de secciones eficaces que recojan el desplazamiento propuesto en cada experimento.

Para ello, se han implementado modificaciones en el modelo de Serpent permitiendo, además, la consideración de un mayor número de materiales en la región de interés. Así como cambios en el código fuente de PARCS que permiten la actualización de las secciones eficaces a lo largo del transitorio.

Posteriormente, se han mostrado los resultados tanto para las simulaciones estacionarias, como dinámicas. El análisis de la evolución temporal de los flujos neutrónicos y de las PSD para las variables globales y de los detectores, así como la CPSD entre las parejas de detectores objeto de estudio arrojan resultados que permiten dar por bueno los casos dinámicos realizados. De esta forma, se ha constatado la existencia de frecuencias, múltiplos enteros de la frecuencia de la oscilación, que presentan una apreciable excitación. Llegando a ser dicha amplitud, en algunos detectores, superior para la frecuencia que duplica la de la oscilación, que la correspondiente a ésta.

Sin embargo, no se ha logrado alcanzar un buen ajuste entre las CPSD de los valores simulados y los correspondientes a la experimentación.

No obstante, se considera que el enfoque de la metodología seguido resulta de gran interés para la reproducción de este tipo de transitorios.

# **Capítulo 6 Simulación del ruido neutrónico en una planta KWU**

# **Introducción.**<br>Persoa de arte de arte de arte de arte de arte de arte de arte de arte de arte de arte de arte de arte de arte

Del espectro de frecuencias que podemos encontrar al hallar la densidad espectral de potencia de un reactor, es la zona de baja frecuencia la que posee un mayor interés en el diagnóstico del ruido neutrónico. Esto es debido a que el rango de frecuencias por debajo de los 10 Hz, está relacionado con las condiciones termohidráulicas y los procesos de transferencia de calor existentes en el reactor (Thomas Ruß, 2010).

Además, el estudio de esta región del espectro de frecuencias posee una enorme relevancia ya que, como puede verse en la Figura 6.1, es en esta zona en la que se produce la mayor contribución al ruido global registrado en los detectores de neutrones de los reactores comerciales.

La adquisición de este ruido se emplea para la vigilancia de la potencia y, por tanto, sus señales no deben superar determinados valores límite. En el caso de que, en algún momento, la medición de la potencia excediese dichos límites, aún cuando su valor medio en el tiempo no haya sufrido ninguna variación, se producirá la actuación de los sistemas de control, limitación y protección del reactor.

Esto significa, por tanto, que un incremento en la magnitud del ruido neutrónico en el interior del reactor puede llegar a provocar actuaciones de los sistemas de seguridad incluso en supuestos que no requerirían semejante actuación. Dichas alarmas o actuaciones, son debidas a valores espurios de la potencia. Es decir, se trata de valores anormalmente elevados no relacionados con una desviación real de la variable a la que representa.

Por tanto, el estudio del ruido de baja frecuencia recibe un gran interés en los reactores comerciales y, especialmente en los reactores de tecnología KWU. Como ya se ha introducido, el registro de aumentos y descensos, aún inexplicados, en la magnitud del ruido neutrónico a lo largo de diversos ciclos ha provocado la adopción de medidas, como el filtrado de la señal o la reducción de potencia térmica (Thomas Ruß, 2010) que permitan mitigar la frecuencia con que se produce la entrada en funcionamiento, de forma innecesaria, de los sistemas de control.

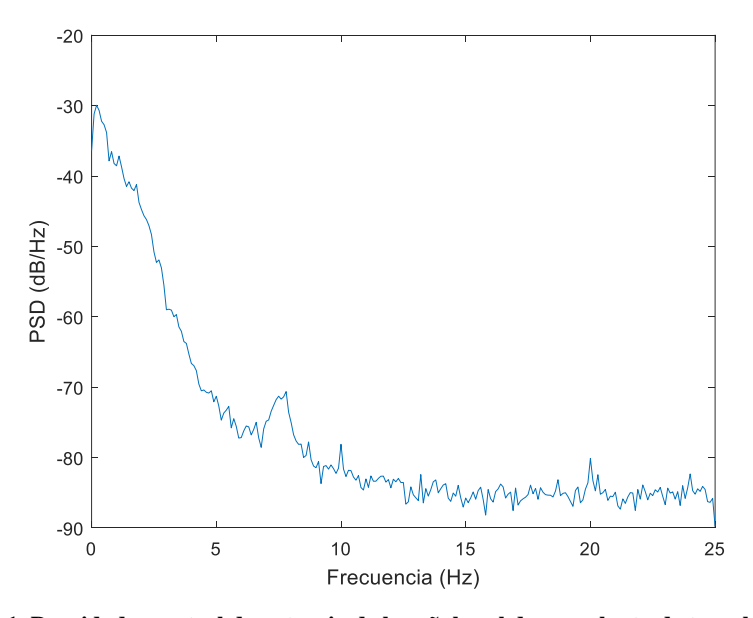

**Figura 6.1. Densidad espectral de potencia de la señal real de una planta de tecnología KWU.**

Se pretende en el presente capítulo profundizar en el conocimiento que se posee respecto a la generación y propagación del ruido neutrónico en reactores comerciales a plena potencia. En éstos, la compleja fenomenología existente en el interior del reactor y que comprende la termohidráulica, la generación y transferencia de calor, la circulación del fluido a través de los distintos componentes del núcleo, las vibraciones mecánicas, etc. no puede ser simplificada ni despreciada.

Por ello, se propone la simulación mediante el uso de los códigos neutrónico y termohidráulico acoplados PARCS y TRACE, de transitorios debidos a la introducción de oscilaciones senoidales en la temperatura o el caudal, a la entrada de la vasija del reactor.

Se pretende, además, reproducir el ruido registrado durante la operación normal de una planta comercial KWU. Para ello, se propone el análisis mediante la metodología SVD del ruido neutrónico real registrado en un reactor nuclear KWU durante su operación. Este análisis se considera de gran interés puesto que en los reactores PWR, a diferencia de los BWR, no se produce un fenómeno de acoplamiento entre la neutrónica y las perturbaciones que inducen el ruido neutrónico; por lo que las características del ruido neutrónico inducido, su forma y su variación temporal, reproducen las correspondientes a la fuente neutrónica que las provoca. Por este motivo, se propone la utilización de los resultados obtenidos de la descomposición de la señal en sus valores singulares, para la definición de perturbaciones en la densidad que permitan la simulación, mediante el uso de los códigos neutrónico y termohidráulico acoplados PARCS y TRACE, del ruido neutrónico originalmente adquirido.

Es decir, se pretende procesar y descomponer las señales reales adquiridas por los detectores *incore* y *excore* mediante la obtención de sus valores singulares, y posteriormente tratar de reproducirlas, mejorando así la comprensión de la fenomenología del ruido neutrónico en este tipo de reactores.

El presente capítulo se estructura como sigue. En el apartado 6.2 se realiza una descripción de los reactores KWU. A continuación, en la sección 6.3 se detalla el modelo del reactor que se ha empleado para la simulación de los casos con los códigos acoplados TRACE y PARCS. En la sección 6.4 se explica la metodología desarrollada para la simulación de los transitorios de ruido neutrónico. La presentación y discusión de los resultados obtenidos se realizará en la sección 6.5. Finalmente, se esbozarán las conclusiones obtenidas.

# **El reactor KWU.**

La construcción del primer reactor nuclear diseñado por la *Kraftwerk Union* (KWU), ahora Framatome, dio comienzo en Obrigheim (Alemania) en 1965. Su conexión a la red eléctrica y puesta en marcha se produjo en 1969. Desde entonces KWU ha diseñado y construido diversas centrales nucleares PWR de sus series pre-*Konvoi* y *Konvoi*, tanto en Alemania como en otros países. En España la central nuclear de Trillo es del tipo pre-*Konvoi*, aunque también podría considerarse como una central intermedia entre dicha serie y la posterior *Konvoi*, puesto que incorpora tecnología perteneciente a ambas. Por este motivo, es la única central del mundo que combina la existencia de pre-calentadores en los generadores de vapor, propios de las series pre-*Konvoi*, y de un *Flow Distribution Device* (FDD), característico de los *Konvoi*, para la homogenización de las características termohidráulicas del fluido a la entrada del núcleo.

A lo largo de su historia KWU se ha distinguido de otros fabricantes de reactores PWR, como Westinghouse, por su especial interés en el desarrollo de diseños que buscan incrementar las garantías de operación a largo plazo y seguridad de sus plantas. De esta forma, las plantas KWU destacan por disponer de un elevado tiempo de vida de componentes clave en la central, como son los generadores de vapor; un superior margen de tiempo de actuación después de un accidente, la actuación de manera pasiva del sistema de inyección de seguridad de los acumuladores y un número elevado de redundancias de los sistemas de seguridad activos.

Así mismo, cabe destacar la robustez de sus edificios de contención. El diseño de éstos, muy compartimentalizado, consta de dos cubiertas (doble contención), la interior hermética de acero y forma esférica, y la exterior de hormigón con forma cilíndrica y cúpula superior. Además, en su interior contiene la piscina de almacenamiento del combustible gastado.

Poseen además otras diferencias características con el resto de reactores PWR, como la eliminación del sistema de aspersión en la contención, ya que en caso de que se produzca un LOCA (*Loss of Coolant Accident*), la condensación del agua del circuito primario se consigue con un mayor aporte de refrigerante.

Sin embargo, los operadores actuales de centrales nucleares KWU deben afrontar un creciente número de desafíos, que incluyen los nuevos requerimientos de seguridad exigidos por parte de los organismos responsables en cada país, su extensión de vida, el cierre de las plantas KWU alemanas en 2022 y la necesidad de disponer de suficientes piezas de repuesto para su operabilidad en el largo plazo.

La central nuclear de tipo PWR-KWU que va a ser estudiada es una central tipo pre-*Konvoi* de tres lazos. Siendo la potencia nominal del reactor de 3010 MW térmicos en unas condiciones de operación de 158 bar de presión y una media de 310°C en la temperatura del refrigerante. El núcleo del reactor está formado por 177 elementos combustibles, cada uno de ellos contiene 236 varillas de combustible en una matriz de 16x16.

# **Modelo de TRACE/PARCS.**

Se detalla a continuación los modelos empleados en TRACE y PARCS para la correcta modelización del reactor objeto de estudio. Así como de los detectores *incore* y *excore* del mismo, y el acoplamiento entre ambos modelos.

# *6.3.1.Modelo termohidráulico.*

Se ha hecho uso de un modelo de reactor basado en el empleo de dos vasijas en 3D, ajustadas cada una de ella a las dimensiones neutrónicas y termohidráulicas del reactor, permitiendo así simular con mayor nivel de detalle los fenómenos asimétricos y el flujo cruzado entre las distintas celdas de cada uno de los elementos combustibles. Las distintas partes que componen este modelo son:

# *6.3.1.1 Vasija cartesiana.*

Representa fielmente la geometría y dimensiones del modelo neutrónico empleado en PARCS. La finalidad de su uso es la de proporcionar un componente tridimensional que permita corresponder, para cada nodo del núcleo activo, la evolución de la potencia obtenida por PARCS con la termohidráulica de TRACE.

Está dividida en 225 canales (15 x 15) de 0.2288 m x 0.2288 m cada uno, formando una malla radial cuadrada. No obstante, debido a que los elementos combustibles poseen una disposición radial en forma de circunferencia, los canales situados en las cuatro esquinas, que suman un total de 48 canales, poseen volumen cero.

Se obtiene así una disposición radial de 177 elementos combustibles correspondientes a los 177 elementos combustibles que alberga la vasija. A su vez, cada canal está dividido en 34 niveles axiales, 32 de la zona activa (que poseen pastillas de combustible en su interior) con una longitud de 0.1067 m y 2 correspondientes a los reflectores superior e inferior, con longitudes de 0.454 metros y 0.467 metros, respectivamente.

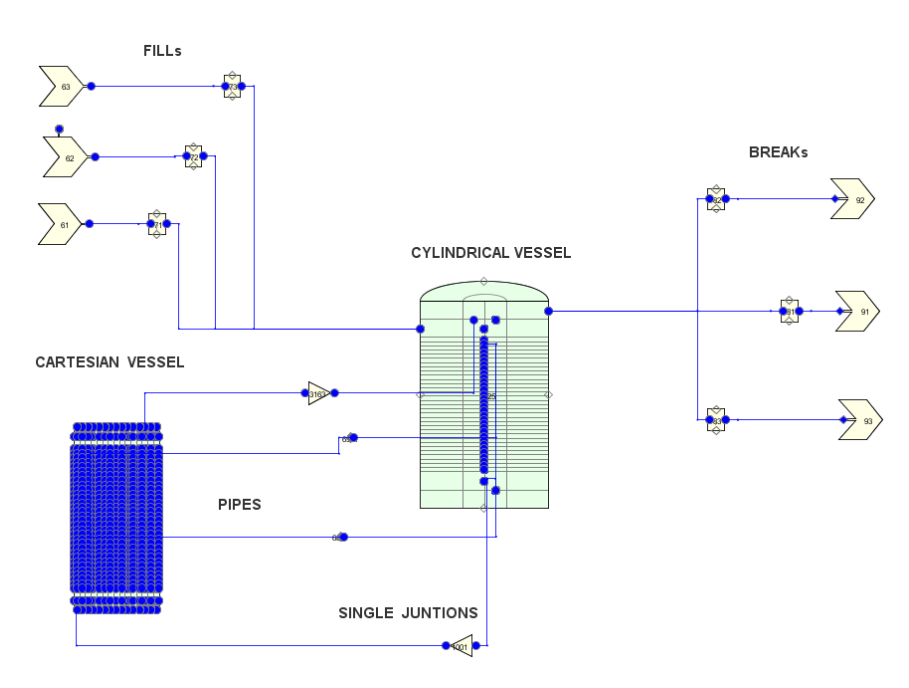

**Figura 6.2. Modelo termohidráulico en TRACE del reactor KWU.**

# *6.3.1.2 Vasija cilíndrica.*

Contiene a la vasija cilíndrica y envuelve a ésta de forma coherente con las partes y componentes que existen en una vasija real de un reactor KWU. Radialmente está dividida en dos anillos concéntricos, el interior, de radio 0.83492 metros, representa el *Bypass* (región del núcleo cubierta de moderador que hay entre los elementos combustibles en el interior del barrilete del núcleo y que junto a la vasija cartesiana modeliza el interior del reactor) y el exterior, de radio 2.4481 metros, modela el *Downcomer*. Ambos anillos están divididos, a su vez, en tres secciones azimutales, correspondientes a los tres lazos del circuito primario.

Axialmente, cuenta con dos niveles más que la vasija cartesiana, de 0.454 metros el superior y 0.467 metros el inferior, a través de los cuales se representa el *Upper Plenum* y el *Lower Plenum*, pues no hay ningún componente hidráulico para modelar estas partes de la vasija. La longitud del resto de niveles axiales es la misma que la de los canales de la vasija cartesiana. La unión radial entre ambas vasijas se realiza a través de 2040 componentes PIPE, que conectan todos los niveles radiales de los canales exteriores de la vasija cartesiana con los niveles radiales correspondientes del anillo interior de la vasija cilíndrica. La unión axial se hace con 354 componentes SINGLE JUNCTION (uniones con volumen cero) que conectan cada uno de los nodos de los niveles axiales, superiores e inferiores, de la vasija cartesiana con el *Bypass*.

# *6.3.1.3 Condiciones de contorno.*

Dado que se trata de un modelo de reactor y no de planta, no se ha considerado la inclusión del resto de componentes y sistemas que compondrían la totalidad de la planta, como las bombas de recirculación, generadores de vapor, sistemas de seguridad, etc.; que además no resultarían de relevancia para la simulación de los transitorios propuestos.

Se simplifica de esta forma la conexión de la vasija cilíndrica con el resto de la planta mediante el uso de condiciones de contorno a su entrada y salida. Para tal fin, se emplearán 3 componentes FILL y otros tantos componentes BREAK, para la definición de las condiciones de contorno en cada uno de los 3 lazos de refrigeración.

De esta forma, a la entrada se fija el caudal, la presión y la temperatura a la entrada de cada uno de los sectores. Mientras que, a la salida se fija la presión, fracción de huecos y temperatura del refrigerante para cada paso de tiempo.

La conexión de dichos componentes FILL y BREAK a la vasija, se realiza mediante el empleo de tuberías (PIPE) de grandes dimensiones para cada uno de ellos. La conexión de dichas tuberías con la vasija cilíndrica se produce en el nivel 35 para la entrada y un nivel por encima, 36, para el caso de la salida.

#### *6.3.1.4 Estructuras de calor.*

Las estructuras de calor, o HTSTR, se utilizan para simular la transmisión de calor en las celdas termohidráulicas. Así, cada uno de los 177 canales activos de la vasija cartesiana

se vincula con un componente HTSTR. Además, las 3 secciones azimutales del *Bypass* también llevan asociadas una estructura de calor. Todas estas estructuras de calor están vinculadas al componente POWER, encargado de distribuir la potencia a partir de los resultados proporcionados por PARCS.

El calor transferido del interior del barrilete al exterior de este, es decir, la transferencia de calor existente entre el *Bypass* y el *Downcomer*, se representa a través de 3 HTSTR disipativas, es decir, que no están asociados al componente POWER.

# *6.3.2.Modelo neutrónico.*

El modelo neutrónico que reproduce el núcleo del reactor KWU está dividido en 34 niveles axiales, de los cuales 32 corresponden a la zona activa y 2 a los reflectores, superior e inferior. Radialmente, está distribuido en un mapa radial de 17 x 17 celdas, que como puede verse en la Figura 6.3 comprende tanto los elementos combustibles (representados con el número 2) como el reflector radial (representado con el número 1), que a diferencia del modelo termohidráulico, aquí sí se representa. Las dimensiones de las celdas son las mismas que las de los nodos de la vasija cartesiana.

|              |                |                |                |                | $\mathbf{1}$   | 1              | 1              | $\mathbf{1}$   | $\mathbf{1}$   | $\mathbf{1}$   | $\mathbf{1}$   |                |                |                |                |              |  |  |
|--------------|----------------|----------------|----------------|----------------|----------------|----------------|----------------|----------------|----------------|----------------|----------------|----------------|----------------|----------------|----------------|--------------|--|--|
|              |                |                | $\mathbf{1}$   | 1              | 1              | 2              | $\overline{2}$ | $\overline{c}$ | $\overline{2}$ | $\overline{c}$ | 1              | 1              | 1              |                |                |              |  |  |
|              |                | 1              | $\mathbf{1}$   | 2              | 2              | $\overline{2}$ | $\overline{2}$ | 2              | $\overline{2}$ | 2              | 2              | 2              | 1              | $\mathbf{1}$   |                |              |  |  |
|              | $\mathbf{1}$   | 1              | $\overline{2}$ | $\overline{2}$ | $\overline{2}$ | $\overline{2}$ | $\overline{2}$ | $\overline{2}$ | $\overline{2}$ | $\overline{2}$ | $\overline{2}$ | $\overline{2}$ | $\overline{2}$ | 1              | 1              |              |  |  |
|              | 1              | $\overline{2}$ | $\overline{c}$ | $\overline{c}$ | $\overline{2}$ | $\overline{2}$ | $\overline{2}$ | $\overline{c}$ | $\overline{2}$ | $\overline{c}$ | $\overline{2}$ | $\overline{2}$ | $\overline{2}$ | $\overline{2}$ | 1              |              |  |  |
| $\mathbf{1}$ | 1              | $\overline{2}$ | $\overline{2}$ | $\overline{2}$ | $\overline{2}$ | $\overline{2}$ | $\overline{2}$ | $\overline{c}$ | $\overline{2}$ | $\overline{c}$ | $\overline{2}$ | $\overline{2}$ | $\overline{2}$ | $\overline{2}$ | $\mathbf{1}$   | $\mathbf{1}$ |  |  |
| $\mathbf{1}$ | $\overline{2}$ | $\overline{2}$ | $\overline{2}$ | $\overline{c}$ | $\overline{2}$ | $\overline{2}$ | $\overline{2}$ | $\overline{c}$ | $\overline{2}$ | $\overline{c}$ | $\overline{2}$ | $\overline{2}$ | $\overline{c}$ | $\overline{2}$ | $\overline{2}$ | $\mathbf{1}$ |  |  |
| 1            | 2              | $\overline{2}$ | $\overline{2}$ | $\overline{c}$ | 2              | $\overline{2}$ | $\overline{2}$ | $\overline{2}$ | $\overline{2}$ | $\overline{c}$ | $\overline{2}$ | $\overline{2}$ | $\overline{2}$ | $\overline{2}$ | 2              | $\mathbf{1}$ |  |  |
| 1            | 2              | $\overline{2}$ | $\overline{2}$ | $\overline{c}$ | $\overline{2}$ | $\overline{2}$ | $\overline{2}$ | $\overline{c}$ | $\overline{2}$ | $\overline{c}$ | $\overline{2}$ | $\overline{2}$ | 2              | $\overline{2}$ | 2              | $\mathbf{1}$ |  |  |
| $\mathbf{1}$ | $\overline{2}$ | $\overline{2}$ | $\overline{2}$ | $\overline{2}$ | $\overline{2}$ | $\overline{2}$ | $\overline{2}$ | $\overline{2}$ | $\overline{2}$ | $\overline{c}$ | $\overline{2}$ | $\overline{2}$ | $\overline{2}$ | $\overline{2}$ | $\overline{2}$ | $\mathbf{1}$ |  |  |
| $\mathbf{1}$ | $\overline{2}$ | $\overline{2}$ | $\overline{2}$ | $\overline{c}$ | $\overline{2}$ | $\overline{2}$ | $\overline{2}$ | $\overline{2}$ | $\overline{2}$ | $\overline{c}$ | $\overline{2}$ | $\overline{2}$ | $\overline{2}$ | $\overline{2}$ | $\overline{2}$ | $\mathbf{1}$ |  |  |
| $\mathbf{1}$ | $\mathbf{1}$   | $\overline{2}$ | $\overline{2}$ | $\overline{2}$ | $\overline{2}$ | $\overline{2}$ | $\overline{2}$ | $\overline{2}$ | $\overline{2}$ | $\overline{2}$ | $\overline{2}$ | $\overline{2}$ | $\overline{2}$ | $\overline{2}$ | $\mathbf{1}$   | 1            |  |  |
|              | 1              | $\overline{2}$ | $\overline{2}$ | $\overline{c}$ | 2              | 2              | $\overline{2}$ | $\overline{2}$ | $\overline{2}$ | 2              | 2              | $\overline{2}$ | 2              | $\overline{2}$ | 1              |              |  |  |
|              | $\mathbf{1}$   | 1              | $\overline{2}$ | $\overline{c}$ | $\overline{2}$ | $\overline{2}$ | $\overline{2}$ | $\overline{c}$ | $\overline{2}$ | $\overline{c}$ | $\overline{2}$ | $\overline{2}$ | $\overline{2}$ | $\mathbf{1}$   | $\mathbf{1}$   |              |  |  |
|              |                | 1              | $\mathbf{1}$   | $\overline{2}$ | $\overline{2}$ | $\overline{2}$ | $\overline{2}$ | $\overline{c}$ | $\overline{2}$ | $\overline{c}$ | $\overline{2}$ | $\overline{2}$ | 1              | $\mathbf 1$    |                |              |  |  |
|              |                |                | 1              | 1              | 1              | $\overline{2}$ | $\overline{2}$ | $\overline{2}$ | $\overline{2}$ | $\overline{c}$ | 1              | 1              | 1              |                |                |              |  |  |
|              |                |                |                |                | 1              | 1              | 1              | 1              | $\mathbf{1}$   | $\mathbf{1}$   | 1              |                |                |                |                |              |  |  |

**Figura 6.3. Distribución radial de los nodos activos y del reflector radial en el modelo de PARCS del reactor KWU.**

Para las secciones eficaces se han considerado 1411 composiciones isotrópicas diferentes de acuerdo al diseño de los elementos combustibles y su quemado, 1408 corresponden al núcleo activo y 3 a los reflectores (inferior, superior y radial). Estos parámetros neutrónicos se incluyen dentro de los ficheros *nemtab* y *nemtabr*, que se invocan desde la tarjeta XSEC, e incluyen los valores de las secciones eficaces para cada tipo de reacción y material, según se encuentren las barras de control insertadas o no, para diversos puntos de operación en función de la densidad del moderador y temperatura del combustible. La obtención de dichas propiedades neutrónicas se realiza mediante el uso de la metodología SIMTAB (Roselló, 2004) desarrollada en el propio grupo de investigación.

# *6.3.2.1 Detectores incore.*

Los detectores *incore* o PDDs (*Power Density Detector*, detectores de densidad de potencia,) permiten determinar la densidad local de potencia en el núcleo a partir de las medidas de flujo neutrónico. Para conocer la potencia local que medirían dichos detectores, en las simulaciones se toman los valores de la potencia calculados por el código neutrónico en la posición radial y axial donde se ubican.

La central nuclear objeto de estudio posee 36 PDDs distribuidos en 6 planos axiales, conteniendo cada uno de ellos 6 unidades. En la Figura 6.4 se muestran la posición radial de los detectores *incore* para cada uno de los niveles axiales que los contemplan.

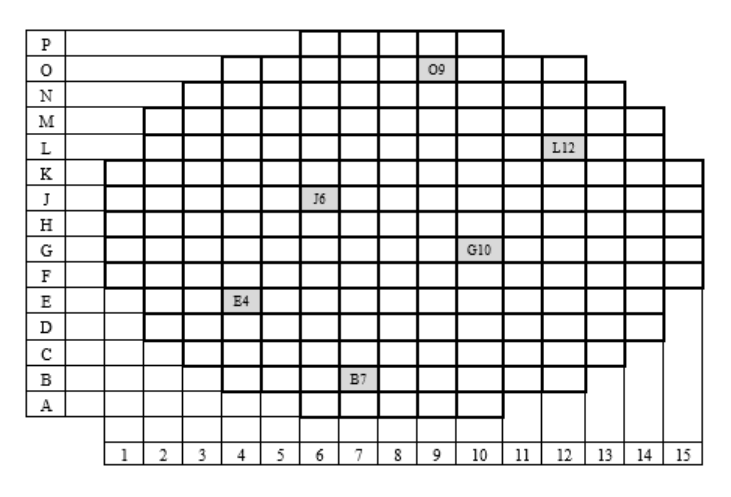

**Figura 6.4. Posición de las lanzas de detectores** *incore* **o PDD en el núcleo.**

En la Figura 6.5 se puede ver una orientación de la posición axial de los PDDs.

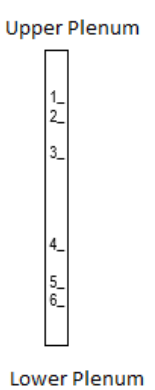

**Figura 6.5. Posición de las lanzas de detectores** *incore* **o PDD en el núcleo.**

Al contrario que radialmente, axialmente la posición de los detectores *incore* no se corresponde exactamente con los nodos definidos en el modelo de PARCS, por lo se promedia su valor mediante la ponderación de los dos nodos axiales entre los que se localiza. La ubicación exacta, así como los nodos entre los que se ubica y el factor de ponderación obtenido, se muestran en la Tabla 6.1.

| <b>Nivel axial</b> | <b>Nodos</b> | Ponderación |
|--------------------|--------------|-------------|
| Nivel 1            | 28/27        | 0.4/0.6     |
| Nivel 2            | 26/25        | 0.6 / 0.4   |
| Nivel 3            | 22/21        | 0.6/0.4     |
| Nivel 4            | 12/11        | 0.6/0.4     |
| Nivel 5            | 8/7          | 0.3/0.7     |
| Nivel 6            | 6/5          | 0.8/0.2     |

**Tabla 6.1. Ubicación axial de los detectores incore y su correspondencia con los nodos del modelo en PARCS del reactor KWU.**

# *6.3.2.2 Detectores excore.*

Los detectores *excore* se emplean para controlar la potencia del reactor. Como su propio nombre indica, se encuentran fuera del núcleo por lo que no aportan una visión local de la potencia, si no que miden la evolución global de ésta. El reactor nuclear estudiado posee ocho, repartidos en dos niveles axiales y cuatro ubicaciones radiales, como se muestra en la Figura 6.6.

Las respuestas en los detectores *excore* se obtiene a partir de un promedio de pesos radiales y axiales de la potencia lineal de los nodos cercanos a dichos detectores, relacionados con la distancia entre ellos. En la Figura 6.7 se pueden observar los pesos radiales de los nodos para cada uno de los cuadrantes.

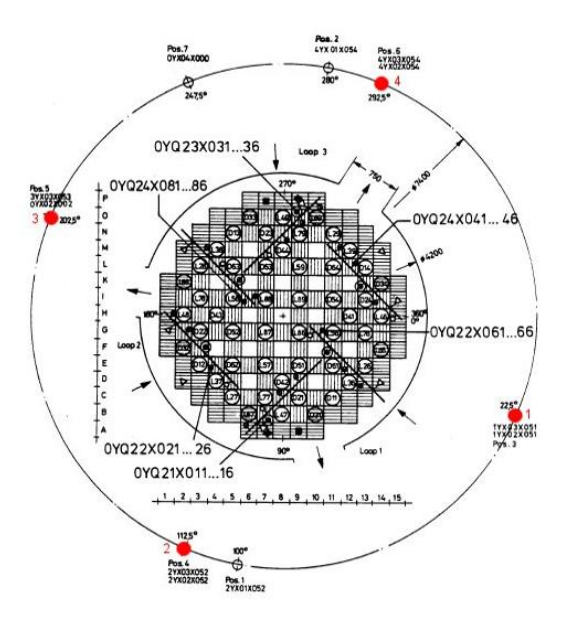

**Figura 6.6. Posición radial de los detectores** *excore***.**

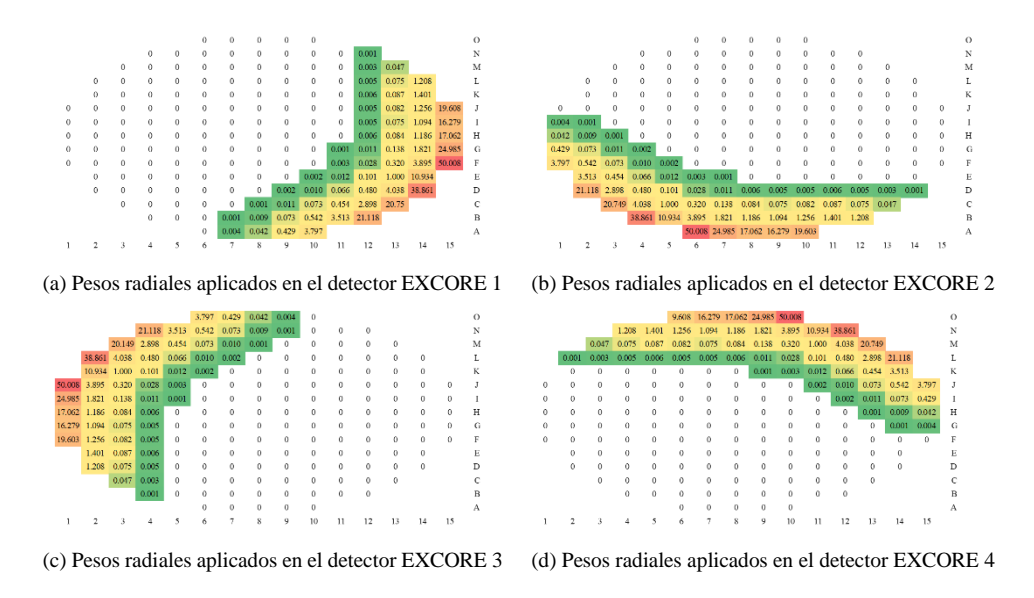

**Figura 6.7. Pesos aplicados para el cálculo de la potencia en los detectores** *excore***.**
### *6.3.3.Acoplamiento entre los modelos termohidráulico y neutrónico.*

Como se ha comentado anteriormente, el modelo neutrónico y el modelo termohidráulico se acoplan con el objetivo de que TRACE le proporcione a PARCS las variables termohidráulicas en cada paso de tiempo y éste le devuelva el valor de la potencia generada en cada nodo. Esto se lleva a cabo a través del archivo de mapeado de celdas MAPTAB. En dicho archivo se pueden diferenciar dos tarjetas:

- **Volume to node table**: En esta tarjeta se relaciona el volumen de los nodos del modelo termohidráulico con el de los nodos de modelo neutrónico. En ella se especifica el componente hidráulico donde se encuentra el nodo en TRACE, así como su posición radial y axial, con el número correspondiente al nodo de PARCS con el que se quiere acoplar. Finalmente, se especifica el peso que se le quiere dar a dicho acoplamiento (normalmente 1.0).
- **Heat structure to node table**: En esta tarjeta se relaciona la posición de las estructuras de calor con los nodos de PARCS. En ella se especifica el componente estructura de calor (HTSTR) con el que se enlaza, los niveles axiales en los que se encuentra y el nodo de PARCS con el que se quiere acoplar. Al igual que en la anterior tarjeta, se especifica el peso, el cual varía entre 0.0 y 1.1. En el caso de que este sea 0.0, el código entenderá que el correspondiente nodo del código neutrónico no esté acoplado con ninguna estructura de calor.

A pesar de que se acoplen ambos códigos, el input de TRACE sigue manteniendo el componente POWER, pues se encarga de establecer la distribución de la potencia en las HTSTR, así como de calcular el primer paso de tiempo.

Cuando se acoplan ambos códigos, el tiempo de simulación y el paso de tiempo de impresión de los resultados, son los que están especificados en el input de TRACE, es decir, el paso de tiempo de la tarjeta TRAN del input de PARCS deja de tener validez.

## **Metodología desarrollada.**

Como ya ha sido introducido, en el presente capítulo se van a llevar a término dos tipos de transitorios en un modelo correspondiente a un reactor KWU de los códigos acoplados TRACE y PARCS. Así, se contempla la simulación en dicho modelo de transitorios debidos a la introducción de oscilaciones senoidales en la temperatura o el caudal de entrada a la entrada de la vasija, así como la introducción de perturbaciones locales en el interior del núcleo de acuerdo con la descomposición de señales reales adquiridas en una planta de este tipo.

Con el primer tipo de transitorio se pretende mejorar la comprensión acerca de cómo se produce la transmisión de dichas perturbaciones a lo largo del núcleo, el impacto que posee la frecuencia en el ruido neutrónico generado y la capacidad del modelo implementado para el estudio de éstas.

*Metodologías para la reproducción de transitorios de ruido neutrónico en reactores nucleares PWR*

Seguidamente, se llevará a término el procesamiento de la señal real de un reactor KWU mediante la metodología SVD. La elección de esta metodología se ha debido a que los transitorios de ruido neutrónico en PWR, a diferencia de los sucesos de estabilidad en BWR, carecen de realimentación neutrónica. Esto es, el origen del ruido neutrónico en PWR se debe a la aparición de perturbaciones en las variables termohidráulicas o vibraciones de los elementos combustibles o el barrilete mismo, entre otras causas. Estas perturbaciones son transmitidas a las secciones eficaces y con ello, al flujo neutrónico existente en el núcleo. De esta forma, se puede considerar la neutrónica como "transparente" al proceso de aparición del ruido neutrónico y, por tanto, la forma y la evolución que tenga el ruido neutrónico adquirido coincidirá con el de la perturbación iniciadora del mismo.

Así, esta metodología, tal y como se ha presentado en el apartado 3.4.1, permite la descomposición de la matriz de información en tres matrices:  $U$ ,  $\Sigma$ , y  $V$ . Estas matrices contienen, respectivamente, la evolución temporal de la señal, el peso y la distribución espacial, para cada uno de los valores singulares contemplados. Es decir, podremos emplear la matriz  $V$  para introducir la forma espacial de la perturbación neutrónica considerada y la matriz  $U$  como la evolución temporal de ésta. Por último, la matriz diagonal Σ nos permitirá determinar el nivel de influencia que posee cada valor singular e, incluso, el descarte de aquellos con un valor claramente inferior al de los principales valores singulares.

No obstante, deben abordarse dos desafíos en la obtención y el uso de la metodología SVD. Por una parte, los valores procedentes de planta corresponden a los valores absolutos registrados por los detectores, no al valor del ruido neutrónico, por lo que para su uso en el estudio del ruido neutrónico se plantean cuatro posibles acondicionamientos de los datos de entrada:

- Sustraer el valor medio para cada serie temporal.
- Normalizar las series temporales dividiéndolas por su media.
- Normalizar las series temporales y sustraerles el valor unidad.
- Eliminar todo tipo de tendencia del registro mediante la orden de MATLAB, "*detrend*"

Pese a que puede parecer una cuestión menor la elección del acondicionamiento de los datos de entrada, se desea comprobar su influencia en los resultados obtenidos para las matrices  $U$ ,  $\Sigma$ , y  $V$ .

Por otra parte, como es habitual en el estudio del ruido neutrónico en el interior de los reactores PWR, sólo se dispone de medidas en aquellas localizaciones en que se ubica un detector neutrónico. En la planta objeto de estudio, tan sólo hay 36 detectores internos por lo que sólo se podrán determinar las perturbaciones en dichas posiciones. Además, el ruido neutrónico registrado por uno de estos detectores no se considera fiable, constituyendo un detector fallado y reduciendo el número de posiciones para las que se ha adquirido el ruido neutrónico a 35. De esta forma, debido a que, como ya se ha expuesto en la tabla 6.1, cada detector se encuentra ubicado entre dos celdas axiales de PARCS, dispondremos de 70 celdas en las que introducir la distribución espacial obtenida en la matriz  $V$  del análisis SVD.

Esto supone un enorme desafío, puesto que se pretende reproducir el estado del reactor durante un transitorio de ruido neutrónico introduciendo perturbaciones únicamente en 70 de las 8194 celdas existentes. Sin embargo, estudios preliminares, como los mostrados en el capítulo 4, muestran la capacidad de PARCS para propagar a todo el reactor perturbaciones localizadas en posiciones puntuales del reactor. Por este motivo, se escogerá la comparativa entre las mediciones reales de los detectores *excore* y aquellas simuladas en TRACE/PARCS para la validación de esta forma de proceder.

Por último, cabe detallar la forma en que estas perturbaciones se introducen en la simulación acoplada de TRACE/PARCS. Durante la simulación, se perturbará en el código neutrónico PARCS la densidad comunicada por TRACE, para cada paso de tiempo, de forma previa a la elección de las secciones eficaces, que se realiza en función de la densidad del moderador y la temperatura del combustible para cada celda.

De esta forma, pese a que la perturbación se introduce en la densidad del moderador, TRACE no participa, a priori, en ésta. No obstante, sí que se puede ver afectada por la variación de potencia resultante de la inducción de ruido neutrónico. Las secciones eficaces perturbadas serán, por tanto, la fuente de ruido neutrónico que a través de las condiciones de continuidad de las celdas se propagará a todo el núcleo.

La introducción en PARCS de estas perturbaciones se realizará por medio de la inserción en PARCS de los datos correspondientes a la evolución temporal, esto es, la matriz  $U$  de la SVD, mediante el fichero "*amplt*"; y la distribución espacial, proporcionada por la matriz V, mediante el fichero "*modos\_pow.har*". El fichero "*amplt*" contiene una columna para el tiempo y, además, tantas columnas como valores singulares se desean excitar. Así, cada fila corresponderá a la amplitud temporal de cada valor singular en el momento especificado.

Por su parte, el fichero "*modos\_pow.har*" contiene una única columna en la que se define, de forma consecutiva, la importancia espacial de cada celda, para cada uno de los valores singulares considerados. Esto es, el valor que le corresponde de acuerdo con la forma de la perturbación obtenida. Como ya se ha mencionado, para cada valor singular tan sólo 70 de los 8194 valores son distintos de cero.

Finalmente, se define en el fichero de entrada de PARCS la amplitud que se desea dar a la perturbación mediante las entradas "*dmamplm*" y "*tfamplm*" para la densidad del moderador y la temperatura del combustible, respectivamente.

*Metodologías para la reproducción de transitorios de ruido neutrónico en reactores nucleares PWR*

# **Resultados.**

A continuación, se procede a detallar los resultados obtenidos mediante la simulación del código acoplado TRACE/PARCS para el modelo de reactor KWU. Como ya se ha detallado, estos resultados se dividen en unas pruebas preliminares para comprender mejor la transmisión de la temperatura y el caudal a lo largo del sistema, y a la reproducción del ruido neutrónico real registrado en el núcleo de un reactor comercial KWU. Para este último caso, se mostrarán los resultados correspondientes a 3 intervalos de adquisición, no solapados, correspondientes a un mismo ciclo de combustible.

## *6.5.1.Perturbaciones senoidales a la entrada de la vasija.*

Como trabajo preliminar, se planteó la simulación de ruido neutrónico debido a la introducción de perturbaciones de la temperatura y el caudal a la entrada del núcleo. Anteriores trabajos, que empleaban un modelo simplificado de núcleo en los códigos acoplados RELAP5 y PARCS, habían mostrado una gran capacidad para reproducir transitorios de ruido neutrónico. Sin embargo, la existencia, en el modelo de vasija presentado para TRACE, de las regiones del *downcomer* y el *lower-plenum* impiden la aplicación directa de las perturbaciones a la entrada al núcleo.

Por este motivo, se propone la introducción de perturbaciones senoidales a la entrada de la vasija, con el objetivo de constatar la transmisión de éstas a lo largo del núcleo. En la figura 6.8 se muestra la evolución de la amplitud de la temperatura a lo largo de la región del *downcomer* para una perturbación de 1ºC de amplitud y una frecuencia de 1 Hz. En el mismo se consideraba un transitorio nulo (esto es, un transitorio sin ningún tipo de perturbación para constatar la convergencia de los cálculos) de 20 segundos y una duración de la perturbación que llegaría hasta los 35 segundos. Posteriormente, se prolonga la simulación hasta los 55 segundos para así visualizar la transmisión de la perturbación a lo largo del núcleo.

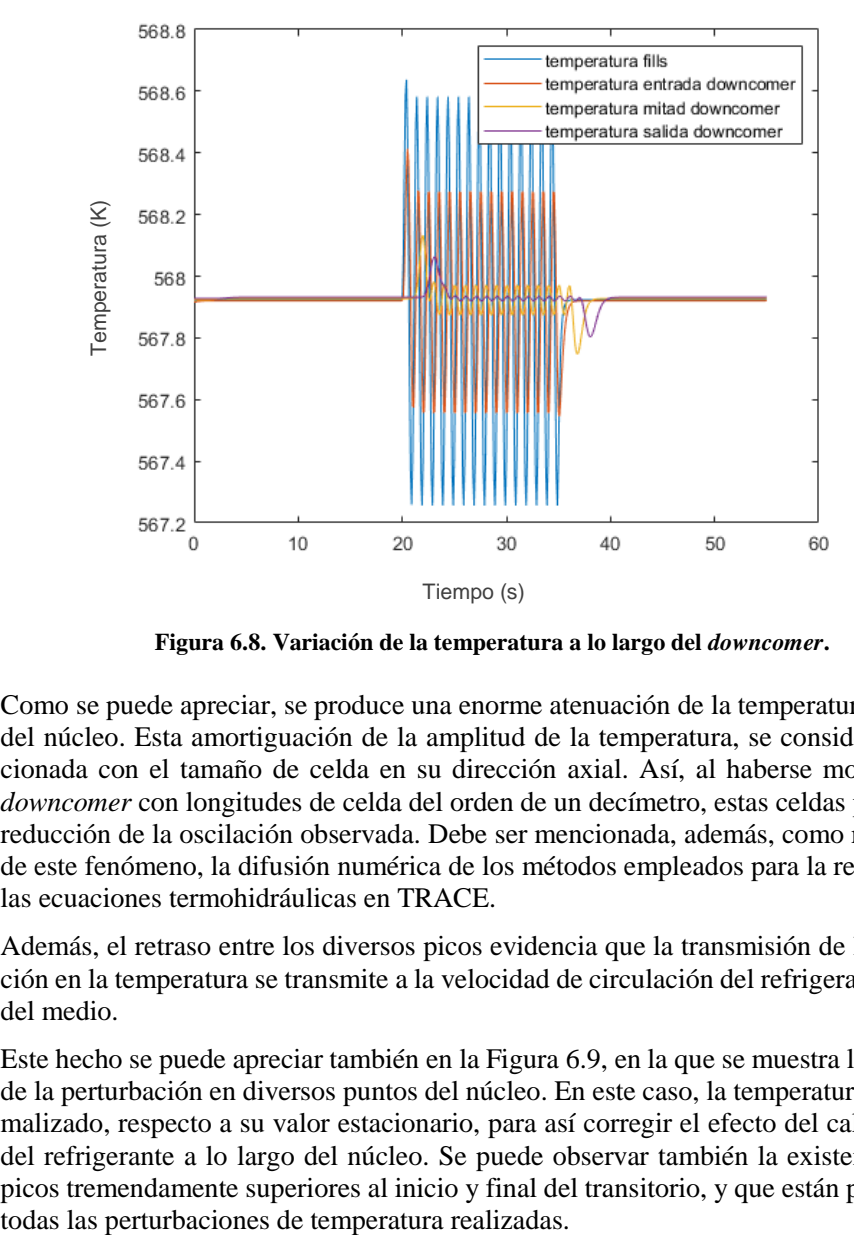

**Figura 6.8. Variación de la temperatura a lo largo del** *downcomer***.**

Como se puede apreciar, se produce una enorme atenuación de la temperatura a lo largo del núcleo. Esta amortiguación de la amplitud de la temperatura, se considera correlacionada con el tamaño de celda en su dirección axial. Así, al haberse modelizado el *downcomer* con longitudes de celda del orden de un decímetro, estas celdas provocan la reducción de la oscilación observada. Debe ser mencionada, además, como responsable de este fenómeno, la difusión numérica de los métodos empleados para la resolución de las ecuaciones termohidráulicas en TRACE.

Además, el retraso entre los diversos picos evidencia que la transmisión de la perturbación en la temperatura se transmite a la velocidad de circulación del refrigerante a través del medio.

Este hecho se puede apreciar también en la Figura 6.9, en la que se muestra la evolución de la perturbación en diversos puntos del núcleo. En este caso, la temperatura se ha normalizado, respecto a su valor estacionario, para así corregir el efecto del calentamiento del refrigerante a lo largo del núcleo. Se puede observar también la existencia de dos picos tremendamente superiores al inicio y final del transitorio, y que están presentes en

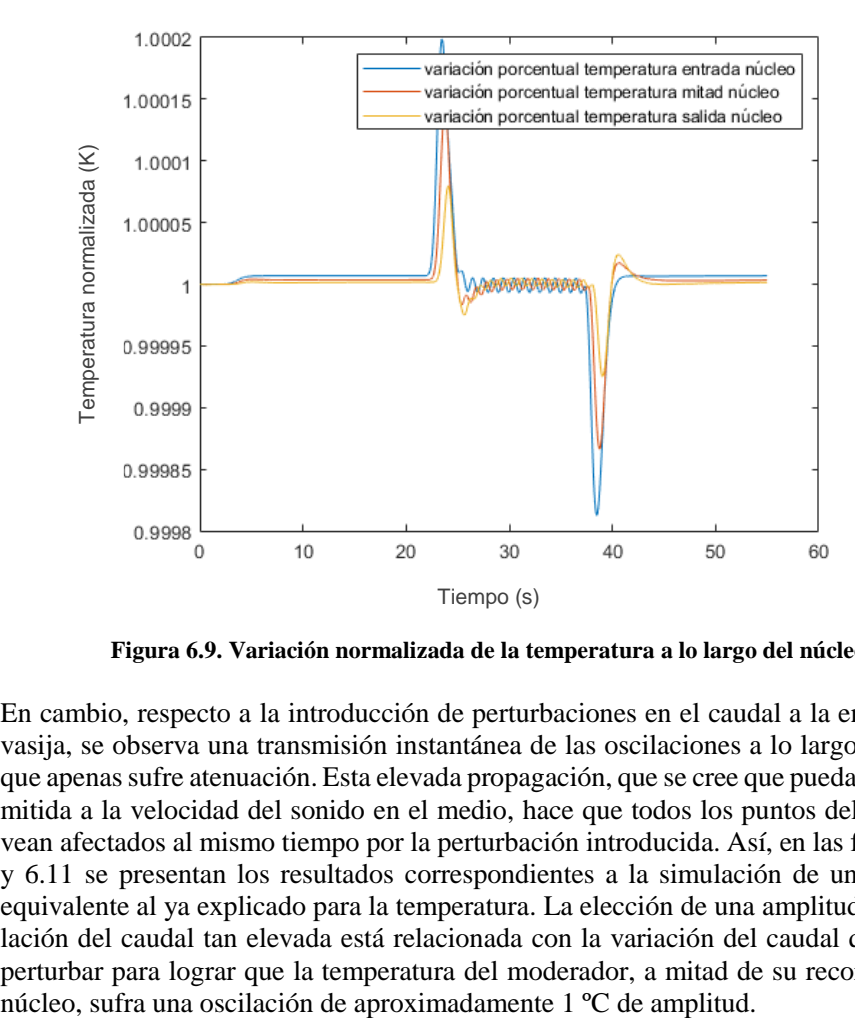

**Figura 6.9. Variación normalizada de la temperatura a lo largo del núcleo.**

En cambio, respecto a la introducción de perturbaciones en el caudal a la entrada de la vasija, se observa una transmisión instantánea de las oscilaciones a lo largo del núcleo que apenas sufre atenuación. Esta elevada propagación, que se cree que pueda estar transmitida a la velocidad del sonido en el medio, hace que todos los puntos del sistema se vean afectados al mismo tiempo por la perturbación introducida. Así, en las figuras 6.10 y 6.11 se presentan los resultados correspondientes a la simulación de un transitorio equivalente al ya explicado para la temperatura. La elección de una amplitud de la oscilación del caudal tan elevada está relacionada con la variación del caudal que se debe perturbar para lograr que la temperatura del moderador, a mitad de su recorrido por el núcleo, sufra una oscilación de aproximadamente 1 °C de amplitud.

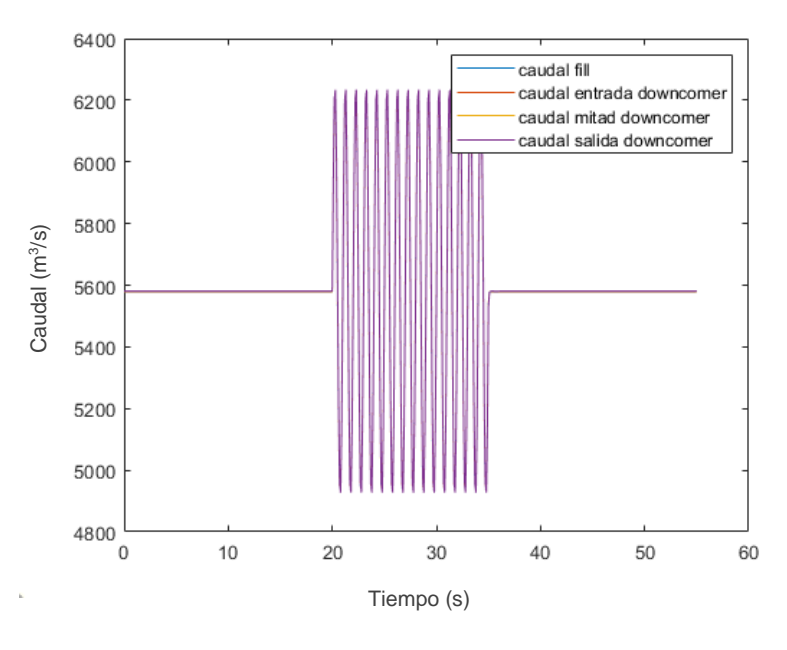

**Figura 6.10. Variación del caudal a lo largo del** *downcomer***.**

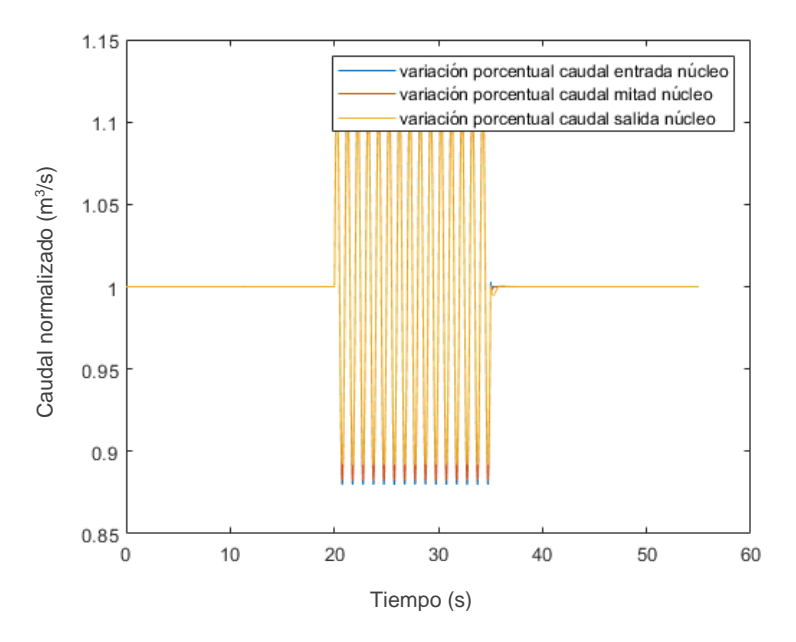

**Figura 6.11. Variación normalizada del caudal a lo largo del núcleo.**

De esta forma, se constata el diferente comportamiento que caracteriza la transmisión de una onda en la temperatura o en el caudal. Por una parte, pese a que se considera que es el modelo y la difusión numérica inherente a los códigos termohidráulicos el motivo, la marcada atenuación de la onda en la temperatura impide la simulación de fenómenos que impliquen la transmisión de dicha onda a lo largo del sistema.

Por otra parte, mientras que en el primer caso su propagación se realizará a la velocidad de circulación del refrigerante a lo largo del núcleo, en el segundo la transmisión de la onda es instantánea. Este descubrimiento es de gran interés en el estudio del ruido neutrónico en reactores KWU, puesto que se ha constatado (Seidl et al., 2015) que no existe desfase entre el ruido neutrónico registrado en los distintos niveles axiales de dichos reactores.

## *6.5.2.Reproducción del ruido registrado en un reactor KWU.*

Una vez contrastada la distinta transmisión de dos variables termohidráulicas tan importantes como la temperatura y el caudal, se procede a la reproducción del ruido neutrónico registrado durante la normal operación de un reactor KWU. Como ya se ha avanzado, se considera que el ruido neutrónico existente en un reactor KWU tiene su origen exclusivamente en una fenomenología, aún no descubierta, que perturba el flujo neutrónico a través de su influencia en las secciones eficaces.

Por este motivo, se plantea la descomposición mediante el análisis SVD del ruido neutrónico, para posteriormente reintroducir en el modelo perturbaciones en la densidad con su misma forma y evolución. La elección de introducir las fluctuaciones en la densidad se relaciona con la conclusión extraída del apartado anterior, puesto que no existe en la realidad un desfase entre los detectores de un nivel axial y otro, el origen debe estar en algún parámetro que afecte al caudal másico y, por tanto, se transmita instantáneamente a lo largo del núcleo.

Dicho análisis SVD se ha aplicado a tres intervalos de tiempo, no solapados, para los que se dispone el registro del ruido neutrónico real. Cada uno de estos intervalos es de 100 segundos, siendo su frecuencia de muestreo de 50 adquisiciones por segundo. Es decir, intervalos de tiempo de 0.02 segundos.

Se propone, además, cuatro tratamientos diferenciados de los valores de entrada (esto es, el ruido neutrónico registrado) al análisis SVD, que son: la normalización de los valores de entrada respecto a su media, la eliminación de cualquier tendencia mediante la función "*detrend*" de MATLAB, la sustracción del valor medio o la eliminación de dicho valor medio y, además, la normalización de la serie temporal.

Finalmente, se implementará la forma y evolución de la perturbación adquirida en aquellas posiciones correspondientes a los 35 detectores *incore* o PDD's cuyo registro del ruido neutrónico se considera fiable, excluyéndose los valores del detector fallado del análisis SVD. Por último, se considera el resultado simulado en los 8 detectores *excore* como la figura de mérito para la validación de la metodología propuesta.

### *6.5.2.1 Análisis SVD.*

En este apartado se va a realizar un bosquejo de los resultados obtenidos para el análisis SVD de los 3 intervalos y los 4 tratamientos de los datos propuestos. Originalmente, se procede a la obtención de las matrices  $U$ ,  $\Sigma$ , y  $V$  considerando 6 valores singulares. No obstante, tal y como se muestra en la Tabla 6.2 en la que se muestran los pesos obtenidos para cada valor singular en la matriz Σ, se puede realizar un truncamiento en los tres valores singulares principales. Considerando menor la aportación que realizarán al ruido neutrónico los tres valores singulares restantes.

|   | Normalizado | Sin tendencia | Sin valor medio | Normalizado y<br>sin valor medio |
|---|-------------|---------------|-----------------|----------------------------------|
|   | 463.7       | 2583.3        | 2585.9          | 8.3                              |
| 2 | 8.3         | 1195.7        | 1195.9          | 4.1                              |
| 3 | 4.1         | 1096.8        | 1097.0          | 3.5                              |
|   | 2.5         | 829.6         | 831.5           | 2.5                              |
|   | 2.4         | 691.6         | 695.7           | 2.2                              |
|   | 13          | 399.9         | 400.0           | 1.3                              |

**Tabla 6.2. Peso de cada uno de los seis primeros valores singulares para el primer intervalo.**

De esta forma, se muestran en las Figuras 6.12 a 6.14 una representación de la evolución temporal proporcionada por la matriz  $U$  para cada tratamiento en una combinación de intervalo de tiempo y valores singulares que pretende resumir el comportamiento de dicha variable. La elección de combinar los distintos valores singulares e intervalos en las figuras permite el comentario de las tendencias existentes para cada tratamiento, siendo éstas iguales para todos ellos. En las figuras, pese a que cada intervalo posee una duración de 100 segundos, se mostrarán tan sólo el intervalo entre 10 y 45 segundos puesto que será la región de interés que posteriormente se simulará en TRACE/PARCS.

Así, en la Figura 6.12 se muestra la evolución temporal del primer valor singular en el primer intervalo para los cuatro tratamientos propuestos. Como puede verse, se distinguen claramente dos tipos de tendencia, por una parte, la correspondiente al tratamiento que considera únicamente la normalización y, por otra parte, la de aquellos a los que se les ha eliminado su tendencia o su valor medio, con o sin normalización.

La razón de esta divergencia se constatará más adelante cuando se comparen también las matrices  $V$  en que se obtiene la distribución espacial de la perturbación. Debido al procesamiento de los datos realizado, los datos que han sido sólo normalizados poseen un valor medio distinto de cero y, es en el primer valor singular en el que se considera una distribución espacial que aporte dicho valor medio (Figura 6.19). Esta idea se ve reforzada además por el hecho de que la perturbación temporal obtenida para su correspondiente valor singular posee una amplitud uno, o dos, ordenes de magnitud inferiores al de los otros tratamientos.

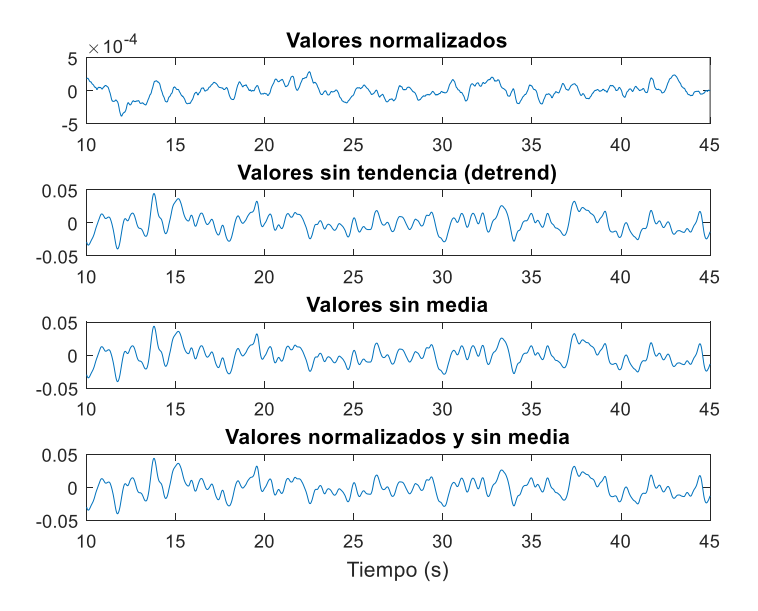

**Figura 6.12. Evolución temporal de la perturbación. Vectores del análisis SVD para cada tratamiento de los datos de entrada en el primer intervalo y el primer valor singular.**

Por su parte, las evoluciones temporales para los datos a los que se les ha eliminado la tendencia o sustraído la media, con o sin normalización, presentan un comportamiento similar para la mayoría de los valores singulares e intervalos. La excepción a esta regla se produce únicamente para el segundo valor singular del segundo intervalo, tal y como se muestra en la Figura 6.13, en el que la evolución temporal obtenida para el caso en que se sustraiga la media y, posteriormente, se normalice, se encuentra cambiada de signo respecto a los otros dos casos. Este cambio de signo no implica ningún cambio sustancial en el análisis SVD obtenido, puesto que la matriz de distribución espacial correspondiente a dicho intervalo y valor singular presenta también una inversión del signo, cancelándose ambos efectos.

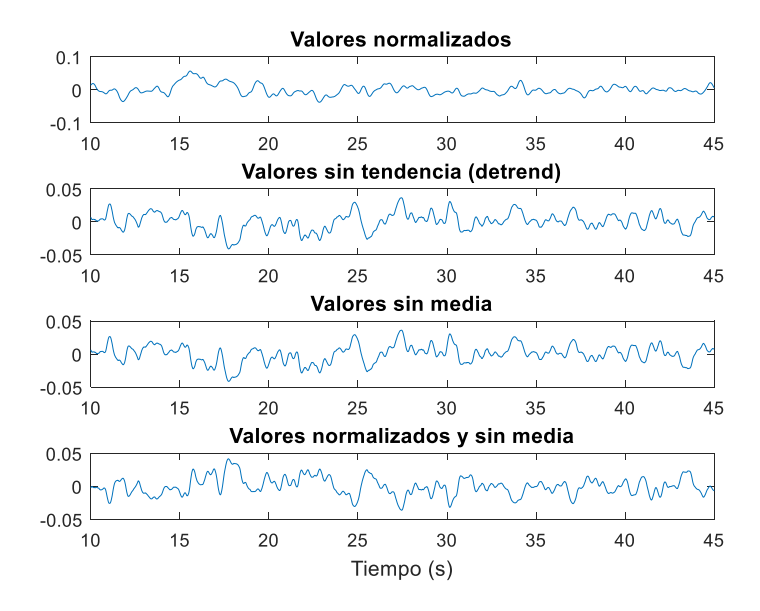

Figura 6.13. Evolución temporal de la perturbación. Vectores *U* del análisis SVD para cada tra**tamiento de los datos de entrada en el segundo intervalo y el segundo valor singular.**

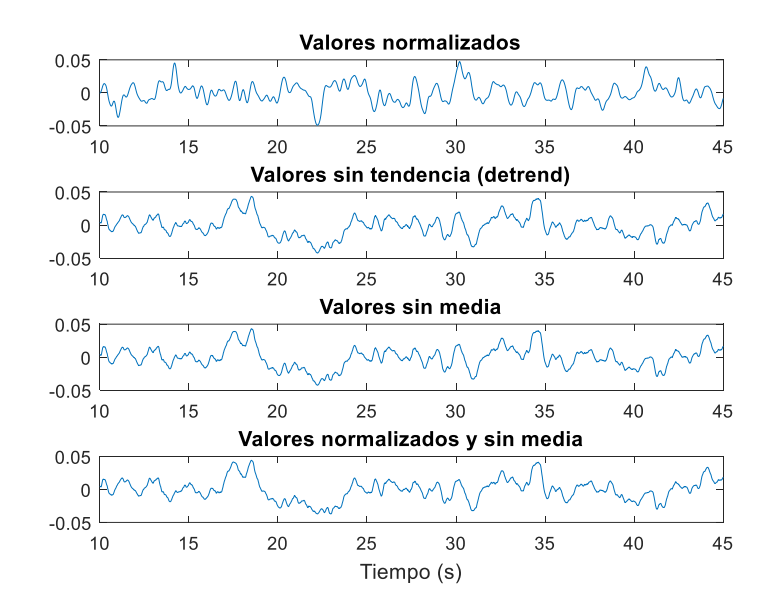

Figura 6.14. Evolución temporal de la perturbación. Vectores *U* del análisis SVD para cada tra**tamiento de los datos de entrada en el tercer intervalo y el tercer valor singular.**

Con el objetivo de complementar y poner en valor estas evoluciones temporales obtenidas a partir del análisis SVD, se muestran en las figuras 6.15 a 6.18 las PSD (*Power Spectral Density*) correspondientes a cada uno de los valores singulares en cada uno de los tratamientos considerados. Se presentan los resultados para el primer intervalo puesto que la naturaleza del ruido en todos los intervalos es análoga.

Así, como puede verse en la figura 6.15, la PSD de los datos en que se realiza la normalización de los valores de entrada, a lo largo del rango de frecuencias que posibilita la frecuencia de muestreo empleada (50 adquisiciones por segundo), muestra una variación con la frecuencia del primer valor singular que permite visibilizar diversos picos característicos del ruido neutrónico en reactores PWR, resultando claramente visible el pico observado en esta y otras plantas KWU en torno a los 7 Hz. Por el contrario, para los valores singulares secundario y terciario tras una caída para frecuencias inferiores a 5 Hz, alcanzan una cierta estabilización a partir de dicho punto.

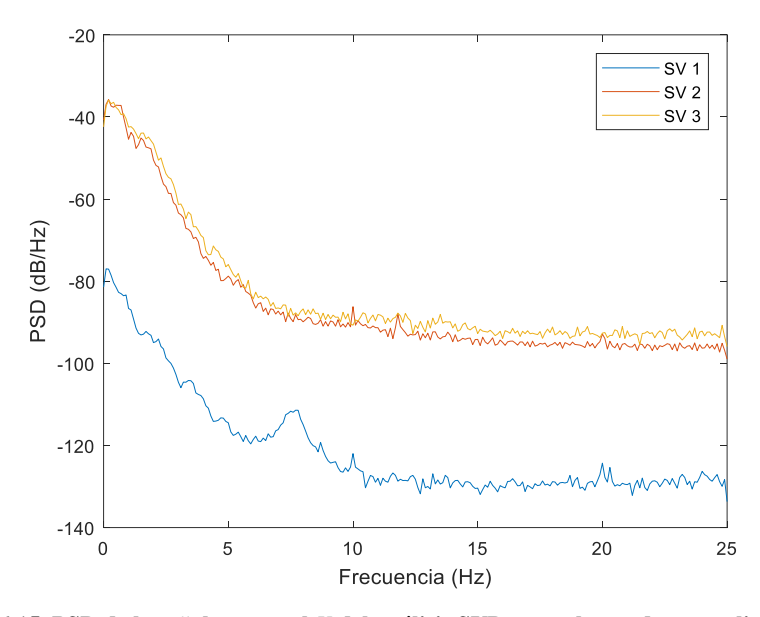

**Figura 6.15. PSD de la señal temporal del análisis SVD para el caso de normalización de los datos de entrada.**

Por otra parte, por lo que respecta a los valores a los que se les ha eliminado la tendencia o la media, con o sin normalización, sus PSD nos aportan mucha información acerca de la importancia que poseen perturbaciones a distintas frecuencias ya que sí que se aprecia una evolución de su valor con la frecuencia. En estos casos, el pico observado en torno a los 7 Hz, se considera atribuido al tercer valor singular, en contraste con lo obtenido en caso de normalizar los valores de entrada.

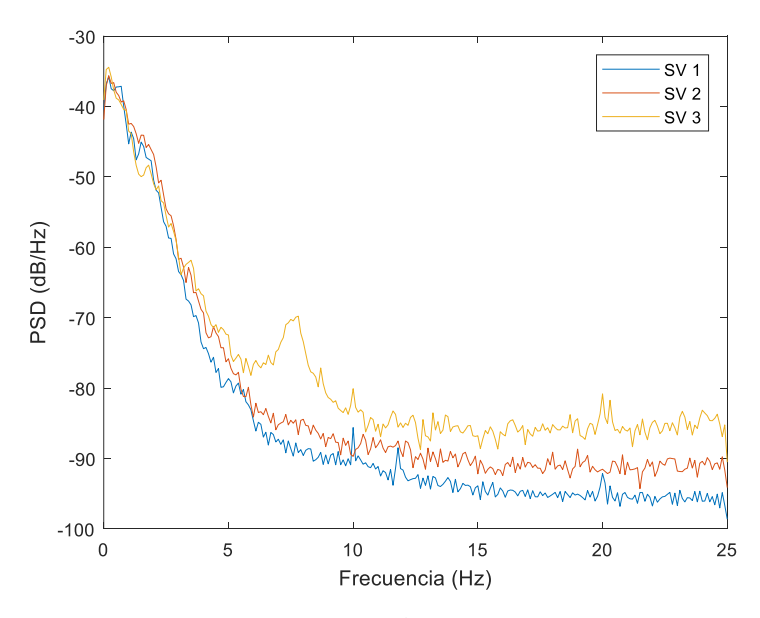

**Figura 6.16. PSD de la señal temporal del análisis SVD para el caso eliminar la tendencia de los datos de entrada.**

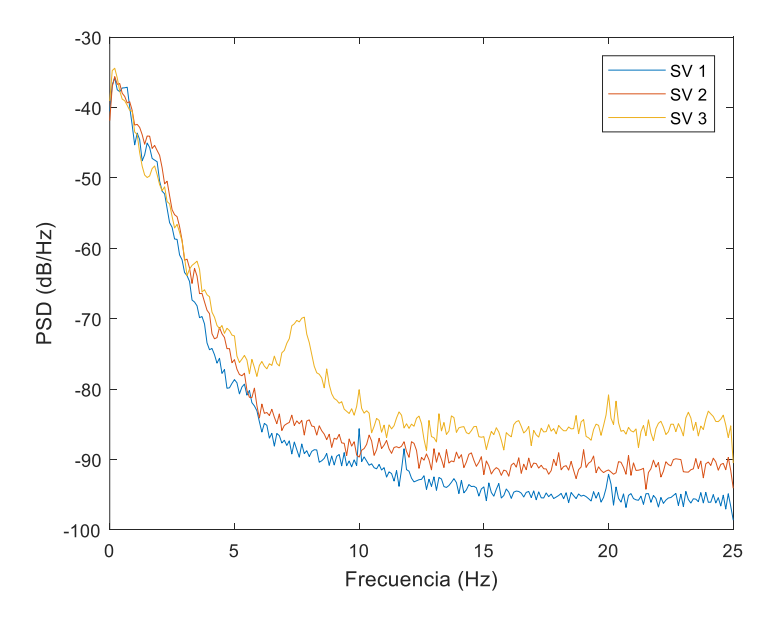

Figura 6.17. PSD de la señal temporal *U* del análisis SVD para el caso de sustracción de la me**dia de los datos de entrada.**

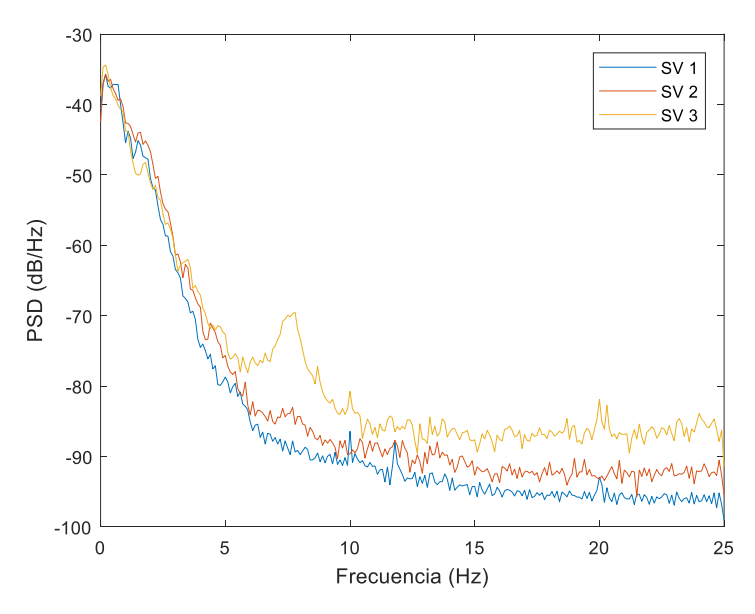

**Figura 6.18. PSD de la señal temporal del análisis SVD para el caso de normalización y sustracción de la media de los datos de entrada.**

Para finalizar el análisis SVD de cada uno de los tratamientos e intervalos planteados, se exponen a continuación las distribuciones espaciales obtenidas de la matriz  $V$  para cada valor singular y procesamiento de los datos. Las siguientes figuras muestran los resultados correspondientes al primer intervalo, ya que sus tendencias se mantienen independientemente del intervalo escogido. Pese a producirse alguna inversión del signo, como la ya comentada para el segundo valor singular en el segundo intervalor para los datos a los que se les ha sustraído la media y han sido normalizados. Además, cabe mencionar que el nivel axial escogido corresponde al tercer nivel axial de los detectores, mostrándose así un nivel cercano a la altura media del reactor. La forma de la distribución espacial apenas se ve afectada a lo largo del eje axial del núcleo, resultando de mayor relevancia las variaciones radiales en cada plano, que son las que se muestran y en las que se prestará mayor atención.

En la figura 6.19 se muestra la distribución espacial correspondiente al primer valor singular. Como se puede apreciar, la distribución espacial obtenida para dicho componente es positiva en todos sus puntos, sin duda debido a su valor medio no nulo y positivo. Resulta además llamativo que toma un mismo valor independientemente de la ubicación del detector correspondiente. En cambio, para el segundo valor singular sí que presenta diferencias entre regiones de forma similar a la disposición mostrada en la figura 6.20. Por último, su tercer valor singular posee una forma equivalente a la mostrada en la figura 6.21.

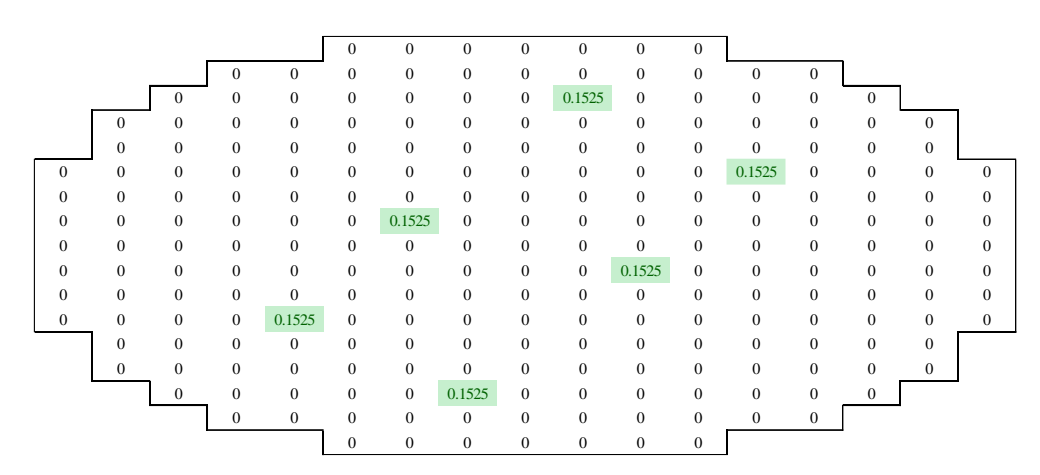

**Figura 6.19. Detalle de la distribución espacial de la perturbación en el primer intervalo. Matriz del análisis SVD, a partir de la normalización a los datos de entrada, en el nivel 3 de los detectores** *PDD* **y para el primer valor singular.**

Por lo que respecta a la distribución espacial obtenida de la SVD de los datos sin tendencia, ya desde el primer autovalor se aprecia la existencia de una división radial del núcleo con valores positivos y negativos. Así, en la Figura 6.20 se puede observar la forma de su primer autovalor, resultando llamativo el reducido valor que toman los valores centrales y que parecen indicar su proximidad a la línea de cambio de fase. Para el segundo valor singular la forma sería similar a la que se muestra en la figura 6.21, mientras que para el tercero la disposición se asemeja a la mostrada en la figura 6.22, con todos lo valores positivos, pero no constantes espacialmente, a diferencia de lo visto en la figura 6.19.

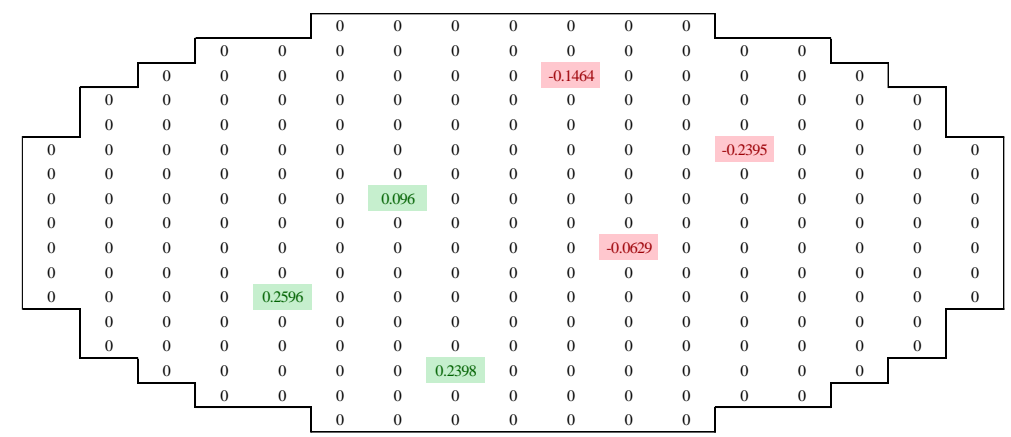

**Figura 6.20. Detalle de la distribución espacial de la perturbación en el primer intervalo. Matriz del análisis SVD, a partir de la aplicación de la función** *detrend* **a los datos de entrada, en el nivel 3 de los detectores** *PDD* **y para el primer valor singular.**

*Metodologías para la reproducción de transitorios de ruido neutrónico en reactores nucleares PWR*

Similar comentario se puede hacer de la distribución espacial tanto para el caso en que a los datos se les sustraiga su valor medio, como en el caso en que además se normalizan los valores de entrada.

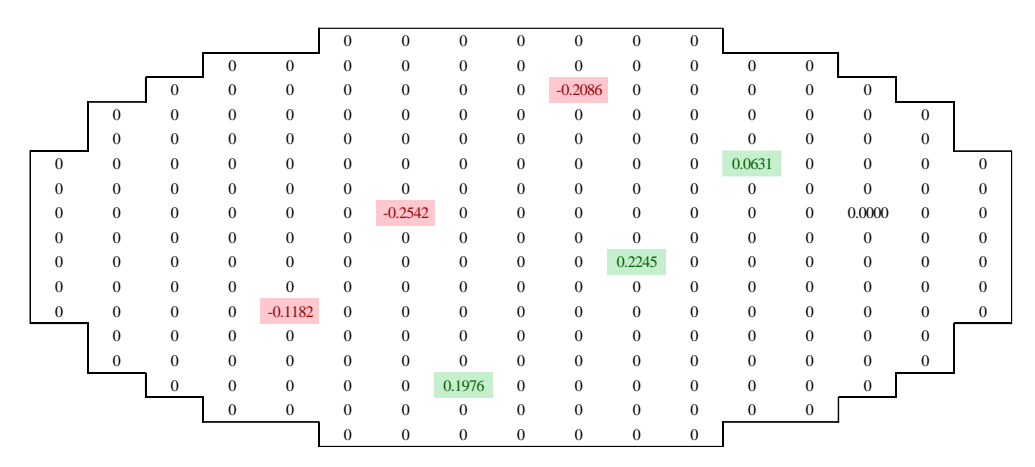

**Figura 6.21. Detalle de la distribución espacial de la perturbación en el primer intervalo. Matriz del análisis SVD, a partir de la aplicación de sustracción del valor medio a los datos de entrada, en el nivel 3 de los detectores** *PDD* **y para el segundo valor singular.**

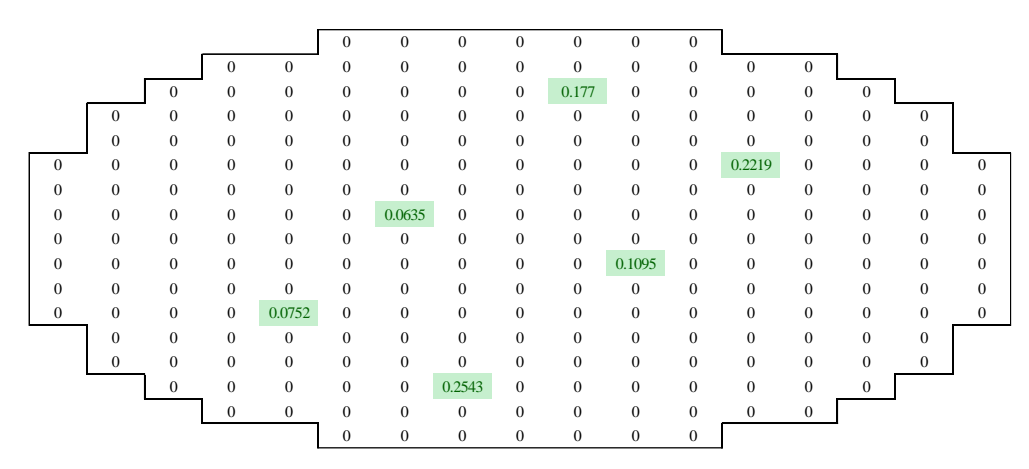

**Figura 6.22. Detalle de la distribución espacial de la perturbación en el primer intervalo. Matriz del análisis SVD, a partir de la aplicación de la normalización y sustracción de la media a los datos de entrada, en el nivel 3 de los detectores** *PDD* **y para el tercer valor singular.**

Una vez finalizada la exposición de los resultados obtenidos mediante el análisis SVD para cada uno de los intervalos, tratamientos y valores singulares; se pueden realizar una serie de afirmaciones de ellos. De esta forma, se concluye que existe solamente una ligera variación entre los resultados obtenidos para cada uno de los intervalos (a parte, obviamente, de las evoluciones temporales que son propias de cada serie temporal) y que el tratamiento que se escoja posee un impacto considerable sobre los resultados que se obtendrán. Así, mientras que los valores normalizados, que poseen un valor medio no nulo y positivo, poseen distribuciones espaciales constantes para el primer valor singular, sin variaciones radiales; para el resto de tratamientos sí que encontramos la existencia de distribuciones espaciales que parecen asemejarse a modos neutrónicos, con cambios de fase a lo largo del núcleo y que es muy apreciable cuando la línea de dicho cambio coincide con la ubicación de los detectores (figura 6.20).

Este cambio de fase no supone ninguna novedad en la comprensión del ruido neutrónico en reactores KWU, puesto que la existencia de dicho comportamiento ya ha sido previamente descubierta y supone una de las características del ruido registrado en este tipo de plantas. Lo que sí que se considera como novedoso es su abordamiento mediante la metodología SVD y la utilización de dicho resultado como parámetro de entrada para la reproducción en TRACE/PARCS de transitorios, debido a la introducción de fluctuaciones en la densidad, que siguen los patrones obtenidos a partir de la descomposición de las señales reales.

Se pretende, así, demostrar que el ruido neutrónico registrado en las plantas KWU tienen su origen en perturbaciones termohidráulicas, siendo estas las que poseen las características de transmisión inmediata y cambio de fase, y no existiendo ninguna excitación modal de la neutrónica en dicho proceso.

#### *6.5.2.2 Primer intervalo.*

Como ya ha sido introducido, se propone la utilización de los resultados del análisis SVD como parámetros de entrada de las perturbaciones en la densidad en las posiciones correspondientes a los detectores *incore* o PDD's que muestran una adquisición fiable del ruido neutrónico. Recordar además que, debido a que la altura de cada detector comprende a dos nodos axiales contiguos, se introducirán dichas perturbaciones en un total de 70 celdas (de un total de 8194 celdas disponibles). Por este motivo, pese a que a continuación se muestran la comparativa con el ruido registrado en dichos detectores, será la coincidencia entre los valores simulados y los detectores excore lo que demostrará la aplicabilidad de la metodología propuesta.

Se muestra en la figura 6.23 un esquema de la ubicación de los detectores *incore*, o PDD's, y de los nodos que poseen influencia en cada uno de los 4 detectores *excore*. Como puede apreciarse, son los detectores O9, L12, E4 y B7 los que se encuentran ubicados en posiciones más "visibles" para los detectores *excore*. En cambio, los detectores J6 y G10 son los únicos cuya posición radial no está cubierta por ninguno de los detectores externos. Estando además, estos últimos, en las proximidades de lo que parece ser una línea en la que se produce el cambio de fase de las matrices  $V$ , para algunos valores singulares, tal y como se ha mostrado en la figura 6.20.

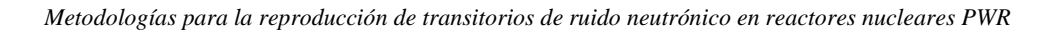

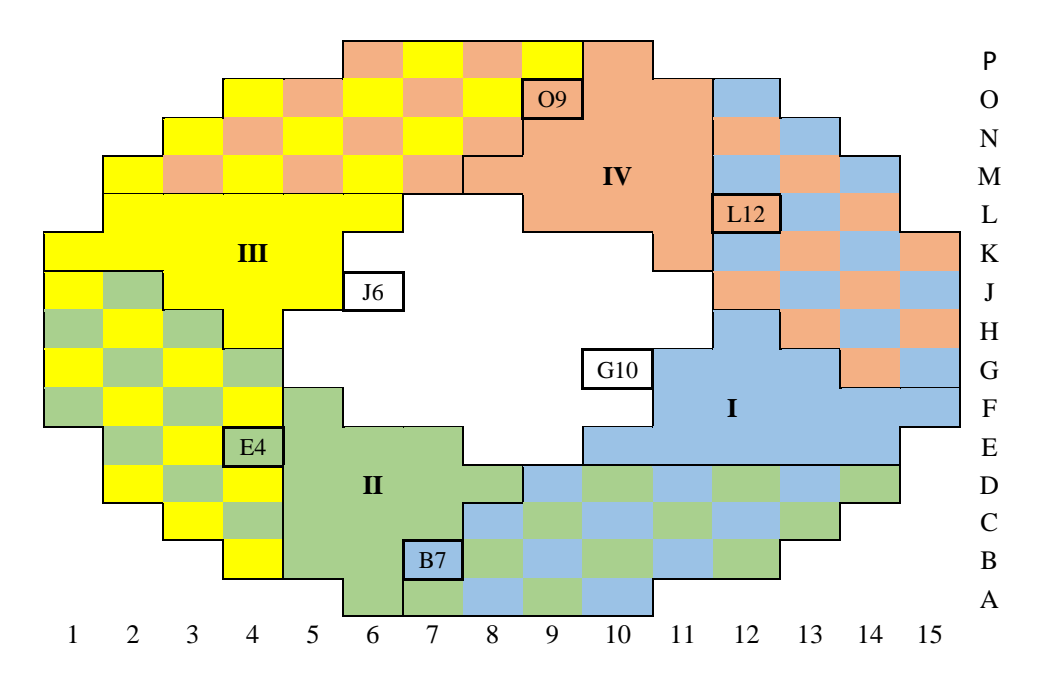

**Figura 6.23. Esquema de la ubicación de los PDD y de los nodos radial es que es capaz de detectar cada detector** *excore***.**

Se presenta en la figura 6.24 una visión inicial de la coincidencia entre el ruido simulado y real para cada uno de los tratamientos contemplados. Como puede apreciarse, son los datos sin tendencia y a los que se les ha sustraído su valor medio los que presentan una mejor coincidencia con el ruido real registrado en dicho detector. Por su parte, los datos que han sido normalizados y se les ha restado su valor medio, pese a reproducir bastante bien la forma presentan una amplitud del ruido neutrónico muy superior al registrado. Este comportamiento solo se ha observado para el primer intervalo de simulación y resultará interesante cuando comparemos los resultados obtenidos con los correspondientes al detector *excore* 1.

Por último, el resultado correspondiente a los valores normalizados parece tender a seguir el ruido registrado, aunque no alcanza a reproducir con tanta fidelidad como el resto de tratamientos la evolución del ruido neutrónico registrado.

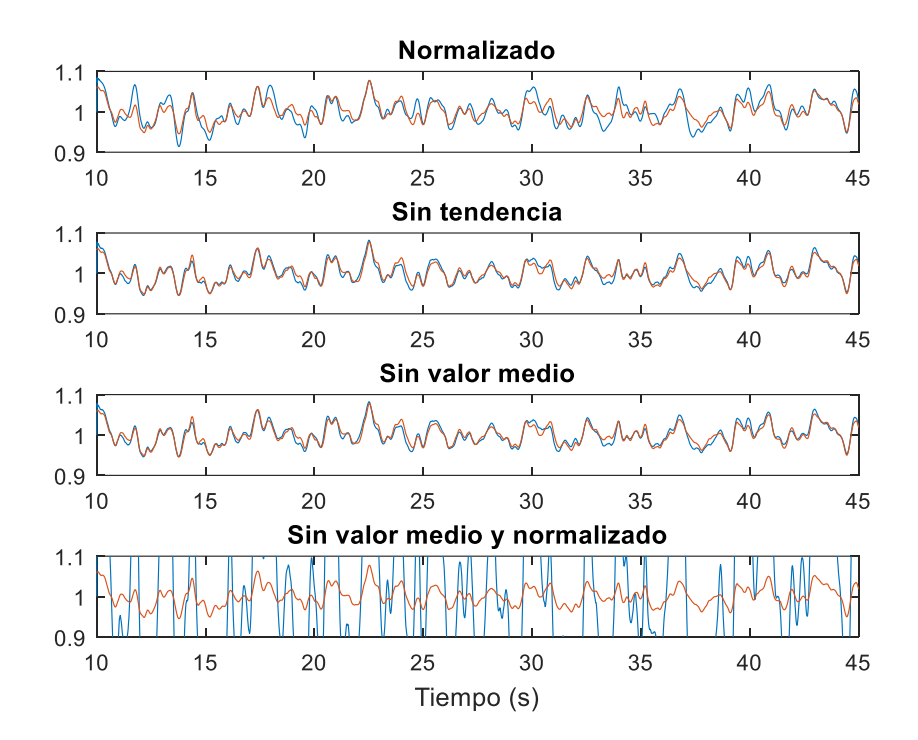

**Figura 6.24. Potencia obtenida para el PDD O9 en su tercer nivel para cada uno de los tratamientos considerados. La línea naranja corresponde con el ruido registrado en planta, la azul con el resultado de la simulación.**

Se muestran a continuación los resultados para cada uno de los detectores, aunque, para facilitar la comparación entre los valores simulados y los reales, solo se mostrarán los resultados de la simulación correspondientes a aquellos datos en los que se ha eliminado su tendencia.

De esta forma, como puede observarse en las figuras 6.25 a 6.31 existe una buena coincidencia entre el ruido simulado y el registrado en la planta para aquellos detectores más cercanos a la periferia. Es decir, si comparamos los resultados con su ubicación, tal y como se ha mostrado en la figura 6.23, se constata que mientras que los detectores con la denominación 09, L12, E4 y B7 muestran una buena reproducibilidad, en los detectores J6 y G10 no se obtiene tan buen ajuste. Se considera que dicha divergencia puede ser debida a que dichos detectores se encuentran ubicados en las proximidades de una línea de cambio de fase, como se aprecia en la figura 6.20, o que el ruido en dichos puntos se deba a alguno de los valores singulares de menor nivel que han sido descartados.

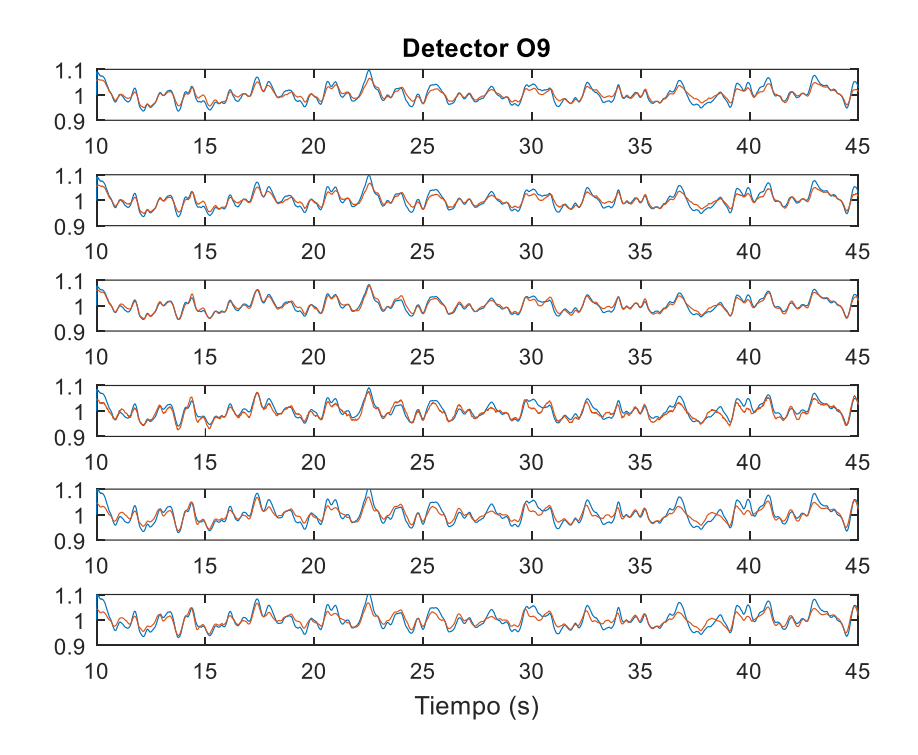

**Figura 6.25. Potencia obtenida para el PDD O9 para cada uno de sus 6 niveles axiales. La línea naranja corresponde con el ruido registrado en planta, la azul con el resultado de la simulación.**

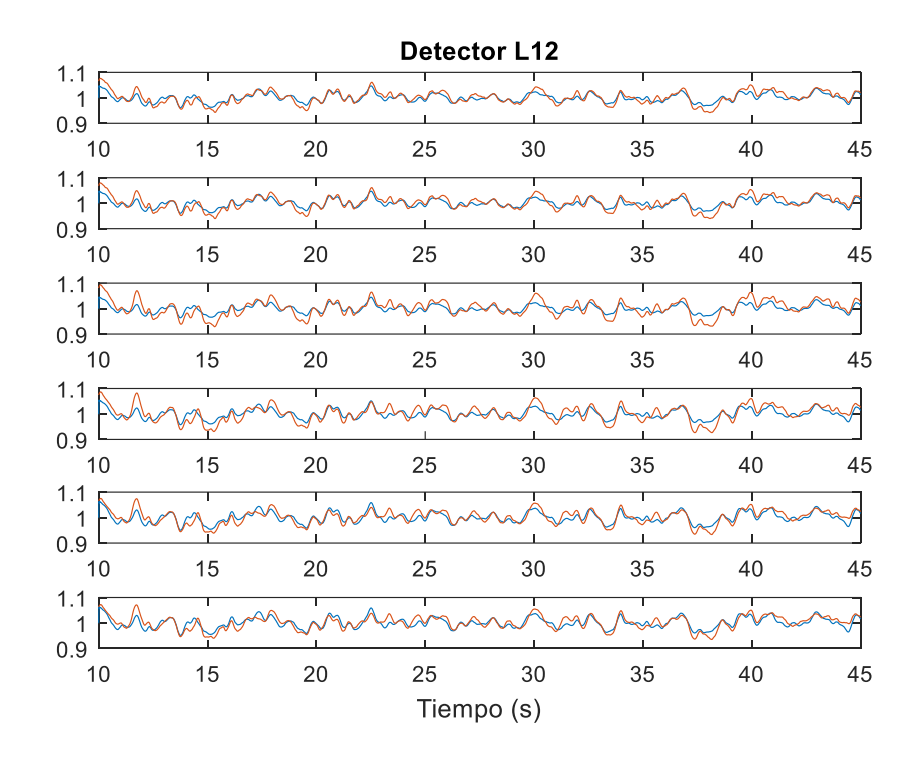

**Figura 6.26. Potencia obtenida para el PDD L12 para cada uno de sus 6 niveles axiales. La línea naranja corresponde con el ruido registrado en planta, la azul con el resultado de la simulación.**

Se puede apreciar en la figura 6.27 la existencia de un detector fallado, que ha sido eliminado del análisis SVD para no alterar el resultado, y cuya señal adquirida parece encontrarse fuera de rango y responder a un comportamiento caótico.

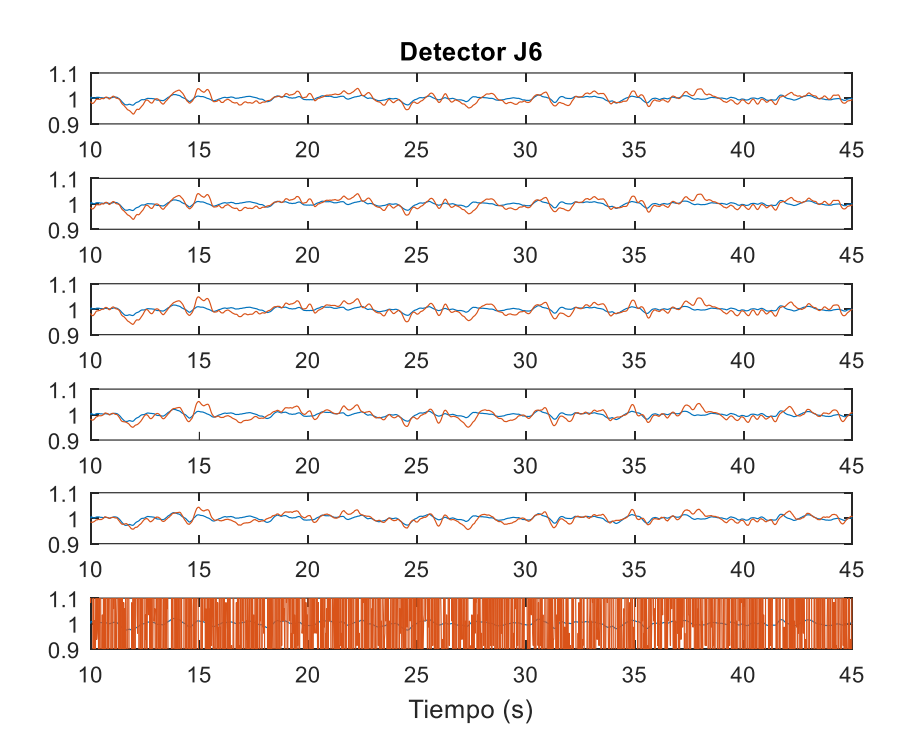

**Figura 6.27. Potencia obtenida para el PDD J6 para cada uno de sus 6 niveles axiales. La línea naranja corresponde con el ruido registrado en planta, la azul con el resultado de la simulación.**

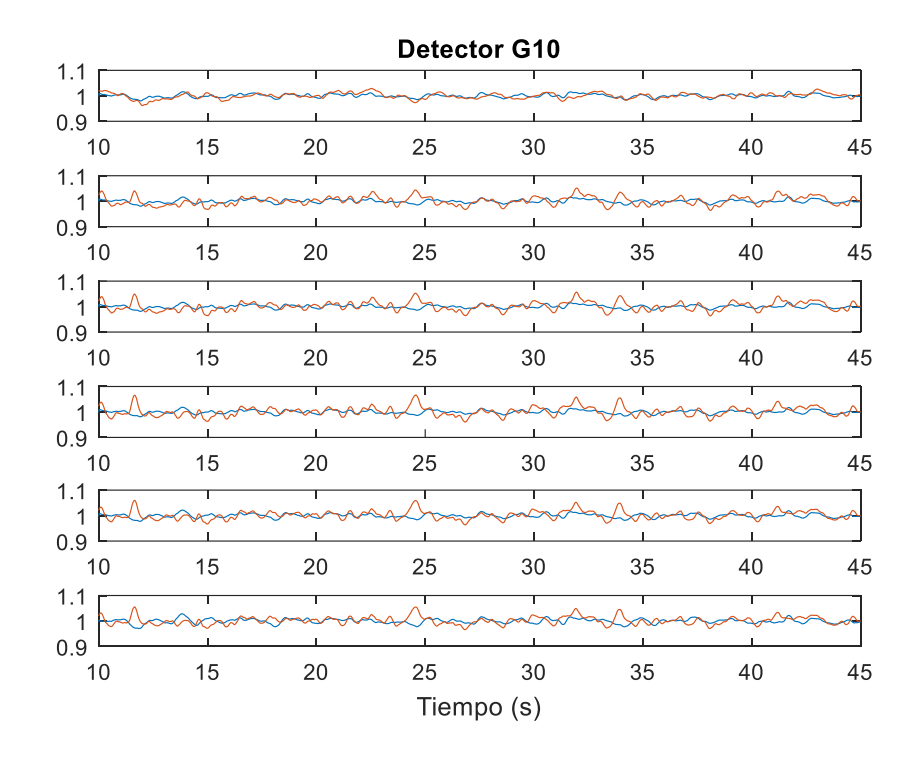

**Figura 6.28. Potencia obtenida para el PDD G10 para cada uno de sus 6 niveles axiales. La línea naranja corresponde con el ruido registrado en planta, la azul con el resultado de la simulación.**

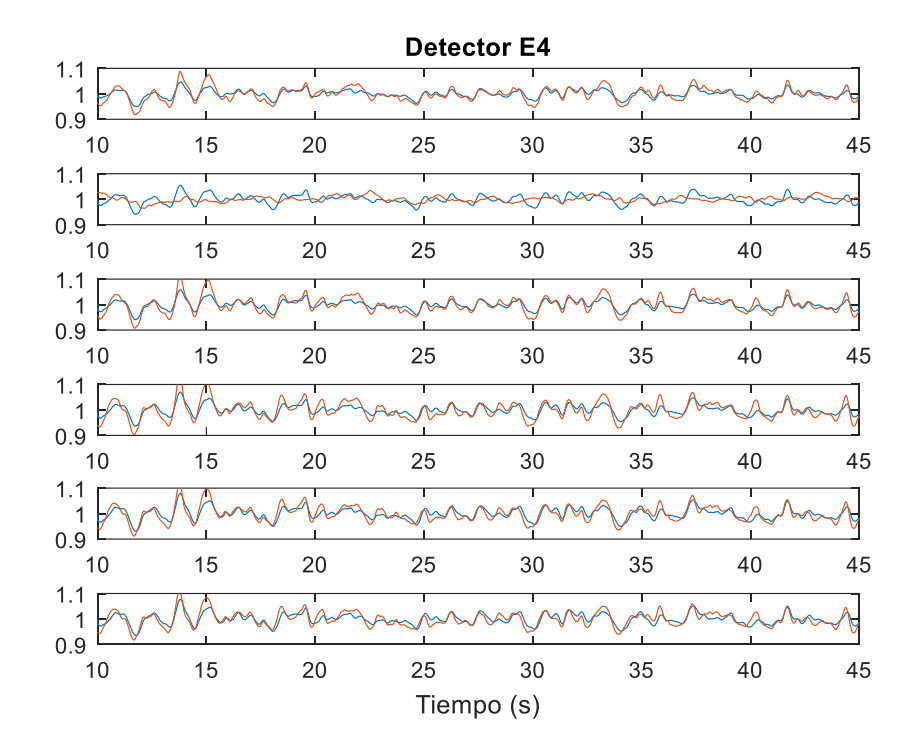

**Figura 6.29. Potencia obtenida para el PDD E4 para cada uno de sus 6 niveles axiales. La línea naranja corresponde con el ruido registrado en planta, la azul con el resultado de la simulación.**

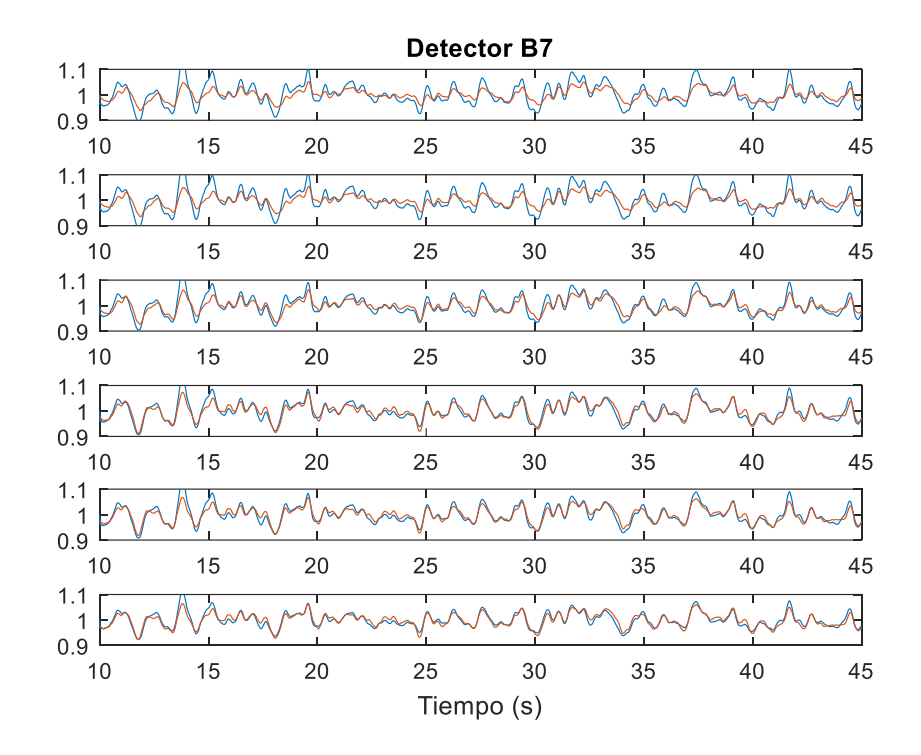

**Figura 6.30. Potencia obtenida para el PDD B7 para cada uno de sus 6 niveles axiales. La línea naranja corresponde con el ruido registrado en planta, la azul con el resultado de la simulación.**

Una vez mostradas las comparativas entre el ruido simulado obtenido para cada detector y su registro real, se procede a la comparación de los valores correspondientes a los detectores *excore*. Como ya se ha descrito, estos detectores toman su valor a través del ruido neutrónico que son capaces de visualizar en un gran grupo de celdas, tanto radial como axialmente. De ahí que el mérito de lograr un buen ajuste de dichos detectores se deba tanto a la obtención de su distribución espacial en posiciones discretas del núcleo, como a la transmisión del ruido neutrónico a sus celdas contiguas, tal y como se ha visto en el Capítulo 4.

De esta forma, se muestra en las figuras 6.31a 6.38 la comparación de los resultados de cada uno de los tratamientos frente al ruido neutrónico adquirido en planta. De dicha comparación, se puede constatar que para aquellos detectores *excore* cuyos PDD's más cercanos se encuentran en la región de la periferia, esto es los *excore* 2 y 4 (ver figura 6.23), se alcanza una muy buena coincidencia para casi todos los procesamientos de los datos de entrada propuestos. La excepción es, tal y como ya se ha introducido, el caso en el que se extraiga el valor medio y, además, se normalicen los valores de entrada. En este caso, la magnitud del ruido neutrónico simulado en los detectores *excore* 2, 3 y 4 resulta

excesiva; pero al comparar con el *excore* 1 si que se alcanza un buen ajuste de la magnitud y una aceptable coincidencia entre ambas tendencias. De esta forma, puede considerarse que la peor coincidencia observada para el resto de tratamientos pueda estar relacionada con un defecto en la magnitud los valores espaciales correspondientes a su región de influencia.

La explicación de que se produzca esta gran similitud en dos posiciones *excore* mientras que en las otras dos no se logre un ajuste suficiente, se considera correlacionado con los dos PDD's centrales que no se han logrado reproducir fielmente.

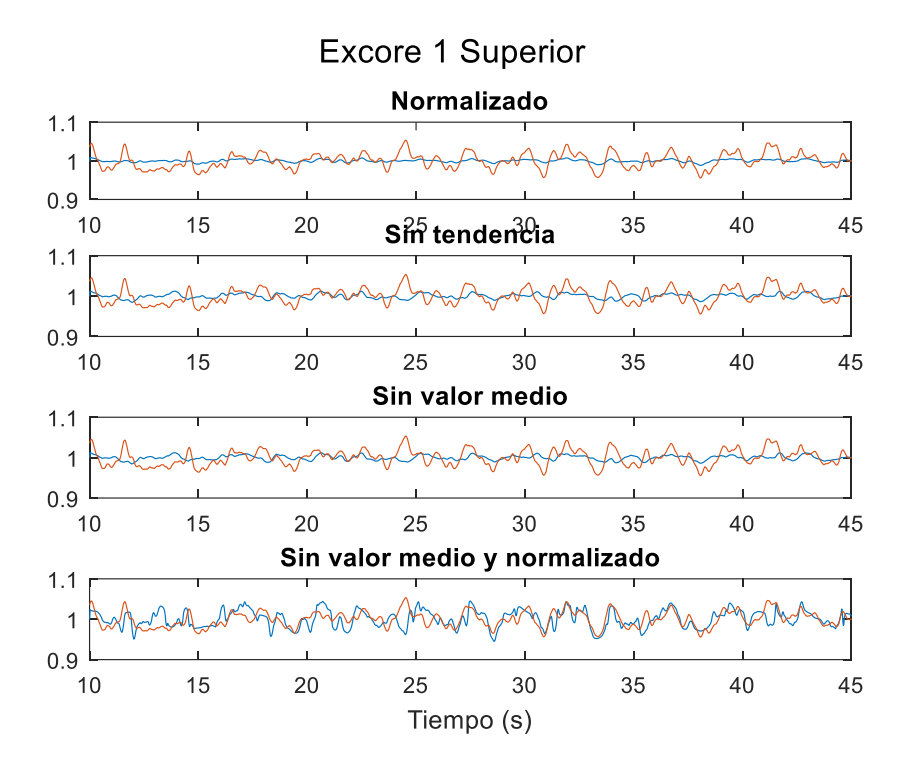

**Figura 6.31. Potencia obtenida en la parte superior del EXCORE 1 para cada uno de los tratamientos. La línea naranja corresponde con el ruido registrado en planta, la azul con el resultado de la simulación.**

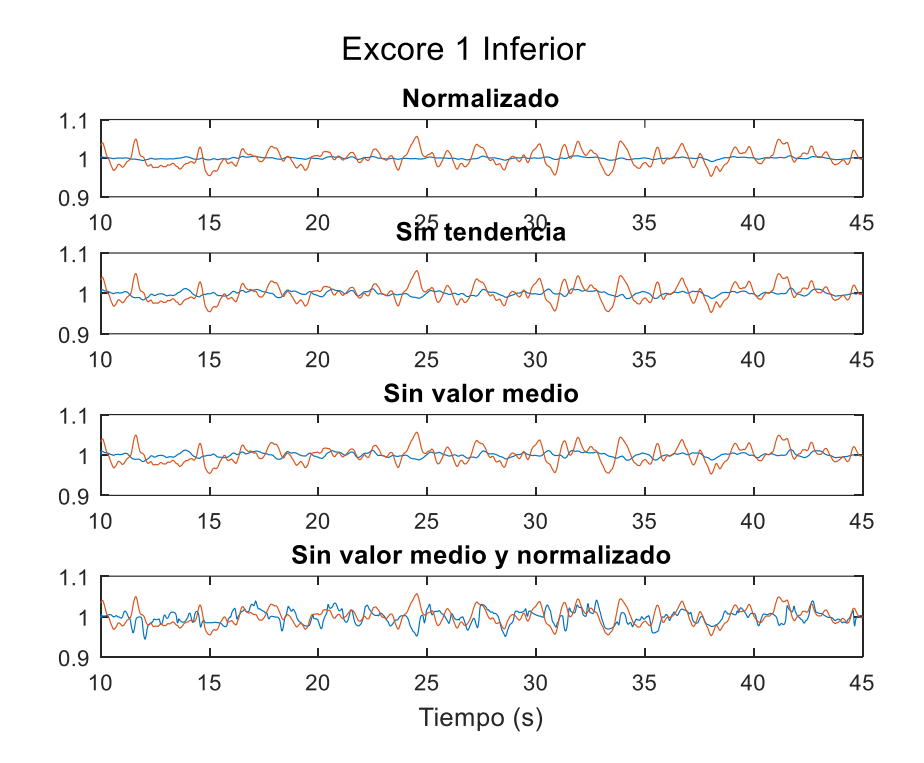

**Figura 6.32. Potencia obtenida en la parte inferior del EXCORE 1 para cada uno de los tratamientos. La línea naranja corresponde con el ruido registrado en planta, la azul con el resultado de la simulación.**

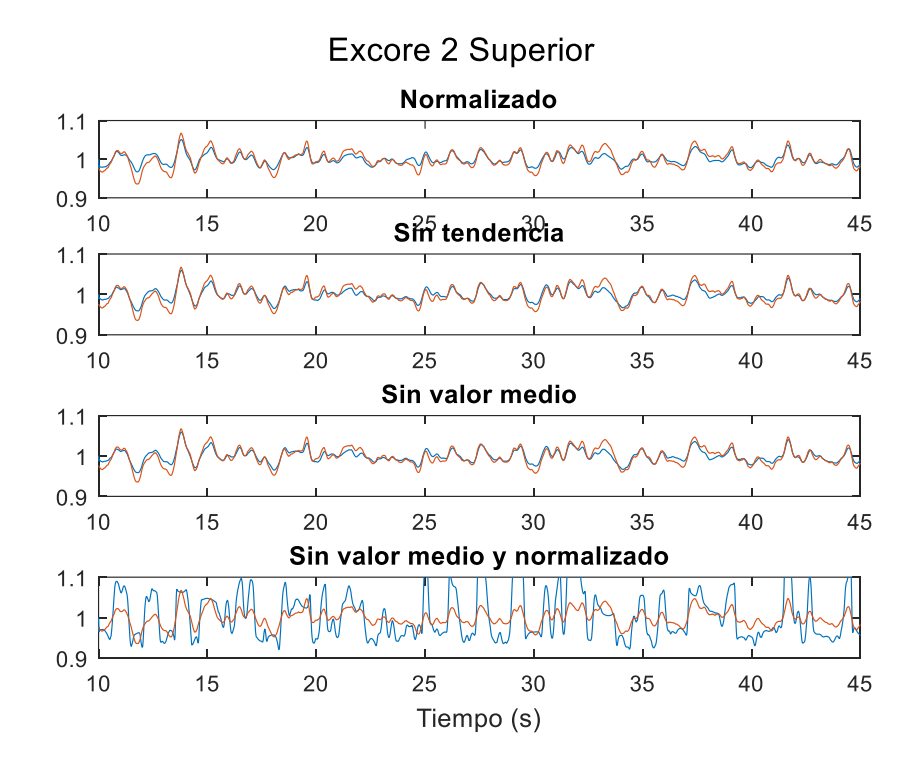

**Figura 6.33. Potencia obtenida en la parte inferior del EXCORE 2 para cada uno de los tratamientos. La línea naranja corresponde con el ruido registrado en planta, la azul con el resultado de la simulación.**

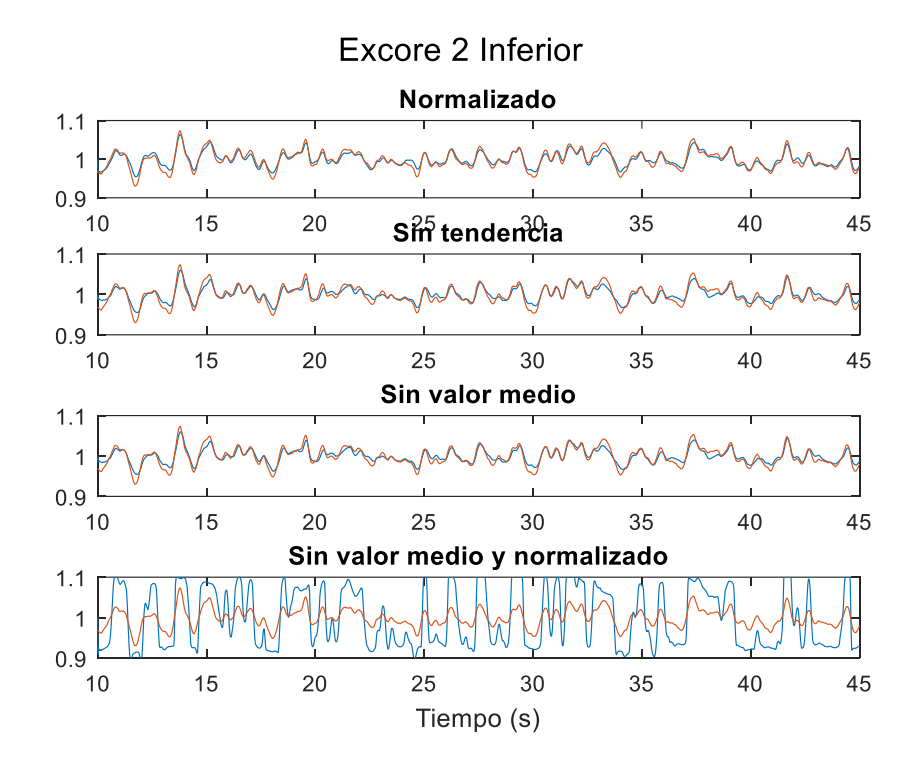

**Figura 6.34. Potencia obtenida en la parte inferior del EXCORE 2 para cada uno de los tratamientos. La línea naranja corresponde con el ruido registrado en planta, la azul con el resultado de la simulación.**

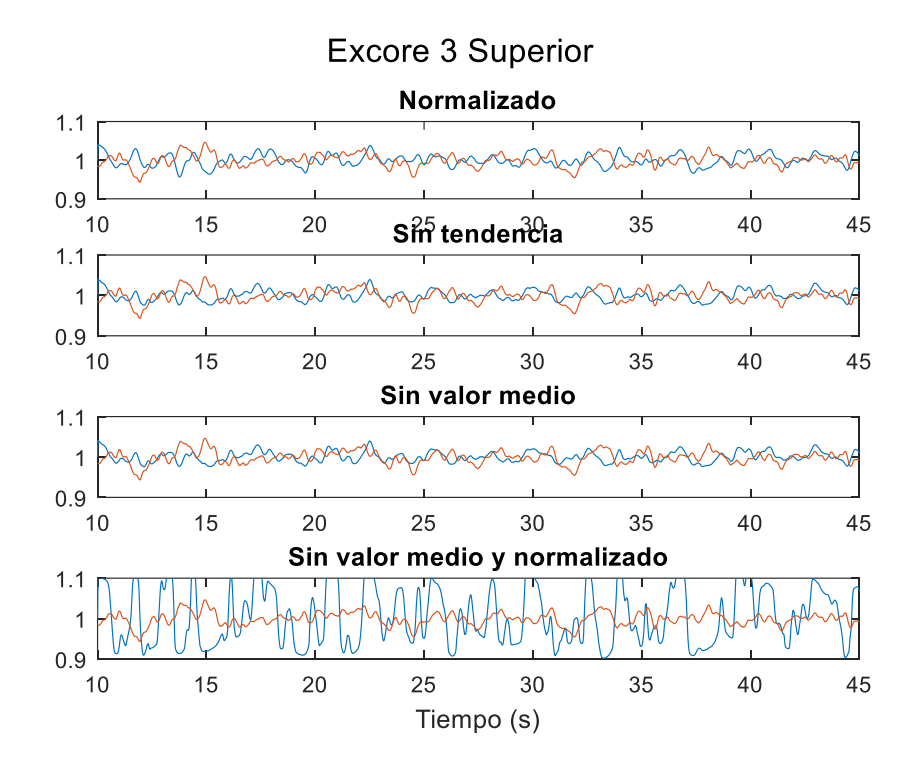

**Figura 6.35. Potencia obtenida en la parte superior del EXCORE 3 para cada uno de los tratamientos. La línea naranja corresponde con el ruido registrado en planta, la azul con el resultado de la simulación.**

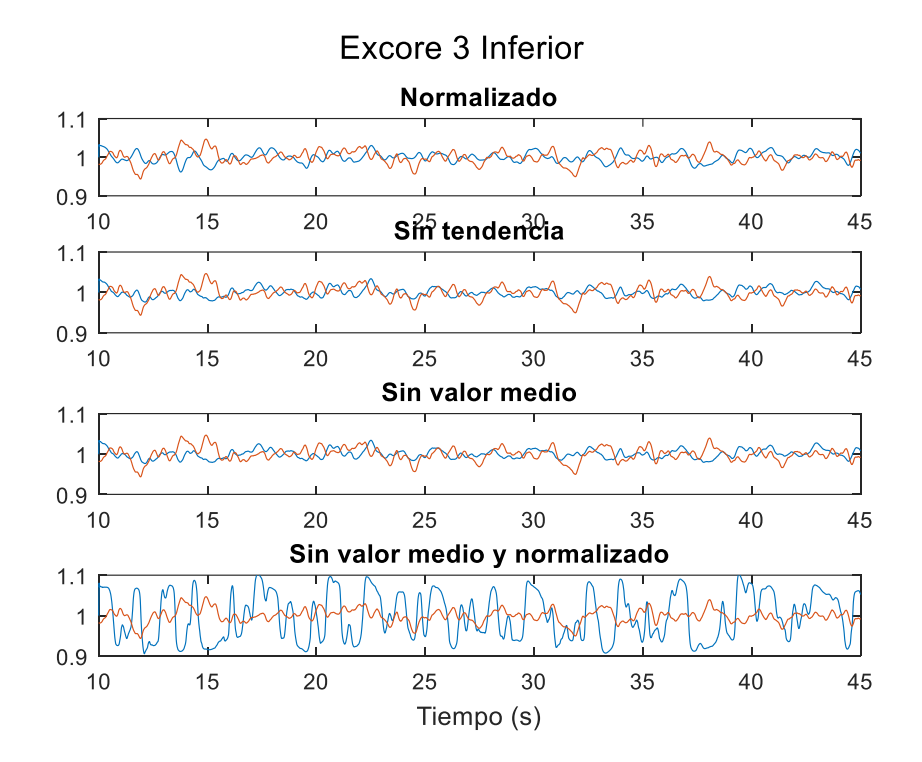

**Figura 6.36. Potencia obtenida en la parte inferior del EXCORE 3 para cada uno de los tratamientos. La línea naranja corresponde con el ruido registrado en planta, la azul con el resultado de la simulación.**

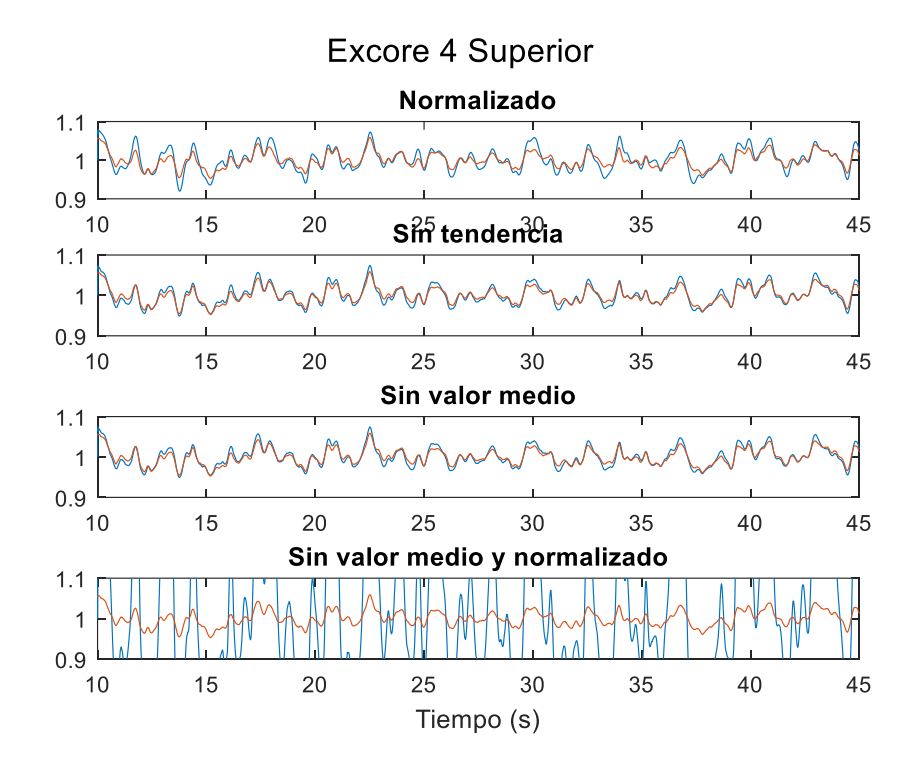

**Figura 6.37. Potencia obtenida en la parte superior del EXCORE 4 para cada uno de los tratamientos. La línea naranja corresponde con el ruido registrado en planta, la azul con el resultado de la simulación.**

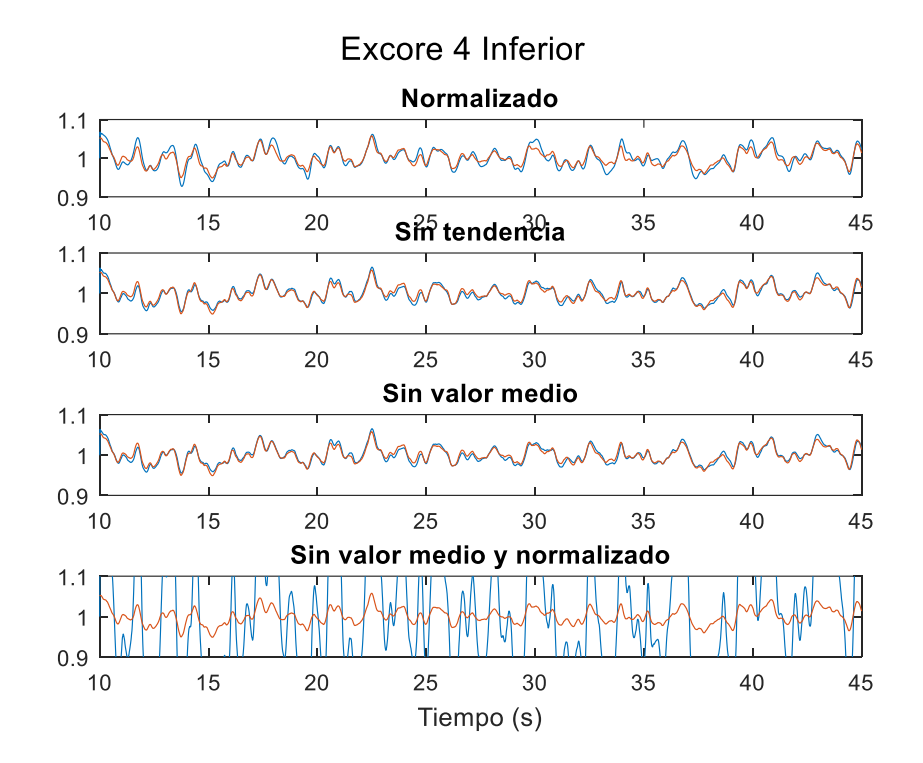

**Figura 6.38. Potencia obtenida en la parte inferior del EXCORE 4 para cada uno de los tratamientos. La línea naranja corresponde con el ruido registrado en planta, la azul con el resultado de la simulación.**

### *6.5.2.3 Segundo intervalo.*

Para el segundo intervalo de tiempo considerado se logran unos resultados similares a los ya comentados, en los que se halla una gran coincidencia para los *excore* que no se encuentran cerca de la línea imaginaria en la que parece existir un cambio de fase.

Resulta interesante mencionar que para este intervalo, ni el siguiente, existe la gran magnitud del ruido neutrónico observado en el primer intervalo para el caso en el que se ha considerado el tratamiento en que los valores de entrada carecen del valor medio y han sido normalizados.

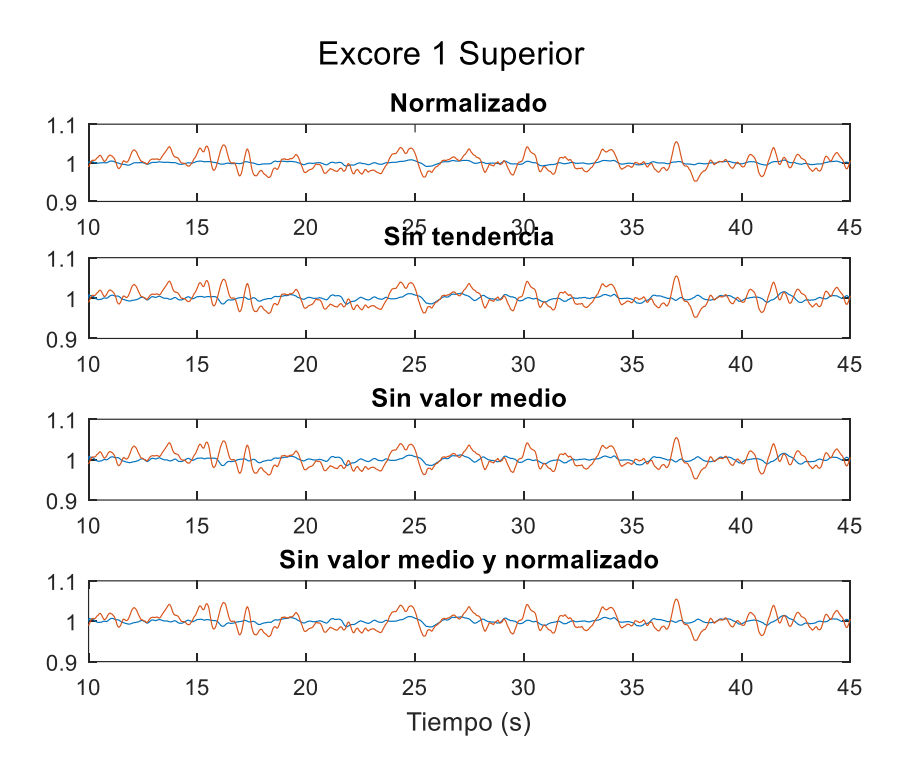

**Figura 6.39. Potencia obtenida en la parte superior del EXCORE 1 para cada uno de los tratamientos. La línea naranja corresponde con el ruido registrado en planta, la azul con el resultado de la simulación.**

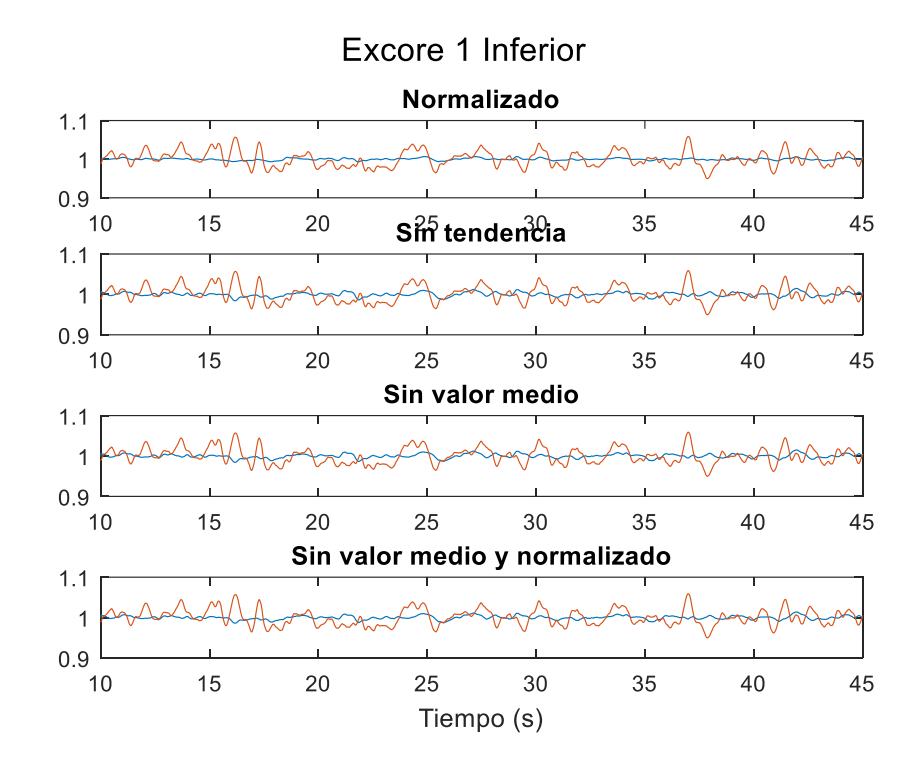

**Figura 6.40. Potencia obtenida en la parte inferior del EXCORE 1 para cada uno de los tratamientos. La línea naranja corresponde con el ruido registrado en planta, la azul con el resultado de la simulación.**

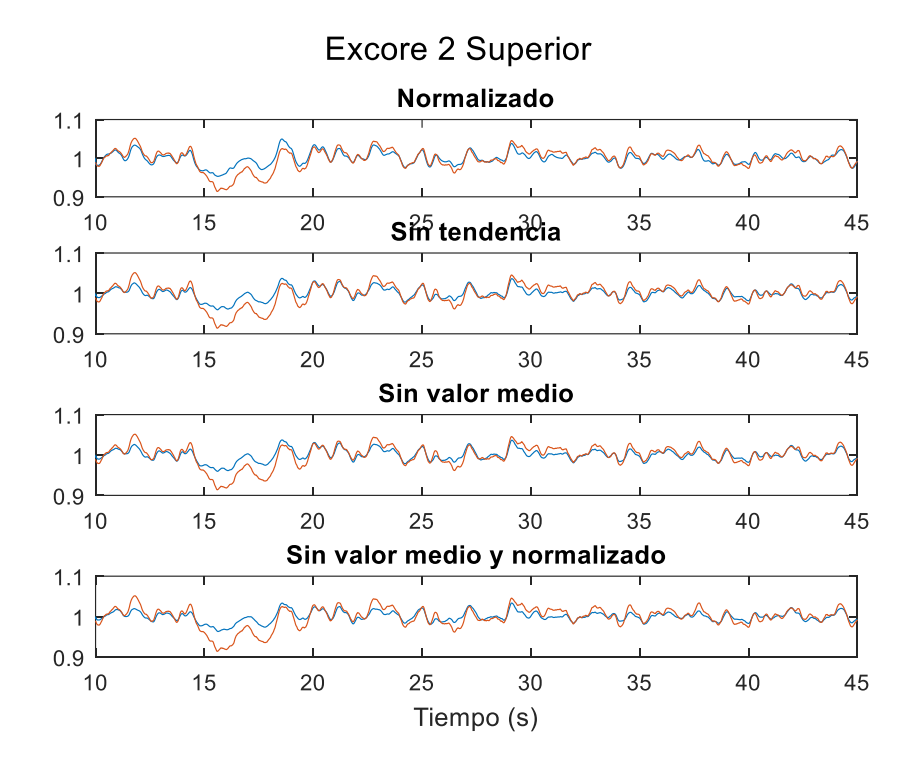

**Figura 6.41. Potencia obtenida en la parte inferior del EXCORE 2 para cada uno de los tratamientos. La línea naranja corresponde con el ruido registrado en planta, la azul con el resultado de la simulación.**
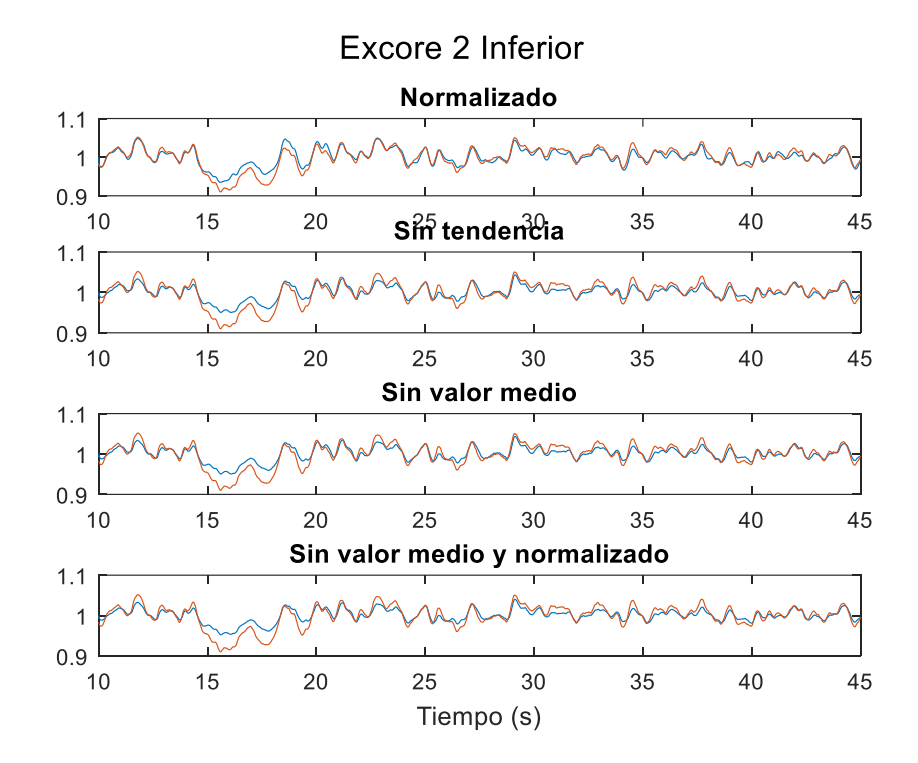

**Figura 6.42. Potencia obtenida en la parte inferior del EXCORE 2 para cada uno de los tratamientos. La línea naranja corresponde con el ruido registrado en planta, la azul con el resultado de la simulación.**

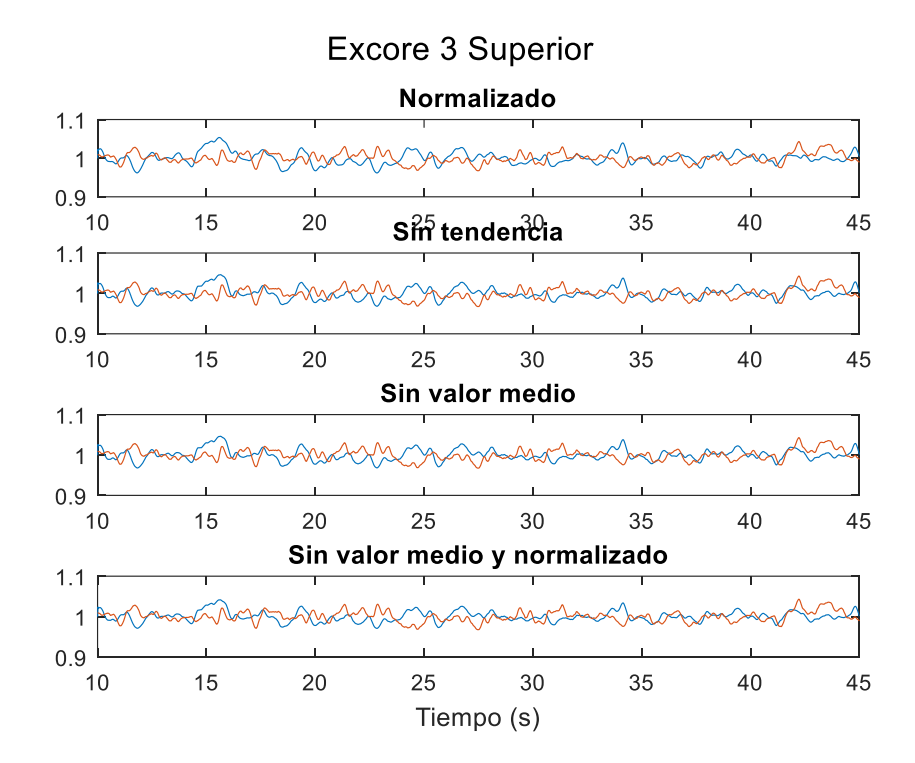

**Figura 6.43. Potencia obtenida en la parte superior del EXCORE 3 para cada uno de los tratamientos. La línea naranja corresponde con el ruido registrado en planta, la azul con el resultado de la simulación.**

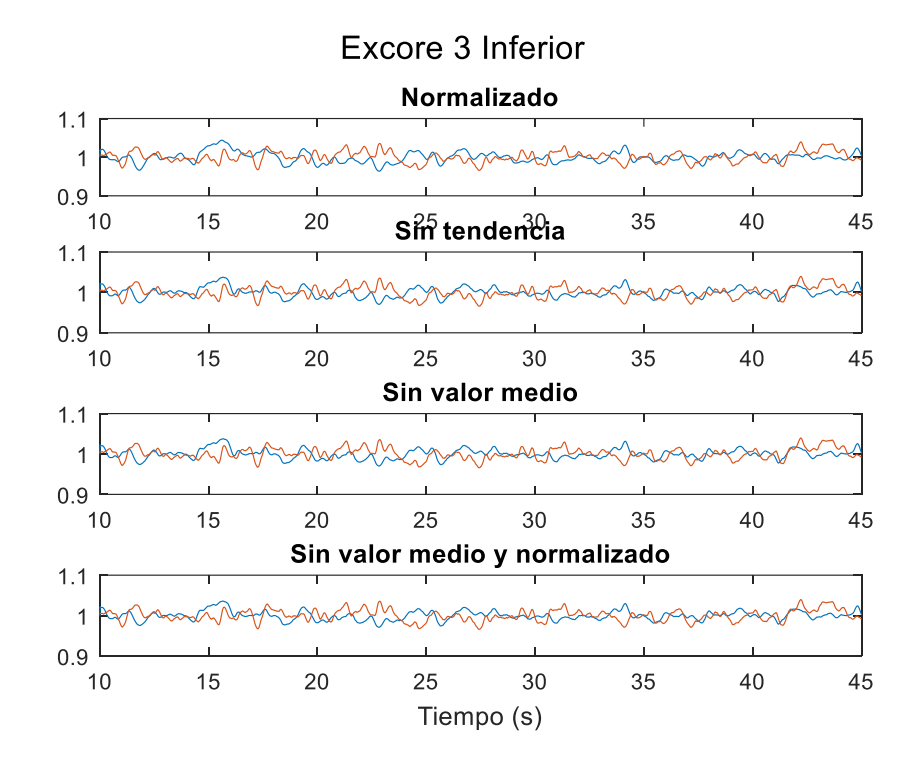

**Figura 6.44. Potencia obtenida en la parte inferior del EXCORE 3 para cada uno de los tratamientos. La línea naranja corresponde con el ruido registrado en planta, la azul con el resultado de la simulación.**

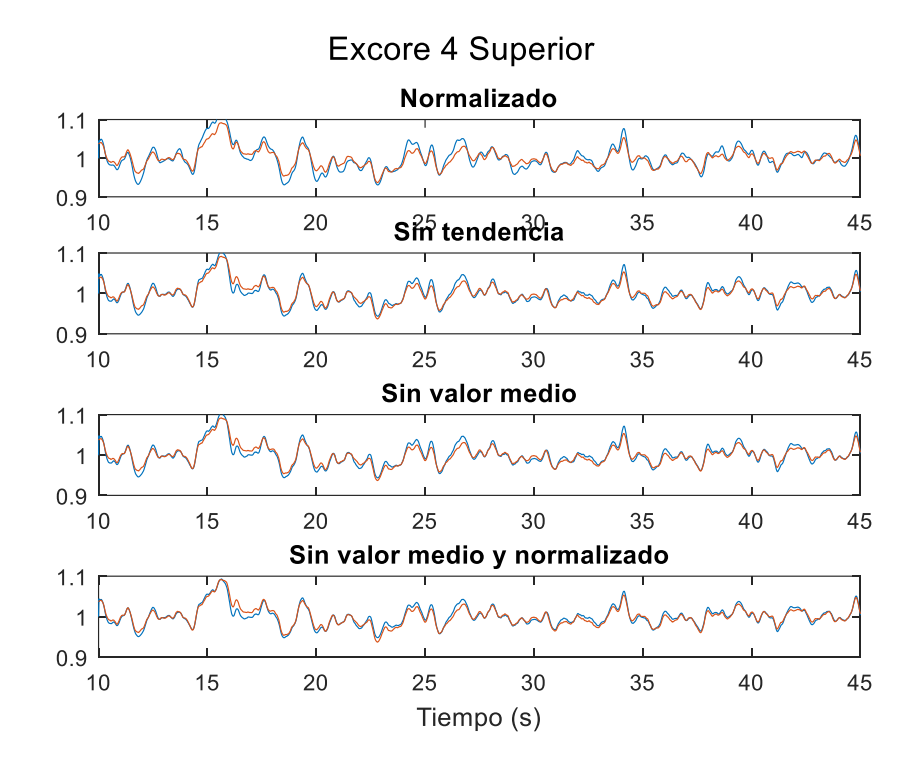

**Figura 6.45. Potencia obtenida en la parte superior del EXCORE 4 para cada uno de los tratamientos. La línea naranja corresponde con el ruido registrado en planta, la azul con el resultado de la simulación.**

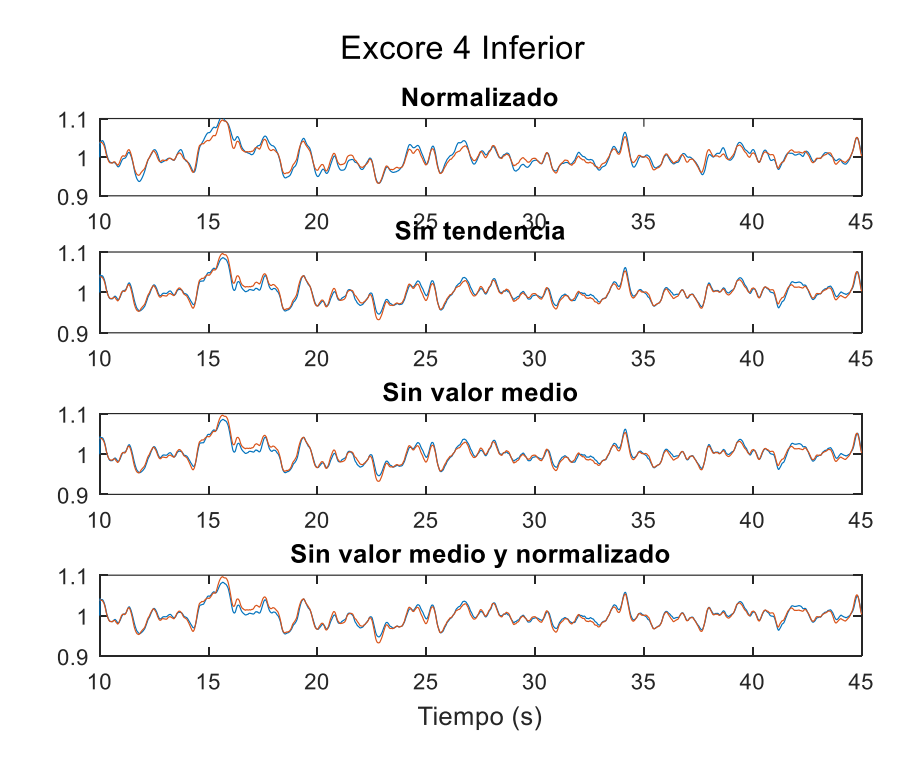

**Figura 6.46. Potencia obtenida en la parte inferior del EXCORE 4 para cada uno de los tratamientos. La línea naranja corresponde con el ruido registrado en planta, la azul con el resultado de la simulación.**

#### *6.5.2.4 Tercer intervalo.*

Para finalizar, se muestran los resultados para el tercer intervalo que, además, parecen ser los que presentan una mejor coincidencia entre los resultados simulados y reales, para los detectores 2 y 4.

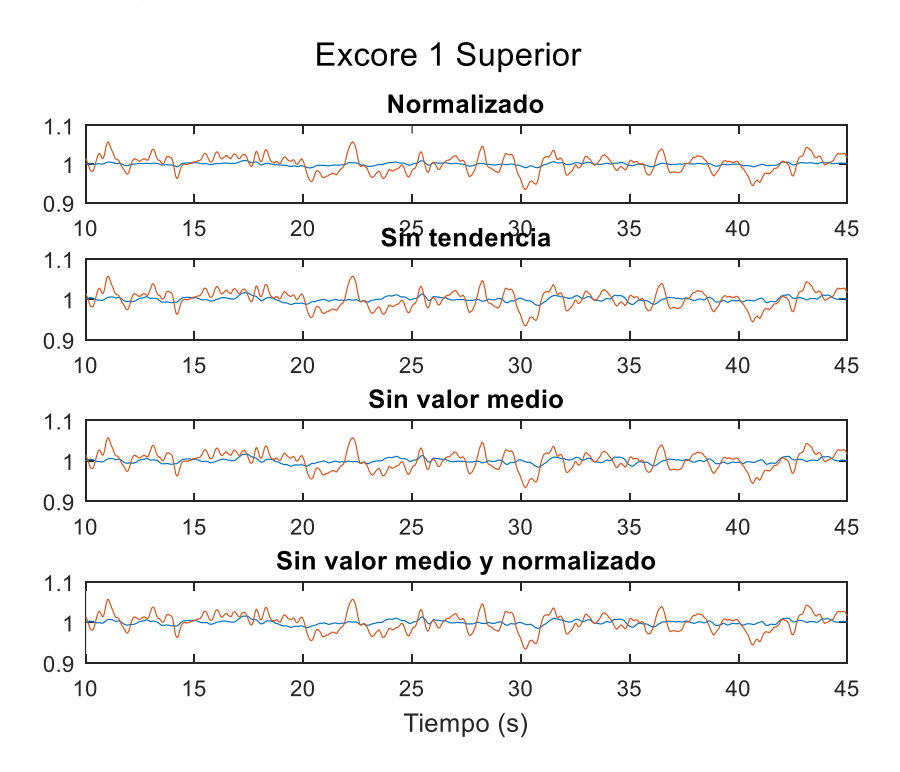

**Figura 6.47. Potencia obtenida en la parte superior del EXCORE 1 para cada uno de los tratamientos. La línea naranja corresponde con el ruido registrado en planta, la azul con el resultado de la simulación.**

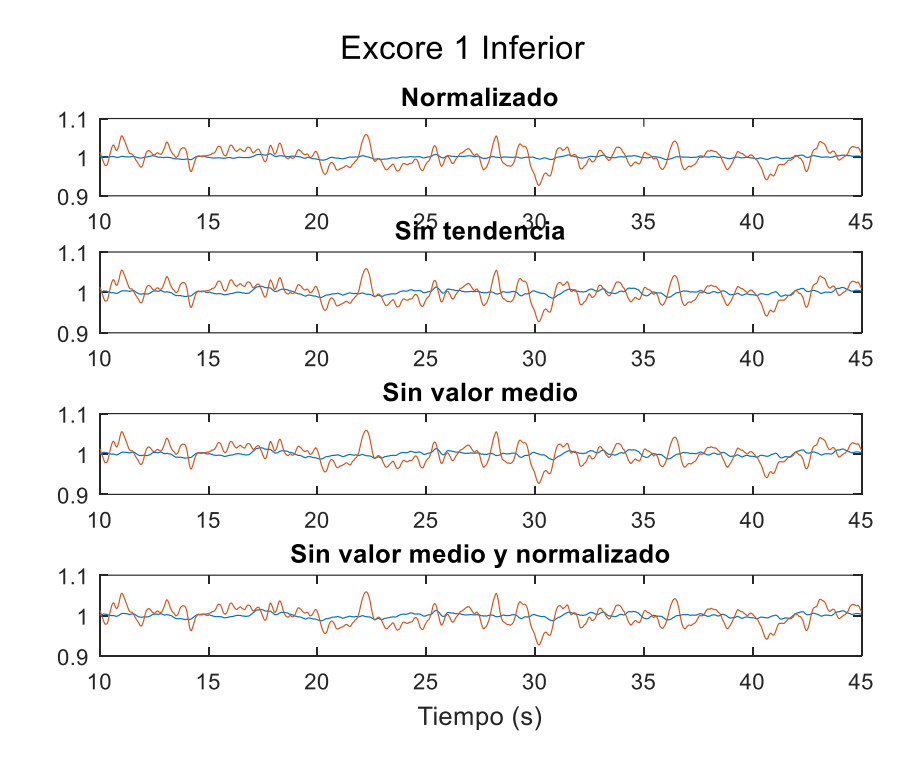

**Figura 6.48. Potencia obtenida en la parte inferior del EXCORE 1 para cada uno de los tratamientos. La línea naranja corresponde con el ruido registrado en planta, la azul con el resultado de la simulación.**

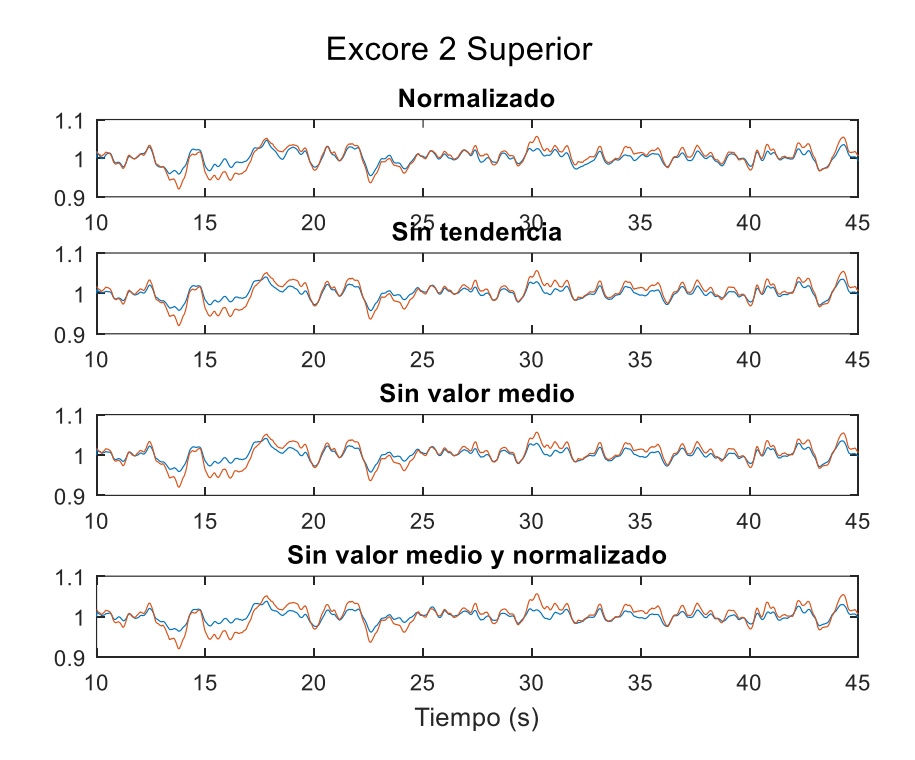

**Figura 6.49. Potencia obtenida en la parte inferior del EXCORE 2 para cada uno de los tratamientos. La línea naranja corresponde con el ruido registrado en planta, la azul con el resultado de la simulación.**

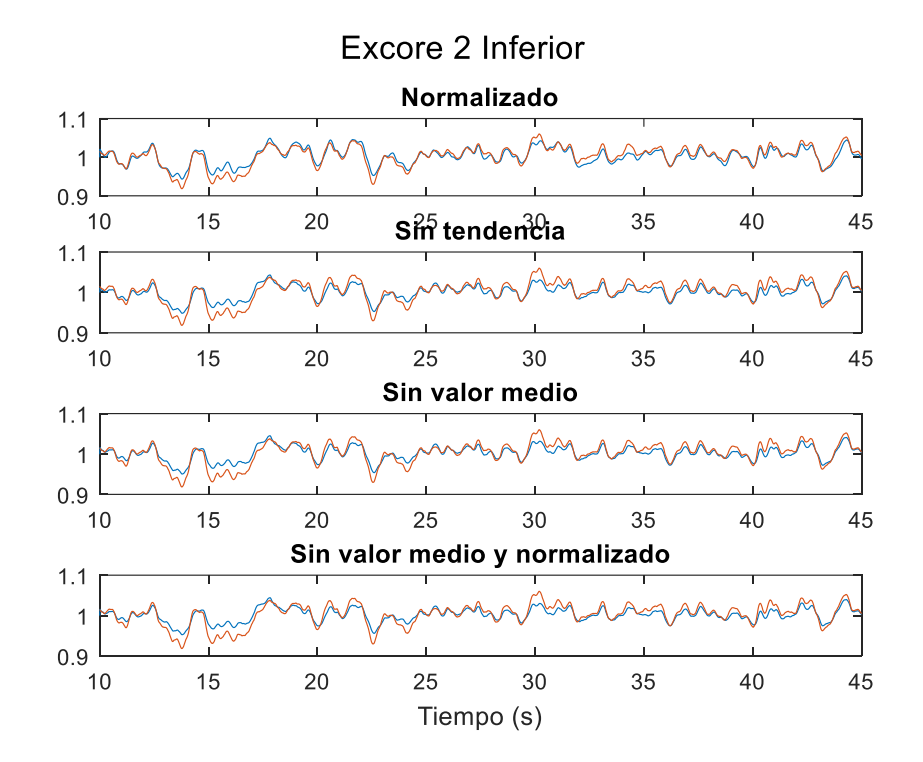

**Figura 6.50. Potencia obtenida en la parte inferior del EXCORE 2 para cada uno de los tratamientos. La línea naranja corresponde con el ruido registrado en planta, la azul con el resultado de la simulación.**

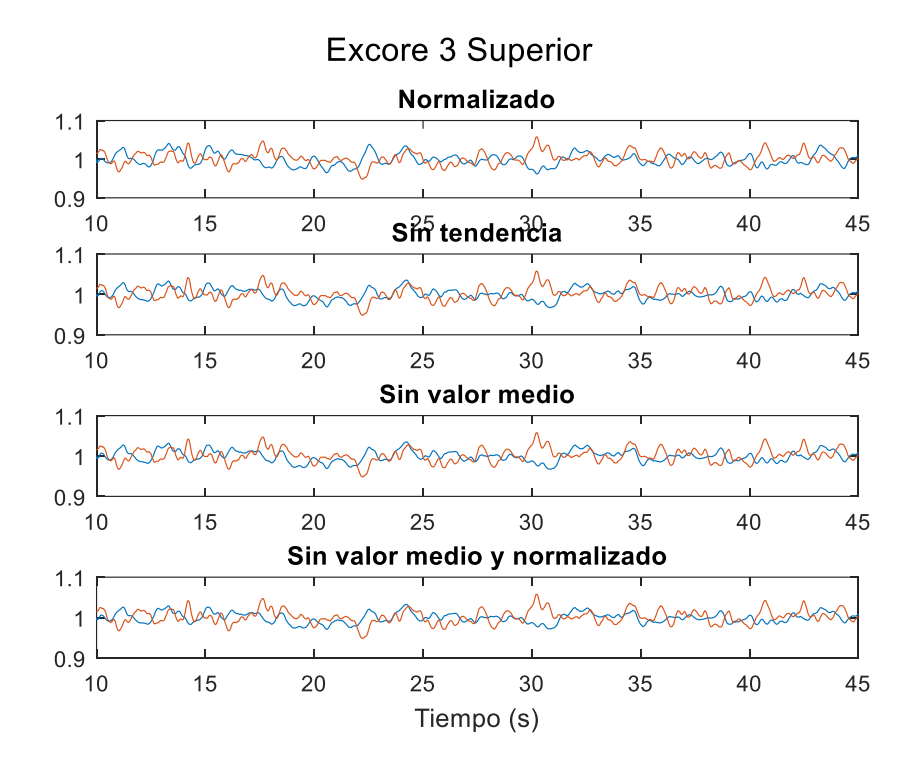

**Figura 6.51. Potencia obtenida en la parte superior del EXCORE 3 para cada uno de los tratamientos. La línea naranja corresponde con el ruido registrado en planta, la azul con el resultado de la simulación.**

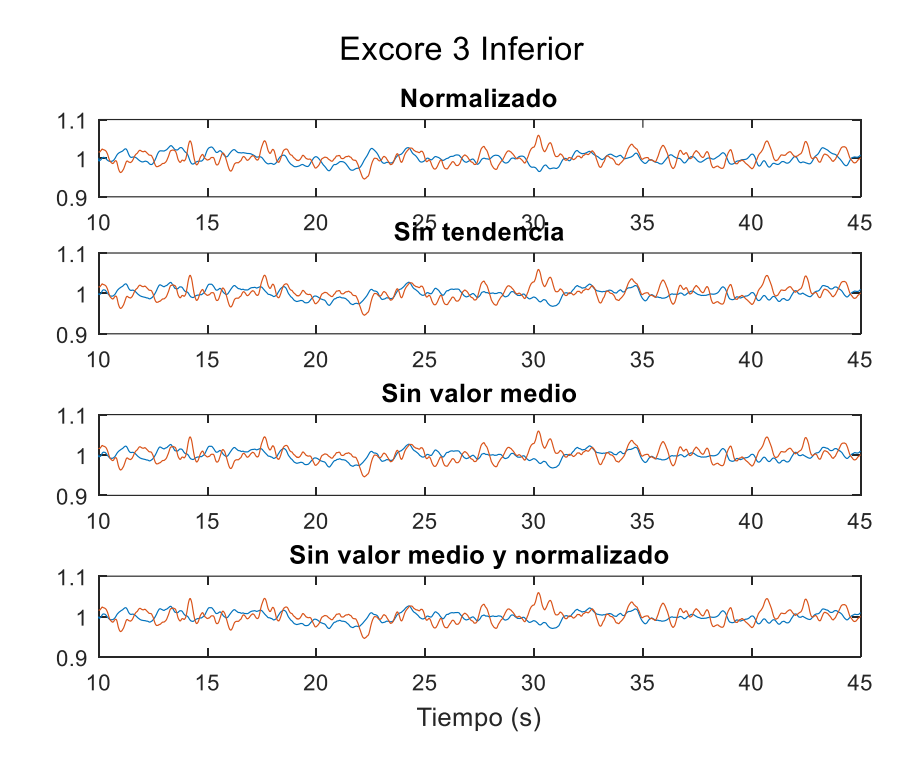

**Figura 6.52. Potencia obtenida en la parte inferior del EXCORE 3 para cada uno de los tratamientos. La línea naranja corresponde con el ruido registrado en planta, la azul con el resultado de la simulación.**

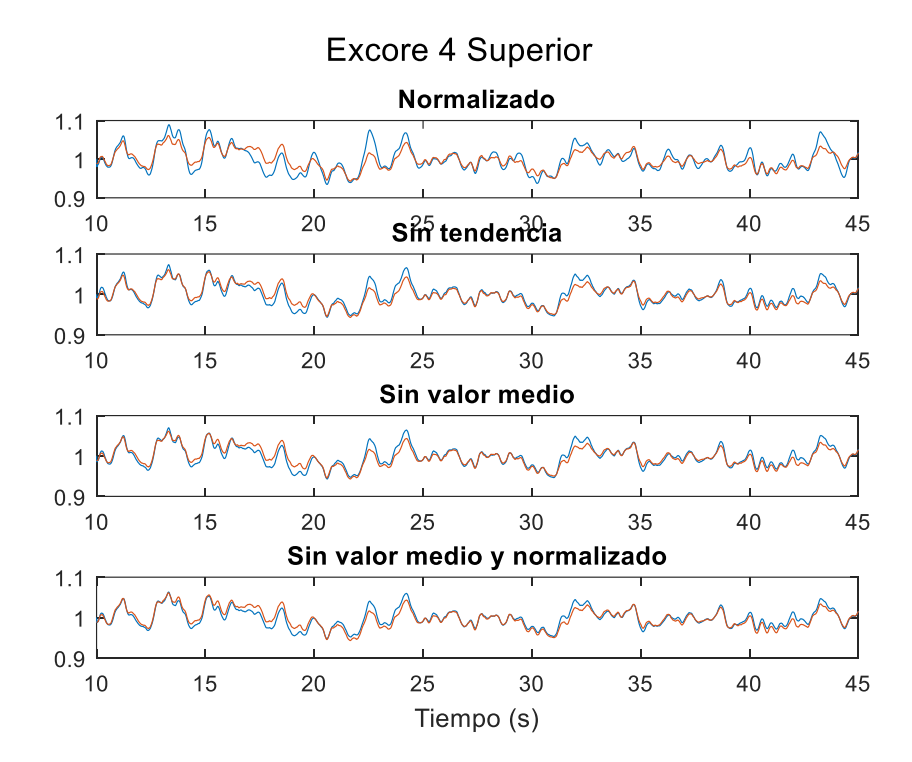

**Figura 6.53. Potencia obtenida en la parte superior del EXCORE 4 para cada uno de los tratamientos. La línea naranja corresponde con el ruido registrado en planta, la azul con el resultado de la simulación.**

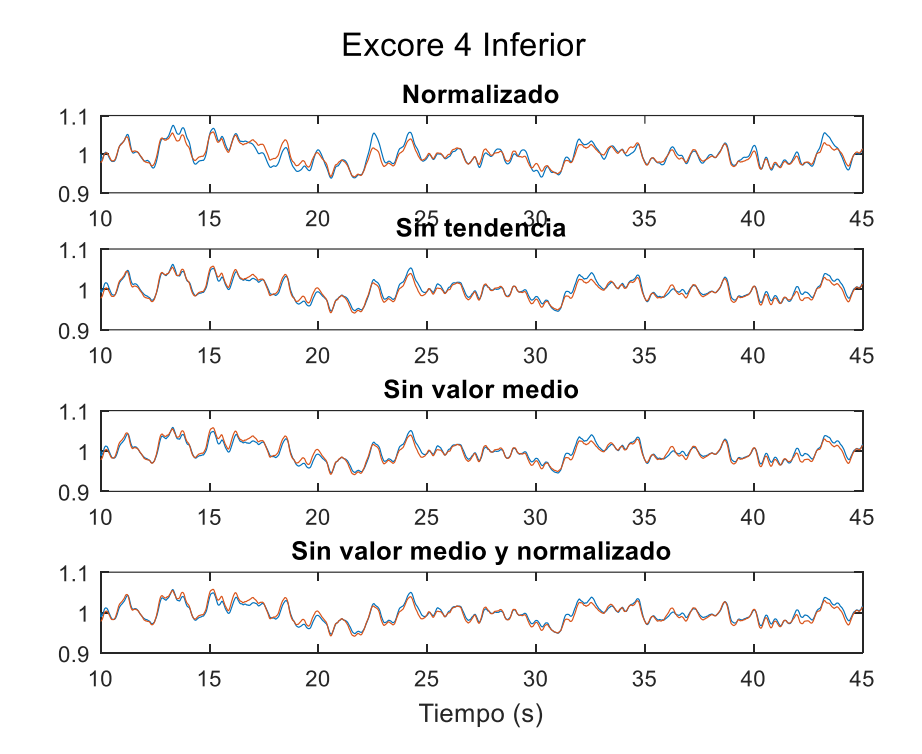

**Figura 6.54. Potencia obtenida en la parte inferior del EXCORE 4 para cada uno de los tratamientos. La línea naranja corresponde con el ruido registrado en planta, la azul con el resultado de la simulación.**

Finalmente, a la vista de los resultados obtenidos para los detectores *excore* se puede considerar como acertada la hipótesis inicial acerca de que la forma y características del ruido neutrónico viene determinadas por la fuente de ruido neutrónico, siendo la neutrónica en cierto modo "transparente" y sin influencia en dicho fenómeno.

Además, se constata, que a elección de un procesamiento de los datos de entrada no posee gran influencia en la reproducción del ruido neutrónico en esta metodología, puesto que se ha alcanzado para todos los casos niveles equivalentes de precisión

#### **Conclusiones.**

En el presente capítulo se ha planteado la reproducción mediante códigos numéricos, como son los códigos acoplados TRACE y PARCS, del ruido neutrónico registrado en una planta KWU en operación.

El principal objetivo era la demostración de que las características y patrones correspondientes al ruido neutrónico adquirido en planta con los detectores correspondientes, vienen determinadas por la propia naturaleza de la fuente de ruido neutrónico que inicia la fenomenología.

A este respecto, se ha constatado que la transmisión de ondas en la temperatura y el caudal no se transmiten de igual manera. Así, mientras que las perturbaciones de la temperatura viajan con el fluido a lo largo de su circulación por el reactor, la transmisión de las ondas en el caudal se produce instantáneamente a todos los puntos de éste.

Se ha realizado también una descomposición del ruido neutrónico real mediante el análisis SVD, constatándose la existencia de variaciones radiales respecto a la forma y el sentido, positivo o negativo, de la parte espacial de los distintos valores singulares considerados.

A este respecto se han analizado una serie de tratamientos de los datos de entrada y sus resultados, alcanzándose para todos ellos una adecuada reproducción del ruido neutrónico real.

Para ello, se ha propuesto una metodología a partir de los resultados del análisis SVD con la que se ha logrado reproducir el ruido neutrónico registrado en 4 de las 6 posiciones radiales de los detectores *incore* y 2 de las 4 posiciones correspondientes a los *excore*. No pudiendo reproducirse fielmente todos los detectores debido a la ubicación de los PDD's no debidamente reproducidos en las proximidades de lo que parece ser una línea de cambio de fase.

Por último, en la simulación de las señales superior e inferior de los detectores *incore* y *excore* no se aprecia ningún desfase entre ambas mitades. Este hecho, que es una de las características del ruido neutrónico en reactores de tipo KWU, permite concluir que dichos transitorios están relacionados con perturbaciones en el caudal, o la densidad, y no en la temperatura, cuya transmisión de la onda con el fluido no permite observar obtener la propagación instantánea que se logra con los primeros parámetros.

# **Capítulo 7 Conclusions and future work**

#### 7.1. Conclusions.

thodologies for the reproduction of neutron noise in the<br>and analyzed. These methodologies have focused on the<br>tiron diffusion code of new capabilities and functionali-In this thesis, the use of three methodologies for the reproduction of neutron noise in the time domain has been proposed and analyzed. These methodologies have focused on the development for the PARCS neutron diffusion code of new capabilities and functionalities that allow its use in the study of neutron noise. These capabilities, not initially considered in the development of the code, have required the implementation of changes in the source code of the PARCS neutron code.

In addition, the use of the PARCS code has been combined with other existing tools, such as the CORE SIM neutron noise simulator, the Monte Carlo Serpent code or the TRACE thermohydraulic code; allowing in this way the study of various types of transients and phenomenologies.

As a first step, the simulation of transients in PARCS corresponding to the existence inside the core of neutron noise sources corresponding to theoretical sources, that are representative of the typology of neutron noise sources which could appear during the operation of a commercial reactor. In this way, two types of neutron noise source have been considered, such as, an absorber of variable strength, located in a single cell, and a traveling density perturbation, along an entire reactor channel. For both types of neutron noise source, a frequency range from 0.1 to 10 Hz has been considered, studying in each one, 3 different amplitudes for the introduced disturbance and 3 different locations, with the purpose of determining their influence on the neutron noise obtained.

The results obtained for each of these cases have been validated against those obtained using the CORE SIM neutron noise simulator. This tool, based on the frequency domain, assumes the state of art of neutron noise diagnosis at the beginning of this thesis. For the comparison, several subfunctions have been developed allowing the generation of input files in CORE SIM from the cross-sections interpreted by PARCS during the simulation, as well as the post-processing of the results obtained from PARCS, for obtaining the amplitude and the phase of the flow in each cell by applying the Fast Fourier Transform.

The comparative study between both tools has shown that, in the case of the absorber of variable strength, PARCS is able to reproduce equivalent results, for all frequencies, amplitudes and locations considered, to those that would be obtained through the use of the neutron noise simulator CORE SIM. However, in the case of a traveling perturbation in the density, along a channel, only a good adjustment between both tools has been obtained for those cases in which the disturbance is located near to the center of the core and for frequencies lower than 2 Hz. In order to achive a better understand about the existence of a boundary at that frequency, new cases have been made in which different transmission velocities have been considered for the wave along the core. In this way, it has been concluded that the size of the mesh in the axial direction, that is, the height of the cell, and, therefore, the number of cells with which the height of the core is modeled is a limiting factor for range of the frequency that can be adequately simulated. This fact is due to the degree of "softness", or not, with which the phase changes are simulated, between two contiguous cells, in PARCS.

Finally, a study has been carried out in order to analize the impact that the choice of one or six groups of delayed neutron precursors could have, concluding that for the two proposed cases the results obtained are identical. Furthermore, the variation of the neutron noise amplitude obtained for each frequency in the case of the absorber of variable strength corresponds to the shape would be expected according to the theoretical transfer function. Nevertheless, in the case of a traveling perturbation in the density the agreement with the supposed transfer function is not fulfilled. This divergence is intended to be caused by the existence of a large number of neutron noise sources along the core.

Following, a methodology has been developed allowing PARCS to reproduce transients due to changes in the reactor geometry. This capability, which is not originally considered in PARCS, implies updating over time the cross-sections of various materials with which PARCS solves the time-dependent diffusion equation. By means of this modification, it is intended to consider the influence that the displacement of various fuel elements cause in the reactor's neutron properties.

The aim is the reproduction of the experiments carried out in the experimental reactor CROCUS, which involve the displacement of 18 fuel elements in the periphery of the reactor by means of the oscillating movement of the COLIBRI device.

For this, not only modifications to the PARCS source code must be made, but the Monte Carlo Serpent code must also be used to generate new sets of cross-sections. Thus, modifications will be made to the original Serpent model provided to participants of the H2020 CORTEX project in order to collect the positive and negative displacements of the COLIBRI device for 1 and 2 millimeters.

For this methodology the cases that have been studied correspond to a displacement of 2 millimeters of the COLIBRI device for 0.1 and 1 Hz of oscillation frequency. In both cases, the introduction of the variations in the cross-sections following a sinusoidal form has been considered. In addition, in order to analyze the influence that may, or may not, have, the insertion of the southeast control bar during the experiment; two cases have been simulated with the control rods completely removed and with the southeast control rod having the insertion it had during the experimentation.

The comparison of the CPSD obtained by means of the simulation in PARCS against those corresponding to the data acquired experimentally, does not reach a great coincidence. However, the similar trend observed for most of points and the results obtained from the simulation for the PSD of global and local variables, as well as the CPSD among the detectors, allows us to consider positive the approach followed in the methodology for the reproduction of this kind of transients.

Finally, it has been tried to reproduce numerically the evolution of the neutron noise registered inside a KWU reactor during its normal operation. For this purpose, the actual signal acquired by the incore and excore detectors has been decomposed using the SVD analysis. In this way, the temporal and spatial evolution and the importance of each singular value have been obtained. In addition, four treatments for the input data have been considered, obtaining in most cases singular values and spatial distributions that corresponded with the existence of a change of phase in the middle of the core, decreasing the value in half core while increases on the opposite side.

In this way, the decomposition of the signal has been used for the introduction of density disturbances with the same shape and evolution as the observed neutron noise. It is intended to demonstrate that in the neutron noise existing in the PWR reactors, the neutronic field is "transparent" to the disturbances and, therefore, the neutron noise has the shape and evolution of the oscillating source.

The choice of disturbing the density has been taken after preliminary simulations that show the different transmission between the disturbances introduced in the temperature at the reactor inlet and those corresponding to disturbances in the flow at the same point. Thus, while disturbances of the first type are transmitted with the transmission velocity of the fluid and are affected by an enormous attenuation, mainly due to the large cell size used; flow fluctuations are transmitted almost instantaneously throughout the entire reactor. For this reason, it is decided to consider that density disturbances have an assimilable behavior to which it is intended to study.

Finally, the results obtained through the simulation with the PARCS code, coupled with the TRACE thermalhydraulic code, have been able to reproduce with great precision the actual neutron noise acquired in the plant in most incore and excore detectors. Considering further that the divergence obtained in detectors that could not be reproduced is related to their location near the phase change line between both halves of the core.

In conclusion, this thesis has proposed the development of new methodologies allowing the study of neutron noise transients in the time domain. To this end, in the PARCS neutron diffusion code has been implemented changes in its source code, as well as it has been combined with other codes for its validation and / or the obtention of new input data. The results obtained for most of the methodologies provide results that validate their approach and development, although they also show that their study should be deepened before considering them as suitable for application in commercial reactors.

#### **Future work.**

Once the thesis work has been finished, different ideas can be considered in order to continue improving the knowledge in the neutron noise diagnosis. The H2020 CORTEX project is still on going, so further challenges must be addressed in the coming years. The work introduced by this thesis is considered a good starting point of the UPV contributions to CORTEX, but some assignment could be considered as the following steps.

On the one hand, an interesting task to do is to check the hypothesis proposed as explanation of the observed border at 2 Hz for the cases of considering a traveling perturbation in the density in PARCS. Thus, a new axial refinement should be defined in order to reduce the height of each axial node allowing a smoother disturbance along the channel where the perturbation is introduced.

Besides, due to the small dimensions of the CROCUS experimental reactor could be interesting to reproduce the proposed methodology in a neutron transport code. In this way, fewer assumptions and simplifications of the problem are done, achiving a more realistic solution.

Finally, it is intended to extend the work develop for the study of the actual neutron noise in pre-Konvoi and Konvoi KWU reactors to more cycles and singular values. Thereby, the intention is to validate the methodology and to prove that the strong attenuation appreciated in the inner-most detectors are due to its proximity to a change of phase line which divide the core in two halves. At last, the radial distribution simulated in the coupled codes TRACE/PARCS may serve to reconstruct the signals acquired by the detectors in discrete position at the core.

# **Capítulo 8 Bibliografía**

- Analytis, G. T. (1982). Frequency response of the neutron field to localized perturbations in a 3-D heterogeneous lattice and applications. *Annals of Nuclear Energy*, *9*(11–12), 601–613. https://doi.org/10.1016/0306-4549(82)90005-6
- Balachandran, B., & Magrab, E. B. (2009). *Vibrations*. https://doi.org/10.1007/978-1-4614-6786-1\_3<br>6786-1\_3<br>Bastl, W. (1995). Greeting address on the occasion of the IMORN jubilee meeting in Raleigh, Balachandran, B., & Magrab, E. B. (2009). *Vibrations*. https://doi.org/10.1007/978-1-4614- 6786-1\_3
- NC. *Progress in Nuclear Energy*, *29*(3–4), vii–ix. https://doi.org/10.1016/0149- 1970(95)90004-7
- Bermejo, J. A., Montalvo, C., & Ortego, A. (2017). On the possible effects contributing to neutron noise variations in KWU-PWR reactor: Modelling with S3K. *Progress in Nuclear Energy*, *95*, 1–7. https://doi.org/10.1016/j.pnucene.2016.11.004
- Blázquez, J., & Sanchís, R. . (1999). Proceedings. In J. Blázquez & R. . Sanchís (Eds.), *IMORN 27, The Informal Meeting on Reactor Noise* (p. 374). València, España: CIEMAT.
- Chionis, D., Dokhane, A., Belblidia, L., Pecchia, M., Girardin, G., Ferroukhi, H., & Pautz, A. (2017). *SIMULATE-3K Analyses of Neutron Noise Response to Fuel Assembly Vibrations and Thermal-Hydraulics Parameters Fluctuations*.
- Choi, S., Smith, K., Lee, H. C., & Lee, D. (2015). Impact of inflow transport approximation on light water reactor analysis. *Journal of Computational Physics*, *299*, 352–373.
- Cooley, J., & Tukey, J. (1965). An algorithm for machine calculation of complex Fourier series. *Mathematics of Computation.*, Vol. 19, p. 297. https://doi.org/10.2307/2003354
- Covington, L. J., Cronin, J. T., & Umbarger, J. A. (n.d.). *SIMULATE-3: advanced threedimensional two-group reactor analysis code*.
- Demaziere, C. (2009). Comparative study of 2-group P-1 and diffusion theories for the calculation of the neutron noise in 1D 2-region systems. *Annals of Nuclear Energy*, Vol. 36, pp. 1574–1587. https://doi.org/10.1016/j.anucene.2009.07.009
- Demazière, C. (2004). Development of a 2-D 2-group neutron noise simulator. *Annals of Nuclear Energy*, *31*(6), 647–680. https://doi.org/10.1016/j.anucene.2003.08.007
- Demazière, C. (2006). Analysis methods for the determination of possible unseated fuel assemblies in BWRs. *International Journal of Nuclear Energy Science and Technology*, Vol. 2, pp. 167–188. https://doi.org/10.1504/IJNEST.2006.010713
- Demazière, C. (2011a). CORE SIM: A multi-purpose neutronic tool for research and education. *Annals of Nuclear Energy*, *38*(12), 2698–2718. https://doi.org/10.1016/j.anucene.2011.06.010
- Demazière, C. (2011b). *Description of the models and algorithms used in the CORE SIM neutronic tool*. SE-412 96 Gothenburg, Sweden.
- Demazière, C. (2011c). *User's manual of the CORE SIM neutronic tool*. SE-412 96 Gothenburg, Sweden.
- Demazière, C. (2011d). *Validation and demonstration of the CORE SIM neutronic tool*. SE-412 96 Gothenburg, Sweden.
- Demazière, C. (2017). H2020 CORTEX webpage.
- Demazière, C., Dykin, V., Hernández-Solís, A., & Boman, V. (2015). Development of threedimensional capabilities for modelling stationary fluctuations in nuclear reactor cores. *Annals of Nuclear Energy*, *84*, 19–30. https://doi.org/10.1016/j.anucene.2014.09.042
- Demazière, C., Dykin, V., & Jareteg, K. (2017). Development of a point-kinetic verification scheme for nuclear reactor applications. *Journal of Computational Physics*, *339*, 396– 411. https://doi.org/10.1016/j.jcp.2017.03.020
- Demazière, C., & Pázsit, I. (2004). Development of a method for measuring the MTC by noise analysis and its experimental verification in Ringhals-2. *Nuclear Science and Engineering*, *148*(1), 1–29.
- Demazière, C., & Pázsit, I. (2005). On the possibility of the space-dependence of the stability indicator (decay ratio) of a BWR. *Annals of Nuclear Energy*, Vol. 32, pp. 1305–1322. https://doi.org/10.1016/j.anucene.2005.04.007
- Demazière, C., & Pázsit, I. (2009). Numerical tools applied to power reactor noise analysis. *Progress in Nuclear Energy*, *51*(1), 67–81. https://doi.org/10.1016/j.pnucene.2008.01.010
- Demazière, C., Pázsit, I., & Wright, J. (2005). Investigation of the validity of the point-kinetic approximation for subcritical heterogeneous systems in 2-group diffusion theory for measurement of the reactivity in ADS. *Proc. Int. Conf. Nuclear Energy Systems for*

*Future Generation and Global Sustainability (GLOBAL2005), October 9-13, 2005*. Tsukuba, Japón: Atomic Energy Society of Japan.

- Demazière, C., Vinai, P., Hursin, M., Kollias, S., & Herb, J. (2018). Overview of the CORTEX project. *Int. Conf. Physics of Reactors – Reactor Physics Paving the Way towards More Efficient Systems (PHYSOR2018) Cancun, Mexico, April 22-26, 2018.*
- Downar, T., Xu, Y., Seker, Y., & Hudson, N. (2012). *Theory Manual for the PARCS Kinetics Core Simulator Module*.
- Duderstadt, J. J., & Hamilton, L. J. (1976). *Nuclear Reactor Analysis* (Department of Nuclear Engineering, Ed.). Ann Arbor, Michigan, United States: John Wiley & Sons, Inc.
- Dykin, V., Demazière, C., Lange, C., & Hennig, D. (2011). Simulation of Local Instabilities With the Use of Reduced Order Models. *International Conference on Mathematics and Computational Methods Applied to Nuclear Science and Engineering, (M&C 2011) Rio de Janeiro, RJ, Brazil, May 8-12, 2011*, 1–18. Latin American Section (LAS) / American Nuclear Society (ANS).
- Dykin, V., Hernández-Solís, A., & Demazière, C. (2014). *Further Development of the Core Simulator CORE SIM: Extension to coupled capabilities for BWRs*. Retrieved from https://www.stralsakerhetsmyndigheten.se/contentassets/98269e7d7ea242a29c70c9c6 02a6ff7d/201409-further-development-of-the-core-simulator-core-sim-extension-tocoupled-capabilities-for-bwrs
- Fry, D, Kryter, R. C., & Robinson, J. C. (1974). Analysis of neutron-density oscillations resulting from core-barrel motion in a PWR nuclear-power plant. *Transactions of the American Nuclear Society*, Vol. 19, pp. 383–384.
- Fry, Dn. (1971). Experience in reactor malfunction diagnosis using on-line noise analysis. *Nuclear Technology*, Vol. 10, p. 273. https://doi.org/10.13182/NT71-A30959
- Glöckler, O. (2003). Reactor noise measurements in the safety and regulating systems of CANDU stations. *Progress in Nuclear Energy*, *43*(1-4 SPEC), 75–82. https://doi.org/10.1016/S0149-1970(03)00008-8
- Herman, B. R., Forget, B., & Smith, K. (2013). *Improved diffusion coefficients generated from Monte Carlo codes*. 555 North Kensington Avenue, La Grange Park, IL 60526 (United States).
- Jolliffe, I. T. (2010). Principal components analysis. *International Encyclopedia of Education*, 374–377. https://doi.org/10.1016/B978-0-08-044894-7.01358-0
- Kasemeyer, U., Früh, R., Paratte, J. M., & Chawla, R. (2007). Benchmark on Kinetic Parameters in the CROCUS Reactor. *International Reactor Physics Experiments Handbook (IRPhE)*, (4440), 94. Retrieved from http://www.oecdnea.org/science/pubs/2007/nea4440-crocus.pdf%5Cnhttp://www.oecdnea.org/tools/publication?div=SCI-DB&period=100y&sort=title&filter=1#p4440
- Koebke, K. (1980). *A new approach to homogenization and group condensation*. Retrieved from https://inis.iaea.org/search/search.aspx?orig\_q=RN:12619334
- Kosály, G. (1980). Noise investigations in boiling-water and pressurized-water reactors. *Progress in Nuclear Energy*, *5*(2), 145–199. https://doi.org/10.1016/0149- 1970(80)90004-9
- Kosály, G., Kostić, L., Miteff, L., Varadi, G., & Behringer, K. (1977). Investigation of the local component of the neutron noise in a BWR and its application to the study of twophase flow. *Progress in Nuclear Energy*, *1*(2–4), 99–117. https://doi.org/10.1016/0149-1970(77)90070-1
- Lamirand, V., Pakari, O., & Laureau, A. (2018). *Experimental report of the 1st campaign at AKR-2 and CROCUS*. Laussane, Switzerland.
- Larsson, V., & Demazière, C. (2012). A coupled neutronics/thermal-hydraulics tool for calculating fluctuations in Pressurized Water Reactors. *Annals of Nuclear Energy*, *43*, 68–76. https://doi.org/10.1016/j.anucene.2011.12.026
- Leppänen, J. (n.d.). Serpent webpage. Retrieved December 12, 2019, from http://montecarlo.vtt.fi/
- Leppänen, J., Pusa, M., Viitanen, T., Valtavirta, V., & Kaltiaisenaho, T. (2015). The Serpent Monte Carlo code: Status, development and applications in 2013. *Annals of Nuclear Energy*, *82*, 142–150. https://doi.org/10.1016/j.anucene.2014.08.024
- Liu, Z., Smith, K., Forget, B., & Ortensi, J. (2016). *A cumulative migration method for computing rigorous transport cross sections and diffusion coefficients for LWR lattices with Monte Carlo*. Idaho Falls, ID (United States).
- Pacilio, N., & Jorio, V. M. (1975). Progress in reactor noise analysis: SMORN-1. *Annals of Nuclear Energy*, *2*(2–5). https://doi.org/10.1016/0306-4549(75)90002-X
- Pázsit, I. (1996). On the kinetic response of a reactor with delayed neutrons II: Spatial effects. *Annals of Nuclear Energy*, *23*(14), 1143–1152. https://doi.org/10.1016/0306- 4549(96)00015-1
- Pázsit, I., & Demazière, C. (2010). Handbook of Nuclear Engineering, Volume 2. In D. G. Cacuci (Ed.), *Engineering* (pp. 1629–1737). Springers.
- Pázsit, I., Garìs, N. S., & Glöckler, O. (1996). On the neutron noise diagnostics of pressurized water reactor control rod vibrations - IV: Application of neural networks. *Nuclear Science and Engineering*, *124*(1), 167–177. https://doi.org/10.13182/NSE96-A24232
- Pázsit, I., & Glockler, O. (1983). On the neutron noise diagnostics of pressurized waterreactor control rod vibrations. 1. Periodic vibrations. *Nuclear Science and Engineering*, Vol. 85, pp. 167–177. https://doi.org/10.13182/NSE83-A27424
- Pázsit, I., & Glockler, O. (1984). On the neutron noise diagnostics of pressurized waterreactor control rod vibrations. 2. Stochastic vibrations. *Nuclear Science and Engineering*, Vol. 88, pp. 77–87. https://doi.org/10.13182/NSE84-4
- Pázsit, I., & Th.Analytis, G. (1980). Theoretical investigation of the neutron noise diagnostics of two-dimensional control rod vibrations in a PWR. *Annals of Nuclear Energy*, *7*(3),

171–183. https://doi.org/10.1016/0306-4549(80)90082-1

- Pázsit, I. (1992). Dynamic transfer-function calculations for core diagnostics. *Annals of Nuclear Energy*, Vol. 19, pp. 303–312. https://doi.org/10.1016/0306-4549(92)90023- 5
- Pázsit, I, & Glockler, O. (1988). On the neutron noise diagnostics of pressurized waterreactor control rod vibrations. 3. Application at a power-plant. *Nuclear Science and Engineering*, Vol. 99, pp. 313–328. https://doi.org/10.13182/NSE88-A23561
- Pázsit, Imre. (2003). Proceedings of the 8th Symposium on Nuclear Reactor Surveillance and Diagnostics (SMORN VIII). *27-31 May 2002, Goteborg, Sweden; Progress in Nuclear Energy, Volume 43, Issues 1–4, Pages 1-452 (2003)*.
- Rais, A. (2018a). *PARCS code model of the CROCUS reactor*. Laussane, Switzerland.
- Rais, A. (2018b). *Performance assessment of a 3-D steady-state and spatial kinetics model for the CROCUS reactor*. 169. Retrieved from https://infoscience.epfl.ch/record/255084?ln=en
- Reactor Safety Commission (RSK). (2013). *PWR neutron flux oscillations*. Retrieved from http://www.rskonline.de/en/meeting457
- Robinson, J. C. (1967). *Analysis of neutron fluctuation spectra in the Oak Ridge research reactor and the high flux isotope reactor*. https://doi.org/10.2172/4500751
- Rohde, U., Seidl, M., Kliem, S., & Bilodid, Y. (2018). Neutron noise observations in German KWU built PWRs and analyses with the reactor dynamics code DYN3D. *Annals of Nuclear Energy*, *112*, 715–734. https://doi.org/10.1016/j.anucene.2017.10.033
- Roselló, O. (2004). *Development of a methodology for generating cross sections to the simplification of the LWR core reactors and its application to neutronicthermalhydraulic coupled codes*. Universidad Politécnica de Valencia.
- Saito, K. (1974a). On the theory of power reactor noise-I. *Annals of Nuclear Science and Engineering*, *1*(1), 31–48. https://doi.org/10.1016/0302-2927(74)90092-0
- Saito, K. (1974b). On the theory of power reactor noise-II. *Annals of Nuclear Science and Engineering*, *1*(1), 107–128. https://doi.org/10.1016/0302-2927(74)90056-7
- Saito, K. (1974c). On the theory of power reactor noise-III. *Annals of Nuclear Science and Engineering.*, Vol. 1, pp. 209–221. https://doi.org/10.1016/0302-2927(74)90034-8
- Saito, K. (1979). Source papers in reactor noise. *Progress in Nuclear Energy*, *3*(3), 157–218. https://doi.org/10.1016/0149-1970(79)90018-0
- Sanchez, R. (1982). Calculations of the sensitivity volime of a BWR in-core detector above 2 Hz. *Transactions of the American Nuclear Society*, Vol. 41, pp. 620–622.
- Seidl, M., Kosowski, K., Schüler, U., & Belblidia, L. (2015). Review of the historic neutron noise behavior in German KWU built PWRs. *Progress in Nuclear Energy*, *85*, 668– 675. https://doi.org/10.1016/j.pnucene.2015.08.016
- Smith, K. S. (1983). Nodal method storage reduction by non-linear iteration. *TRANSACTIONS OF THE AMERICAN NUCLEAR SOCIETY*, Vol. 44, pp. 265–266.
- Soria Olivas, E., Martínez Sober, M., Francés Villora, J. V., & Camps Valls, G. (2003). Tratamiento Digital de señales. In *Universitat de Valencia* (Vol. 53). https://doi.org/10.1017/CBO9781107415324.004
- Thie, J. (1977). Neutron noise sources in PWR's. *Progress in Nuclear Energy.*, Vol. 1, pp. 283–292. https://doi.org/10.1016/0149-1970(77)90085-3
- Thomas Ruß. (2010). *Work-Report IBE8-G/2010/en/002*. Erlangen.
- U.S.NRC. (2017). *TRACE V5.0 Patch 5 Theory Manual - Field Equations, Solution Methods, and Physical Models*. Washington, DC 20555-0001, United States.
- Vidal-Ferràndiz, A., Carreño, A., Ginestar, D., Demazière, C., & Verdú, G. (2019). A time and frequency domain analysis of the effect of vibrating fuel assemblies on the neutron noise. *Annals of Nuclear Energy Nuclear Energy*.
- Viebach, M., Bernt, N., Lange, C., Hennig, D., & Hurtado, A. (2018). On the influence of dynamical fuel assembly deflections on the neutron noise level. *Progress in Nuclear Energy*, *104*, 32–46. https://doi.org/10.1016/j.pnucene.2017.08.010
- Wach, D., & Kosaly, G. (1974). Investigation of the joint effect of local and global driving sources in incore-neutron noise measurements. *Atomkernenergie*, *23*(4), 244–250.
- Wade, J. G., & Vogel, C. (1994). Iterative SVD-based methods for ill-posed problems. *SIAM Journal on Scientific Computing*, Vol. 15, pp. 736–754. https://doi.org/10.1137/0915047
- Weinberg, A., & Schweinler, H. (1948). Theory of oscillating absorber in a chain reactor. *Physical Review.*, Vol. 74, pp. 851–863. https://doi.org/10.1103/PhysRev.74.851
- Williams, M. M. (1967). Reactor noise in heterogeneous systems. I. Plate-type elements. *Nuclear Science and Engineering*, Vol. 30, p. 188. https://doi.org/10.13182/NSE67- A17330
- Williams, M. M. R. (1974). *Random Processes in Nuclear Reactors*. https://doi.org/https://doi.org/10.1016/C2013-0-05660-5

# **Capítulo 9 Contribuciones**

# **Publicaciones internacionales**

#### *9.1.1.Relacionadas con la tesis*

Nicolás Olmo Juan; Christophe Demazière; Teresa María Barrachina Celda; Rafael Miró Herrero; Gumersindo Jesús Verdú Martín. PARCS vs CORE SIM neutron noise simulations. *Progress in Nuclear Energy*. 115, pp. 169 - 180. 2019. ISSN 0149-1970. DOI: 10.1016/j.pnucene.2019.03.041.

#### *9.1.2.Otros trabajos*

Nicolás Olmo Juan; Teresa María Barrachina Celda; Rafael Miró Herrero; Gumersindo Jesús Verdú Martín; Claubia Pereira. A comparative study of boron transport models in NRC thermal-hydraulic code TRACE. *Brazilian Journal of Radiation Sciences*. Vol 7, No 2B, pp 01-18. 2019. ISSN 2319-0612. DOI: 10.15392/bjrs.v7i2B.767

Antonella Labarile; Nicolás Olmo Juan; Rafael Miró Herrero; Teresa María Barrachina Celda; Gumersindo Jesús Verdú Martín. Comparison of SERPENT and SCALE methodology for LWRs transport calculations and additionally uncertainty analysis for crosssection perturbation with SAMPLER module. *EPJ Nuclear Sciences & Technologies*. 2, pp. 1 - 14. 2016. ISSN 2491-9292. DOI: 10.1051/epjn/e2016-50002-7.

#### **Publicaciones nacionales**

#### *9.2.1.Otros trabajos*

Antonella Labarile; Nicolás Olmo Juan; Rafael Miró Herrero; Teresa María Barrachina Celda; Gumersindo Jesús Verdú Martín. Participación en el "Benchmark for Uncertainty Analysis in Modelling (UAM) for the Design, Operation and Safety Analysis of LWRs" de la NEA. *Revista de la Sociedad Nuclear Española*. pp. 67 - 77. 2014. ISSN 1137- 2885. DOI:M-22.829/1982.

#### **Comunicaciones internacionales**

#### *9.3.1.Relacionadas con la tesis*

**Título del trabajo:** Noise propagation in a PWR nuclear reactor **Nombre del congreso:** International Conference on Computational Science (ICCS

2018)

**Ciudad de celebración:** Wuxi, China,

**Fecha de celebración:** 13/06/2018

Nicolás Olmo Juan; Teresa María Barrachina Celda; Rafael Miró Herrero; Gumersindo Jesús Verdú Martín. "Computational Science ICCS 2018 Lectures Notes in Computer Science 10861". pp. 1 - 11. American Nuclear Society.

**Título del trabajo:** Comparative study of neutron noise calculations using the neutron kinetic code PARCS and the neutron noise simulator CORE SIM

**Nombre del congreso:** Physics of Reactors Conference. Reactor Physics Paving The Way Towards More Efficient Systems (PHYSOR 2018)

**Ciudad de celebración:** Cancún, México,

**Fecha de celebración:** 26/04/2018

Nicolás Olmo Juan; Christophe Demazière; Teresa María Barrachina Celda; Rafael Miró Herrero; Gumersindo Jesús Verdú Martín. "PHYSOR 2018: Reactor Physics Paving The Way Towards More Efficient Systems". pp. 1 - 13. American Nuclear Society.

#### *9.3.2.Otros trabajos*

**Título del trabajo:** A comparative study of boron transport models in NRC thermalhydraulic code TRACE

Nombre del congreso: 8<sup>th</sup> International Nuclear Atlantic Conference (INAC 2017) **Ciudad de celebración**: Belo Horizonte, Brazil.

#### **Fecha de celebración:** 27/10/2017

Nicolás Olmo Juan; Teresa María Barrachina Celda; Rafael Miró Herrero; Gumersindo Jesús Verdú Martín; Claubia Pereira. "Proceedings INAC 2017". pp. 1 - 13. ABEN - Associação Brasileira de Energia Nuclear.

**Título del trabajo:** A comparative study of boron transport in thermal-hydraulic codes TRACE vs TRAC-BF1 and TRACE vs RELAP5.

**Nombre del congreso:** 17<sup>th</sup> International Topical Meeting on Nuclear Reactor Thermal-Hydraulics (NURETH-17)

**Ciudad de celebración:** Xian, China.

**Fecha de celebración:** 08/09/2017

Nicolás Olmo Juan; Teresa María Barrachina Celda; Rafael Miró Herrero; Andrea Querol Vives; Claubia Pereira; Gumersindo Jesús Verdú Martín. pp. 1 - 13.

**Título del trabajo:** Comparison of SCALE and SERPENT methodology for LWRs Transport Calculations and Uncertainty Analysis for Cross Section Perturbation in the Framework of OEDC/NEA UAM-Benchmark

**Nombre del congreso:** International Congress on Advances in Nuclear Power Plants (ICAPP 2015)

**Ciudad de celebración**: Nice, France.

**Fecha de celebración:** 06/05/2015

Antonella Labarile; Nicolás Olmo Juan; Rafael Miró Herrero; Gumersindo Jesús Verdú Martín. "Proceedings ICAPP 2015". pp. 1 - 13.

**Título del trabajo:** Development of a high order boron transport scheme in TRAC-BF1. **Nombre del congreso:**Joint International Conference on Mathematics and Computation (M&C), Supercomputing in Nuclear Applications (SNA) and the Monte Carlo (MC) Method (M&C+SNA+MC 2015)

**Ciudad de celebración:** Nashville, TN, USA,

**Fecha de celebración:** 23/04/2015

Teresa María Barrachina Celda; María Desamparados Soler Martínez; Nicolás Olmo Juan; Rafael Miró Herrero; Gumersindo Jesús Verdú Martín; Alberto Concejal Bermejo. "Proceedings". pp. 1 - 13. American Nuclear Society.

**Título del trabajo:** Uncertainty Analysis in Reactor Physics Modelling in the Framework of UAM-Benchmark using SERPENT and SCALE-6.2 for Transport Calculations and TSUNAMI and SAMPLER for Cross Section Perturbation

**Nombre del congreso:** 23rd International Conference Nuclear Energy for New Europe (NENE 2014)

**Ciudad de celebración:** Portoroz, Slovenia, **Fecha de celebración:** 11/09/2014

Antonella Labarile; Nicolás Olmo Juan; Rafael Miró Herrero; Teresa María Barrachina Celda; Gumersindo Jesús Verdú Martín; Agustín Abarca Giménez. "23rd International Conference Nuclear Energy for New Europe - NENE 2014. Proceedings". pp. 1 - 16. Nuclear Society of Slovenia.

### **Comunicaciones nacionales**

#### *9.4.1.Relacionadas con la tesis*

**Título del trabajo:** Estudio comparativo del ruido neutrónico mediante el uso del código neutrónico PARCS y del simulador de ruido neutrónico CORE SIM. **Nombre del congreso:** 44ª Reunión Anual de la Sociedad Nuclear Española **Ciudad de celebración:** Ávila, España, **Fecha de celebración:** 28/09/2018

Nicolás Olmo Juan; Christophe Demazière; Teresa María Barrachina Celda; Rafael Miró Herrero; Gumersindo Jesús Verdú Martín. "44ª Reunión Anual de la Sociedad Nuclear Española". pp. 1 - 9. Sociedad Nuclear Española.

#### *9.4.2.Otros trabajos*

**Título del trabajo:** Análisis de los modelos de transporte de boro en el código termohidráulico TRACE

**Nombre del congreso:** 43 Reunión Anual de la Sociedad Nuclear Española **Ciudad de celebración**: Málaga, España,

**Fecha de celebración:** 06/10/2017

Nicolás Olmo Juan; Teresa María Barrachina Celda; Rafael Miró Herrero; Gumersindo Jesús Verdú Martín. "Ponencias técnicas orales y póster de la 43ª Reunión Anual de la Sociedad Nuclear Española". pp. 1 - 10.

**Título del trabajo:** Efecto de la aproximación numérica a la ecuación del transporte en el cálculo de autovalores y autovectores para el caso C5-MOX.

**Nombre del congreso:** 42 Reunión Anual de la Sociedad Nuclear Española

**Ciudad de celebración:** Santander, España,

**Fecha de celebración:** 30/09/2016

Nicolás Olmo Juan; Teresa María Barrachina Celda; Rafael Miró Herrero; Gumersindo Jesús Verdú Martín. "Programa y sinopsis de las ponencias Nuclear España: Revista de la Sociedad Nuclear española". pp. 1 - 6. Senda Editorial.

**Título del trabajo:** Participación en el "Benchmark for Uncertainty Analysis in Modelling (UAM) for the Design, Operation and Safety Analysis of LWRs" de la NEA. **Nombre del congreso:** 40 Reunión Anual de la Sociedad Nuclear Española

*Contribuciones*

**Ciudad de celebración:** Valencia, Spain,

**Fecha de celebración:** 03/10/2014

Antonella Labarile; Nicolás Olmo Juan; Rafael Miró Herrero; Teresa María Barrachina Celda; Gumersindo Jesús Verdú Martín. "Nuclear España. Nº 354". pp. 230 - 239. Sociedad Nuclear Española.

# **Apéndice A Modificaciones implementadas en PARCS**

**Estado del arte** 4 y 5, por lo que en dichos casos se decide presentar el bloque correspondiente en el Se presentan a continuación las modificaciones implementadas en el código PARCS para la realización de las metodologías propuestas. Como puede observarse si se analiza con detenimiento cada bloque presentado, la mayor parte de ellos presenta redundancias entre las modificaciones correspondientes las simulaciones correspondientes a los capítulos apartado A.1.

Por lo que respecta a los cambios en PARCS para la simulación de la metodología propuesta en el capítulo 6, no se incluye en el presente apéndice puesto que la mayor parte de los cambios necesarios en PARCS no pertenecen al trabajo realizado en la presente tesis.

# **A.1.Modificaciones para la simulación de absorbentes de intensidad variable y de perturbaciones viajeras en la densidad.**

# **A.1.1. Módulo** *NoiseM***.**

```
!----------------------------- --------------------------------------!
! En este módulo se especifican las variables empleadas para !
! los cálculos de ruido neutrónico !
!--------------------------------------------------------------------!
```
**MODULE** NoiseM

**USE** IntrType, **ONLY**: sdk, sik

**IMPLICIT NONE**

```
\mathbf{I}! Variables que sirven para guardar el último tiempo en que se !
      actualizó la variable
       REAL*8:: lasttime 
       REAL*8:: lasttime2 
       REAL*8:: lasttime3
      REAL*8:: gain_pert | ganancia de la perturbación<br>REAL*8:: freq_pert | frecuencia de la perturbación
                                 ! frecuencia de la perturbación
       REAL*8:: fnic(2,25,9)
       REAL*8:: fnuc(9)
       REAL*8:: ti(2)
       REAL*8:: linexsec(9)
       REAL*8:: keepreigv
       INTEGER:: nz_perturb ! Nivel axial de la perturbación
       INTEGER:: nxy_perturb ! Posición radial de la perturbación
       INTEGER:: num_comp
       INTEGER:: icomptr(25)
      LOGICAL:: dens_travel | Perturbación viajera de la densidad
      LOGICAL:: abs_pert | Absorbente de intensidad variable
       LOGICAL:: xsec_fmfd
END MODULE NoiseM
!----------------------------- --------------------------------------!
```
### **A.1.2. Subrutina** *genedits***.**

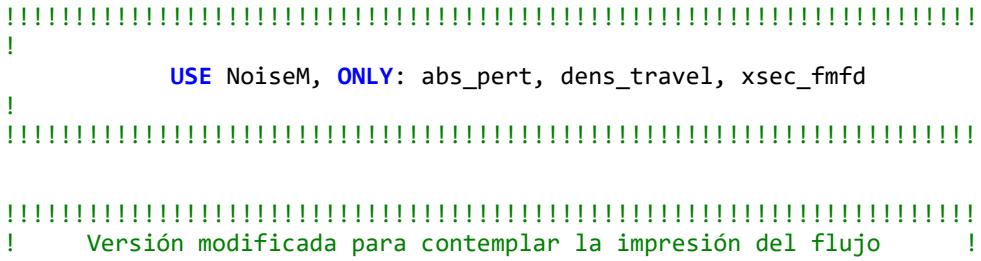

```
! correspondiente a cada celda en todo el tiempo considerado !
!
if(dens_travel .or. abs_pert) then<br>424 format(<nassy>EN18.8)
      424 format(<nassy>EN18.8) 
! Impresión del flujo rápido:
! ! 
                      write(901,424) (flfasy(k, 1), k=1,nassy)
                     write(902,424) (flfasy(k, 2), k=1,nassy)
                     write(903,424) (flfasy(k, 3), k=1,nassy)
                     write(904,424) (flfasy(k, 4), k=1,nassy)
                     write(905,424) (flfasy(k, 5), k=1,nassy)
                     write(906,424) (flfasy(k, 6), k=1,nassy)
                     write(907,424) (flfasy(k, 7), k=1,nassy)
                     write(908,424) (flfasy(k, 8), k=1,nassy)
                      write(909,424) (flfasy(k, 9), k=1,nassy)
                      write(910,424) (flfasy(k,10), k=1,nassy)
                     write(911,424) (flfasy(k,11), k=1,nassy)
                     write(912,424) (flfasy(k,12), k=1,nassy)
                      write(913,424) (flfasy(k,13), k=1,nassy)
                      write(914,424) (flfasy(k,14), k=1,nassy)
                     write(915,424) (flfasy(k,15), k=1,nassy)
                     write(916,424) (flfasy(k,16), k=1,nassy)
                     write(917,424) (flfasy(k,17), k=1,nassy)
                     write(918,424) (flfasy(k,18), k=1,nassy)
                     write(919,424) (flfasy(k,19), k=1,nassy)
                     write(920,424) (flfasy(k,20), k=1,nassy)
                     write(921,424) (flfasy(k,21), k=1,nassy)
                     write(922,424) (flfasy(k,22), k=1,nassy)
                     write(923,424) (flfasy(k,23), k=1,nassy)
                     write(924,424) (flfasy(k,24), k=1,nassy)
                     write(925,424) (flfasy(k,25), k=1,nassy)
                     write(926,424) (flfasy(k,26), k=1,nassy)
                     write(927,424) (flfasy(k,27), k=1,nassy)
                     write(928,424) (flfasy(k,28), k=1,nassy)
                     write(929,424) (flfasy(k,29), k=1,nassy)
                     write(930,424) (flfasy(k,30), k=1,nassy)
                     write(931,424) (flfasy(k,31), k=1,nassy)
                     write(932,424) (flfasy(k,32), k=1,nassy)
                     write(933,424) (flfasy(k,33), k=1,nassy)
                     write(934,424) (flfasy(k,34), k=1,nassy)
!
! Impresión del flujo térmico:
!
                      write(801,424) (fltasy(k, 1), k=1,nassy)
                     write(802,424) (fltasy(k, 2), k=1,nassy)
```
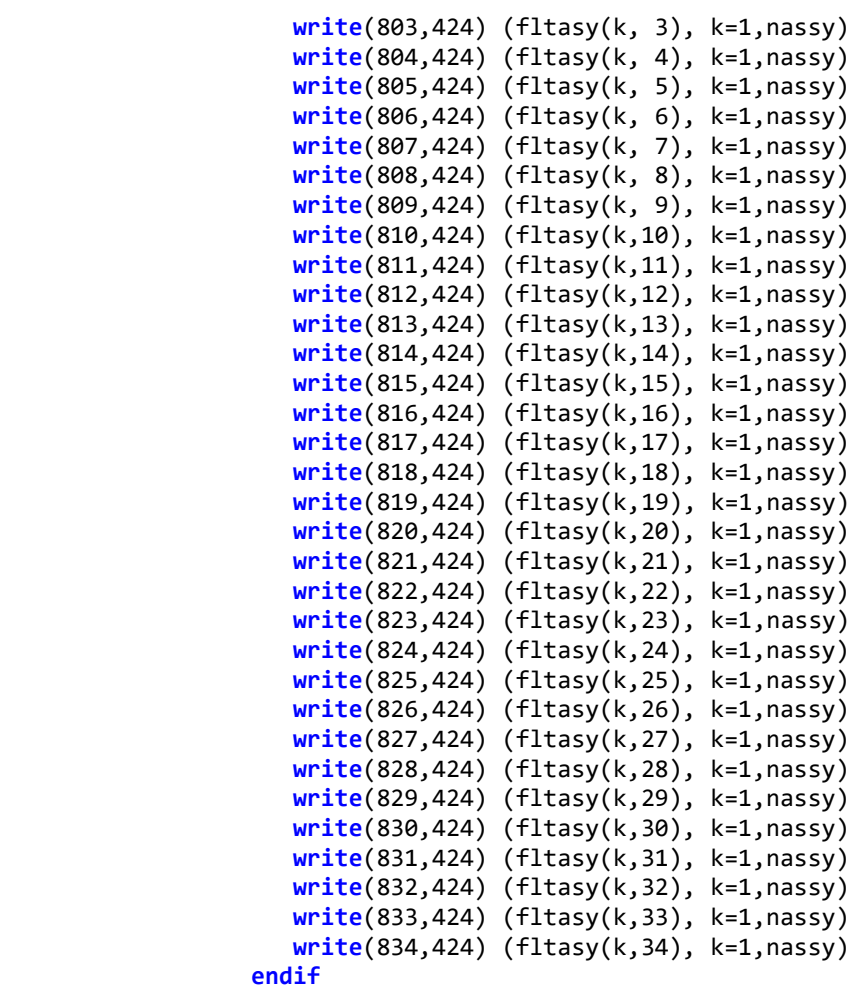

!!!!!!!!!!!!!!!!!!!!!!!!!!!!!!!!!!!!!!!!!!!!!!!!!!!!!!!!!!!!!!!!!!!!!!

# **A.1.3. Subrutina** *readcntl***.**

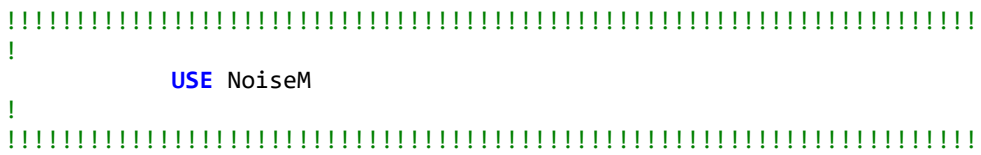

```
!!!!!!!!!!!!!!!!!!!!!!!!!!!!!!!!!!!!!!!!!!!!!!!!!!!!!!!!!!!!!!!!!!!!!!
!
                dens_travel = .false.
               abs pert = .false.lasttime = -1 lasttime2= -1 
                lasttime3= -1
                INQUIRE(file='TRAVEL_DENS',exist=dens_travel)
                IF (dens_travel) then
                   OPEN(unit=851,file='TRAVEL_DENS',status='OLD')
                   read(851,*) nxy_perturb
                endif
                INQUIRE(file='ABS_PERT',exist=abs_pert)
                IF (abs_pert) then
                   OPEN(unit=852,file='ABS_PERT',status='OLD')
                   read(852,*) freq_pert, gain_pert
                  read(852,*) nxy perturb, nz perturb
                endif
!
!!!!!!!!!!!!!!!!!!!!!!!!!!!!!!!!!!!!!!!!!!!!!!!!!!!!!!!!!!!!!!!!!!!!!!
```
#### **A.1.4. Subrutina** *xsecfb***.**

```
!!!!!!!!!!!!!!!!!!!!!!!!!!!!!!!!!!!!!!!!!!!!!!!!!!!!!!!!!!!!!!!!!!!!!!
!
              USE NoiseM
!
!!!!!!!!!!!!!!!!!!!!!!!!!!!!!!!!!!!!!!!!!!!!!!!!!!!!!!!!!!!!!!!!!!!!!!
!!!!!!!!!!!!!!!!!!!!!!!!!!!!!!!!!!!!!!!!!!!!!!!!!!!!!!!!!!!!!!!!!!!!!!
! Impresión de las secciones eficaces correspondientes al canal !<br>! en que se produce la transmisión de la perturbación viaiera !
     en que se produce la transmisión de la perturbación viajera
                      ELSEIF(dens_travel) then 
                        if (time .gt. lasttime2) then
                           lasttime2=time
              write(999,*)'CROSS SECTIONS AT TIME = ',sstime,time
                           do k=1,nz
                               l=nxy_perturb
write(999,'(3i4,4e15.6)')k,l,1,xsd(1,l,k),xsa(1,l,k) &
                , x\sin f(1,1,k)
```

```
write(999,'(3i4,4e15.6)')k,l,2,xsd(2,l,k),xsa(2,l,k) &
               x\text{snf}(2,1,k), x\text{ss}(1,k) enddo
                      endif 
!
!!!!!!!!!!!!!!!!!!!!!!!!!!!!!!!!!!!!!!!!!!!!!!!!!!!!!!!!!!!!!!!!!!!!!!
```
# **A.1.5. Subrutina** *xsecfb13***.**

```
!!!!!!!!!!!!!!!!!!!!!!!!!!!!!!!!!!!!!!!!!!!!!!!!!!!!!!!!!!!!!!!!!!!!!!
!
              USE NoiseM
!
!!!!!!!!!!!!!!!!!!!!!!!!!!!!!!!!!!!!!!!!!!!!!!!!!!!!!!!!!!!!!!!!!!!!!!
!!!!!!!!!!!!!!!!!!!!!!!!!!!!!!!!!!!!!!!!!!!!!!!!!!!!!!!!!!!!!!!!!!!!!!
!<br>!
! Modificación realizada para considerar la excitación de la        !<br>! sección eficaz de absorción en un nodo localizado                 !
    sección eficaz de absorción en un nodo localizado
!
                     if(abs_pert) then
                         if(l.eq.nxy_perturb .and. k.eq.nz_perturb) then
xsa(1,l,k)=xsa(1,l,k)*(1+gain_pert*sin(2*pi*freq_pert*time)) 
xsa(2,l,k)=xsa(2,l,k)*(1+gain_pert*sin(2*pi*freq_pert*time)) 
                         endif
                     endif 
!
!!!!!!!!!!!!!!!!!!!!!!!!!!!!!!!!!!!!!!!!!!!!!!!!!!!!!!!!!!!!!!!!!!!!!!
```
### **A.1.6. Subrutina** *Read\_THBC***.**

```
!!!!!!!!!!!!!!!!!!!!!!!!!!!!!!!!!!!!!!!!!!!!!!!!!!!!!!!!!!!!!!!!!!!!!!
!
       USE NoiseM, ONLY: lasttime, dens_travel
!
!!!!!!!!!!!!!!!!!!!!!!!!!!!!!!!!!!!!!!!!!!!!!!!!!!!!!!!!!!!!!!!!!!!!!!
```
```
!!!!!!!!!!!!!!!!!!!!!!!!!!!!!!!!!!!!!!!!!!!!!!!!!!!!!!!!!!!!!!!!!!!!!!
!
   ! Versión modificada para la simulación de una perturbación de !
! la densidad viajera !
!
        IF (time .eq. 0.0) THEN
          OPEN(unit=969,file='DENS',status='OLD')
          OPEN(unit=970,file='TFUS',status='OLD')
          INQUIRE(file='TMOS',exist=isTmos)
          IF (isTmos) OPEN(unit=971,file='TMOS',status='OLD')
          INQUIRE(file='BORO',exist=isBoro)
          IF (isBoro) OPEN(unit=972,file='BORO',status='OLD')
        END IF !
        IF (time .gt. lasttime) then
           INQUIRE(file='TMOS',exist=isTmos) 
           INQUIRE(file='BORO',exist=isBoro) 
          if (dens_travel) then
             lasttime = time
          else
             lasttime = tend+1
          end if
          READ(969,*)
         READ(970,*)
          IF (isTmos) READ(971,*)
          IF (isBoro) READ(972,*)
          DO kth=1,nz
            READ(969,*)
            READ(969,*)(dcool(kth,lth),lth=1,nxy)
            READ(970,*)
            READ(970,*)(tdopl(kth,lth),lth=1,nxy)
            IF (isTmos) THEN
              READ(971,*)
              READ(971,*)(tcool(kth,lth),lth=1,nxy)
            END IF
            IF (isBoro) THEN
              READ(972,*)
              READ(972,*)(pcool(kth,lth),lth=1,nxy)
            END IF
            DO lth=1,nxy
             tdopl(kth,lth)=dsqrt(tdopl(kth,lth))
              IF (isTmos) tcool(kth,lth)=tcool(kth,lth)-273.15
            END DO
          END DO
        END IF
        IF (time .ge. tend) THEN
```
*Metodologías para la reproducción de transitorios de ruido neutrónico en reactores nucleares PWR*

```
 CLOSE(969)
          CLOSE(970)
          IF (isTmos) CLOSE(971)
          IF (isBoro) CLOSE(972)
        END IF
! 
!!!!!!!!!!!!!!!!!!!!!!!!!!!!!!!!!!!!!!!!!!!!!!!!!!!!!!!!!!!!!!!!!!!!!!
```
**A.2.Modificaciones para la actualización de las secciones eficaces en función del tiempo.**

## **A.2.1. Subrutina** *readcntl***.**

```
!!!!!!!!!!!!!!!!!!!!!!!!!!!!!!!!!!!!!!!!!!!!!!!!!!!!!!!!!!!!!!!!!!!!!!
!
                xsec_fmfd = .false.
                INQUIRE(file='XSEC_fmfd',exist=xsec_fmfd)
!
!!!!!!!!!!!!!!!!!!!!!!!!!!!!!!!!!!!!!!!!!!!!!!!!!!!!!!!!!!!!!!!!!!!!!!
```
## **A.2.2. Subrutina** *xsecfb***.**

```
!!!!!!!!!!!!!!!!!!!!!!!!!!!!!!!!!!!!!!!!!!!!!!!!!!!!!!!!!!!!!!!!!!!!!!
! Relectura de las secciones eficaces FMFD a partir de un fichero !
! externo !
! 
      if(xsec_fmfd) then
      if (lasttime3 .lt. time) then
         if (lasttime3 .eq. (-1)) then
           open(704,file='XSEC_fmfd',status='OLD')
            read (704,*) freq_pert
           do i=1,2 
              read (704,*) ti(i), num_comp
              do j=1,num_comp
                 read (704,*) icomptr(j)
                 read (704,*) (linexsec(xcont),xcont=1,9)
                 do xcont=1,9
                    fnic(i,j,xcont)=linexsec(xcont)
```

```
 enddo
                 enddo
             enddo
          endif
          do while (ti(2) .lt. time)
             read (704,*) ti(2), num_comp
             do j=1,num_comp
                 read (704,*) icomptr(j)
                 read (704,*) (linexsec(xcont),xcont=1,9)
                 do xcont=1,9
                       fnic(2,j,xcont)=linexsec(xcont)
                 enddo
             enddo
          enddo
       endif
       if (time .gt. lasttime3) then
          do j=1,num_comp
             do xcont=1,9
                fnuc(xcont)=fnic(1,j,xcont)+(fnic(2,j,xcont)-
fnic(1,j,xcont))*abs(sin(2*pi*freq_pert*time))
             enddo
             sigtr(1,icomptr(j)) =fnuc(1)
            sign(1,icomptr(j)) =frac(c2)sightf(1,icomptr(j)) =fnuc(4)sig12(icomptr(j)) =frac{fnuc(5)}{2}sigs(1,2,icomptr(j))=fnuc(5)
             sigtr(2, icomptr(j)) = func(6) siga(2,icomptr(j)) =fnuc(7)
              sigkf(2,icomptr(j)) =fnuc(9)
             if (time .eq. 0) then
                signf(1,icomptr(j)) =frac(3)signf(2,icomptr(j)) =frac(8) else
                 signf(1,icomptr(j)) =fnuc(3)/effk
                 signf(2,icomptr(j)) =fnuc(8)/effk
             endif
          enddo
          lasttime3=time
       endif
       write(990,*) time,icomptr(1),siga(2,15) 
       endif
!
!!!!!!!!!!!!!!!!!!!!!!!!!!!!!!!!!!!!!!!!!!!!!!!!!!!!!!!!!!!!!!!!!!!!!!
```